**République Algérienne Démocratique et Populaire Ministère de l'Enseignement Supérieur et de la Recherche Scientifique**

> **Ecole Nationale Supérieure Polytechnique d'Alger Université Ibn Khaldoun Tiaret**

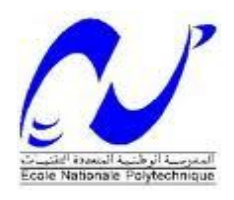

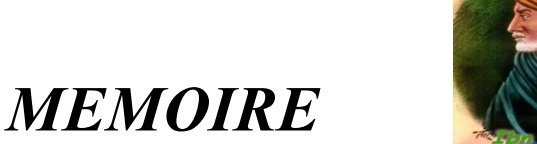

En vue de l'obtention du titre de

# *Magister*

Ecole doctorale de Génie Electrique

Option : Commande et Analyse des Systèmes Electriques Par **BELFEDHAL seifeddine**

Ingénieur en Electromécanique de l'Université Ibn Khaldoun-Tiaret

# *Thème :*

# *Modélisation et commande d'une chaîne éolienne avec intégration du stockage inertiel*

Soutenu publiquement devant le jury composé de :

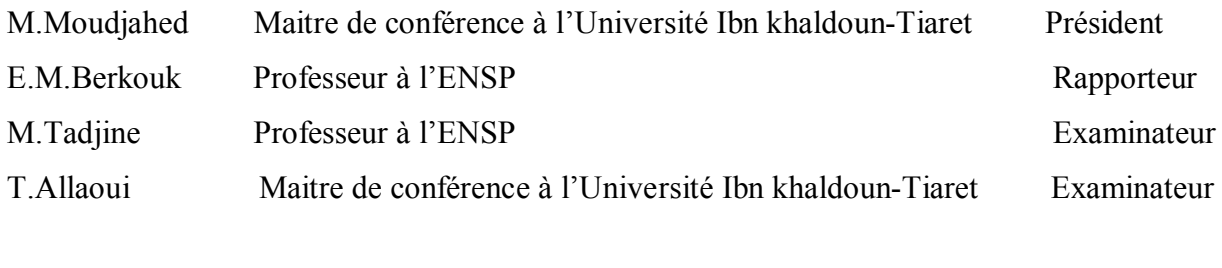

Mémoire préparé au sein du département de Génie Electrique-Tiaret Et au Laboratoire de Commande des Processus de l'ENSP-Alger

# *Remerciements*

L'honneur et la passion qui ont accompagné à juste titre l'achèvement du présent travail sont entièrement notés, affichés et profondément exprimés vis-à-vis de mon encadreur Mr E.M.Berkouk, Professeur à l'Ecole Nationale Supérieure Polytechnique d'Alger pour ses idées, ses conseils, ses critiques, mais aussi les encouragements qui m'ont été d'une aide précieuse.

Je tiens à exprimer mes profonds remerciements à monsieur M. Moudjahed, Maître de conférence à l'Université Ibn Khaldoun et chef de pole de l'Ecole Doctorale de Tiaret, pour m'avoir fait l'honneur de présider le jury.

Je tiens également à remercier Mr M.Tadjine, Professeur à l'Ecole Nationale Supérieure Polytechnique d'Alger, Mr T.Allaoui, Maître de conférence à l'Université Ibn Khaldoun de Tiaret pour leur soutien, l'intérêt qu'ils ont accordé ainsi pour leur participation à l'évaluation scientifique de ce travail.

Je tiens aussi à remercier Mr Y.Meslem Maître de conférence à l'Université Ibn Khaldoun de Tiaret, Mr C.Belfedel, chargé de cours à l'Université Ibn Khaldoun de Tiaret pour l'opportunité qu'ils m'ont accordé ainsi pour leurs encouragements.

Un grand merci à mes parents pour tout ce qu'ils ont fait. Ils se sont beaucoup sacrifiés pour m'offrir les conditions nécessaires afin que je puisse devenir ce que je suis. Qu'ils trouvent dans ce manuscrit toute ma reconnaissance et le signe que je suis enfin arrivé au bout.

Pour leur soutien et leurs encouragements, je remercie toute ma famille (frères et sœurs, beaux-parents, beaux-frères et belles sœurs).

Je remercie tous mes chers amis et tous les collègues de travail et si j'ai oublié quelqu'un, je le prie de me pardonner. Il ya tant de personne qui sont intervenues, je les remercie tous.

**"بالمحبرة إلى المقبرة"** الإمام احمد – رحمھ االله –

# *Notations*

: Vitesse du vent

- *Caer* : Couple aérodynamique de l'éolienne
- $\beta$ : Angle d'orientation des pales

*R* : Rayon de la pale

- $\Omega_{turbine}$ : Vitesse angulaire de la turbine
- *Cg* : Couple résistant (issu du multiplicateur)
- *mec* : Vitesse mécanique de la génératrice
- *Cem* : Couple électromagnétique
- $\Omega_{ref}$ : Vitesse mécanique de référence
- T<sup>b</sup> : Force de poussée appliquée à la pale
- **.**<br> *p*<sup>*b*</sup> : Vitesse d'orientation de la pale
- *Jpale* : Inertie de la pale
- *db* : Coefficient de frottement de la pale par rapport à l'air
- *Kb* : Élasticité de l'arbre
- *fpale* : Coefficient de frottement de l'arbre par rapport au multiplicateur
- *Jh* : Inertie de l'arbre
- *Kh* : Élasticité de l'arbre
- *Dh* : Coefficient de frottement de l'arbre par rapport au multiplicateur
- *G* : Gain du multiplicateur
- *dg* : Coefficient de frottement de la génératrice
- *C<sup>g</sup>* : Couple entrainant de la génératrice
- *P* : Puissance de l'´eolienne
- $\rho$ : Masse volumique de l'air en température ambiante
- *S* : Surface circulaire balayée par la turbine
- $\lambda$ : Ratio de vitesse

 $J_{\mu\nu}$ : Inertie de la turbine

*Cmec* : Couple mécanique total appliqué au rotor de l'éolienne

*Cem* : Couple électromagnétique

*Cvis* : Couple des frottements visqueux

*Pele* : Puissance électrique générée par l'´eolienne

*f :* Coefficient des frottements visqueux

*J* : Inertie totale sur l'arbre

*Pnom* : Puissance nominale de l'´eolienne

MPPT: Maximum Power Point tracking

*Pmec* : Puissance mécanique fournie par l'arbre

 $C_{em\_ref}$ : Couple électromagnétique de référence

*tur-ref* : Vitesse angulaire de référence de la turbine

- *ref* : Vitesse mécanique de référence de la génératrice
- $C_p$ : Coefficient de puissance de la turbine
- *Cpmax* : Coefficient de puissance correspondant à l'extraction maximale de puissance
- *PI* : Régulateur pour l'asservissement de la vitesse mécanique
- *Caer est* : Couple aérodynamique estimé
- $\Omega_{\textit{tur-est}}$  : Vitesse mécanique estimée de la turbine
- MADA : Machine asynchrone à double alimentation
- MAS : Machine asynchrone
- *P<sup>s</sup>* : Puissance active statorique
- *P<sup>r</sup>* : Puissance active rotorique
- IGBT: Insulated Gate Bipolar Transistor
- MLI : Modulation de largeur d'impulsions
- I<sub>m-mac</sub> Courant fourni par la machine et modulé par le convertisseur coté rotor
- *m res I* Courant modulé par le convertisseur coté réseau
- *c I* : Courant capacitif à injecter dans le condensateur
- *U* : La tension du bus continu
- *C* : Capacité totale du condensateur
- *Rt* : Résistance du filtre
- *Lt* : Inductance du filtre
- *θ* Angle entre le repère statorique et le repère rotorique
- *Vsabc* Tensions aux phases a, b et c du stator
- *Vrabc* Tensions aux phases A, B et C du rotor
- $I_{\text{subc}}$  Courants aux enroulements a, b et c du stator
- $I_{\text{rate}}$  Courants aux enroulements A, B et C du rotor
- $\psi_{\text{safe}}$  Flux totaux aux enroulements a, b et c du stator
- $\psi_{\text{rabc}}$  Flux totaux aux enroulements A, B et C du rotor
- *V<sup>s</sup>* Vecteur tension staorique triphasée
- *V<sup>r</sup>* Vecteur tension rotorique triphasée
- $\psi$ . Vecteur flux statorique triphasé
- $\psi$ . Vecteur flux rotorique triphasé
- *s I* Vecteur courant statorique triphasé
- *r I* Vecteur courant rotorique triphasé
- $l_s$  Inductance propre des enroulements statoriques
- $l_r$  Inductance propre des enroulements rotoriques
- m*<sup>s</sup>* Inductance mutuelle des enroulements statoriques
- m<sup>r</sup> Inductance mutuelle des enroulements rotoriques
- $M_{sr}$  représente la matrice des inductances mutuelles entre les phases statoriques et rotoriques
- *Vds* : Composante directe de la tension au stator dans le repère de Park
- *Vdr* : Composante directe de la tension au rotor dans le repère de Park
- $I_{ds}$ : Composante directe du courant au stator dans le repère de Park
- *I<sub>dr</sub>* : Composante directe du courant au rotor dans le repère de Park

 $\psi_{ds}$ : Composante directe du flux au stator dans le repère de Park  $\psi_{dr}$ : Composante directe du flux au rotor dans le repère de Park *Vqs* : Composante en quadrature de la tension au stator dans le repère de Park *Vqr* : Composante en quadrature de la tension au rotor dans le repère de Park  $I_{\alpha s}$  : Composante en quadrature du courant au stator dans le repère de Park *I<sub>ar</sub>* : Composante en quadrature du courant au rotor dans le repère de Park  $\psi_{\alpha}$  : Composante en quadrature du flux au stator dans le repère de Park  $\psi_{ar}$  : Composante en quadrature du flux au rotor dans le repère de Park *g* : Glissement du rotor par rapport au stator de la machine  $\omega_s$ : Pulsation des grandeurs électriques statoriques  $\omega_r$ : Pulsation des grandeurs électriques rotoriques  $\theta_{s}$ : Angle électrique relatif aux grandeurs électriques statoriques  $\theta_r$ : Angle électrique relatif aux grandeurs électriques rotoriques *p* : Nombre de paires de pôles  $V_{mi}$  avec  $i \in \{1, 2, 3\}$ : Tensions simples modulées par le convertisseur coté réseau *Vbd* : Composante directe de la tension aux bornes de l'inductance du filtre dans le repère de Park *Vbq* : Composante quadratique de la tension aux bornes de l'inductance du filtre dans le repère de Park  $i_{td}$ : Composante directe du courant circulant dans le filtre dans le repère de Park  $i_{tq}$  : Composante quadratique du courant circulant dans le filtre dans le repère de Park *I*<sub>std</sub> Composante directe du courant total envoyé au réseau *I<sub>sta</sub>* Composante quadratique du courant total envoyé au réseau *Vmd* : Composante directe de la tension modulée coté réseau dans le repère de Park.

*Vmq* : Composante en quadrature de la tension modulée coté réseau dans le repère de Park.

*Vrmd* : Composante directe de la tension modulée coté rotor dans le repère de Park.

*Vrmq* Composante en quadrature de la tension modulée coté rotor dans le repère de Park. *Vmd reg* : Composante directe de la tension de réglage du convertisseur coté réseau

*Vmq reg* : Composante en quadrature de la tension de réglage du convertisseur coté réseau

- *Vrd reg* : Composante directe de la tension de réglage du convertisseur coté rotor
- *Vrq reg* : Composante en quadrature de la tension de réglage du convertisseur coté rotor
- $v_{sd}$  Composante directe de la tension du réseau
- *sq v* Composante en quadrature de la tension du réseau

*P<sup>t</sup>* : Puissance active envoyée par le filtre au réseau

- *Q<sup>t</sup>* : Puissance réactive envoyée par le filtre au réseau
- *P\_ref :* Puissance active de référence
- *Q\_ref* : Puissance réactive de référence
- *S :* L'opérateur de Laplace
- *Wv* : L'énergie stockée
- *v J* : Moment d'inertie du volant
- $\Omega_{\nu}$ : Vitesse angulaire de rotation du volant
- *Pv* : La puissance stockée par le volant
- L<sub>*s-MAS*</sub>: Inductance propre cyclique statorique de la MAS
- L<sub>*s-MAS*</sub>: Inductance propre cyclique statorique de la MAS
- L<sub>*r*-MAS</sub>: Inductance propre cyclique rotorique de la MAS</sub>
- *M* : Inductance cyclique mutuelle entre le stator et le rotor de la MAS
- $\sigma$ : Coefficient de dispersion
- $R_{s-MAS}$ : Résistance d'une phase statorique de la MAS
- *R*<sub>*r*-*MAS* : Résistance d'une phase rotorique de la MAS</sub>
- $\varphi_{rd}$ : Composante directe du flux rotorique totalisé
- $\varphi_{rq}$  : Composante quadratique du flux rotorique totalisé
- $i_{sd}$  : Composante directe du courant statorique
- $i_{sa}$  : Composante quadratique du courant statorique
- $v_{sd}$  : Composante directe de la tension statorique
- $v_{sa}$  : Composante quadratique de la tension statorique
- $f_{\nu}$ : Le coefficient du frottement visqueux pour la MAS
- $\Omega_{\nu n}$  La vitesse nominale de la MAS
- $\varphi_{rn}$  Le flux rotorique nominal de la MAS
- $\varphi_{\scriptscriptstyle{cn}}$  Le flux statorique nominal de la MAS
- $v_{\rm s}$ La valeur efficace de la tension simple statorique
- $\omega_{\scriptscriptstyle k}$ La pulsation du réseau
- $V_{d-reg}$ La composante directe de la tension de réglage du convertisseur coté MAS
- *Vq reg* La composante quadratique de la tension de réglage du convertisseur coté MAS
- $i_{sd}$  La composante directe du courant statorique de la MAS.
- *sq i* La composante quadratique du courant statorique de la MAS.
- *v*<sub>sd-ref</sub> La composante directe de la tension de référence issue de la commande vectorielle de la MAS.
- *v*<sub>sq-ref</sub> La composante quadratique de la tension de référence issue de la commande vectorielle de la MAS.

#### *Résumé*

Le travail effectué dans ce mémoire s'occupe des énergies renouvelables et plus particulièrement l'énergie éolienne qui est considérée maintenant comme la plus prometteuse à développer pour remplacer le charbon, le pétrole, le gaz et même le nucléaire pour la production de l'énergie électrique mais de nombreux problèmes scientifiques et techniques affectent le développement de cette production surtout le problème de stabilité des réseaux. En raison de la source primaire de ces systèmes de production d'énergie (le vent dans notre cas), qui est très aléatoire et imprévisible, une éolienne seule ne peut pas faire le réglage de la production. Donc, on a besoin d'un système de stockage jouant le rôle de tampon entre la source et le consommateur qui est l'objectif principal de ce travail. On a choisi le système inertiel de stockage d'énergie (SISE) car il s'adapte bien aux systèmes de conversion éolienne en raison de sa bonne dynamique, son bon rendement. Pour la modélisation du système global y compris le SISE nous avons considéré des modèles continus équivalents qui ne prennent pas en compte le comportement interrupteur (la fréquence de commutation) des semiconducteurs permettant d'avoir un temps de calcul plus réduit pour l'étude du comportement en puissance du système en considérant des fluctuations du vent sur plusieurs minutes.

#### *Mots clés*

Eolienne, MPPT, machine asynchrone à double alimentation, contrôle vectoriel, système inertiel de stockage d'énergie, machine asynchrone

#### **Abstract**

The work in this thesis deals with renewable energy, especially wind energy which is now regarded as the most promising development to replace coal, oil, gas and even nuclear power to produce the electrical energy but many scientific and technical problems affecting the development of this production especially the problem of stability of networks. Because the primary source of these energy generation systems (wind power in our case), which is very uncertain and unpredictable, wind power generator alone cannot make the adjustment of production. So we need a storage system acting as a buffer between the source and the consumer which is the main objective of this work. We chose the FESS as it adapts well to the wind conversion systems because of its good momentum, good performance... To model the overall system including SISE we considered the equivalent continuous models ignoring the behavior switch (switching frequency) of semiconductors for reducing the computing time to study power system behavior by considering fluctuations of wind over several minutes.

#### **Keywords**

Wind power, maximum power point tracking, doubly fed induction generator, space control, flywheel energy storage system, asynchronous machine.

#### **الملخص**

في ھذه الرسالة نتناول مصادر الطاقة المتجددة ، خاصة الطاقة الریحیة المنتظر أن تحل محل الفحم والنفط والغاز وحتى الطاقة النوویة لإنتاج الطاقة الكھربائیة ولكن العدید من المشاكل العلمیة والتقنیة التي تؤثر على تنمیة ھذا الإنتاج وخصوصا مشكلة استقرار الشبكات .بسبب المصدر الرئیسي لأنظمة تولید الطاقة (الریاح في حالتنا) ، الذي ھو غیر مؤكد للغایة ولا یمكن التنبؤ بھ، المولدات الریحیة وحدھا لا تستطیع أن تضبط الإنتاج. لذلك نحن بحاجة إلى نظام التخزین الذي یعمل كقوة منظمة بین المنتج والمستھلك وھو الھدف الرئیسي لھذا العمل.

لقد اخترنا لتخزین الطاقة وحدة تخزین حركیة الذي من خصائصه انه یتكیف بشكل جید مع أنظمة تحویل طاقة الریاح بفضل أدائه<br>بلقد اخترنا لتخزین الطاقة وحدة تخزین حركیة الذي من خصائصه انه یتكیف بشكل جید مع أنظمة تحویل طاقة الریاح بفض الجید و سرعة تجاوبھ مع التغیر في الطاقة المنتجة..

لتمثیل نموذج النظام المعتبر في ھدا العمل بما في ذلك وحدة تخزین الطاقة اعتبرنا النموذج المتواصل المكافئ التي لا یأخذ بعین الاعتبار ترددات القاطعات و دلك بھدف خفض الوقت اللازم للحوسبة لدراسة سلوك النظام الكلي خلال أكثر من عدة دقائق من تقلبات الریاح.

#### **الكلمات الرئیسیة**

نظام طاقة الریاح ، أقصى نقطة قوة تتبع ، المولدة غیر المتزامنة المضاعفة التغذیة ، التحكم الإشعاعي، وحدة تخزین حركیة، ماكینة غیر متزامنة**.**

L'objet de ce mémoire concerne les sources à énergie renouvelable et plus particulièrement l'énergie éolienne, qui est considérée comme la plus prometteuse à développer pour remplacer le charbon, le pétrole, le gaz et même le nucléaire pour la production de l'énergie électrique, et qui est en plein développement à travers le monde.

La multiplication des éoliennes dans le monde a conduit les recherches de façon à améliorer l'efficacité de la conversion électromécanique et à optimiser la qualité d'énergie produite, et dont le nombre des publications, des applications et des brevets en témoigne.

Ainsi plusieurs pays se sont résolument tournés vers ce type d'énergie, à l'exemple de l'Allemagne, L'Espagne, le Danemark, …etc

Néanmoins le développement de cette production soulève de nombreux problèmes scientifiques et techniques, notamment au niveau de l'intégration dans les réseaux.

Le problème majeur qui se pose est que le productible est aléatoire et que la prévision est difficile du fait du caractère très fluctuant du vent, et c'est pour ça on trouve dans plusieurs littératures [15, 20,58] que le taux de pénétration de la production décentralisée, en l'occurrence l'éolienne, doit être limitée à 30% de la puissance consommée afin de pouvoir garantir la stabilité du réseau.

C'est dans ce cadre que nous allons développer notre étude sur un système de conversion éolienne permettant de produire une puissance constante au réseau.

L'objectif général de ce mémoire est d'étudier l'association d'un système inertiel de stockage d'énergie au générateur éolien afin de constituer un ensemble permettant d'avoir une réserve supplémentaire d'énergie pour compenser le déficit (ou surplus) assurant l'équilibre production /consommation.

La technologie considérée dans ce mémoire est basée sur la machines asynchrones à double alimentation (MADA).

Nous avons adopté des modèles continus équivalents qui ne prennent pas en compte le comportement interrupteur (la fréquence de commutation) des semi-conducteurs permettant d'avoir un temps de calcul plus réduit pour l'étude du comportement en puissance du système global en considérant des fluctuations du vent sur plusieurs minutes.

1

## **Organisation du mémoire**

Dans le premier chapitre nous allons nous présenté un état de l'art actuel des différents modes de production éolienne ainsi les technologies qu'on peut trouver. Ceci nous permet de bien choisir le type de génératrice utilisée. Nous verrons l'intérêt que présente la génératrice asynchrone à double alimentation.

Dans le deuxième chapitre nous développerons le modèle de la partie mécanique de l'éolienne y compris le multiplicateur assurant la liaison entre la turbine et la génératrice.

Afin de maximiser le rendement de l'éolienne, des techniques de maximisation de puissance (MPPT) seront développées en s'adaptant aux différentes conditions du vent et nous terminerons le chapitre par simulation de la partie mécanique qui sera utilisée par la suite.

Dans le troisième chapitre s'attache au modèle de la génératrice asynchrone à double alimentation, de l'élaboration de sa commande ainsi le convertisseur coté rotor permettant un contrôle indépendant des puissances par les tensions rotoriques dont on compare la commande directe agissant directement aux puissances de la MADA à la commande indirecte qui s'occupe d'abord des courants rotoriques. Ce chapitre se termine par des simulations de ces différentes méthodes de commande.

Le quatrième chapitre développe le modèle de l'interface de raccordement au réseau comprenant le bus continu, le convertisseur et le filtre intermédiaire avant de constituer toute la chaine de conversion éolienne et présente des simulations validant la commande réalisée.

Dans le cinquième chapitre et dans un premier temps on s'intéresse sur la modélisation mathématique du système de stockage inertiel, les principes de commandes de la machine asynchrone associée ainsi des convertisseurs électroniques de puissance.

Dans un deuxième temps on traite l'association du système inertiel de stockage avec la chaine conçue au chapitre trois constituant le système global étudié et montrant la possibilité de réglage de contrôle de la puissance générée.

Des simulations sont faites pour valider cette étude.

Enfin le mémoire se termine par une conclusion générale et des perspectives.

# Chapitre 1

# **Etat de l'art**

# **I. Introduction**

L'énergie éolienne est utilisée par l'homme depuis très longtemps déjà. On pense que des roues éoliennes rudimentaires furent utilisées en Perse (Iran actuel) dès le VIIe siècle après J.- C., voire avant. Elles servaient à l'irrigation des terres cultivées et pour écraser du grain.

Et depuis plus de 100 ans, elle est utilisée pour produire de l'électricité, ainsi l'Homme a souvent besoin de cette énergie que ce soit pour le domaine domestique ou industriel.

Le développement considérable de la production d'électricité par l'énergie éolienne dans le monde entier est devenue une réalité palpable vue qu'elle constitue une alternative significative aux combustibles fossiles qui explique l'intérêt vital à étudier l'état actuel des technologies permettant la construction et le fonctionnement des aérogénérateurs tout ceci en améliorant leur intégration aux réseaux et de pouvoir envisager des solutions lors de la production telle que l'association des systèmes de stockage d'énergie.

Pour cela nous énoncerons en première partie une généralité sur l'énergie éolienne, la technologie des aérogénérateurs de grande puissance, ensuite nous intéressons plus particulièrement aux éoliennes à vitesse variable à base de machine asynchrone à double alimentation qui sont non seulement les plus répandues, mais aussi les plus efficaces.

# **II. Les énergies renouvelables**

Parmi les énergies renouvelables, trois grandes familles émergent : l'énergie d'origine mécanique (éolien, la houle), l'énergie solaire (le photovoltaïques) ou l'énergie sous forme de chaleur (solaire thermique, géothermie …) en sachant qu'à la racine de toutes ces énergies est l'énergie en provenance du soleil transformée ensuite par l'environnement terrestre. Plusieurs types d'énergie en dérivent [2] :

Le thermo solaire dont le principe consiste à transformer de l'énergie des photons solaires pour chauffer les capteurs thermiques, ce qui donne des températures pouvant arriver jusqu'à 80°C.

La géothermie qui consiste à extraire de l'énergie contenue dans le sol, dont la température varie de 3°C par 100m jusqu'à 180°.

La biomasse qui provient de toute matière vivante d'origine végétale ou animale (bois, biocarburant et le biogaz).

Le Photovoltaïque qui est obtenu directement à partir du rayonnement du soleil, à partir des panneaux composés des cellules photovoltaïques à base de silicium.

L'hydraulique où la source primaire est l'eau, est devenue une source d'énergie potentielle propre et stockable.

L'éolienne : le vent connaît depuis environ 30 ans une grande importance comme source d'énergie. Depuis une dizaine d'année, cette énergie connaît une croissance de 30% par an. L'étude de cette énergie sera l'objectif des paragraphes suivants.

## **III. L'énergie éolienne :**

Parmi toutes les énergies renouvelables, à part l'énergie du bois, c'est l'énergie du vent qui a été exploitée en premier par l'homme. L'arrivée de l'électricité donne l'idée à Poul La Cour en 1891 d'associer à une turbine éolienne une génératrice. Ainsi, l'énergie en provenance du vent a pu être «redécouverte» (dans les années 40 au Danemark 1300 éoliennes). Au début du dernier siècle, les aérogénérateurs ont fait une apparition massive (6 millions de pièces fabriquées) aux Etats-Unis où ils étaient le seul moyen d'obtenir de l'énergie électrique dans les campagnes isolées. Dans les années 60, fonctionnait dans le monde environ 1 million d'aérogénérateurs. La crise pétrolière de 1973 a relancé de nouveau la recherche et les réalisations éoliennes dans le monde [1].

La génération éolienne a connu son premier marché avec le « Wind rush » californien dans les

années 1980 [3].

## **III.1 Définition de l'énergie éolienne :**

L'énergie éolienne est une énergie "renouvelable" non dégradée, géographiquement diffuse, et surtout en corrélation saisonnière (l'énergie électrique est largement plus demandée en hiver et c'est souvent à cette période que la moyenne des vitesses des vents est la plus élevée). De plus, c'est une énergie qui ne produit aucun rejet atmosphérique ni déchet radioactif. Elle est toutefois aléatoire dans le temps et son captage reste assez complexe, nécessitant des mâts et des pales de grandes dimensions (jusqu'à 60 m pour des éoliennes de plusieurs mégawatts) dans des zones géographiquement dégagées pour éviter les phénomènes de turbulences [4,5].

Une éolienne est un dispositif qui transforme une partie de l'énergie cinétique du vent en énergie mécanique puis en énergie électrique, en retrouve dans les différentes configurations les éléments de base à savoir [4]:

-l'hélice qui transforme le vent en énergie mécanique.

-la transmission mécanique par l'arbre.

-la génératrice qui fait la conversion mécanique-électrique.

-une liaison électrique.

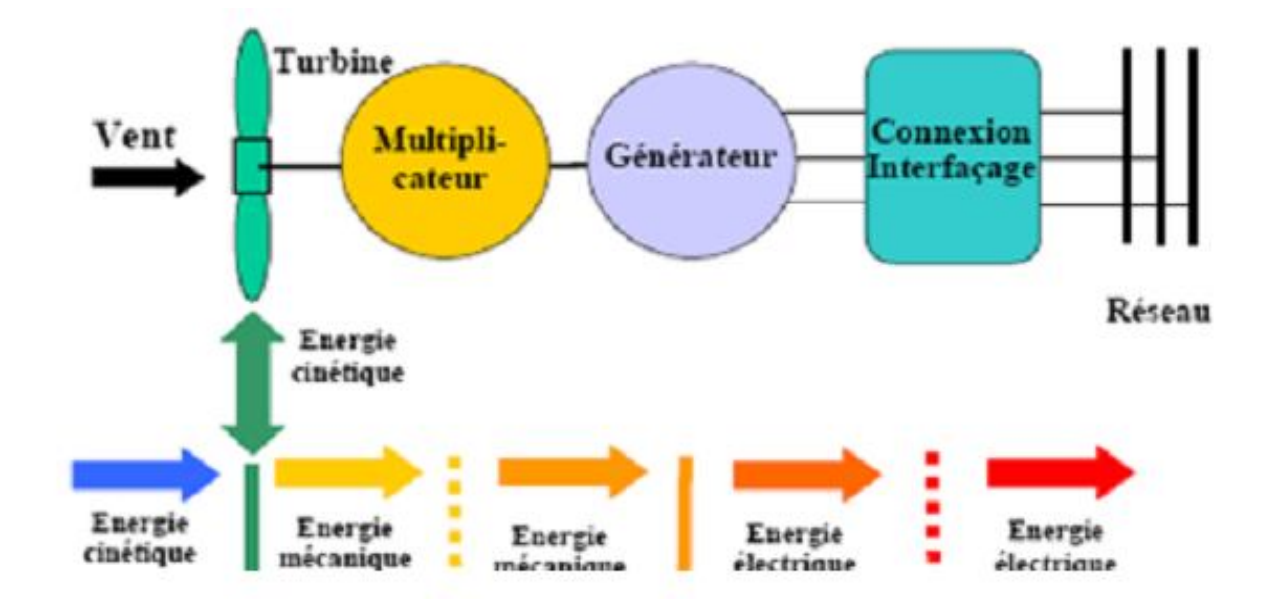

Fig.1.1 La conversion éolienne [3]

#### **III.2 Développement de l'énergie éolienne**

L'utilisation de l'énergie éolienne a en effet été en croissance : vers la fin de 2001, plus de 24 GW de puissance d'énergie éolienne a été installée dans le monde, une augmentation de 6 GW seulement en 2001.

Dans la période 1991-2001, les marchés de turbine des éoliennes ont vu une croissance rapide d'une moyenne de 40% par an, et dans cette industrie énergétique de croissance lente, une telle croissance était très rapide en effet. Les pays les plus avancés dans ce domaine, sont l'Allemagne (10 GW ; 3.5% de l'électricité consommée sur une année normale d'énergie

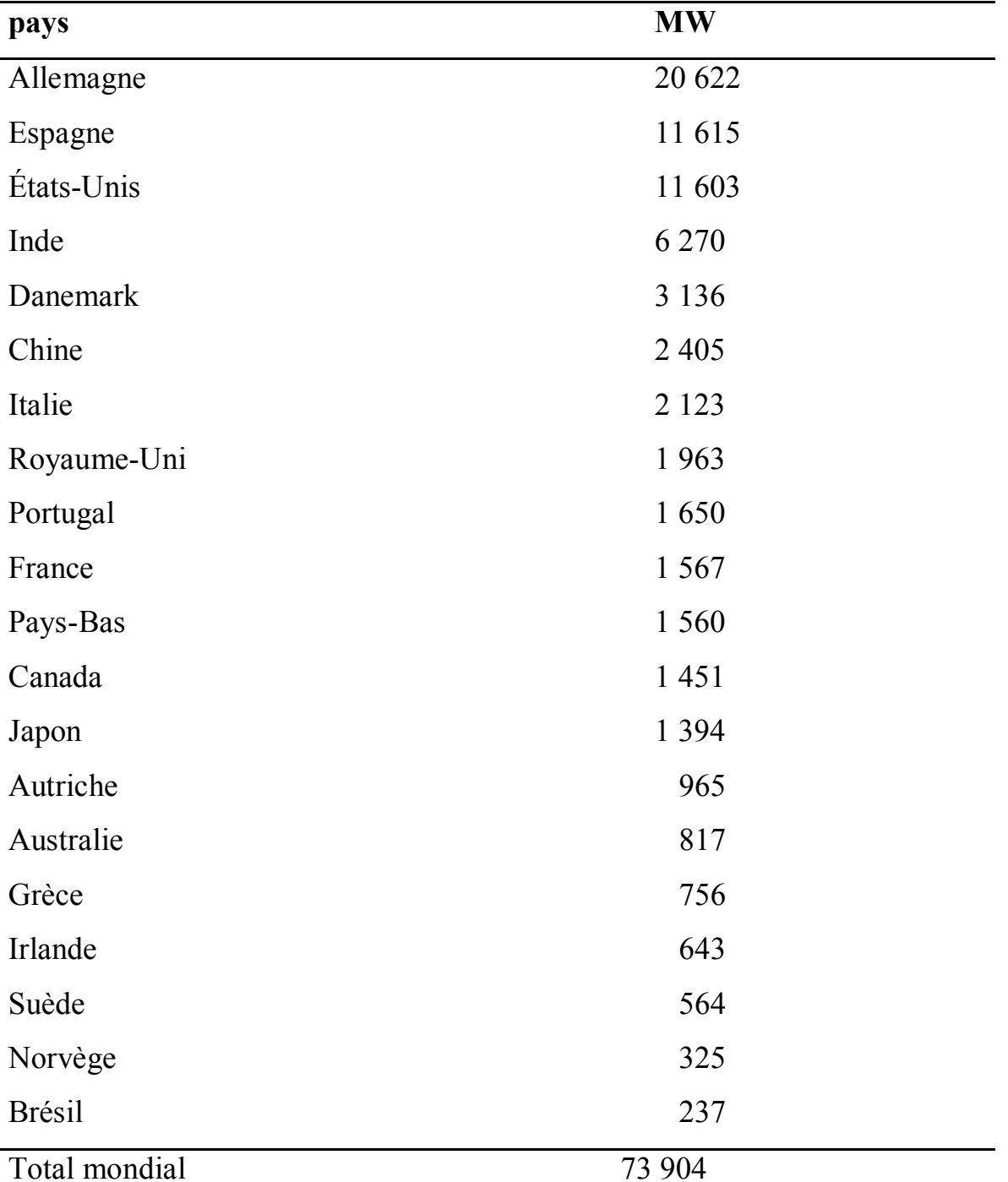

éolienne), l'Espagne (3.3 GW), Danemark (2.4 GW ; 18%), les Etats-Unis (1.7 GW), et l'Inde (1.4 GW). Le tableau I.1 montre la génération d'électricité éolienne dans le monde.

Actuellement l'Allemagne produit 18GW (en 2005) un tiers des éoliennes installées dans le monde entier et environ la moitié des centrales éoliennes de l'EU. En 2004 l'utilisation de la force du vent, en Allemagne, a permis d'économiser 21.4 millions de tonnes de  $CO<sub>2</sub>$ , avec une Tableau I.1 La génération d'électricité éolienne dans le monde. Source : World Wind Energy Association production de 26.5 milliards de KWh d'ici 2030, elles devraient fournir jusqu'à 25 GW [4]. L'industrie de l'énergie éolienne utilise approximativement 30.000 personnes en Allemagne et 20.000 au Danemark, y compris des sous-traitants. La Finlande a une capacité de puissance de vent seulement de 43 MW (0.1% de la consommation). Cependant, en 2002, on estime que les exportations finlandaises de composants de centrale d'énergie éolienne excèdent 200 millions d'euros et créent 1000 postes d'emploi. La croissance est estimée pour continuer au moins de 16% par an, qui est un taux de croissance élevé dans le secteur d'énergie [6].

On prévoit, dans le monde entier, l'installation de parcs éoliens d'une puissance de 45000 MW. Ceux-ci doivent fournir, par unité, jusqu'à 1000 MW [7].

## **III.3 Etat d'art des éoliennes [2]**

#### **a-MOD-0 de Plum Brook de la NASA :**

La première éolienne expérimentale a été installée à la station Plum Brook du centre de recherche Lewis de la NASA, près de Sandusky Ohio, cette dernière retient une place importante dans l'histoire récente de l'énergie éolienne aux Etats-Unis. L'augmentation soudaine du coût de carburant pendant les années 70, comme il a été évoqué précédemment, a précipité le programme fédéral d'énergie éolienne assigné à l'administration de recherche et de développement en matière d'énergie. Une partie du programme a été orienté vers l'étude des grandes éoliennes supérieures à 100 kW.

C'était l'origine de la série « MOD » des machines conçues pour les éoliennes. Le 23 octobre 1975 la première éolienne était opérationnelle, basée sur une génératrice synchrone avec deux pales de 30m [8].

#### **b-Eolienne danoise :**

Conçue en 1977, sa génératrice est une machine synchrone de 8 pôles, avec 3 pales de 54m de diamètre, de 900kW, dotée d'un filtre capable de compenser 200kVA de puissance réactive. En 50000 heures de fonctionnement, l'éolienne a produit 1000 MWh par an.

# **c-Growian :**

A la fin des années 70, la firme allemande Growan (Grosse Wind energie Anlage ou Large wind Energie Plant) a proposé la production et la construction d'une large variété d'éolienne. En 1979, la machine asynchrone à double alimentation a été choisie comme génératrice de cette éolienne avec deux pales de 100m. Elle a été installée au nord de l'Allemagne à Kaiser-Wilhelm-Koog. Après une intermittence de fonctionnement suite à une panne de matériel, l'éolienne a été démantelée en été 1988.

# **d-Bergey Excel :**

La compagnie américaine Bergey Windpower à Oklahoma, commercialisa sa première éolienne en 1980.

En 1983, 300 machines de 10 Kw ont été délivrées et montées. C'était la première éolienne qui utilisait la conversion AC-DC-AC.

# **e-DOE Sandia :**

La première éolienne à axe vertical a été réalisée en 1984 par la compagnie « National Laboratories /U.S. Department of Agriculture » de 34m de hauteur. L'éolienne commença la production en 1987 jusqu'à son démantèlement en 1998.

# **f-Enercon E-40 :**

Dés 1984, la compagnie allemande-Autrichienne Enercon, a pu utiliser un convertisseur allant jusqu'à une puissance de 500kW, basé sur des MOSFET, IGBT et GTO. La première éolienne était de 16m de pales et d'une puissance de 55kW et 150 unités ont été vendues avant la fin de sa production en 1993.

## **g-Gamma 60 :**

En octobre 1986, la compagnie italienne ENEA (Italian National Committee for Research and

Development of Nuclear and Alternative Energies) a signé une convention avec Aeritalia FIAT Aviazione pour la fabrication des éoliennes, de 60m diamètre et de 1500kW. Sa première installation a été à Sardinia au nord ouest de l'Italie.

# **h-EOLE :**

C'est une éolienne à axe vertical de 96m de hauteur. La première utilisation de cette éolienne a été en Juillet 1987 d'une puissance de 2.7 MW, à Cap Chat au Québec. Ce site a été choisi pour la vitesse du vent qui dépassait 8.5 m/s.

## **i-Kenetech :**

En 1988, un consensus industriel entre les compagnies américaines (EPRI, Pacific Gas and Electric Company, and KENETECH) a été établi pour une nouvelle génération d'éoliennes.

Entre 1989 et 1993, 22 prototypes ont été installé à Altamont Pass, en Californie. De 33m de pales et de 150kW de puissance basées sur des génératrices asynchrone à cage.

# **j-Nordic**

En juillet 1990, la compagnie suédoise State Power Board, décide d'installer deux éoliennes de 400kW et 35m de pales à Basteviksholmen, près de Lysekil à l'ouest de la Suède. Durant 7000 heures de test l'éolienne Nordic a produit 5 MWh d'énergie.

## **k-AWT-26**

Basée sur une machine asynchrone à double alimentation, cette éolienne a été développée en 1990 par la compagnie américaine Advanced Wind Turbines, Inc. et installée à Tehachapi en Californie en Février 1993.

En 1996, le rotor à cage de la machine asynchrone a été remplacé par un rotor bobiné de conversion de puissance de 325 kVA et de pales de 27m.

## **l-Northwind 100**

Par contrat établi entre CERTEK et le laboratoire national des énergies renouvelables américain, l'éolienne a été développée en 1994, basée sur une machine synchrone à aiment permanent. C'est une éolienne tripale de 100kW de puissance, la génératrice utilisée est une machine asynchrone à double alimentation et machine synchrone à pôles saillants, de 16.6m de pales.

# **III.4 Fonctionnement d'une éolienne [9]**

Le principe de fonctionnement de ces éoliennes a été largement présenté ces dernières années dans plusieurs travaux [10,11, 12].

Quand le vent se lève, le calculateur (1), grâce à la girouette (2) située à l'arrière de la nacelle, commande aux moteurs d'orientation (3) de placer l'éolienne face au vent.

Les trois pales (4) sont mises en mouvement par la seule force du vent. Elles entraînent avec elles l'axe lent (5), le multiplicateur (6), l'axe rapide (7) et la génératrice asynchrone (8).

Dès que la vitesse du vent est suffisante (15 km/h), l'éolienne peut être couplée au réseau. Les pales tournent alors à environ 30 tr/mn et entraînent la génératrice à 1515 tr/mn. Cette vitesse de rotation restera constante tout au long de la période de production. Lorsque la vitesse du vent atteint 50 km/h, l'éolienne fournit sa puissance nominale. La génératrice délivre alors une tension et un courant électrique alternatif dont la puissance varie en fonction de la vitesse du vent.

Pour des vitesses de vent supérieures à 50 km/h, la puissance est maintenue constante en réduisant progressivement la portance des pales. L'unité hydraulique (9) régule la portance en modifiant l'angle de calage des pales qui pivotent sur leurs roulements (10).

Lorsque la vitesse du vent dépasse 90 km/h, les pales sont mises en drapeau (parallèles à la direction du vent), leur portance devient quasiment nulle, l'éolienne cesse alors de tourner, elle ne produit plus d'électricité. Tant que la vitesse du vent reste supérieure à 90 km/h, le rotor tourne « en roue libre » et la génératrice est déconnectée du réseau. Dès que la vitesse du vent diminue, l'éolienne se remet en production.

Toutes ces opérations sont entièrement automatiques. En cas d'arrêt d'urgence, un frein à disque (11) placé sur l'axe rapide permet de mettre l'éolienne en sécurité. Au pied de chaque éolienne, un transformateur convertit la tension produite en tension du réseau sur lequel toute l'électricité produite est déversée (fig 1.2).

On peut classer les éoliennes selon leurs puissances nominales dont chaque type a son propre utilisation :

- Eoliennes de petite puissance : inférieure à 40 kW, elles sont utilisées hors réseau dans des sites non interconnectés, soit pour chargement de batteries soit pour pompage de l'eau.

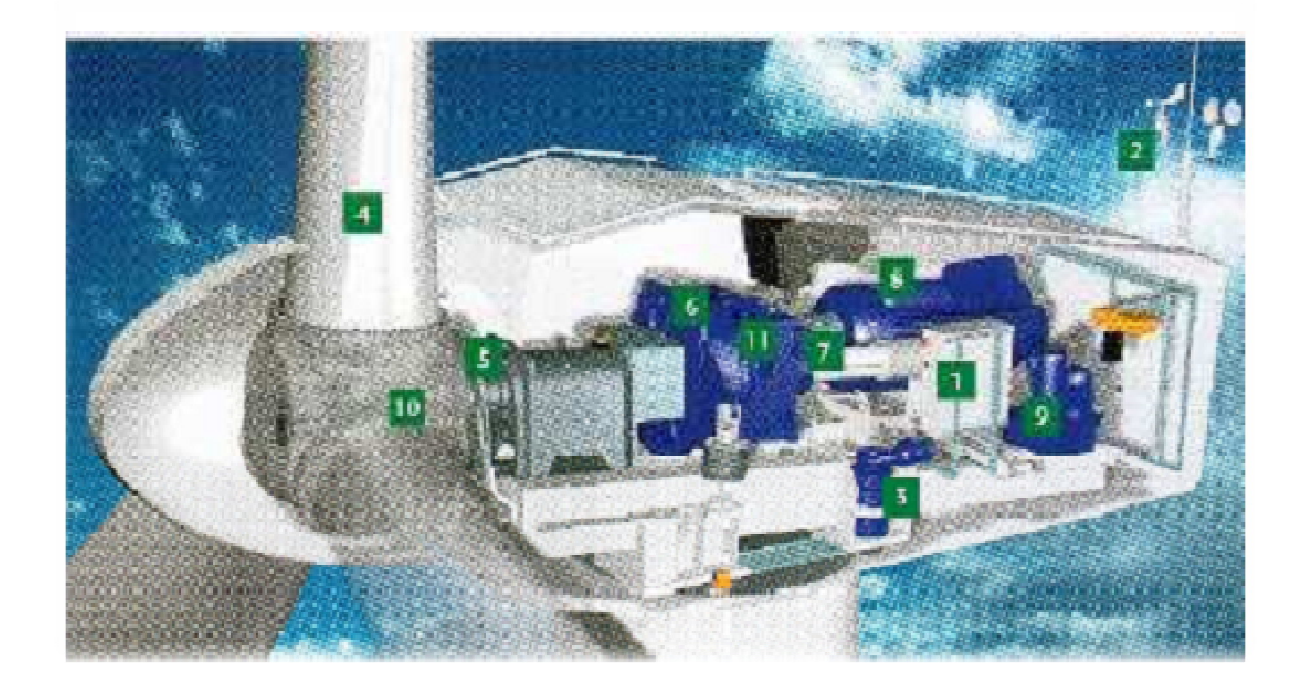

Fig 1.2 L'éolienne à l'intérieur

- Eoliennes de moyenne puissance : de 40 à quelques centaines de kW, elles sont utilisées dans des réseaux isolés, avec des systèmes hybrides éolien-diesel pour réduire les coûts de production dans les régions éloignées.
- Eoliennes de forte puissance : supérieure à 1 MW, elles sont connectées au réseau central pouvant être constitué de plusieurs machines.

# **III.5 Taille des aérogénérateurs [13]**

Les chercheurs ont eu l'idée que pour exploiter le mieux possible de force du vent, il faut que l'hélice balaie la surface où le vent est maximum c'est-à-dire le plus haut possible du sol ce qui demande aux constructeurs des hélices haut perchées donc de grands diamètres.

Actuellement on trouve sur le marché des éoliennes de 5MW dont le diamètre arrive à 100m (fig1.3).

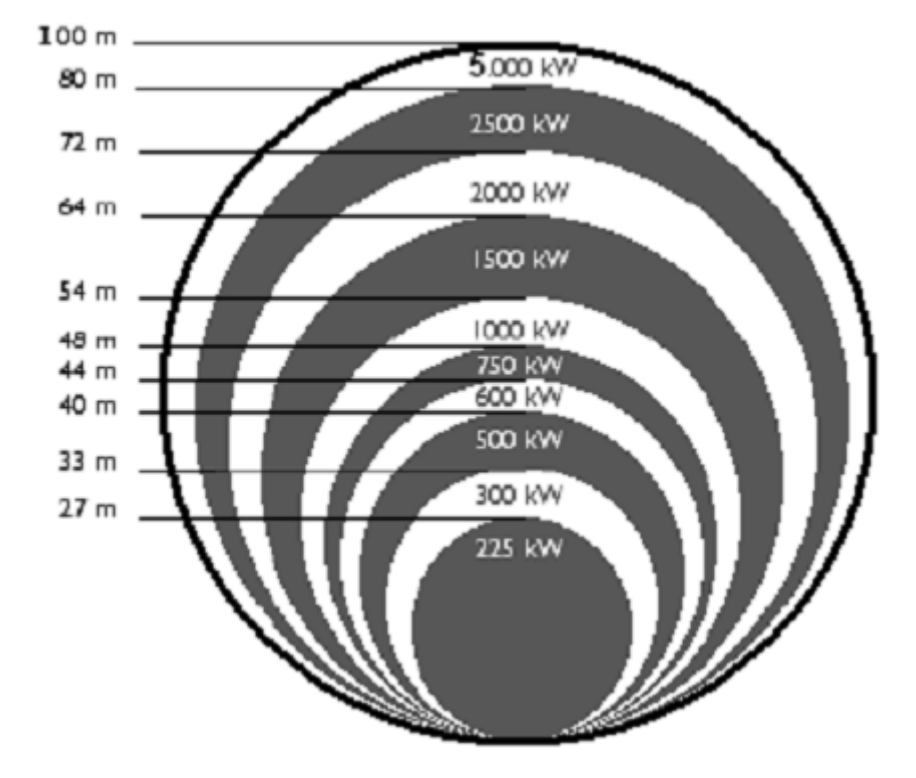

Fig1.3 Diamètres et puissances des éoliennes

#### **III.6 Différents types d'éoliennes**

La classification des éoliennes peut se faire selon d'autres critères qui influencent beaucoup le procédé de conversion et qui aboutissent à des éoliennes totalement différentes que se soit au niveau de la conception mécanique (à axe horizontal ou vertical) ou leur technologie (à vitesse fixe ou variable) pour la connexion au réseau.

#### **III.6.1 Selon la conception mécanique**

#### **III.6.1.1 Eolienne à axe horizontal**

Le principe est identique à celui des moulins à vent où le nombre des pales peut varier de 1 jusqu'à 3 (fig 1.4).

Les plus répondues sont celles à conception tripale (80% des fabricants fabriquent des aérogénérateurs tripales) car elle offre un bon compromis entre le coût, la vitesse du rotor et le coefficient de puissance [4].

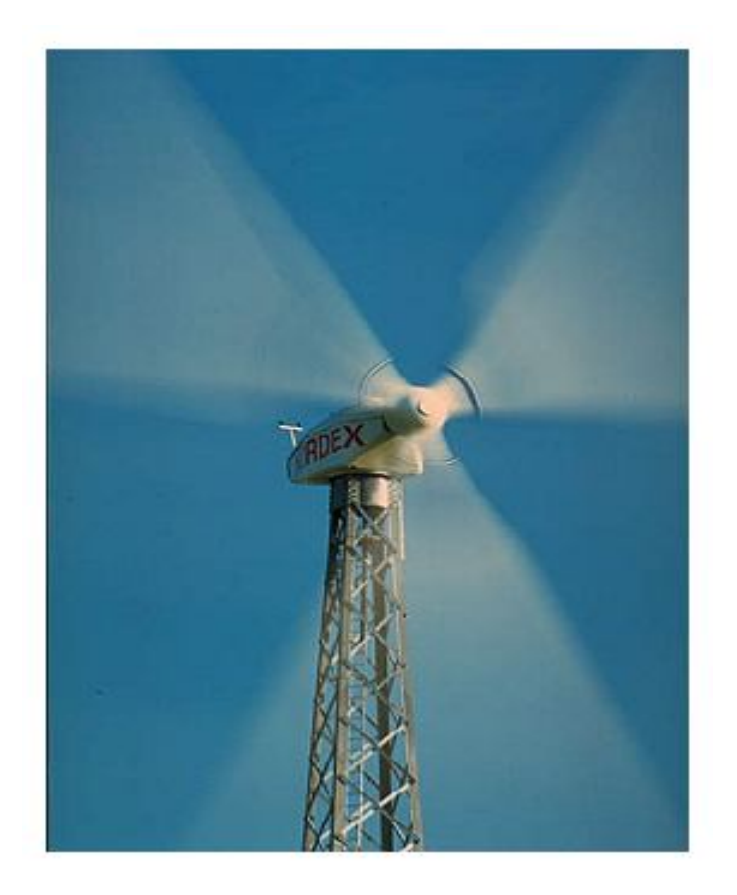

Fig 1.4 Eolienne à axe horizontale

Ce type d'éoliennes est le plus utilisé de par sa faible emprise au sol limitant l'occupation de place et par son rendement aérodynamique satisfaisant d'où l'efficacité énergétique [13].

Selon l'emplacement par rapport au vent on peut distinguer les éoliennes face au vent (fig1.5.a) et les éoliennes sous le vent (fig 1.5.b).

Dans le cadre de ce travail nous limiterons l'étude uniquement aux éoliennes à axes horizontaux.

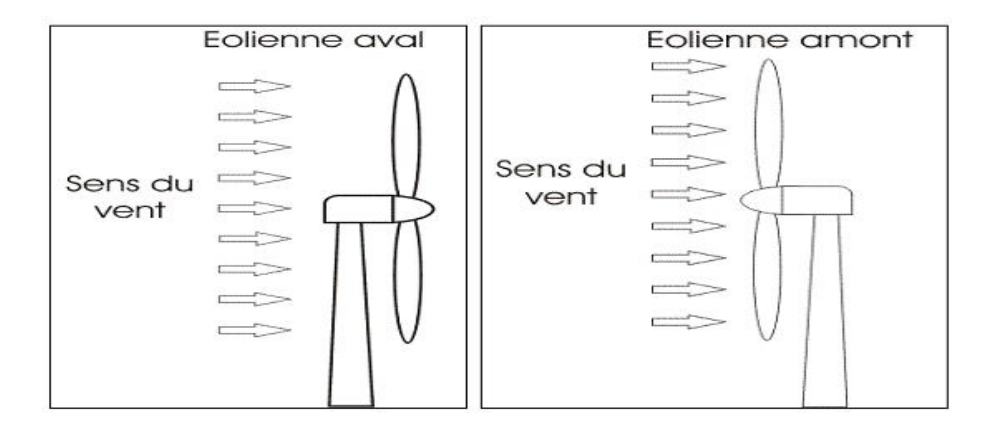

Fig 1.5.a Eolienne sous le vent Fig 1.5.b Eolienne face au vent

# **III.6.1.2 Eolienne à axe vertical**

Le principe est identique à celui des roues hydrauliques avec une direction du vent perpendiculaire à l'axe de rotation de la turbine.

Le développement de ces éoliennes est fortement limité par rapport aux éoliennes à axes horizontaux du fait de leurs faible efficacité énergétique ainsi leurs implantation qui occupe une superficie importante.

Leurs guidage aussi est difficile du fait que le palier supporte le poids de l'ensemble de la turbine [3].

Ce type de turbine peut recevoir le vent de n'importe quelle direction, ce qui rend inutile tout dispositif d'orientation. Le générateur et la boite d'engrenages sont disposés au niveau du sol, ce qui est plus simple et donc économique [14]. La maintenance du système est également simplifiée dans la mesure où elle se fait au sol.

La figure 1.6 montre trois conceptions de ce type d'éolienne.

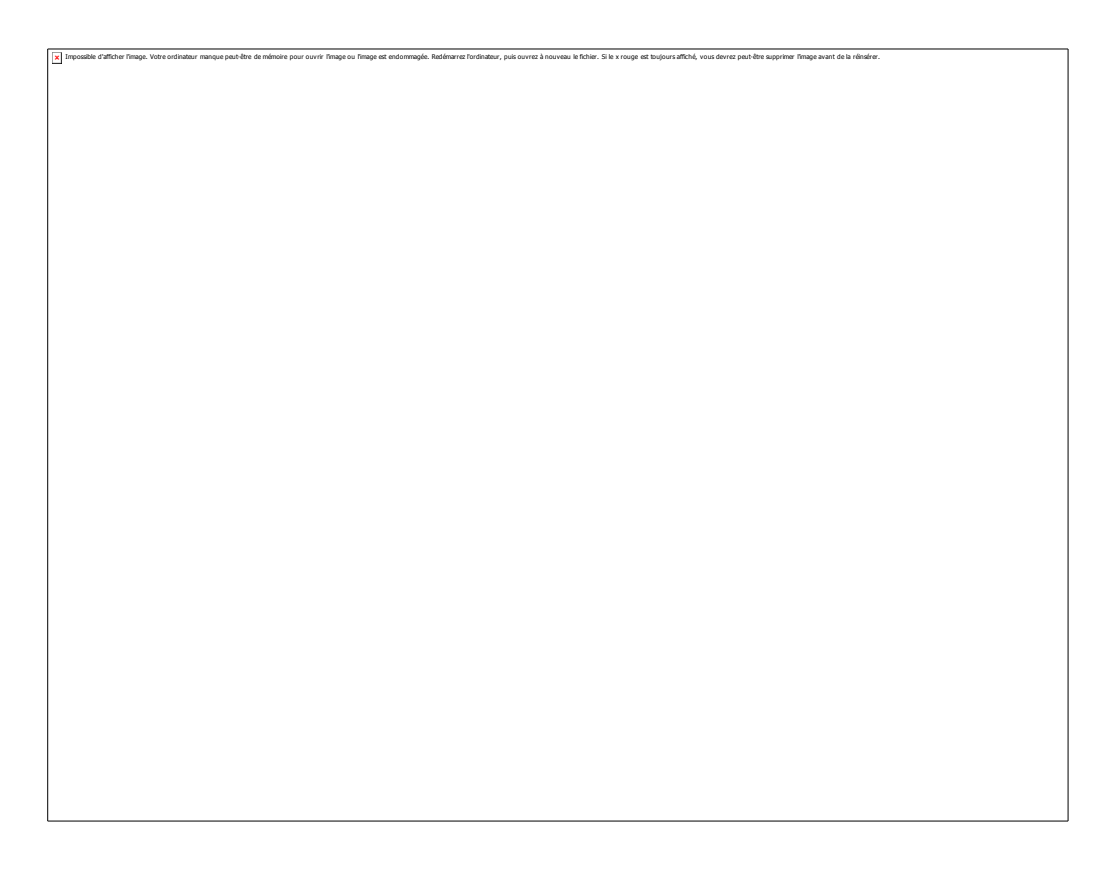

Fig1.6 Eolienne à axe vertical

#### **III.6.2 Selon la technologie**

Il s'agit des différents types de machines électriques utilisées ; on distingue deux grandes familles : les éoliennes à vitesse fixe et les éoliennes à vitesse variable.

On s'intéresse aux éoliennes de grandes puissances.

## **III.6.2.1 Les éoliennes à vitesse fixe**

Ce sont les premières éoliennes qui ont été mises en œuvre, basées sur des génératrices asynchrones à cage couplées directement aux réseaux ce qui rend leurs vitesses mécaniques imposées par la fréquence de ce dernier et par le nombre de paires de pôles [15, 16] et qui nécessite parfois (le cas d'une génératrice à deux paires de pôles) l'adjonction des multiplicateurs parce quelles ne produisent de l'énergie qu'à des vitesses supérieures au synchronisme ; de plus la magnétisation de la machine nécessite l'installation des banc de condensateurs en parallèles avec les enroulement statoriques de la machine (fig 1.7).

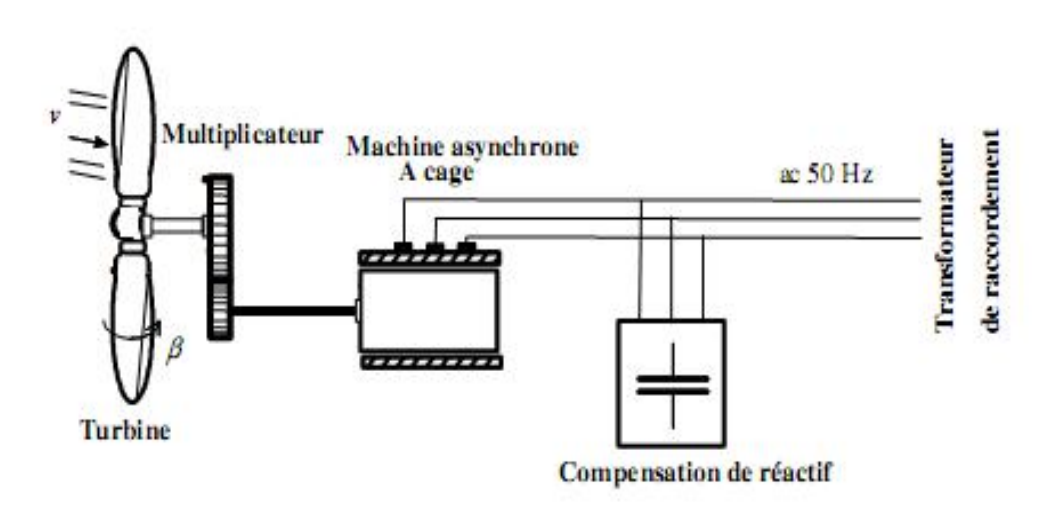

Fig 1.7 Eolienne à vitesse fixe

A son tour l'éolienne à vitesse fixe se divise en deux types selon la technologie de réglage de la puissance produite : les éoliennes à décrochage aérodynamique et les éoliennes à pales orientables.

## **III.6.2.1.a Eolienne à décrochage aérodynamique**

Le réglage de la puissance produite par l'éolienne se fait par une modification aérodynamique de la manière suivante :

Au-dessous d'une vitesse de vent (notée *vn*) correspondant à la puissance nominale de la machine (notée *Pn*), la puissance générée est proportionnelle à la vitesse du vent ; et au delà de cette valeur une diminution rapide de la puissance est effectuée (fig 1.8).

Il est à noter que le fonctionnement à une puissance constante est impossible dans ce cas.

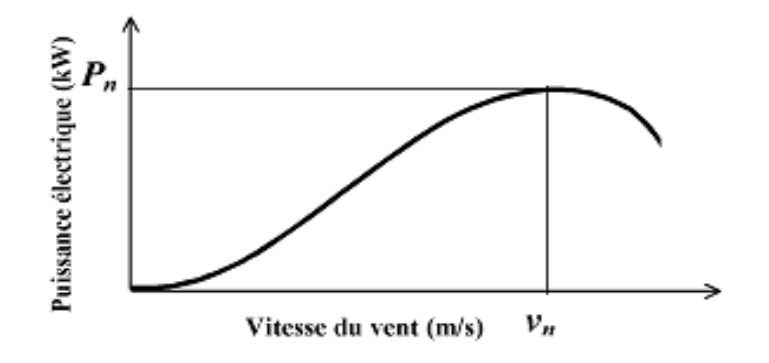

Fig 1.8 Eolienne à décrochage aérodynamique [15]

#### **III.6.2.1.b Eolienne à pales orientable**

Cette technologie consiste à maintenir une puissance constante (produite par la machine) même pour un vent dépassant la vitesse qui correspond à la puissance nominale de la machine.

La figure 1.9 illustre le principe de réglage de la puissance en fonction de la vitesse du vent.

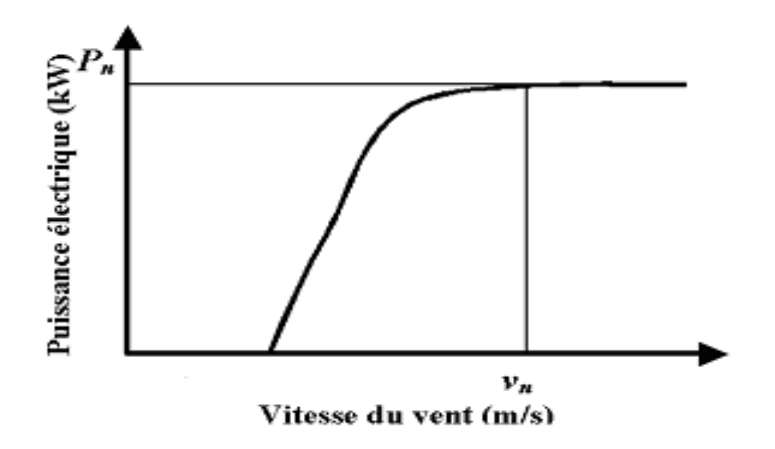

Fig 1.9 Eolienne à pales orientables

### **III.6.2.2 Les éoliennes à vitesse variable**

On présente trois structures existantes des éoliennes à vitesse variable :

La première est l'utilisation d'une machine asynchrone à cage connectée au réseau par l'intermédiaire d'un convertisseur électronique de puissance permettant le fonctionnement à vitesse variable;

La deuxième utilise une machine synchrone à rotor bobiné ou à aiment.

La troisième est l'utilisation d'une machine asynchrone à double alimentation pilotée au rotor par un convertisseur électronique.

#### **III.6.2.2.a Eolienne à vitesse variable basée sur une machine asynchrone à cage**

La figure (1.10) montre la structure concernée.

Cette configuration autorise un fonctionnement à vitesse variable sans limite physique théorique La puissance nominale de la génératrice détermine alors la puissance maximale que peut fournir l'éolienne. Les convertisseurs utilisés sont dimensionnés pour la totalité de cette puissance échangée entre la machine et le réseau. Ils représentent donc un coût important, des pertes non négligeables (jusqu'à 3% de la puissance nominale de la machine) et entraînent des perturbations qui nuisent au rendement et à la qualité de l'énergie délivrée [4].

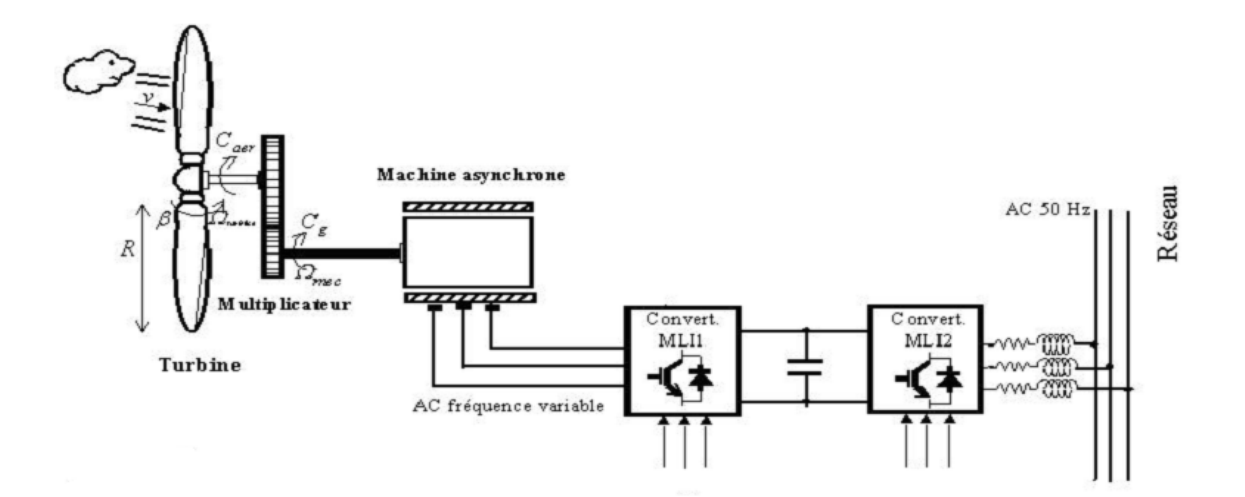

Fig 1.10 Eolienne à vitesse variable basée sur une machine asynchrone à cage

De plus, les enroulements statoriques du moteur sont alors soumis à des variations de tension importantes qui peuvent réduire leur durée de vie [4, 17]. L'ensemble de ces inconvénients n'ont pas permis un développement industriel important de ce dispositif.

#### **III.6.2.2.b Eolienne à vitesse variable basée sur une machine synchrone**

Les éoliennes basées sur une génératrice synchrone représentent une alternative significative aux génératrices asynchrones à rotor bobiné nécessitant des bagues et des balais ainsi des multiplicateurs surtout dans les projets off-shore qui induisent un cout élevé de maintenance.

Elles sont développées utilisant des machines à aimants à grand nombre de paires de pôles couplées directement à la turbine éliminant à la fois le système de bagues et de balais et le multiplicateur pièce mécanique complexe entraînant des pertes et des pannes fréquentes.

Leurs inconvénients se résument du fait que l'augmentation du nombre de pôles implique une machine de très grand diamètre représentant un barrage important pour l'écoulement du vent.

Ainsi le cout des l'interface électronique est important du fait qu'elle est dimensionnée pour la puissance nominale de la génératrice (fig 1.11).

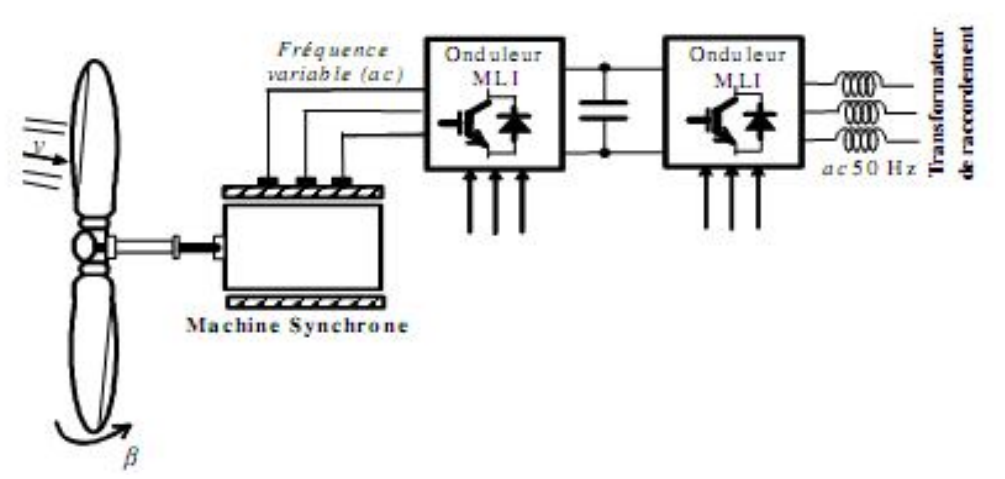

Fig 1.11 Eolienne à vitesse variable basée sur une machine synchrone

# **III.6.2.2.c Eolienne à vitesse variable basée sur une machine synchrone à double alimentation**

C'est une des configurations en forte croissance dans le marché des turbines éoliennes.

La structure (fig1.12) dont le stator est relié directement au réseau de puissance et dont le rotor est connecté à un convertisseur électronique qui fait office de variateur de fréquence. La double alimentation fait référence à la tension du stator prélevée au réseau et à la tension du rotor fournie par le convertisseur. Ce système permet un fonctionnement à vitesse variable sur une plage spécifique de fonctionnement. Le convertisseur compense la différence des fréquences mécanique et électrique par l'injection d'un courant à fréquence variable au rotor [14].

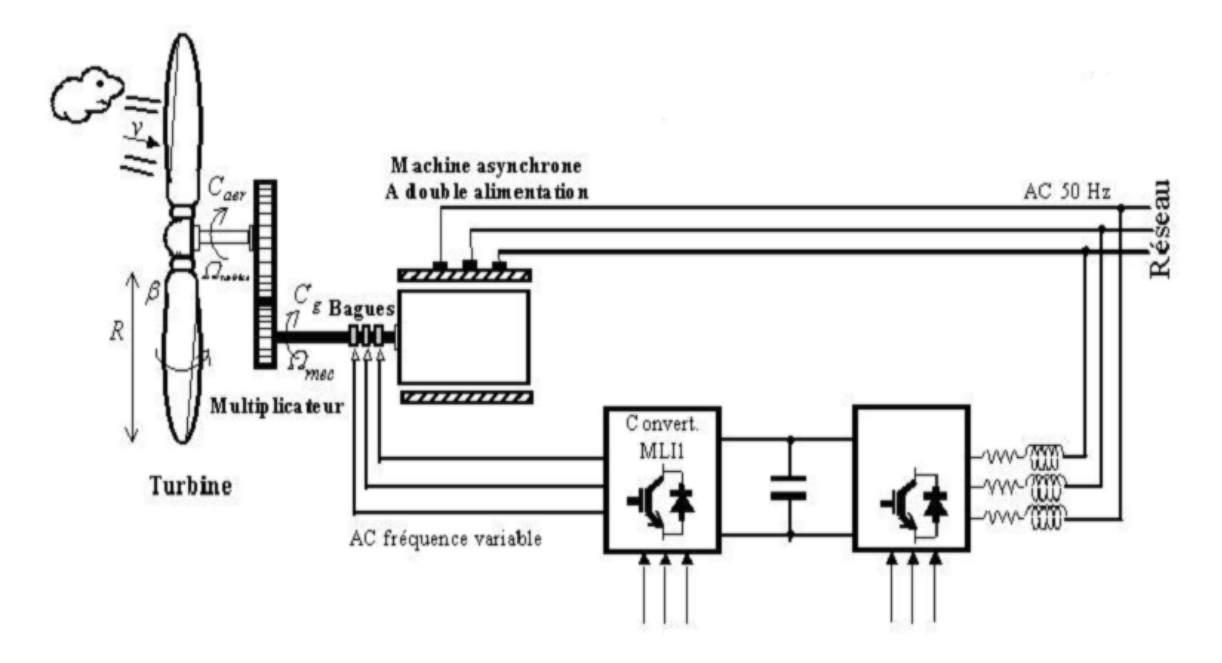

Fig1.12 Eolienne à vitesse variable basée sur une MADA

On peut citer parmi les avantages de ce système :

1- Sa capacité de commander la puissance réactive, et de cette façon de découpler la commande des puissances active et réactive.

2- Il peut se magnétiser à partir du rotor sans prélever au réseau la puissance réactive nécessaire.

3- Il est capable d'échanger de la puissance réactive avec le réseau pour faire la commande de tension.

4- La taille du convertisseur n'est pas simplement en rapport avec la puissance totale du générateur, mais aussi avec la gamme de vitesse choisie. En fait, le coût du convertisseur

augmente avec la gamme de vitesse autour de la vitesse de synchronisme. Son inconvénient réside dans la présence obligatoire de bagues et balais.

# **III.7 Synthèse des différents types d'éoliennes**

Nous résumons les avantages et les inconvénients de chaque type dans le tableau I.2

Il est à noter que nous visons par cette étude les éoliennes à vitesse variable basées sur des génératrices asynchrones à double alimentation pilotées par le rotor au moyen des convertisseurs électroniques de puissance.

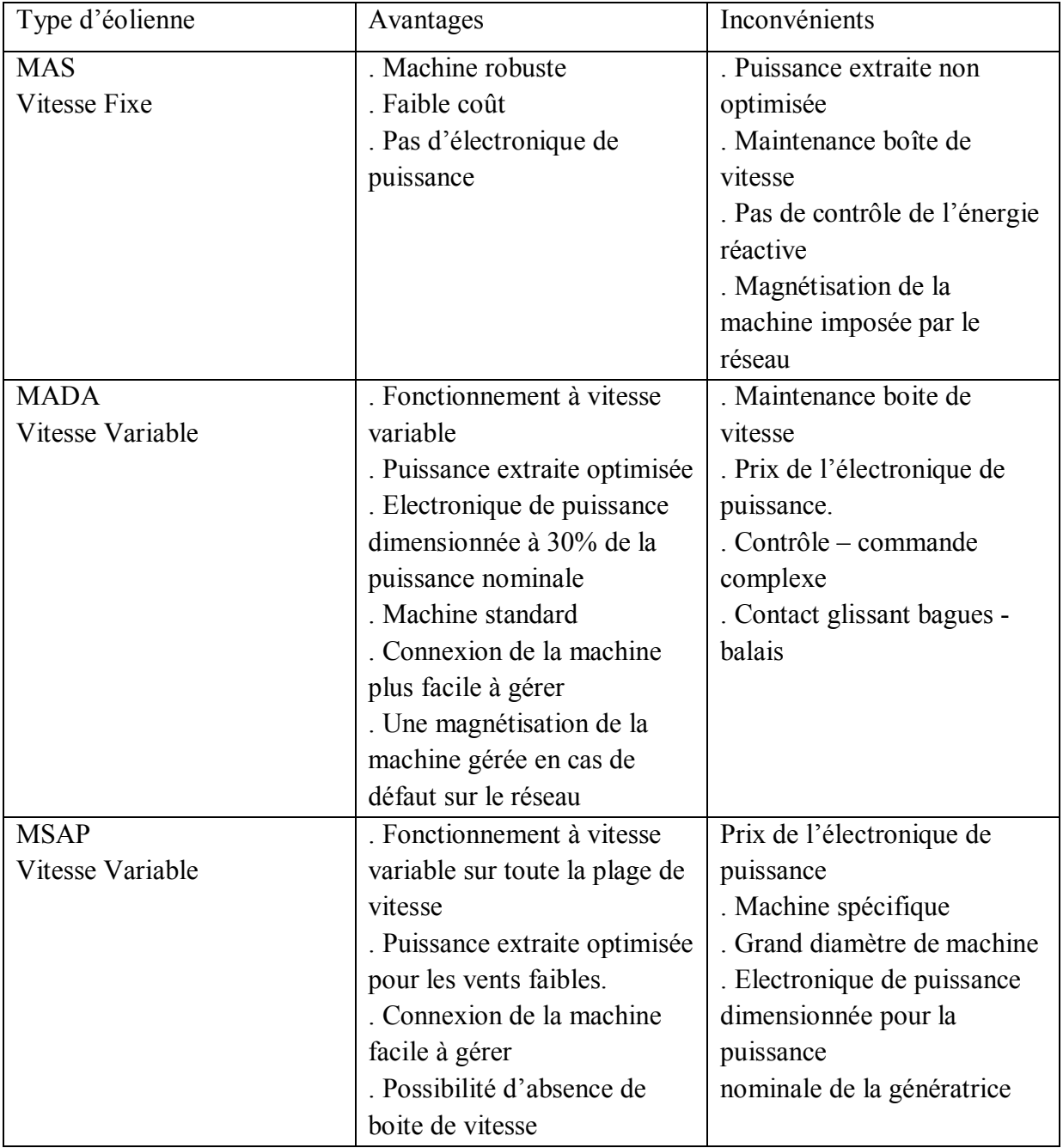

Tableau I.2 Avantages et inconvénients des différentes éoliennes [9].

# **IV Conclusion**

Dans ce chapitre, il a été présenté une brève description du domaine des énergies renouvelables dans le monde où on est intéressé plus particulièrement à l'énergie éolienne, pour ce fait on a montré le développement de cette énergie par un bref historique.

Après un rappel des notions élémentaires nécessaires à la compréhension du fonctionnement des éoliennes, les différents types d'éoliennes et leur mode de fonctionnement (calage variable ou décrochage aérodynamique) ont été décrits selon leur conception mécanique ainsi leur technologie introduisant différentes machines pour la conversion d'énergie.

Le chapitre suivant comportera en détail la partie mécanique de l'éolienne.

#### Chapitre 2

#### **Etude de la partie mécanique de l'éolienne**

#### **I. Introduction**

Dans ce chapitre, nous allons examiner et modéliser tous les éléments constituant la partie mécanique de l'éolienne qui interviennent dans la conversion de l'énergie dont la turbine étudiée ici est à vitesse variable et couplée à une machine asynchrone à double alimentation (MADA) de puissance de 1.5MW. Notamment on s'intéresse au fonctionnement à vitesse variable dans le bute de mettre le ratio de vitesse à son point optimal et donc extraire le maximum de puissance générée dont différentes techniques ont été présentées et comparées.

D'une façon globale on va essayer de présenter la configuration, la modélisation et les différentes stratégies de commande du système mécanique de l'éolienne, et à la fin clôturer le travail par des résultats de simulation et des schémas bloc obtenus sous MATLAB Simulink.

Les paramètres de chacun des éléments du système se trouvent à l'annexe.

#### **II. Modélisation du système mécanique**

#### **II.1 Hypothèses simplificatrices :**

Pour la modélisation mécanique de la turbine, la partie mécanique qui sera étudiée comprend trois pales orientables et de longueur *R* .Elles sont fixées sur un arbre d'entrainement tournant à une vitesse  $\Omega_{turbine}$  qui est relié à un multiplicateur de gain *G* . Ce multiplicateur entraine une génératrice électrique (figure 2.1)

Les trois pales sont considérées de conception identique et possèdent donc:

–la même inertie *Jpale.*

–la même élasticité *Kb.*

–le même coefficient de frottement par rapport à l'air *db.*

Ces pales sont orientables et présentent toutes un même coefficient de frottement par rapport au support *fpale*.

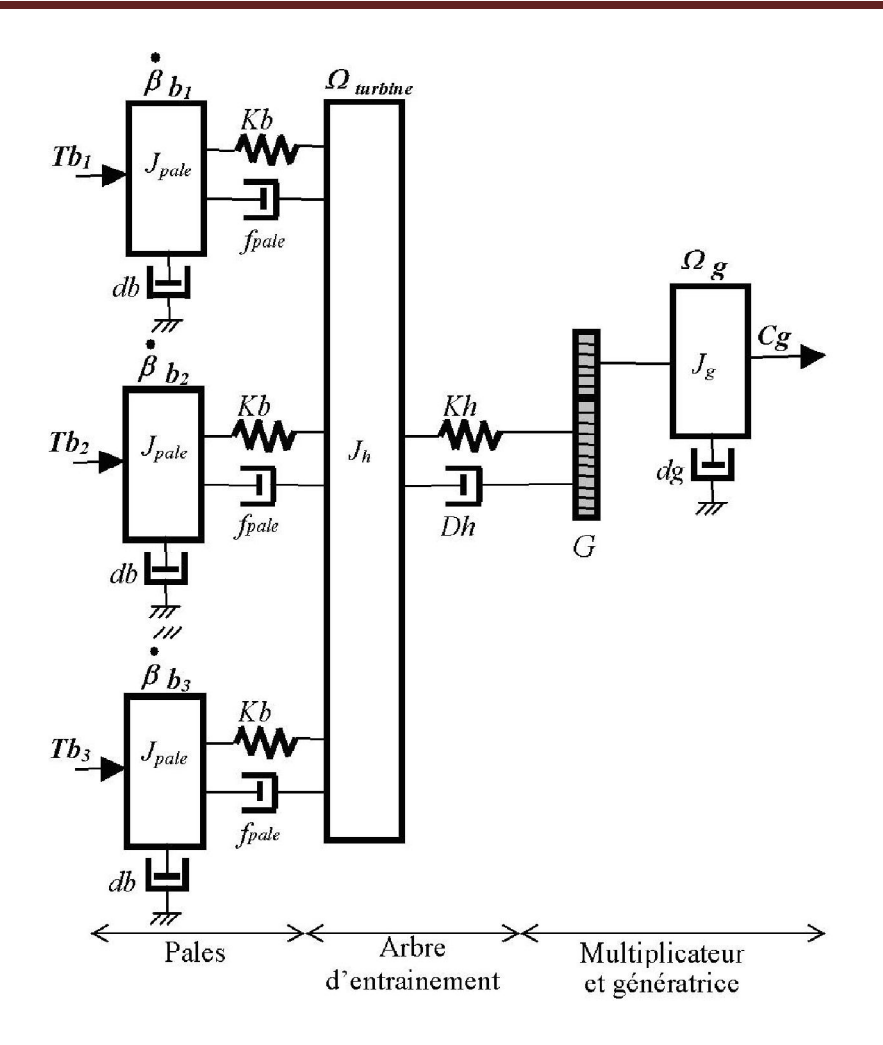

Fig 2.1 Système mécanique de l'éolienne

Les vitesses d'orientation de chaque pale sont notées  $\dot{\beta}b_1, \dot{\beta}b_2, \dot{\beta}b_3$ . Chaque pale reçoit une force Tb<sub>1</sub>, Tb<sub>2</sub> et Tb<sub>3</sub> qui dépend de la vitesse de vent qui lui est appliquée [15].

L'arbre d'entrainement des pales est caractérisé par:

–son inertie *Jh.*

–son élasticité *Kh.*

–son coefficient de frottement par rapport au multiplicateur *Dh.*

Le rotor de la génératrice possède:

–une inertie *Jg.*

–un coefficient de frottement *dg.*

Ce rotor transmet un couple entrainant  $(C_g)$  à la génératrice électrique et tourne à une vitesse notée *mec*.

Si l'on considère une répartition uniforme de la vitesse du vent sur toutes les pales et donc une égalité de toute les forces de poussée (Tb<sub>1</sub>=Tb<sub>2</sub> =Tb<sub>3</sub>) alors on peut considérer l'ensemble des trois pales comme un seul et même système mécanique caractérisé par la somme de toutes les caractéristiques mécaniques[s] et [4]. De part la conception aérodynamique des pales, leur coefficient de frottement par rapport à l'air (*db*) est très faible et peut être ignoré. De même, la vitesse de la turbine étant très faible, les pertes par frottement sont négligeables par rapport aux pertes par frottement du coté de la génératrice.

On obtient alors un modèle mécanique comportant deux masses (figure 2.2)

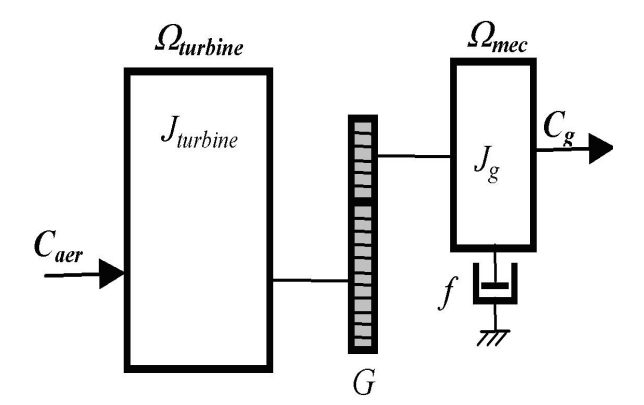

Fig 2.2 – Modèle mécanique simplifie de la turbine [15]

#### **II.2 Modélisation de la turbine**

Le dispositif, qui est étudié ici, est constitué d'une turbine éolienne comprenant des pales de longueur *R* entrainant une génératrice à travers un multiplicateur de vitesse de gain *G* (figure 2.3) La puissance du vent ou puissance éolienne est définie dans plusieurs références [3, 4, 33,35]

$$
P_v = \frac{\rho S.v^3}{2} \tag{2.1}
$$

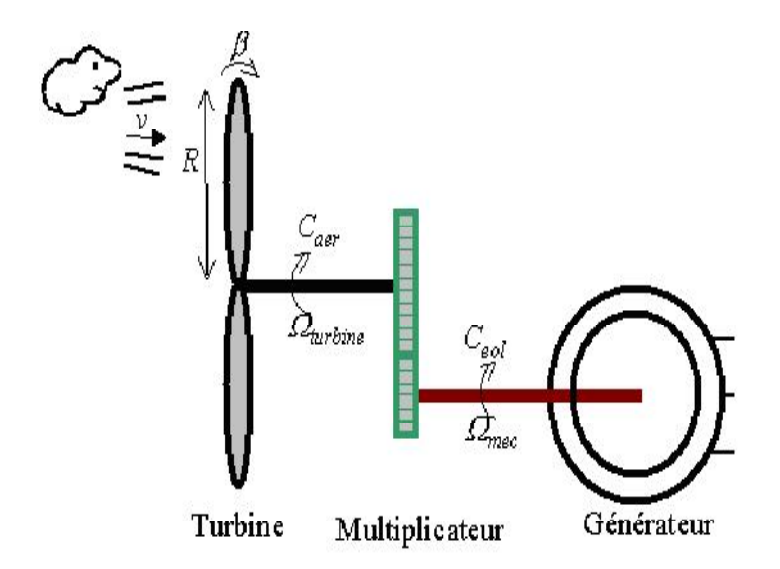

Fig 2.3 –Schéma de la turbine éolienne.

Où:

–est la densité de l'air (approx. 1.22 Kg/m 3 ) à la pression atmosphérique (à 15<sup>0</sup> *C*). [4,15]

 –*S* est la surface circulaire balayée par la turbine, le rayon du cercle est déterminé par la longueur de la pale.

 $-v$  est la vitesse du vent.

La puissance aérodynamique apparaissant au niveau du rotor de la turbine s'écrit alors [18]-[20] :

$$
P_{aer} = C_p . P_v = C_p (\lambda, \beta) . \frac{\rho . S . v^3}{2}
$$
 (2.2)

Le coefficient de puissance  $C_p$  représente le rendement aérodynamique de la turbine éolienne. Il dépend de la caractéristique de la turbine. La figure (2.4) représente la variation de ce coefficient en fonction du ratio de vitesse λ et de l'angle de l'orientation de la pale *β*.

Le ratio de vitesse est défini comme le rapport entre la vitesse linéaire des pales et la vitesse du

vent [34, 35] et [37]-[40]: 
$$
\lambda = \frac{\Omega_{turbine} \cdot R}{\nu}
$$
 (2.3)

Où:  $\Omega_{turbine}$  est la vitesse de la turbine.

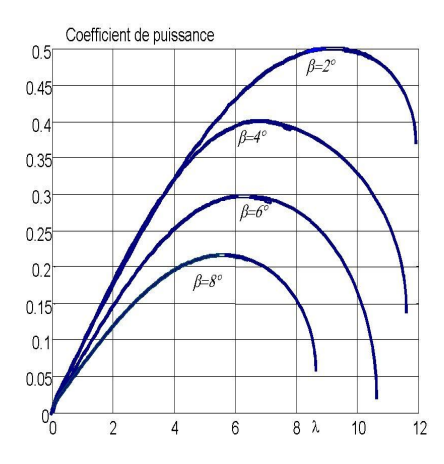

Fig 2.4 – Coefficient aérodynamique en fonction du ratio de vitesse de la turbine *(*). [29]

La modélisation donnée sous forme polynomiale pour ce type de turbine, est donnée par l'équation suivante [15, 29, 36]:

$$
C_p = 0.5 - 0.167 \cdot (\beta - 2) \cdot \sin\left[\frac{\pi \cdot (\lambda + 0.1)}{18.5 - 0.3 \cdot (\beta - 2)}\right] - 0.00184 \cdot (\lambda - 3) \cdot (\beta - 2) \tag{2.4}
$$

La plus performante des éoliennes est la turbine tripale ( $C_{Pmax}$ ≈0.5) [14].

Connaissant la vitesse de la turbine [1, 41], le couple aérodynamique est donc directement détermine par :  $\frac{\rho S.v^3}{2}$ . 2  $C_{\textit{aer}} = \frac{I_{\textit{aer}}}{\Omega} = C_p.$ *turbine turbine*  $C_{\textit{aer}} = \frac{P_{\textit{aer}}}{\sum_{p}} = C_{p} \cdot \frac{\rho S \cdot v^{3}}{2}$  $\Omega_{turbine}$  2  $\Omega_{turbine}$ (2.5)

#### **II.3 Modèle du multiplicateur [18,30]**

Le multiplicateur adapte la vitesse (lente) de la turbine à la vitesse de la génératrice (figure 2.3).

Ce multiplicateur est modélisé mathématiquement par les équations suivantes :

$$
C_g = \frac{C_{aer}}{G} \tag{2.6}
$$

$$
\Omega_{\text{turbine}} = \frac{\Omega_{\text{mec}}}{G} \tag{2.7}
$$

#### **II.4 Equation dynamique de l'arbre [13, 20, 31]**

La masse de la turbine éolienne est reportée sur l'arbre de la turbine sous la forme d'une inertie *Jtur* et comprend la masse des pales et la masse du rotor de la turbine. Le modèle mécanique proposé considère l'inertie totale *J* constituée de l'inertie de la turbine reportée sur le rotor de la génératrice et de l'inertie de la génératrice.

$$
J = \frac{J_{\text{tur}}}{G^2} + J_g \tag{2.8}
$$

Il est à noter que l'inertie du rotor de la génératrice est très faible par rapport à l'inertie de la turbine reportée par cet axe. A titre illustratif, pour une éolienne Vestas de 2 MW, une pale a une longueur de 39m et pèse 6.5 tonnes [15]. L´équation fondamentale de la dynamique permet de déterminer l'évolution de la vitesse mécanique à partir du couple mécanique total (*Cmec*) appliqué au rotor:

$$
J\frac{d\Omega_{mec}}{dt} = C_{mec} \tag{2.9}
$$

Où *J* est l'inertie totale qui apparait sur le rotor de la génératrice. Ce couple mécanique prend en compte, le couple électromagnétique *Cem* produit par la génératrice, le couple des frottements visqueux  $C_{vis}$ , et le couple issu du multiplicateur  $C_g$  [18, 29, 30]

$$
C_{\text{mec}} = C_{\text{g}} - C_{\text{em}} - C_{\text{vis}} \tag{2.10}
$$

Le couple résistant dû aux frottements est modélisé par un coefficient de frottements visqueux *f :*

$$
C_{\rm vis} = f \, \Omega_{\rm mec} \tag{2.11}
$$

Le schéma de la figure (2.5) illustre les grandeurs qui interviennent au niveau de la turbine. Cette dernière génère le couple aérodynamique (équation 2.5) qui est appliquée au multiplicateur.

Les entrées de la turbine sont la vitesse du vent, l'angle d'orientation des pales, et la vitesse de rotation de la turbine. Le modèle du multiplicateur transforme la vitesse mécanique et le couple aérodynamique respectivement en vitesse de la turbine et en couple de multiplicateur (équations
2.7 et 2.8).Le modèle de l'arbre décrit la dynamique de la vitesse mécanique, il a donc deux entrées : le couple du multiplicateur, le couple électromagnétique fourni par la génératrice.

La vitesse de la turbine peut être contrôlée par action sur deux entrées : l'angle de la pale et le couple électromagnétique de la génératrice. La vitesse du vent est considérée comme perturbation.

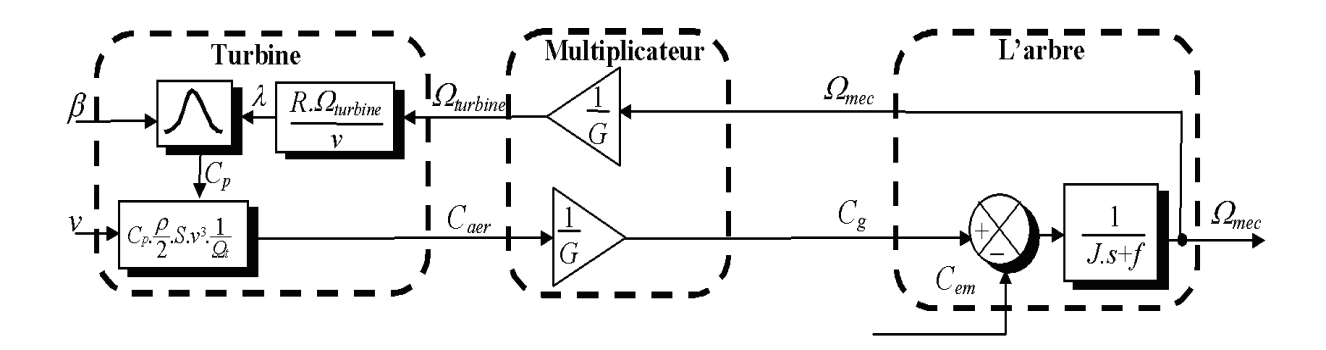

Fig2.5 Schéma bloc du modèle de la turbine [19]

#### **III Stratégies de commande de la turbine éolienne**

#### **III 1.Caractéristique puissance vitesse d'éolienne de grande puissance**

La caractéristique Puissance-vitesse d'une éolienne peut se décomposer en quatre zones (fig 2.6).

Quartes zones principales de fonctionnement peuvent être distinguées:

 –Zone 1 : C'est la zone de démarrage de la machine, la puissance électrique est assez faible et la vitesse mécanique atteint presque 70% du synchronisme.

 –Zone 2 : Lorsque la vitesse de la génératrice atteint une valeur seuil, un algorithme de commande permettant l'extraction de la puissance maximale du vent est appliqué. Pour extraire le maximum de la puissance, l'angle de la pale est maintenu constant à sa valeur minimale, c'est à dire  $\beta = 2^0$  [20].

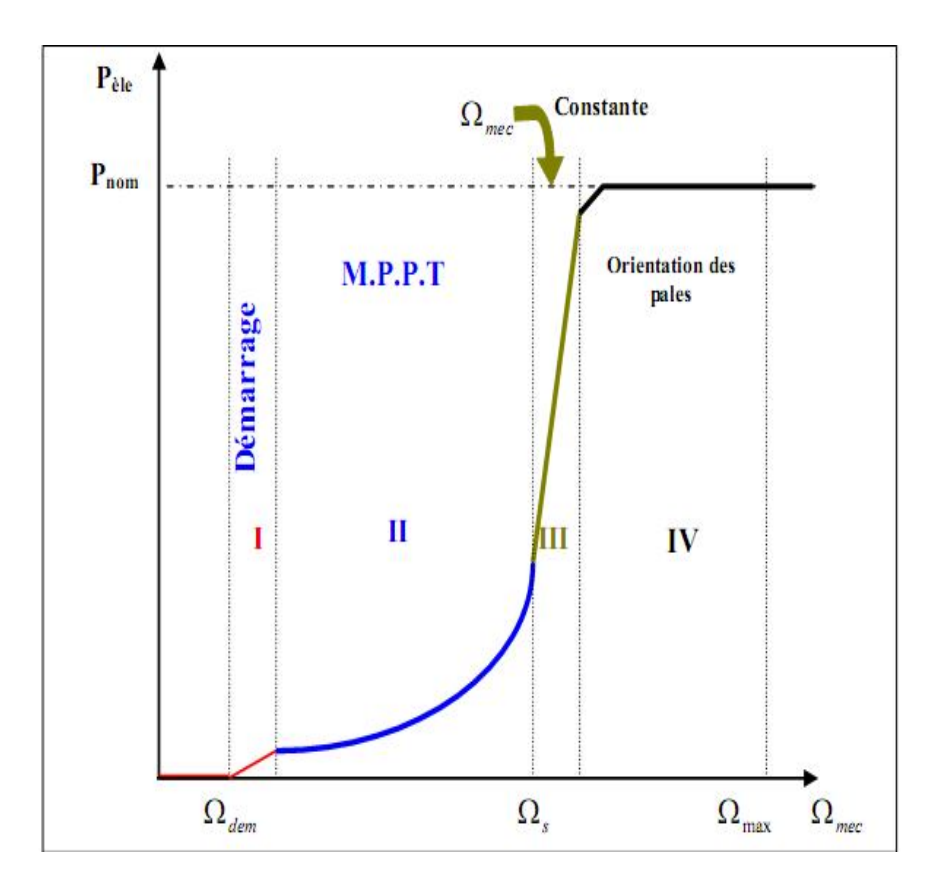

Fig 2. 6 – Caractéristique puissance vitesse typique d'une éolienne de grande puissance [29]

Ce processus continue jusqu'à atteindre une certaine valeur de la vitesse mécanique. C'est la vitesse nominale.

 –Zone 3 : Au delà, l'éolienne fonctionne à vitesse constante. Dans cette zone, la puissance de la génératrice atteint des valeurs plus importantes, jusqu'à 90% de la puissance nominale *Pnom*.

 –Zone 4 : Arrivée à la puissance nominale *Pnom*, une limitation de la puissance générée est effectuée à l'aide d'un système d'orientation des pales : pitch control.

 –Par mesure de sécurité, si la vitesse du vent devient trop importante et risque d'endommager l'éolienne, l'angle de calage des pales se fixe à 90°.C'est la mise en drapeau qui met fin au fonctionnement de l'éolienne jusqu'à ce que la vitesse du vent devienne moins importante.

Dans le cadre de ce mémoire, le fonctionnement dans la zone 2 qui nous intéresse, où on va présenter et appliquer différentes techniques d'extraction de maximum de puissance.

La caractéristique équivalente mesurée sur l'éolienne de Schelle de 1.5 MW est représentée sur la figure 2.7.

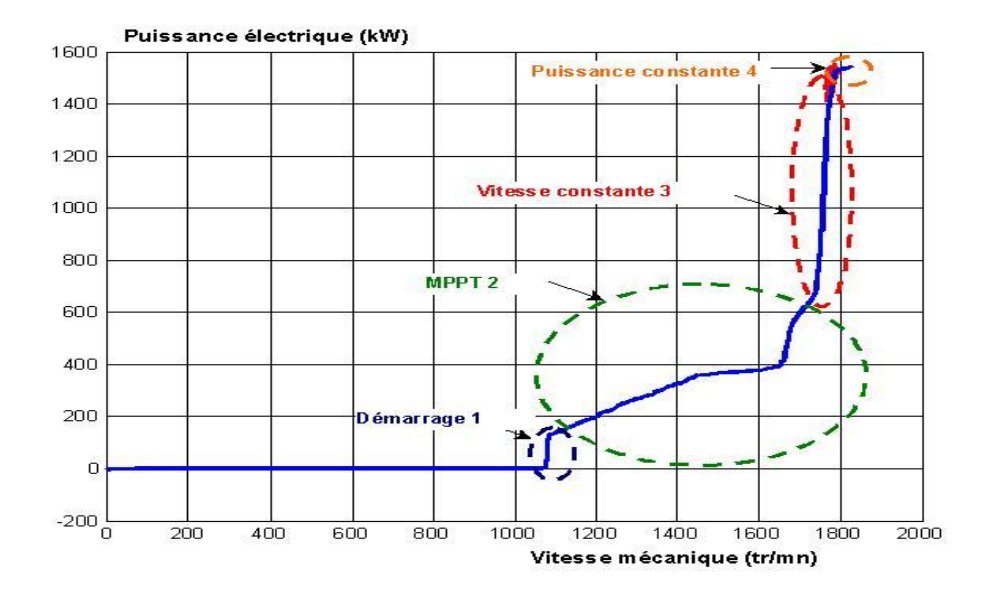

Fig 2.7 – Caractéristique puissance vitesse mesurée d'une éolienne de 1.5 MW [19]

#### **III.2 Techniques d'extraction du maximum de la puissance**

#### **III.2.1 Bilan des puissances:**

L'équation (2.2) quantifie la puissance capturée par la turbine éolienne. Cette puissance peut être essentiellement maximisée en ajustant le coefficient *Cp* .Ce coefficient étant dépendant de la vitesse de la génératrice (ou encore du ratio de vitesse), l'utilisation d'une éolienne à vitesse variable permet de maximiser cette puissance [33]. Il est donc nécessaire de concevoir des stratégies de commande permettant de maximiser la puissance électrique générée (donc le couple) en ajustant la vitesse de rotation de la turbine à sa valeur de référence quel que soit la vitesse du vent considérée comme grandeur perturbatrice. En régime permanent, la puissance aérodynamique *Paer* diminuée des pertes (représentées par les frottements visqueux) est convertie directement en puissance électrique (figure 2.8).

$$
P_{ele} = P_{aer} - pertes \tag{2.12}
$$

La puissance mécanique stockée dans l'inertie totale *J* et apparaissant sur l'arbre de la génératrice*(Pmec*) est exprimée comme étant le produit entre le couple mécanique (*Cmec*) et la vitesse mécanique (*mec)* :

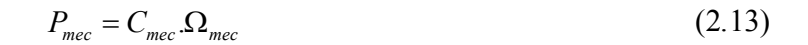

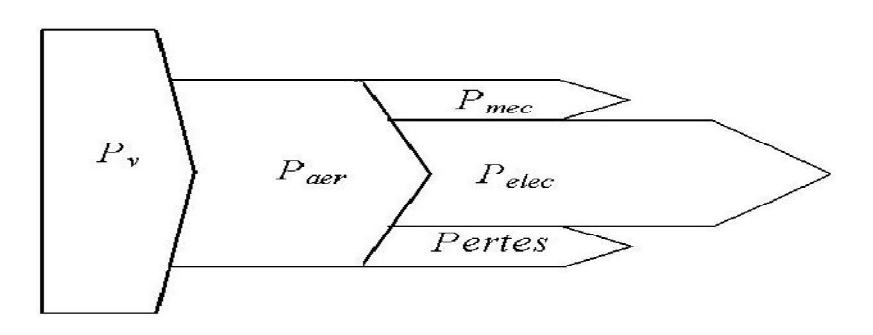

Fig 2. 8 – Diagramme de conversion de puissance

Dans cette partie, nous présenterons différentes stratégies pour contrôler le couple électromagnétique (et indirectement la puissance électromagnétique convertie) afin de régler la vitesse mécanique de manière à maximiser la puissance électrique générée. Ce principe est connu sous la terminologie Maximum Power Point Tracking (MPPT) et correspond à la zone 2 de la caractéristique de fonctionnement de l´éolienne [20]-[27]. On trouve deux genres de structures de commande qui sont maintenant expliquées [15,19] (figure 2.9)

-Le contrôle par asservissement de la vitesse mécanique [20]-[22].

-Le contrôle sans asservissement de la vitesse mécanique [18]

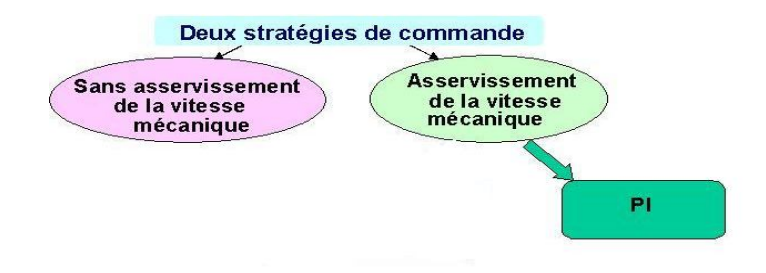

Fig 2.9 –Stratégies de commande de la turbine étudiée

#### **III.2.2**.**Maximisation de la puissance avec asservissement de la vitesse**

#### **III.2.2.a Principe général :**

Pour cette étude, on supposera que la machine électrique et son variateur sont idéaux et donc, quelle que soit la puissance générée, le couple électromagnétique développé est à tout instant égal à sa valeur de référence.

$$
C_{em} = C_{em\ ref} \tag{2.14}
$$

Les techniques d'extraction du maximum de puissance consistent à déterminer la vitesse de la turbine qui permet d'obtenir le maximum de puissance générée. Plusieurs dispositifs de commande peuvent être envisagés.

Comme explique dans la partie II.4, la vitesse est influencée par l'application de trois couples:

Un couple éolien, un couple électromagnétique et un couple résistant.

En regroupant l'action de ces trois couples, la vitesse mécanique n'est plus régie que par l'action de deux couples, le couple issu du multiplicateur *C<sup>g</sup>* et le couple électromagnétique *Cem* [32]:

$$
J\frac{d\Omega_{mec}}{dt} = \frac{1}{J}(C_g - f.\Omega_{mec} - C_{em})
$$
 (2.15)

Le modèle de la turbine se simplifie. La structure de commande obtenue consiste à régler le couple apparaissant sur l'arbre de la turbine de manière à fixer sa vitesse à une référence.

On peut écrire :

$$
C_{em-ref} = PI_{\Omega}(\Omega_{ref} - \Omega_{mec})
$$
\n(2.16)

Où:

 $-PI_{\Omega}$  est le régulateur de vitesse.

 $-\Omega_{ref}$  est la vitesse mécanique de référence.

La vitesse de référence dépend de la vitesse de la turbine à fixer  $(\Omega_{tur-reg})$  pour maximiser la puissance extraite. En prenant en compte le gain du multiplicateur, on a:

$$
\Omega_{ref} = G \Omega_{tur-ref} \tag{2.17}
$$

La référence de la vitesse de la turbine correspondant à la valeur optimale du ratio de vitesse,  $\lambda_{Cpmax}$  (à  $\beta$  constant égal à 2<sup>0</sup>) [5] permet d'obtenir la valeur maximale du  $C_p$  (figure 2.10).

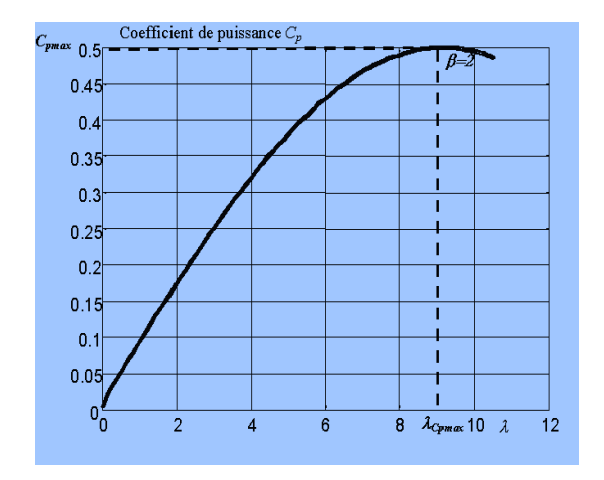

Fig 2.10 – Fonctionnement optimal de la turbine [19]

Elle est obtenue à partir de l'inversion de l´équation (2.3)

$$
\Omega_{tur-ref} = \frac{\lambda_{Cpmax} . D}{R}
$$
 (2.18)

#### **III.2.2.b Conception du correcteur de vitesse**

L'action du correcteur de vitesse doit accomplir deux taches [20]-[23]:

–Il doit asservir la vitesse mécanique à sa valeur de référence.

–Il doit atténuer l'action du couple éolien qui constitue une entrée perturbatrice.

La représentation simplifiée sous forme de schéma bloc se présente à la figure 2.11

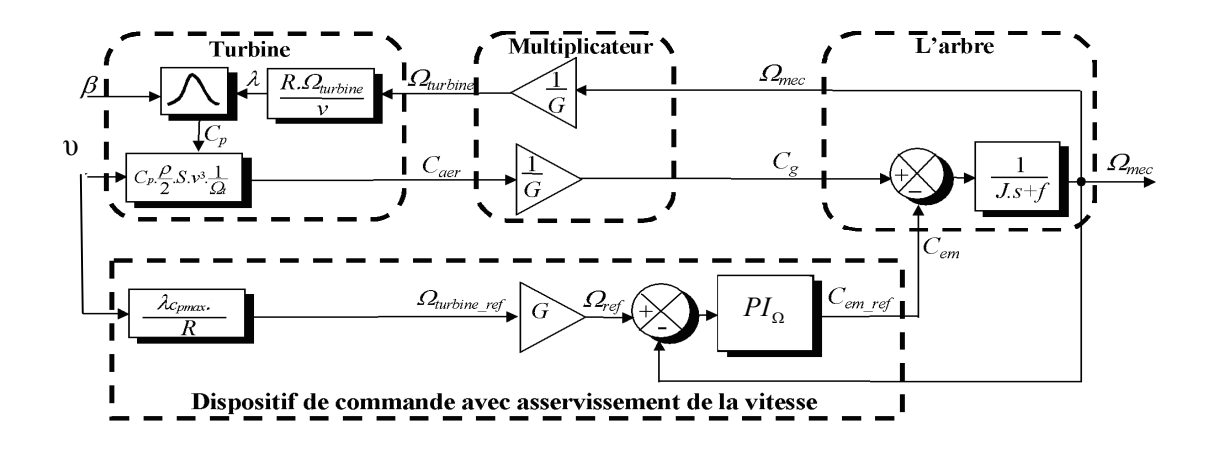

Fig 2.11 – Schéma bloc de la maximisation de la puissance extraite avec asservissement de la vitesse

Le correcteur utilisé pour l'asservissement de la vitesse qui est de type Proportionnel Intégral est détaillé à l'annexe.

#### **III.2.3 Maximisation de la puissance sans asservissement de la vitesse**

En pratique, une mesure précise de la vitesse du vent est difficile à réaliser. Ceci pour deux raisons:

 –L'anémomètre est situe derrière le rotor de la turbine, ce qui érrone la lecture de la vitesse du vent.

 –Ensuite, le diamètre de la surface balayée par les pales étant importante, une variation sensible du vent apparait selon la hauteur ou se trouve l'anémomètre. L'utilisation d'un seul anémomètre conduit donc à n'utiliser qu'une mesure locale de la vitesse du vent qui n'est donc pas suffisamment représentative de sa valeur moyenne apparaissant sur l'ensemble des pales.

Une mesure erronée de la vitesse conduit donc forcement à une dégradation de la puissance captée selon la technique d'extraction précédente. C'est pourquoi la plupart des turbines éoliennes sont contrôlées sans asservissement de la vitesse [18].

Cette seconde structure de commande repose sur l'hypothèse que la vitesse du vent varie très peu en régime permanent. Dans ce cas, à partir de l'équation dynamique de la turbine, on obtient

l'équation statique décrivant le régime permanent de la turbine:

$$
J\frac{d\Omega_{_{mec}}}{dt} = C_{_{mec}} = 0 = C_{_g} - C_{_{em}} - C_{_{vis}} \tag{2.19}
$$

Ceci revient à considérer le couple mécanique *Cmec* développé comme étant nul. Donc, en négligeant l'effet du couple des frottements visqueux *(C*<sub>*vis*</sub> ≈0) on obtient:

$$
C_g = C_{em} \tag{2.20}
$$

Le couple électromagnétique de réglage est déterminé à partir d'une estimation du couple éolien:

$$
C_{em-ref} = \frac{C_{aer-est}}{G} \tag{2.21}
$$

Le couple éolien peut être déterminé à partir de la connaissance d'une estimation de la vitesse du vent et de la mesure de la vitesse mécanique en utilisant l'équation (2.5)

$$
C_{\text{aer-est}} = C_p \cdot \rho \frac{S}{2} \cdot \frac{1}{\Omega_{\text{rur-est}}} v^3 \tag{2.22}
$$

Une estimation de la vitesse de la turbine  $\Omega$ -*tur-est* est calculée à partir de la mesure de la vitesse mécanique :

$$
\Omega_{\text{tur-est}} = \frac{\Omega_{\text{mec}}}{G} \tag{2.23}
$$

La mesure de la vitesse du vent apparaissant au niveau de la turbine étant difficile, une estimation de sa valeur peut être obtenue à partir de l'équation (2.3)

$$
v_{est} = \frac{\Omega_{\text{air-est}} \cdot R}{\lambda} \tag{2.24}
$$

En regroupant ces quatre équations (2.22), (2.23) et (2.24) on obtient une relation globale de

$$
\text{contrôle:} \qquad \qquad C_{em\_ref} = \frac{C_p}{\lambda^3} \cdot \frac{\rho \pi R^5}{2} \cdot \frac{\Omega^2}{G^3} \qquad (2.25)
$$

Pour extraire le maximum de la puissance générée, il faut fixer le ratio de vitesse à la valeur  $\lambda_{Cpmax}$  qui correspond au maximum du coefficient de puissance  $C_{pmax}$  (figure 2.10).

Le couple électromagnétique de référence doit alors être réglé à la valeur suivante:

$$
C_{em\_ref} = \frac{C_p}{\lambda_{cp\max}^3} \cdot \frac{\rho \pi R^5}{2} \cdot \frac{\Omega^2}{G^3}
$$
 (2.26)

L'expression du couple de référence devient alors proportionnelle au carré de la vitesse de la génératrice.

La représentation sous forme de schéma-bloc est montrée à la figure 2.12

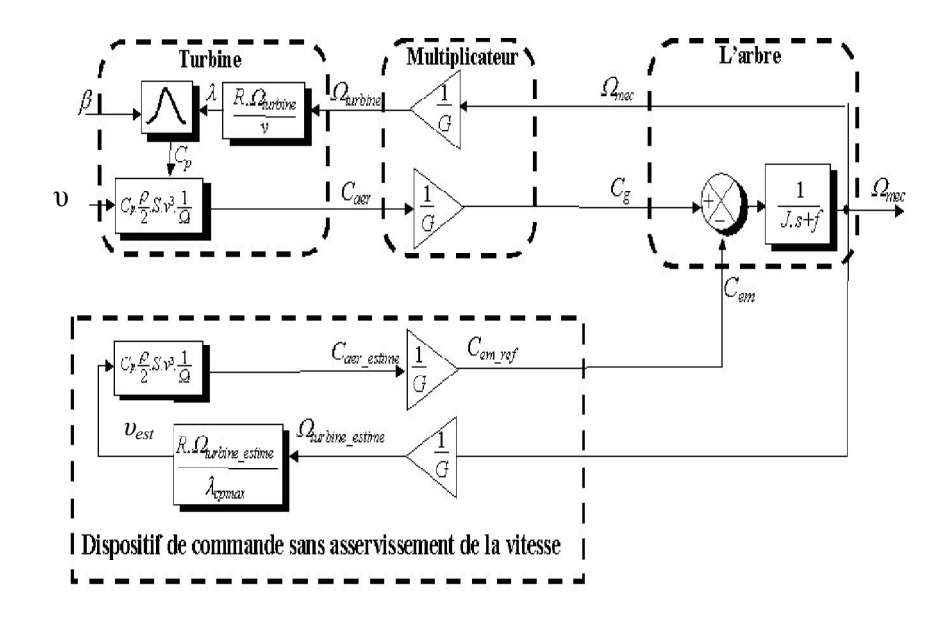

Fig 2.12 – Schéma bloc de la maximisation de la puissance extraite sans asservissement de la vitesse

#### **III.3 Algorithme de suivi de la puissance maximale :** [28,33]

La figure (2.13) illustre la puissance de sortie d'une éolienne par rapport à la vitesse du rotor tandis que la vitesse du vent est passé de  $v_1$  à  $v_3$  tel que  $v_3 > v_2 > v_1$ ;

Comme on peut le voir sur la figure, si la vitesse du vent est $v_1$ , la puissance maximale que pourrait être capturée correspond à la vitesse du rotor  $\Omega_1$  le point de fonctionnement du système est le point A.

Si la vitesse du vent change à  $v_2$  gardant la même vitesse de rotation  $\Omega_1$ , le point de fonctionnement du système est le point B qui ne correspond pas à la puissance maximale. Alors la vitesse de rotation doit être augmenté, passant de  $\Omega_1$  à  $\Omega_2$  qui aboutit au point de fonctionnement C.

La puissance disponible fournie par la turbine dépend et varie selon la vitesse du vent. La puissance de sortie de l'éolienne ne peut pas dépasser la puissance de vent disponible, mais elle peut être réduite par l'angle de calage des pales.

Les pertes associées peuvent être évitées par l'utilisation de point de puissance maximale (MPPT), qui assure toujours un transfert d'énergie au maximum des éoliennes au réseau. [15,20]

La méthode de " Perturbation et d'observation" est une stratégie d'extraction de puissance plus souple car elle peut être appliquée aux différents systèmes de conversion éoliens et de plus elle est précise et plus facile à mettre en œuvre. Cette technique comprend plusieurs étapes, qui sont:

1. Choisissez la vitesse de référence initiale du rotor et mesurer la puissance de sortie du générateur éolien qui correspond;

2. Augmenter ou diminuer la vitesse du rotor d'un pas de référence et mesurer les puissances de sortie de nouveau;

3. Calculer les écarts de puissance et de vitesse et les grandeurs Sign ( $\Delta P$ ) et Sign ( $\Delta \Omega$ );

4. calculer la vitesse de rotation de référence :

 $\Omega_{ref}(n) = \Omega_{ref}(n-1)$ . Sign( $\Delta P$ ). Sign( $\Delta \Omega$ ).  $\Omega_{step}$ ;

5. Répéter les trois étapes jusqu'au point de fonctionnement optimal.

La figure (2.13) est utilisée pour rendre cet algorithme plus clair. Supposons que la vitesse du vent est *v*<sub>1</sub> et le point de fonctionnement de l'éolienne est le point A, représentée par (Ω<sub>A</sub>, P<sub>A</sub>) dans la courbe caractéristique P=f( $\Omega$ ). Aussi, nous supposons que la vitesse de la turbine est augmentée par  $Ω<sub>step</sub>$ , qui donne le point  $Ω<sub>B</sub>$  la nouvelle vitesse.

Le nouveau point de fonctionnement sera  $(\Omega_B, P_B)$  Ce qui donne:

$$
\begin{cases}\n\Delta P = P_B - P_A > 0 \Rightarrow \text{sign}(\Delta P) = 1 \\
\Delta \Omega = \Omega_B - \Omega_A > 0 \Rightarrow \text{sign}(\Delta \Omega) = 1\n\end{cases} \Rightarrow \Omega_{ref} = \Omega_B + \Omega_{step} \tag{2.27}
$$

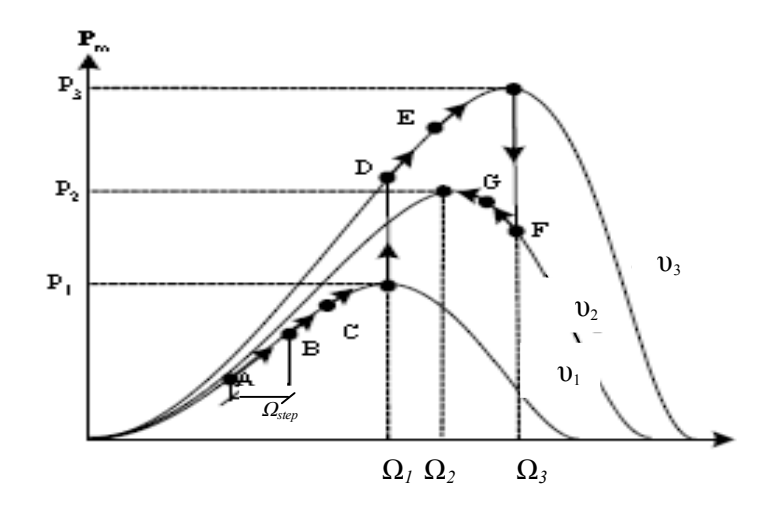

Fig 2.13- Ajustement du point de fonctionnement la turbine pour le suivi de puissance maximale

Après la première itération, le point de fonctionnement devient  $(\Omega_C, P_C)$ . L'itératif se poursuivra jusqu'à ce que le point de fonctionnement du système se trouve au  $(\Omega_1, P_1)$ , correspondant à la puissance maximale pour la vitesse du vent de *υ*1. Si la vitesse du vent varie à *υ*3, le point sera recherché à partir de  $(\Omega_D, P_D)$  qui entraîne à :

$$
\begin{cases}\n\Delta P = P_D - P_1 > 0 \Rightarrow sign(\Delta P) = 1 \\
\Delta \Omega = \Omega_D - \Omega_1 = 0 \Rightarrow sign(\Delta \Omega) = 1\n\end{cases} \Rightarrow \Omega_{ref} = \Omega_1 + \Omega_{step} \tag{2.28}
$$

Le prochain point sera  $(\Omega_E, P_E)$  et de même ce processus se poursuivra de la même manière comme il est expliqué, jusqu'à ce que le point de fonctionnement définitif soit trouvé à  $(\Omega_3, P_3)$ , correspondant à la puissance maximale capturée pour la vitesse du vent *υ*3. Maintenant, si la vitesse du vent varie à *υ*<sub>2</sub>, le point de fonctionnement se déplacera à (Ω<sub>F</sub>, P<sub>F</sub>), qui se traduit par:

$$
\begin{cases}\n\Delta P = P_F - P_3 < 0 \Rightarrow sign(\Delta P) = -1 \\
\Delta \Omega = \Omega_F - \Omega_3 = 0 \Rightarrow sign(\Delta \Omega) = 1\n\end{cases} \Rightarrow \Omega_{ref} = \Omega_3 - \Omega_{step}.\n\tag{2.29}
$$

Dans ce cas, la vitesse de la turbine devrait diminuer et le point d'exploitation devrait s'établir  $(Q_G, P_G)$ :

$$
\begin{cases}\n\Delta P = P_G - P_F > 0 \Rightarrow \text{sign}(\Delta P) = 1 \\
\Delta \Omega = \Omega_G - \Omega_F < 0 \Rightarrow \text{sign}(\Delta \Omega) = -1\n\end{cases} \Rightarrow \Omega_{ref} = \Omega_3 - \Omega_{step} \tag{2.30}
$$

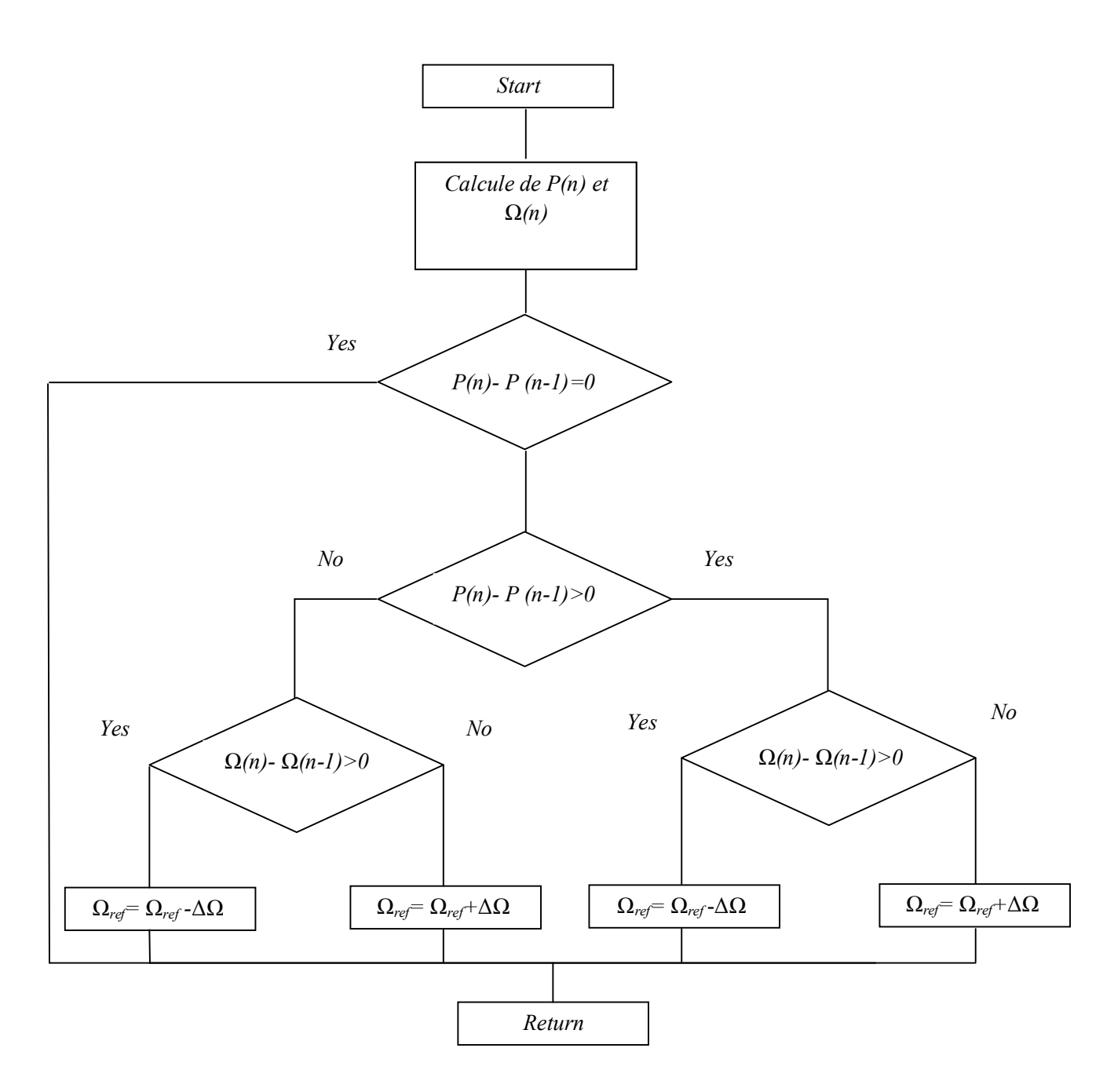

Fig 2.14 : Organigramme représentant l'algorithme de la MPPT appliqué.

Dans ce cas, la vitesse de référence diminue et décale le point de fonctionnement vers  $(\Omega_{G}, P_{G})$ . Ce processus se poursuivra jusqu'à ce qu'au point  $(\Omega_2, P_2)$ , c'est le point souhaité le vent de vitesse *υ2*. Le principe de l'algorithme est démontré à la figure (2.4).

#### **IV. Simulations**

Il s'agit maintenant de valider le modèle de la turbine étudiée, les stratégies de commande ainsi que l'algorithme de la MPPT : nous présentons les résultats de simulation de fonctionnement de la partie mécanique de l'éolienne implantés dans l'environnement MATLAB Simulink qui nous permet par la suite du travail de l'associer au modèle de la partie électrique.

Les paramètres de la turbine sont cités en Annexe.

### **IV.1 Conditions de la simulation**

Pour effectuer les différentes simulations et valider le modèle de la turbine, nous avons besoin d'avoir un profil de vent reflétant au maximum la réalité que l'on peut trouver sur un site éolien pour cela, on a disposé de mesures réelles effectuées sur une éolienne de 1.5MW.

Les mesures effectuées par [15] ont été intégrées dans le fichier de simulation.

On suppose que la vitesse du vent atteint une vitesse seuil 4m/s pour laquelle la MADA commence à produire de l'énergie.

#### **IV.2 Résultats obtenus**

La figure (2.15) montre le profil de vent considéré dans les simulations de la turbine éolienne.

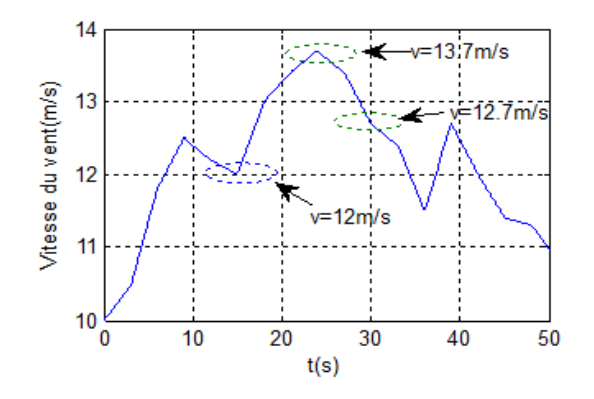

Fig 2.15- Profil du vent appliqué.

Les figures (2.16), (2.17) et (2.18) montrent respectivement la vitesse mécanique de l'éolienne, la puissance produite et le coefficient de puissance obtenus en utilisant la technique de maximisation de puissance sans asservissement de vitesse.

Les figures (2.19), (2.20) et (2.21) représentent les mêmes grandeurs (vitesse mécaniquepuissance produite- coefficient de puissance) en asservissant la vitesse mécanique de l'éolienne.

L'application de la méthode « perturbation-observation » nous a donné les résultats illustrés par les figures (2.22), (2.23) et (2.24) qui représentent la vitesse mécanique, la puissance de l'éolienne et le coefficient de puissance respectivement.

Afin de comparer les différentes techniques proposées, on a résumé les résultats obtenus.

On représente sur un même graphe la vitesse mécanique de l'éolienne (fig2.25).

Ainsi la puissance produite par l'éolienne (fig2.26) et le coefficient de puissance (fig.2.27).

#### **A. Résultats obtenus avec la structure de commande sans asservissement de vitesse**

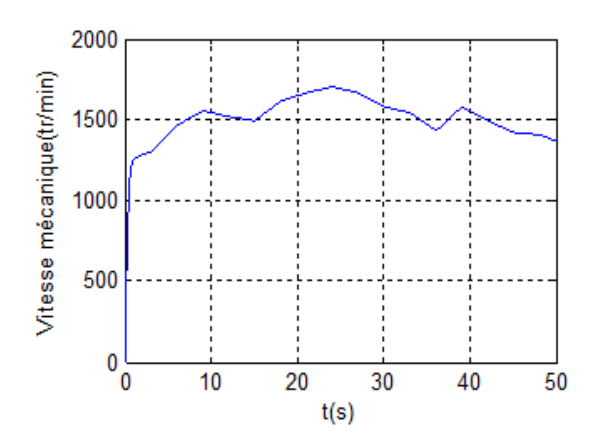

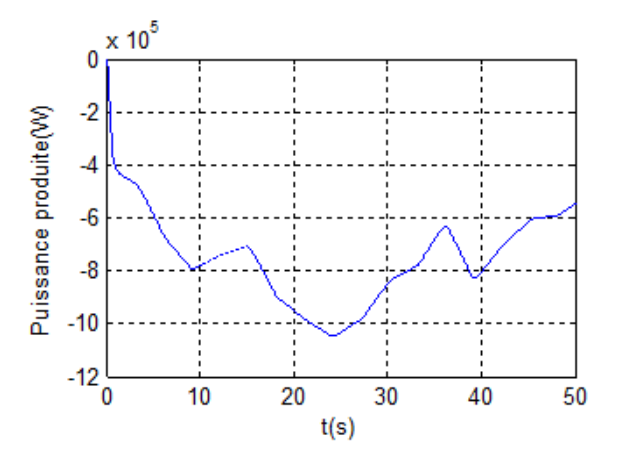

Fig2.16 Vitesse mécanique Fig2.17 Puissance produite par l'éolienne

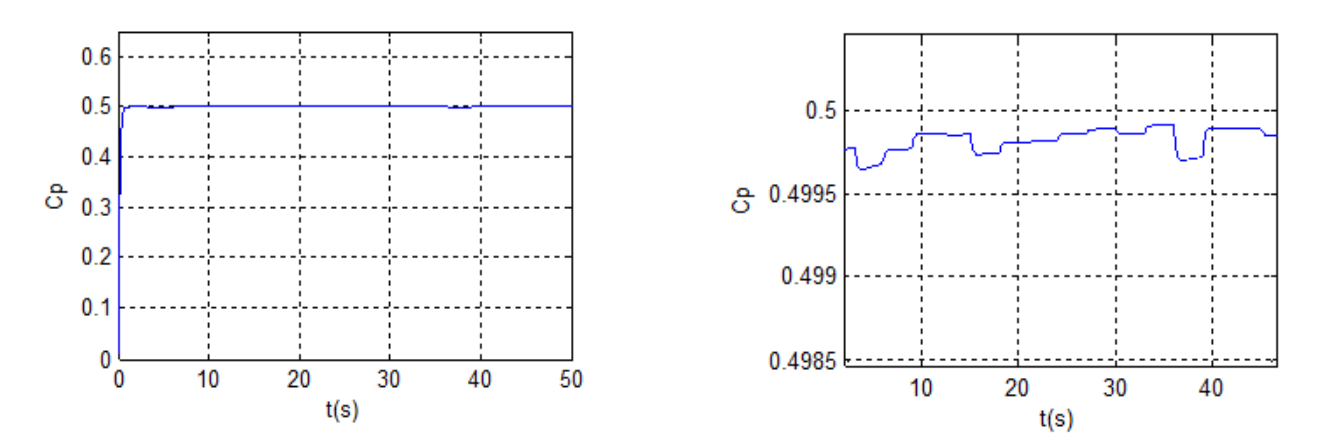

Fig 2.18: Le coefficient de puissance avec un zoom.

#### **B. Résultats obtenus avec la structure de commande avec asservissement de vitesse:**

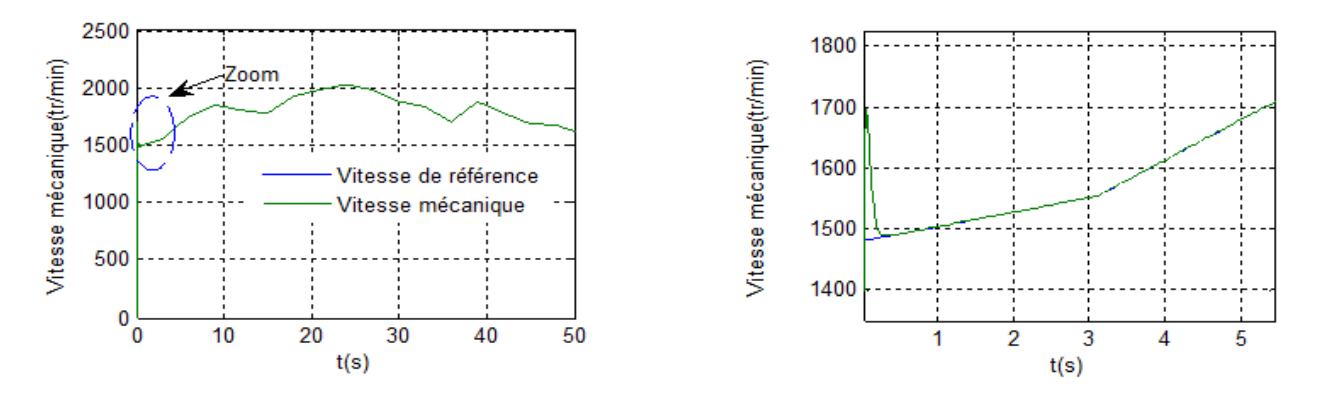

Fig 2.19 Vitesse mécanique avec un zoom

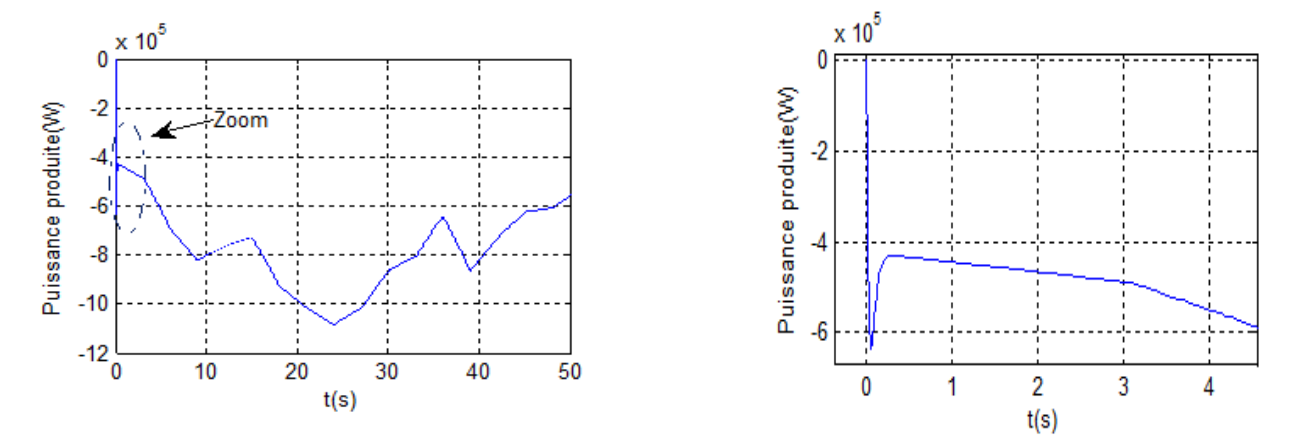

Fig2.20 Puissance produite avec un zoom

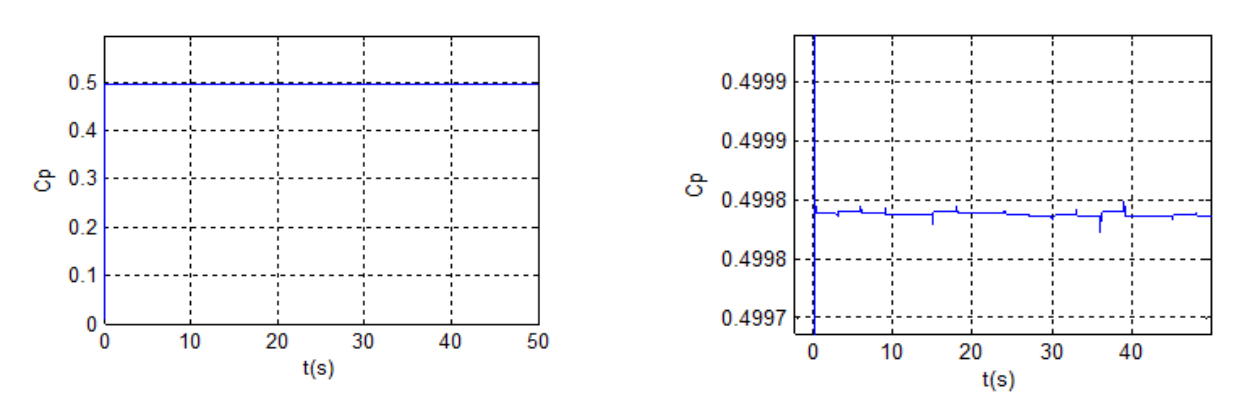

Fig2.21 Coefficient de puissance avec un zoom.

## C. **Résultats obtenus avec la structure de commande de perturbation-observation**

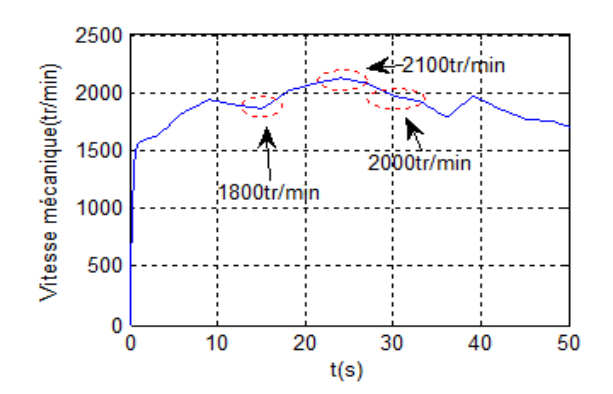

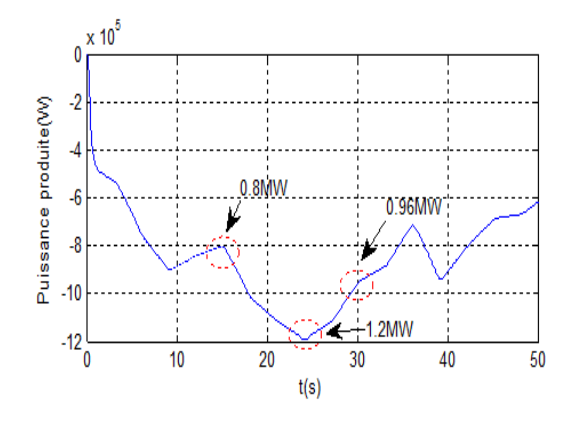

Fig2.22 Vitesse mécanique de l'éolienne Fig2.23 Puissance produite par l'éolienne

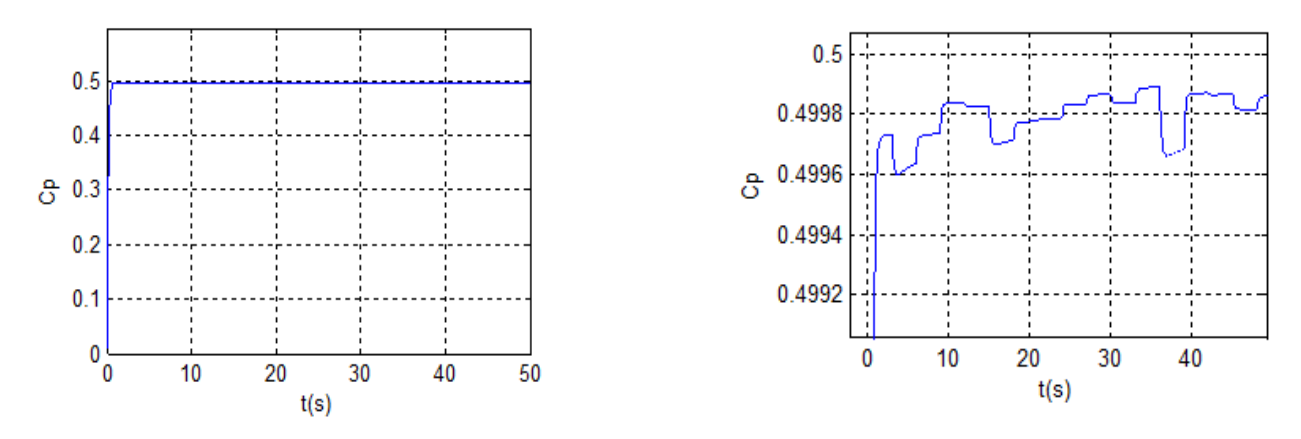

Fig 2.24: Le coefficient de puissance avec un zoom.

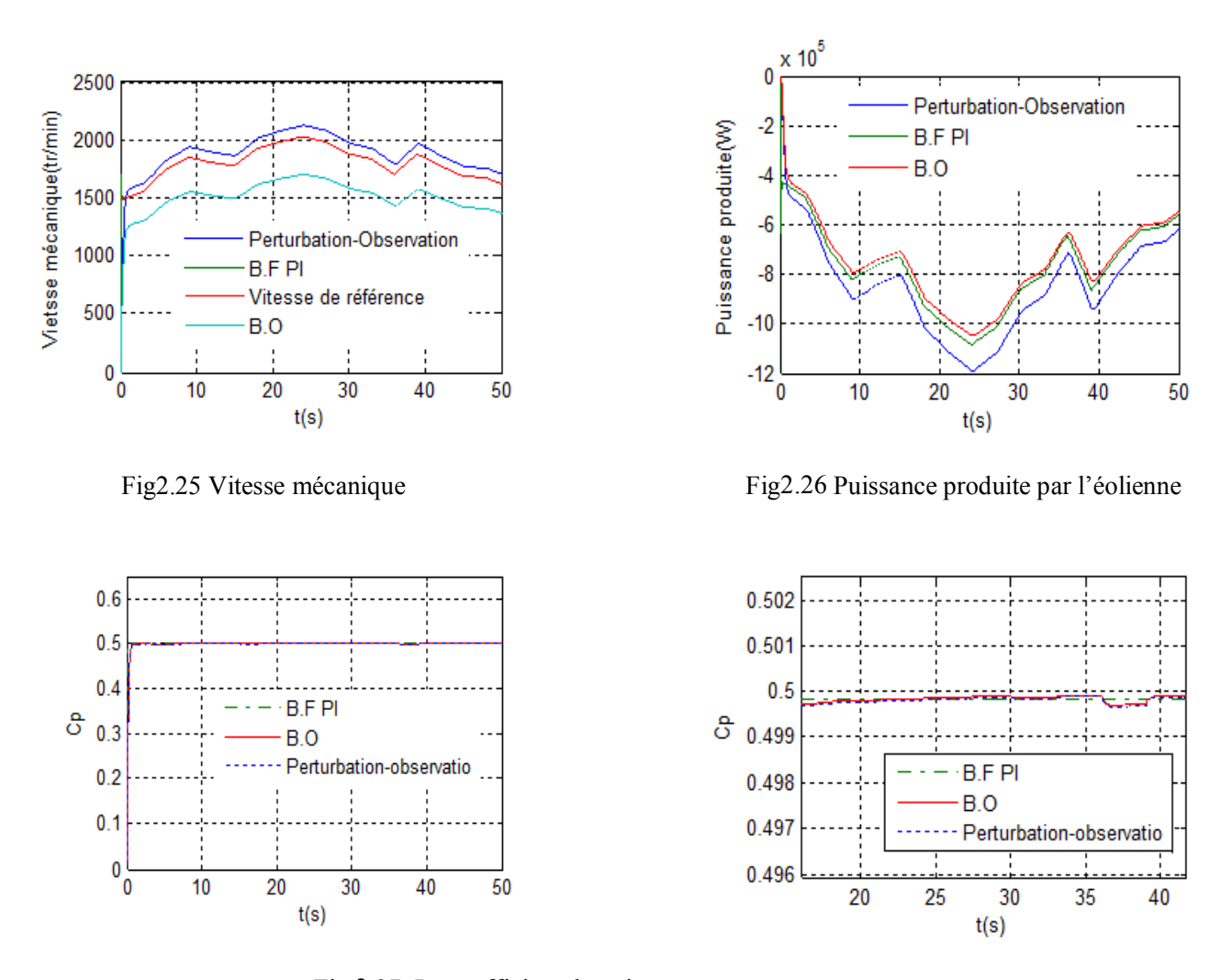

Fig 2.27: Le coefficient de puissance avec un zoom.

### **IV.3 Interprétations**

Nous voyons que le profil du vent est de nature très fluctuante (fig2.15). Cette entrée constitue la perturbation principale de la chaine de conversion aérodynamique-mécanique.

On montre l'adaptation des variations de vitesse de l'éolienne aux variations de la vitesse du vent (fig2.16). De ce fait, la puissance produite est fluctuante (fig2.17) justifiant la relation qui lie ces grandeurs.

La puissance est comptabilisée négativement car elle s'oppose à la puissance aérodynamique absorbée étant donné qu'on a génération de puissance.

Le coefficient de puissance (fig2.18) qui atteint une valeur moyenne de 0,499 et qui varie légèrement selon la variation de la vitesse du vent montre que l'éolienne est entrain d'extraire le maximum de puissance.

La figure 2.19 montre que la vitesse de rotation colle de très prés sa référence et qu'un meilleur contrôle en boucle fermée de la vitesse est obtenu en régime transitoire et en régime permanent avec un dépassement acceptable caractérisant la dynamique de ce contrôle.

La puissance produite est importante en régime transitoire (fig2.20) justifiant la proportionnalité Puissance-Vitesse.

La valeur du coefficient de puissance (fig2.21) montre clairement que la zone de fonctionnement de l'éolienne correspond à la zone MPPT.

Au regard des figures (2.15), (2.22) et (2.23), la vitesse de rotation de 1800tr/min correspond à une puissance générée de 0.8MW pour un vent de vitesse 12m/s à t=15s.

A t=24s, la vitesse du vent augmente à 13.7m/s ; le système de contrôle change la vitesse de rotation de référence en utilisant l'algorithme MPPT pour extraire le maximum de puissance disponible à cette vitesse. Comme on peut le voir la vitesse de rotation est ajustée à 2100tr/min produisant une puissance de 1.2MW.

A t=30s, le vent diminue de nouveau à une vitesse de 12.7m/s. Par conséquence la vitesse de rotation de référence diminue grâce au système de contrôle à une valeur de 2000tr/min et l'éolienne produit une puissance de 0.96MW ce qui valide la loi de réglage expliquée précédemment.

Comparant les méthodes proposées et eu regard de la figure (2.27), il est clair que ces trois techniques permettent de profiter le maximum de la puissance disponible du vent à la différence que la puissance obtenu sans asservir la vitesse de rotation est un peut dégradée par rapport aux autres méthodes.

Le système mécanique étudié et la loi d'asservissement de la vitesse réduisent énormément le cout par ce qu'il s'agit d'un régulateur Proportionnel-Intégral classique simple et facile à mettre en œuvre.

La technique perturbation-observation permet de produire des puissances plus importantes. De part cet avantage on pense qu'elle est bonne.

#### **V. Conclusion**

Dans ce chapitre, nous avons présenté le système mécanique de l'éolienne en général ainsi que la description et la modélisation des différents éléments constitutifs.

Au début du travail, des hypothèses simplificatrices ont été annoncées. Après avoir présenté les différentes zones de fonctionnement pour une éolienne à vitesse variable de 1.5MW, on a présenté trois méthodes de contrôle pour extraire le maximum de puissance disponible dans le vent.

Les résultats de simulation du système mécanique et des techniques de maximisation de puissance proposées ont confirmé que l'algorithme de contrôle a agit comme prévu et le système a eu un comportement satisfaisant pour différentes vitesses du vent.

Ces stratégies de commande montrent que la partie mécanique est un élément essentiel dans la conversion éolienne.

Maintenant que le modèle de la turbine est validé on peut l'utiliser pour modéliser une chaine de conversion d'énergie d'une éolienne à vitesse variable à base d'une MADA et étudier le fonctionnement global du système éolien.

Chapitre 3

# **Etude de la partie électrique de l'éolienne**

## **I. Introduction**

Maintenant que nous disposons d'une modélisation de la partie mécanique de l'éolienne il faut choisir et modéliser la partie électrique contenant la génératrice ainsi la partie électronique de puissance. En pratique la plupart des éoliennes de forte puissance sont équipées de génératrices de type MADA en raison des avantages de son contrôle et de son fonctionnement pour la production d'électricité quelques soient les conditions du vent et de la vitesse de l'éolienne variant sur une large plage (±30% autour du synchronisme). Ces avantages nous ont orientés pour le choix de ce type de machine qui nous permettra ainsi de commander indépendamment les puissances active et réactive.

En outre de part de son structure, l'accès au rotor permet de maitriser la fréquence en fonctionnement autonome (site isolé) et la puissance active et réactive en fonctionnement connecté au réseau de puissance infinie (ce qui est notre cas). Donc l'objectif visé par cette partie est l'utilisation d'une MADA associée à un convertisseur à MLI.

# **II. Description de la MADA**

La machine asynchrone à double alimentation présente un stator analogue à celui des machines triphasées classiques (asynchrone à cage ou synchrone) constitué le plus souvent de tôles magnétiques empilées munies d'encoches dans lesquelles viennent s'insérer les enroulements.

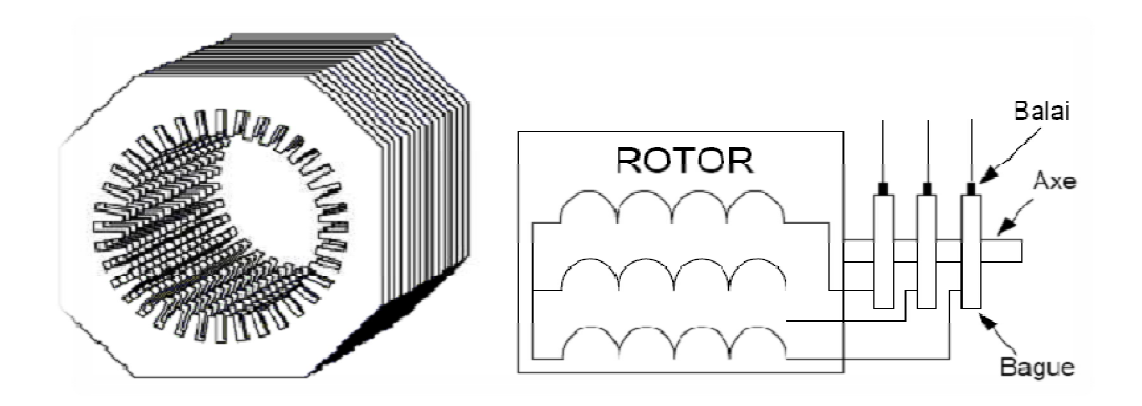

Fig 3.1-Stator et rotor de la MADA [2].

L'originalité de cette machine provient du fait que le rotor n'est plus une cage d'écureuil coulée dans les encoches d'un empilement de tôles mais il est constitué de trois bobinages connectés en étoile dont les extrémités sont reliées à des bagues conductrices sur lesquelles viennent frotter des balais lorsque la machine tourne [20, 4].

Cette machine présente quatre modes de fonctionnement : [50, 51,52]

- En moteur : Hypo ou hyper-synchrone
- En génératrice : Hypo ou hyper-synchrone

Contrairement à la machine à cage alimentée à fréquence fixe, ce n'est pas uniquement la vitesse de rotation qui impose le mode de fonctionnement mais la combinaison des fréquences de rotation, d'alimentation du rotor et du stator, et du signe de la puissance mécanique.

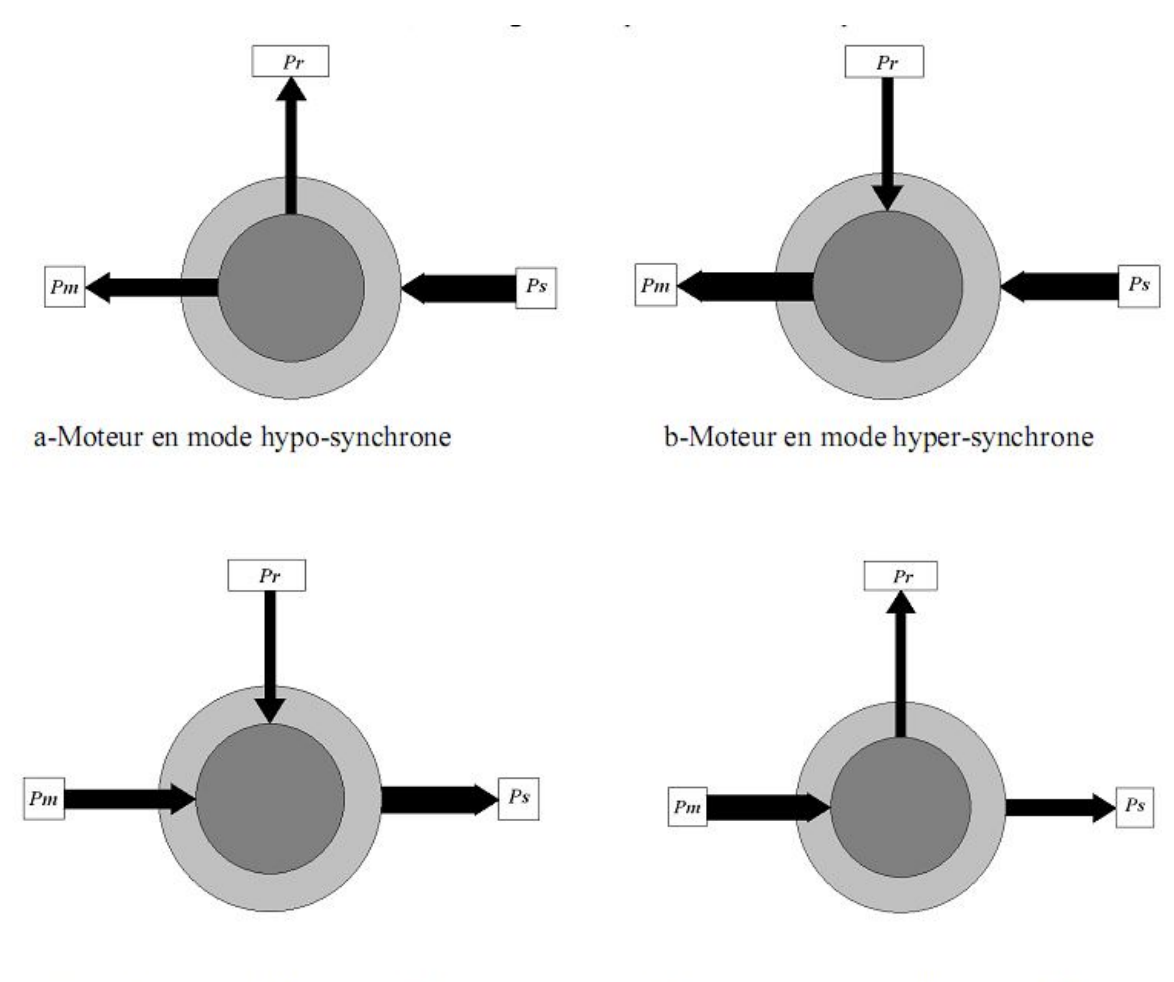

c-Génératrice en mode hypo-synchrone

d-Génératrice en mode hyper-synchrone

Fig 3.2- Les quatre modes de fonctionnement d'une MADA.

Où :

- *P<sup>s</sup>* : Puissance statorique.
- *P<sup>r</sup>* : Puissance rotorique.
- *P<sup>m</sup>* : Puissance mécanique.

a- Lorsque la machine tourne en dessous de la vitesse de synchronisme, la puissance électrique du stator est transformée en partie en puissance mécanique et le reste peut être réinjectée au réseau à travers le rotor. La MAS à cage peut fonctionner dans les mêmes conditions, sauf que cette puissance est dissipée dans le rotor sous forme de pertes Joules.

b- Lorsque la machine au dessus de la vitesse de synchronisme, elle peut recevoir de la puissance électrique du côté stator et du rotor. La MAS à cage ne peut pas fonctionner dans ce mode.

c- Lorsque la machine reçoit de la puissance du côté mécanique et du rotor, celle-ci tourne en dessous de la vitesse de synchronisme. La MAS à cage ne peut pas fonctionner dans ce mode.

d- Lorsque la machine tourne au dessus de la vitesse de synchronisme, la puissance mécanique est réinjectée au réseau à travers le stator et le rotor. La MAS à cage peut fonctionner dans les mêmes conditions, sauf que cette puissance est dissipée dans le rotor sous forme de pertes Joules.

### **III. Modélisation de la MADA**

La machine asynchrone à double alimentation est aussi couramment appelée machine généralisée car sa structure permet de considérer son comportement physique de façon analogue à une machine synchrone à la différence près que le rotor n'est plus une roue polaire alimentée en courant continu ou des aimants permanents mais il est constitué d'un bobinage triphasé alimenté en alternatif. Ce fonctionnement peut être éventuellement résumé par le terme de "machine synchrone à excitation alternative" [2, 43]. La figure 3.3 représente l'enroulement de la MADA.

La théorie de la machine asynchrone à double alimentation en basée sur la transformation de Park qui rapporte les équations statoriques et rotoriques triphasé à deux axes perpendiculaires (biphasés) appelés l'axe direct (d) et axe en quadrature (q).

Pour des raisons de simplifications [49], nous concéderons les hypothèses simplificatrices suivantes :

• La machine sera supposée idéale, c'est à dire que les ampères-tours seront supposés distribués sinusoïdalement le long de l'entrefer de la machine et que les harmoniques d'espace seront négligés ;

• Les résistances des enroulements ne varient par avec la température et on néglige l'effet de peau ;

- Les pertes dans le fer (par hystérésis et courant de Foucault) seront négligées ;
- La saturation du circuit magnétique sera négligée ;
- Les grandeurs homopolaires seront considérées comme nulles.

La figure (3.3.a) représente l'enroulement triphasé de la MADA.

Les phases respectives du stator et du rotor sont décalées d'un angle θ, où :

$$
\theta = \theta_0 + \int_0^t \omega \, dt \tag{3.1}
$$

$$
Avec: \omega = P.\Omega_{mec}
$$
 (3.2)

Et  $ω$  est la vitesse de rotation angulaire électrique du rotor et  $Ω<sub>mec</sub>$  est la vitesse de rotation angulaire mécanique, et p est le nombre de paires de pôles.

## **III.1 Equations électriques [13, 44,45, 48]**

$$
[V_s] = [R_s] \cdot [I_s] + \frac{d}{dt} [\psi_s]
$$
 (3.3)

$$
[V_r] = [R_r] \cdot [I_r] + \frac{d}{dt} [\psi_r]
$$
 (3.4)

Avec:

$$
\begin{bmatrix} V_s \end{bmatrix} = \begin{bmatrix} V_{sa} \\ V_{sb} \\ V_{sc} \end{bmatrix}
$$
 (3.5)

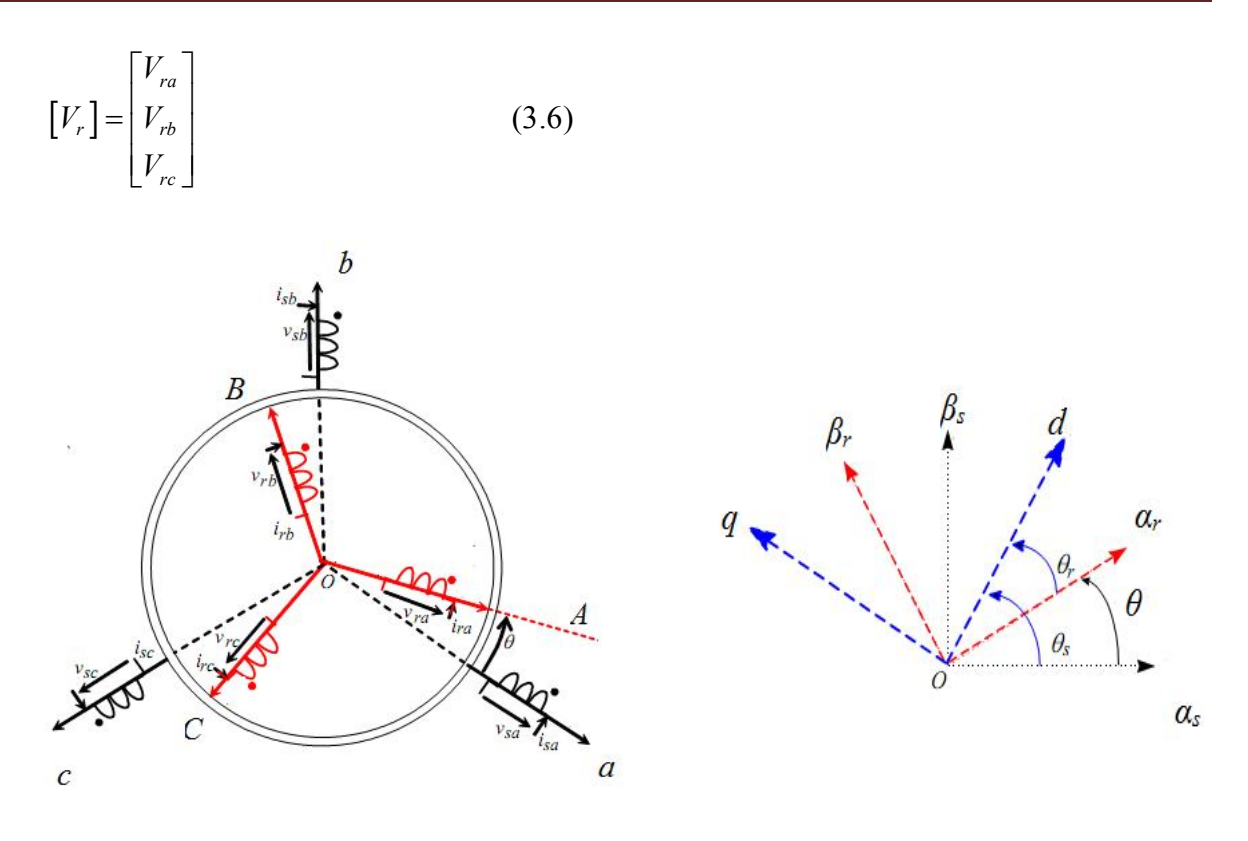

a) Enroulements de la MADA dans le repère naturel b) Représentation dans le repère diphasé

Fig 3.3- Représentation des enroulements de la MADA

$$
\begin{bmatrix} I_s \end{bmatrix} = \begin{bmatrix} I_{sa} \\ I_{sb} \\ I_{sc} \end{bmatrix}
$$
 (3.7)

$$
\begin{bmatrix} I_r \end{bmatrix} = \begin{bmatrix} I_{ra} \\ I_{rb} \\ I_{rc} \end{bmatrix}
$$
\n
$$
\begin{bmatrix} R_s \end{bmatrix} = \begin{bmatrix} R_s & 0 & 0 \\ 0 & R_s & 0 \\ 0 & 0 & R_s \end{bmatrix}
$$
\n
$$
\begin{bmatrix} R_r \end{bmatrix} = \begin{bmatrix} R_r & 0 & 0 \\ 0 & R_r & 0 \end{bmatrix}
$$
\n
$$
(3.9)
$$
\n
$$
(3.10)
$$

0 0

*r*

*R*

 $\begin{bmatrix} 0 & 0 & R_r \end{bmatrix}$ 

 $O\hat{u}$ :  $R_s$  et  $R_r$  sont respectivement les résistances statoriques et rotoriques.

#### **III.2 Equations magnétiques**

Les flux statoriques et rotoriques s'écrivent comme suite :

$$
[\psi_s] = [L_s] \cdot [I_s] + [M_{sr}] \cdot [I_r]
$$
\n
$$
[\psi_r] = [L_r] \cdot [I_r] + [M_{rs}] \cdot [I_s]
$$
\n(3.11)\n(3.12)

Avec :

$$
\begin{bmatrix} L_s \end{bmatrix} = \begin{bmatrix} l_s & m_s & m_s \\ m_s & l_s & m_s \\ m_s & m_s & l_s \end{bmatrix} \tag{3.13}
$$
\n
$$
\begin{bmatrix} L_r \end{bmatrix} = \begin{bmatrix} l_r & m_r & m_r \\ m_r & l_r & m_r \\ m_r & m_r & l_r \end{bmatrix} \tag{3.14}
$$

Où :

-Msr représente la matrice des inductances mutuelles entre les phases statoriques et rotoriques.

-*ls*, *l<sup>r</sup>* sont respectivement les inductances propres statoriques et rotoriques.

-m*s*, m<sup>r</sup> sont respectivement les inductances mutuelles statoriques et rotoriques.

La matrice des inductances mutuelles (ou matrice de couplage rotor- stator) est donnée par :

$$
\begin{bmatrix} M_{sr} \end{bmatrix} = M_{sr} \begin{bmatrix} \cos(\theta) & \cos\left(\theta + \frac{2\pi}{3}\right) & \cos\left(\theta - \frac{2\pi}{3}\right) \\ \cos\left(\theta - \frac{2\pi}{3}\right) & \cos(\theta) & \cos\left(\theta + \frac{2\pi}{3}\right) \\ \cos\left(\theta + \frac{2\pi}{3}\right) & \cos\left(\theta - \frac{2\pi}{3}\right) & \cos(\theta) \end{bmatrix}
$$
(3.15)

La matrice des inductances  $\left[ M_{sr} \right]$  dépond de l'angle  $\theta$  ce qui rend le système régissant la MADA un système non linéaire.

En fin on trouve le système d'équations suivant :

$$
[V_s] = [R_s] \cdot [I_s] + \left(\frac{d}{dt} [L_s] \cdot [I_s] \right) + \left(\frac{d}{dt} [M_{sr}] \cdot [I_r] \right)
$$
(3.16)

$$
[V_r] = [R_r] \cdot [I_r] + \left(\frac{d}{dt} [L_r] \cdot [I_r]\right) + \left(\frac{d}{dt} [M_{rs}] \cdot [I_s]\right)
$$
\n
$$
\text{Où}: [M_{sr}] = [M_{rs}]^T \ ; \tag{3.17}
$$

#### **III.3 Equation mécanique**

Le couple électromagnétique est donné par :

$$
C_{em} = P\left[I_s\right]^T \left(\frac{d}{d\theta} \left[M_{sr}\right]\right) \left[I_r\right] \tag{3.18}
$$

Avec : *P* est le nombre de pair de pôles.

L'équation dynamique est donnée par :

$$
J\frac{d\Omega_{mec}}{dt} = C_{em} - C_r - f\Omega_{mec}
$$
 (3.19)

Avec :

*J* : l'inertie de la machine.

*C<sup>r</sup> :* le couple résistant.

*f :* le coefficient de frottement visqueux.

Le système représentant la machine dans le repère naturel est non linéaire ce qui rend la résolution analytique très difficile, on adopte donc une transformation permettant le passage du triphasé en biphasé équivalent comme le montre la figure (Fig 3.3.b).

La transformation de Park est un outil mathématique qui a permis la simplification des équations des machines électriques triphasées définie par la matrice de rotation donnée sous la forme suivante :

$$
\[P(\theta)\] = \sqrt{\frac{2}{3}} \begin{bmatrix} \cos(\theta) & \cos\left(\theta - \frac{2\pi}{3}\right) & \cos\left(\theta + \frac{2\pi}{3}\right) \\ -\sin(\theta) & -\sin\left(\theta - \frac{2\pi}{3}\right) & -\sin\left(\theta + \frac{2\pi}{3}\right) \\ \frac{1}{\sqrt{2}} & \frac{1}{\sqrt{2}} & \frac{1}{\sqrt{2}} \end{bmatrix} \tag{3.20}
$$

Si l'on applique la transformation de Park aux tensions, flux, et courants de la MADA on obtient les équations suivantes :

$$
\begin{cases}\nV_{ds} = R_s I_{dr} + \frac{d}{dt} \psi_{ds} - \omega_s \psi_{qs} \\
V_{qs} = R_s I_{qs} + \frac{d}{dt} \psi_{qs} + \omega_s \psi_{ds}\n\end{cases}
$$
\n
$$
\begin{cases}\nV_{dr} = R_r I_{dr} + \frac{d}{dt} \psi_{dr} - (\omega_s - \omega) \psi_{qr} \\
V_{qr} = R_r I_{qr} + \frac{d}{dt} \psi_{qr} + (\omega_s - \omega)_s \psi_{dr}\n\end{cases}
$$
\n(3.22)

Avec :

 $s = \frac{uv_s}{\mu}$ *d dt*  $\omega_s = \frac{d\theta_s}{dt}$ : vitesse du repère statorique par rapport au référentiel d,q (imposée par le réseau 50Hz)

 $r = \frac{uv_r}{\mu}$ *d dt*  $\omega_r = \frac{d\theta_r}{dt}$ : vitesse du repère rotorique par rapport au référentiel d,q (influencée par le

convertisseur coté rotor)

$$
\omega = \frac{d\theta}{dt} = P \Omega_{mec}
$$
  
\n
$$
\begin{cases}\n\psi_{ds} = L_s I_{ds} + M_{sr} I_{dr} \\
\psi_{qs} = L_s I_{qs} + M_{sr} I_{qr}\n\end{cases}
$$
\n(3.23)

$$
\begin{cases}\n\psi_{dr} = L_r I_{dr} + M_{sr} I_{ds} \\
\psi_{qr} = L_r I_{qr} + M_{sr} I_{qs}\n\end{cases}
$$
\n(3.24)

Le couple électromagnétique peut s'exprimer sous la nouvelle forme suivante :

$$
C_{em} = P(\psi_{ds} I_{qs} - \psi_{qs} I_{ds})
$$
\n(3.25)

### **III.4 Choix du référentiel**

Le choix du référentiel se fait selon le problème étudié [18]

### **III.4.1 Référentiel lié au stator**

Il est exprimé par :

$$
\frac{d\theta_s}{dt} = 0 \Longrightarrow \frac{d\theta_r}{dt} = -\frac{d\theta}{dt} = -\omega
$$
\n(3.26)

Ce référentiel est mieux adapté pour travailler avec les grandeurs instantanées.

### **III.4.2 Référentiel lié au rotor**

On trouve :

$$
\frac{d\theta_r}{dt} = 0 \Longrightarrow \frac{d\theta_s}{dt} = \omega \tag{3.27}
$$

Ce référentiel est intéressant quand on étudie des régimes transitoires où la vitesse est supposée constante.

#### **III.4.3 Référentiel lié au champ tournant**

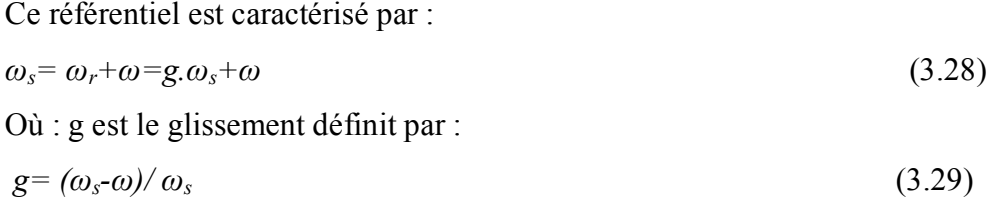

Il est préférable de travailler dans ce repère lors de l'étude de la commande d'une machine car les grandeurs statoriques et rotoriques sont connues en régime permanent.

Nous allons considérer tout au long de ce mémoire que l'axe d du repère de Park est lié au champ tournant, donc les seules équations (ci-dessous) qui seront utilisées.

Le modèle mathématique de la machine asynchrone à double alimentation s'écrit dans le repère de Park lié au champ tournant comme suit :

$$
\begin{cases}\nV_{ds} = R_s I_{ds} + \frac{d}{dt} \psi_{ds} - \omega_s \psi_{qs} \\
V_{qs} = R_s I_{qs} + \frac{d}{dt} \psi_{qs} + \omega_s \psi_{ds} \\
V_{dr} = R_r I_{dr} + \frac{d}{dt} \psi_{dr} - (\omega_s - \omega) \psi_{qr} \\
V_{qr} = R_r I_{qr} + \frac{d}{dt} \psi_{qr} + (\omega_s - \omega) \psi_{dr} \\
J \frac{d\Omega_{mec}}{dt} = P(\psi_{ds} I_{qs} - \psi_{qs} I_{ds}) - C_r - f \cdot \Omega_{mec}\n\end{cases}
$$
\n(3.30)

## **III.5 Simulations**

Essayons de valider maintenant le modèle de la machine asynchrone doublement alimentée décrit par les équations trouvées avec la transformation de Park liée au champ tournant citées auparavant.

Les paramètres de la MADA utilisée sont cités à l'Annexe.

### **III.5.1 Conditions de la simulation**

En premier temps aucune charge n'est appliquée. La machine est entrainée par une vitesse prés du synchronisme égale à 1350tr/min ;

La MADA utilisée est de 1.5MW de puissance alimentée directement par une source de tension de 690V à 50Hz et de 25V à 5Hz au stator et au rotor respectivement.

### **III.5.2 Résultats obtenus**

La figure (3.4) représente la tension d'alimentation statorique et rotorique sur deux périodes.

La figure (3.5) représente la composante directe et quadratique de tension d'alimentation statorique.

La figure (3.6) illustre les courants triphasés statoriques avec un zoom sur deux périodes ainsi les courants rotoriques sont montrés à la figure (3.7).

La composante directe et quadratique du flux statoriques sont représentées sur la figure (3.8).

En fin on représente le couple électromagnétique développé par la machine sur la figure (3.9).

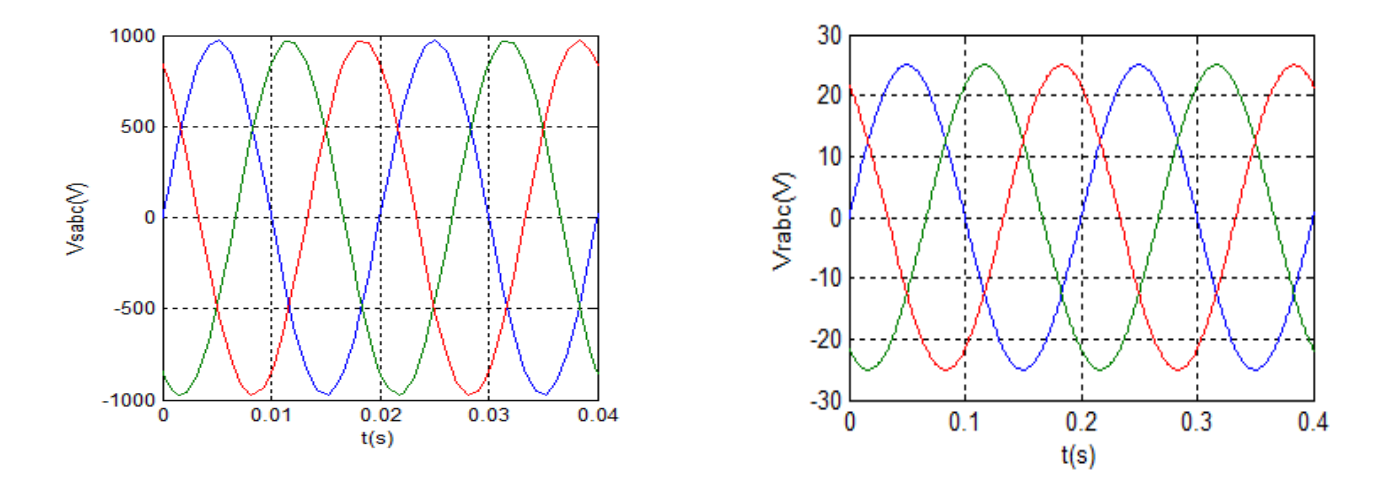

Fig3.4 Zoom de la tension statorique et rotorique sur deux périodes.

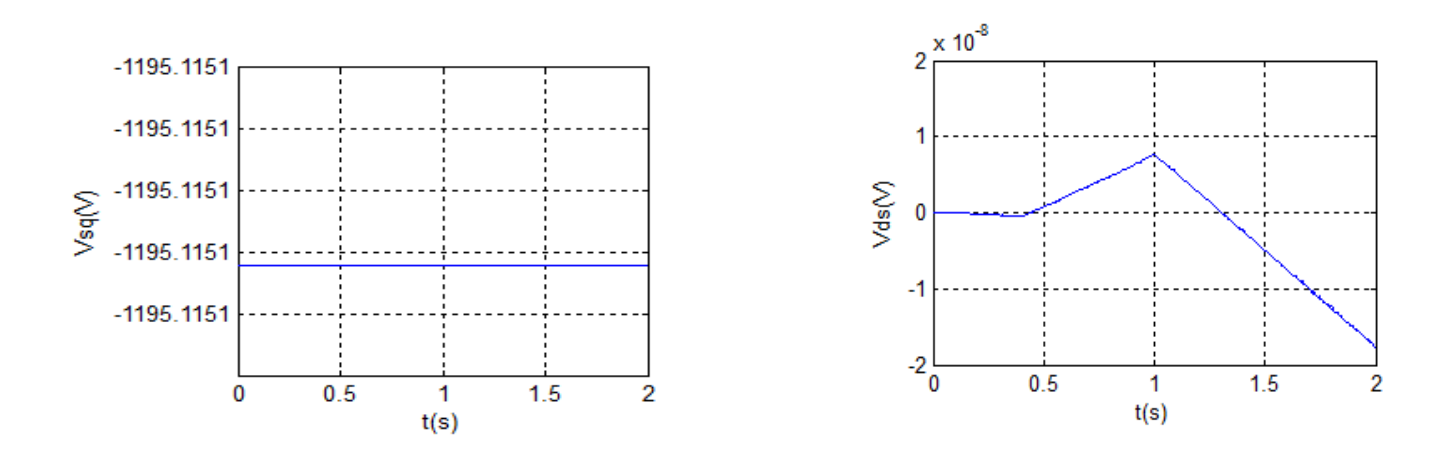

Fig3.5 La composante directe et en quadrature de la tension statorique.

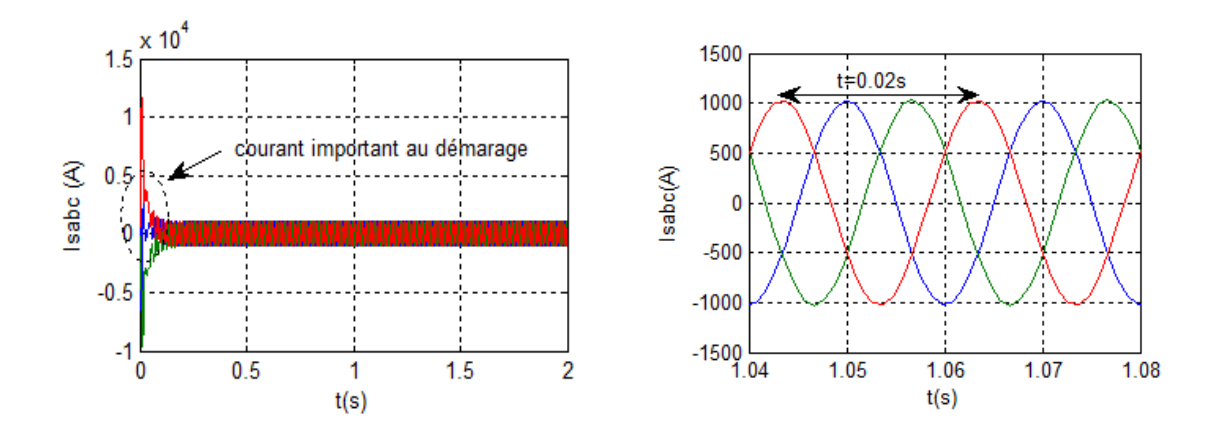

Fig3.6 Le courant triphasé statorique avec un zoom sur deux

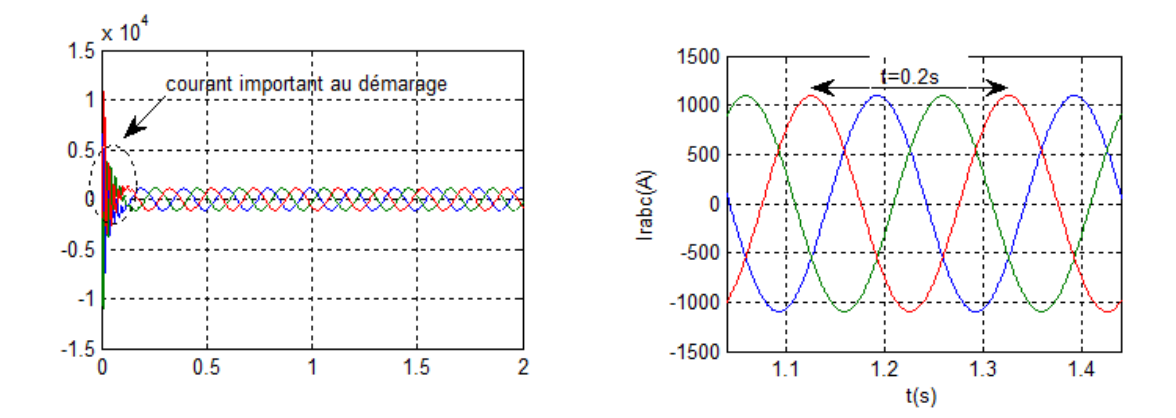

Fig3.7 Le courant triphasé rotorique avec un zoom sur deux périodes.

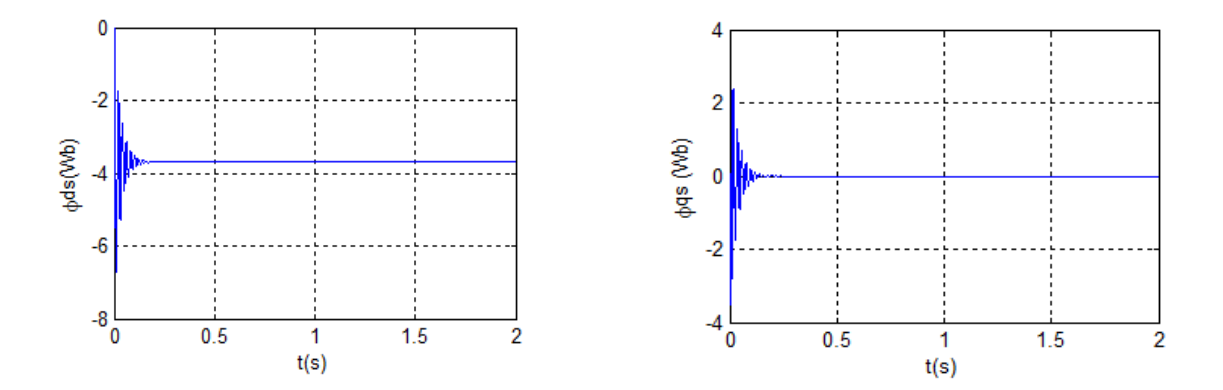

Fig3.8 La composante directe et en quadrature du flux statorique.

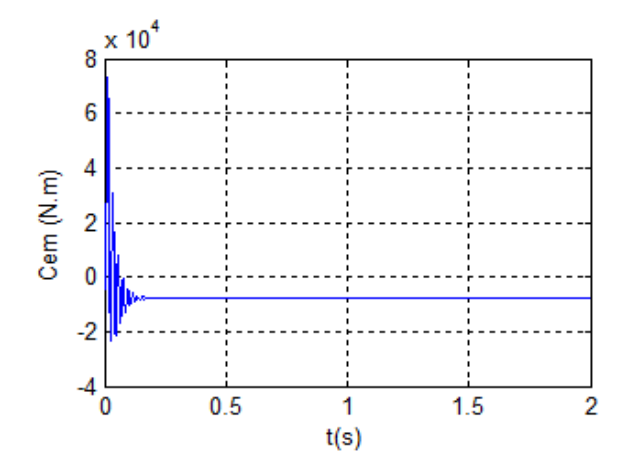

Fig3.9 Le couple électromagnétique.

## **III.5.3 Interprétations**

Au regard de la figure (3.4), on peut remarquer que la tension statorique et rotorique ont des fréquences différentes. La fréquence statorique est imposée par le réseau (50Hz).

La fréquence rotorique est liée au glissement de la machine qui égal à 10 dans ce cas (la machine est entrainée par une vitesse de 1350tr/min) ; et ce qui est claire aussi sur les figures (3.6) et (3.7).

En comparant ces deux figures on voit que la fréquence des courants rotoriques est dixième de la fréquence des courants statoriques.

On constate l'importance des courants statoriques et rotoriques pendant le démarrage et après environ 0.1s, ils se stabilisent et prennent leurs formes sinusoïdales respectivement de fréquence 50Hz et 5Hz.

On peut constater aussi qu'au démarrage le couple électromagnétique présente des oscillations justifiées par le bruit mécanique.

La simulation nous montre l'orientation du flux statorique selon l'axe (d).

# **III.6 Commande vectorielle de la machine asynchrone à double alimentation**

La commande vectorielle est apparue avec les travaux de Blaschke. Elle n'a cependant pas eu tout de suite un grand essor car les régulations, à l'époque, reposaient sur des composants analogiques, l'implantation de la commande était alors difficile. Avec l'avènement des microcontrôleurs et des dispositifs permettant le traitement du signal (DSP), il est devenu possible de réaliser une telle commande à un coût raisonnable. Cela a conduit à une explosion des recherches et des applications relatives à la commande vectorielle de la machine asynchrone. Le nombre des publications, des applications et des brevets en témoigne [53].

Le but cherché par la commande vectorielle ici est d'avoir un comportement similaire à ce d'une machine à courant continu en positionnant d'une façon optimale les vecteurs courants et les vecteurs flux résultants. (Ce positionnement est naturel chez les MCC).

De nombreuses variétés ont été présentes dans la littérature [18, 50, 51], que l'on peut classifier suivent la source d'énergie :

-Commande en tension ;

-Commande en courant ;

Suivant l'orientation du repère:

-Le flux rotorique;

-Le flux statorique;

-Le flux d'entrefer;

Suivant la détermination de la position du flux:

-Directe par mesure ou observation de vecteur flux (module, phase) ;

-Indirecte par contrôle de la fréquence du glissement [29]

## **Stratégie de commande de la MADA**

Les principes fondamentaux de la commande vectorielle de la GADA sont présentés dans [54,55].Les différentes stratégies de commande de la MADA reposent sur deux approches à savoir ·

a-Une approche basée sur un contrôle du flux en boucle fermée, cette approche est nécessaire lorsque le réseau est instable (tension et flux variables).

b-Une approche basée sur un contrôle du flux en boucle ouverte, cette approche est utilisée quand le réseau est stable (tension et fréquence constantes) et ce qui est le cas étudié dans le cadre de ce mémoire; et pour pouvoir contrôler la production d'électricité de l'éolienne on va développer une commande indépendante des puissances active et réactive de la MADA qui sont exprimées par les équations suivantes [20] :

$$
\begin{cases}\nP_s = V_{ds} I_{ds} + V_{qs} I_{qs} \\
Q_s = V_{qs} I_{ds} - V_{ds} I_{qs} \\
P_r = V_{dr} I_{dr} + V_{qr} I_{qr} \\
Q_r = V_{qr} I_{dr} - V_{dr} I_{qr}\n\end{cases} \tag{3.31}
$$

Nous utilisons la modélisation diphasée de la MADA, l'orientation du repère de Park est faite de manière à annuler la composante quadratique du flux statorique dans l'intérêt de simplifier les équations, ce qui nous permet d'écrire :

$$
\{\psi_{ds} = \psi_s \quad et \quad \psi_{qs} = 0 \tag{3.32}
$$

Comme il s'agit d'une MADA de 1.5MW on peut négliger la résistance statorique et dans l'approche que le réseau est stable [2], on peut supposer que le flux statorique est constant. On exprime les tensions et les flux statoriques par :

$$
\begin{cases}\nV_{ds} = 0 \\
V_{qs} = \omega_s \psi_s = V_s\n\end{cases}
$$
\n(3.33)

La combinaison de (3.32) et (3.33) constitue une simplification importante pour concevoir la commande.

$$
\begin{cases} \psi_{ds} = \psi_s = L_s I_{ds} + M_{sr} I_{dr} \\ \psi_{qs} = 0 = L_s I_{qs} + M_{sr} I_{qr} \end{cases}
$$
 (3.34)

A partir (3.32), (3.23) et (3.24) on peut exprimer les courants statoriques en fonction des courants rotoriques :

$$
\begin{cases}\nI_{ds} = \frac{1}{L_s} \psi_s - \frac{M_{sr}}{L_s} I_{dr} \\
I_{qs} = -\frac{M_{sr}}{L_s} I_{qr}\n\end{cases}
$$
\n(3.35)

En remplaçant les courants  $I_{ds}$  et  $I_{qs}$  par leurs valeurs dans le système (3.31), on obtient les puissances statoriques en fonction des courants rotoriques :

$$
\begin{cases}\nP_s = -V_s \frac{M_{sr}}{L_s} I_{qr} \\
Q_s = V_s \frac{\psi_s}{L_s} - V_s \frac{M_{sr}}{L_s} I_{dr}\n\end{cases}
$$
\n(3.36)

En supposant que l'inductance  $M_{sr}$  constante, il se voie bien que la puissance active statorique est directement proportionnelle au courant  $I_{qr}$ ; de plus la puissance réactive est proportionnelle au courant  $I_{dr}$  avec un terme de couplage ( $V_s \frac{\mathbf{v}_s}{I}$ *s V L*  $\frac{\psi_s}{\chi}$ ) imposé par le réseau.

Le couple électromagnétique de l'équation (3.25) se simplifie à :

$$
C_{em} = p \cdot \psi_{ds} I_{qs} \tag{3.37}
$$

Ainsi :

$$
C_{em} = -p\frac{M}{L_s} \psi_s I_{qr} \tag{3.38}
$$

Le système (3.24) représentant les flux rotoriques devient :

$$
\begin{cases}\n\psi_{dr} = \left(L_r - \frac{M_{sr}^2}{L_s}\right)I_{dr} + \frac{M_{sr}V_s}{\omega_s L_s} \\
\psi_{qr} = \left(L_r - \frac{M_{sr}^2}{L_s}\right)I_{qr}\n\end{cases}
$$
\n(3.39)

Remplaçant ce système dans les tensions rotoriques du (3.30), on obtient alors :

$$
\begin{cases}\nV_{dr} = R_r I_{dr} + \left(L_r - \frac{M_{sr}^2}{L_s}\right) \frac{d}{dt} I_{dr} - g \omega_s \left(L_r - \frac{M_{sr}^2}{L_s}\right) I_{qr} \\
V_{qr} = R_r I_{qr} + \left(L_r - \frac{M_{sr}^2}{L_s}\right) \frac{d}{dt} I_{qr} + g \omega_s \left(L_r - \frac{M_{sr}^2}{L_s}\right) I_{dr} + g \frac{M_{sr} V_s}{L_s}\n\end{cases} \tag{3.40}
$$

Cette relation est importante car elle nous permet de contrôler la machine correctement.

En régime statique les termes en *<sup>d</sup> dt* vont disparaitre et le système (3.40) devient :

$$
\begin{cases}\nV_{dr} = R_r I_{dr} - g\omega_s \left( L_r - \frac{M_{sr}^2}{L_s} \right) I_{qr} \\
V_{qr} = R_r I_{qr} + g\omega_s \left( L_r - \frac{M_{sr}^2}{L_s} \right) I_{dr} + g\frac{M_{sr}V_s}{L_s}\n\end{cases}
$$
\n(3.41)

Où : g correspond au glissement de la MADA.

A partir des équations que nous venons de mettre en place nous avons un processus dont les grandeurs de commande sont les tensions rotoriques délivrées par l'onduleur et les grandeurs commandées sont les puissances statoriques active et réactive.

Il est possible maintenant de commander séparément les deux axes (d) et (q) avec leurs propres régulateurs [45, 46,47].

Pour effectuer la commande de la machine on peut comparer deux solutions et cela repose sur la mise en place des régulateurs :

La première appelée méthode directe, à son tour on trouve la commande avec ou sans boucles de courants.

La deuxième dite indirecte où le système comporte une boucle permettant de contrôler les courants rotoriques.

## **III.7 Commande directe**

La commande directe consiste à agir directement sur les puissances de la machines dont on part de ces dernières en fonction des tensions rotoriques directement comme on peut incorporer une boucle permettant de contrôler les courants rotoriques donc partir des puissances en fonction des courants rotoriques et des courants en fonction des tensions rotoriques.

## **III.7.1 Commande directe sans boucle de courant**

Le schéma explicatif de cette méthode est illustré à la figure 3.11.

Nous supposons toujours que la MADA (de 1.5MW) est raccordée à un réseau stable et puissant ce qui rend le terme de couplage imposé par ce dernier constant.

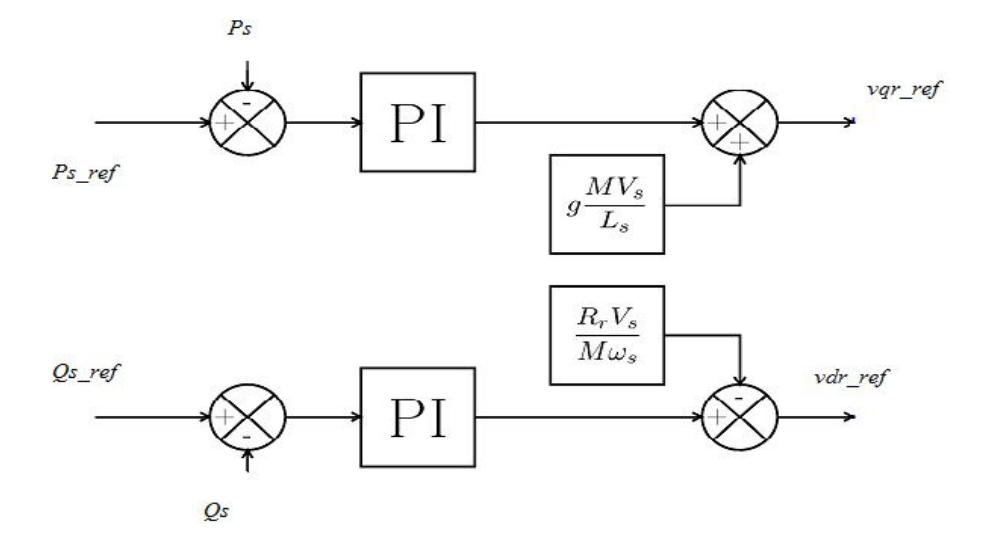

Fig3.11 Commande en puissance sans boucle de courant

Nous mettons une boucle de régulation sur chaque puissance à chacune son propre régulateur.

# **III.7.2 Commande directe avec boucle de courant**

A la différence de la commande précédente nous allons ajouter une boucle de régulation au niveau des courants rotoriques, on a donc deux régulateurs sur chaque axe du repère de Park.

Nous aboutissons au schéma illustré à la figure (3.12).

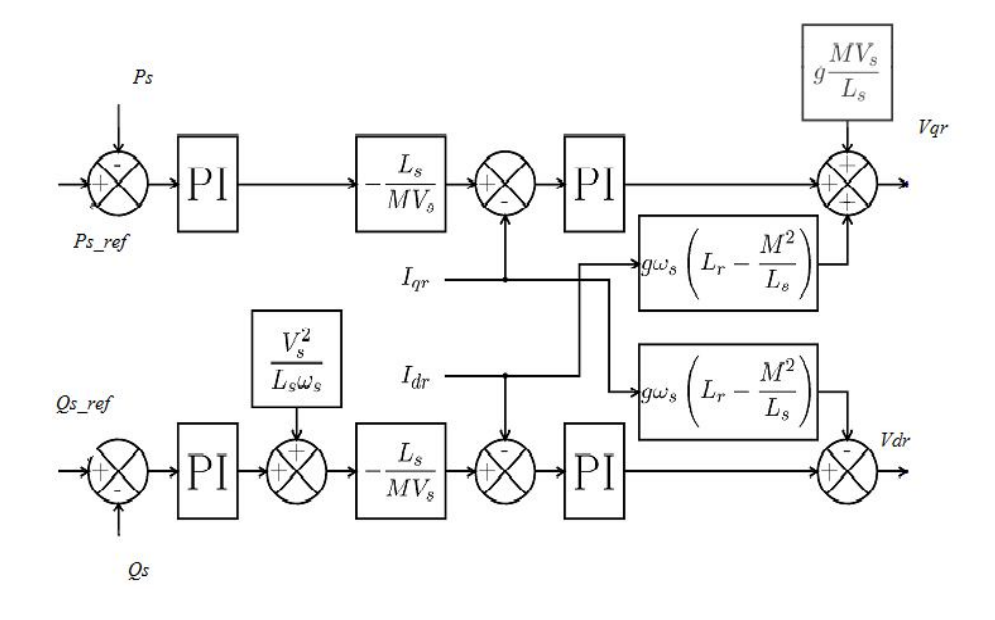

Fig3.12 Commande en puissance avec boucle de courant
### **III.7.3 Commande indirecte**

Cette méthode consiste à réguler que les courants rotoriques dont les consignes résultent directement des puissances de références imposées à la machine comme le montre la figure (3.13).

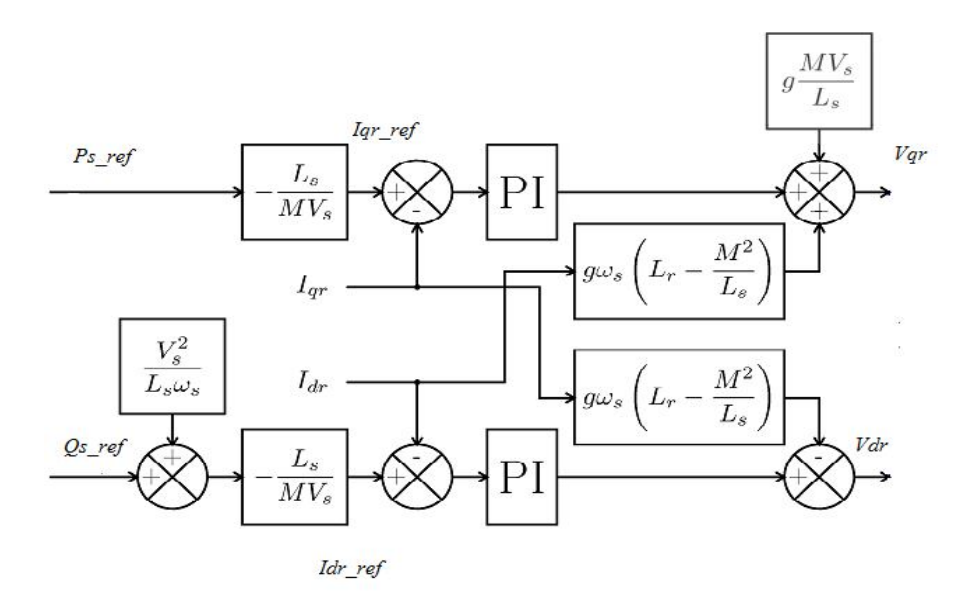

Fig3.13 Commande en puissance indirecte

### **III.7.4 Type du régulateur**

Dans plusieurs structures de commande comme par exemple utilisée dans [13, 18, 51] des régulateurs PI ont été utilisé pour commander la MADA. On adopte à l'utiliser pour sa simplicité, sa rapidité et sa facilité à mettre en œuvre notamment que ses performances sont suffisamment acceptables. Le calcul des gains du régulateur est présenté à l'annexe dont les grandeurs commandées sont les puissances actives et réactives et les courants rotoriques.

### **III.8 Le convertisseur**

Pour la structure de commande, il faut intégrer un onduleur de tension au niveau des bobines du rotor où les signaux de commande résultent de l'application de la commande vectorielle de la MADA afin de régler simultanément la fréquence et la tension.

En vue de la modélisation la machine asynchrone à double alimentation qui est présenté dans le repère de Park, nous utiliserons dans tout ce qui va suivre un modèle continu équivalent également dans le repère de Park [9, 15,30] dans le but de simplifier l'analyse lors de l'étude du système complet de génération d'énergie.

L'onduleur de tension triphasé à modéliser est représenté à la figure (3.14).

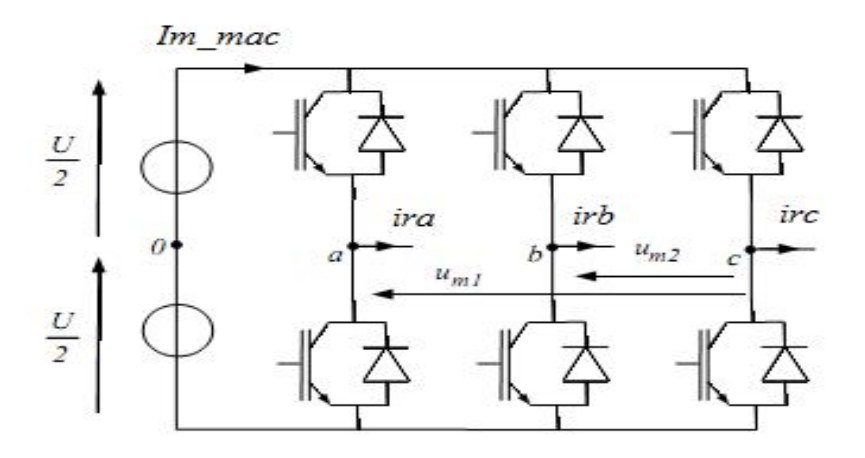

Fig3.14 Le convertisseur coté rotor de la MADA à modéliser

La commande de ce convertisseur est obtenue par une modulation de largeur d'impulsion et qui détermine les deux niveaux de tension pour chaque tension modulée V*rma*, cette dernière résulte d'une comparaison d'un signal triangulaire T qui s'appelle la porteuse d'une fréquence très élevée avec le signal de référence V*ra* (généralement sinusoïdal) [30].

La figure (3.15) montre le principe de la MLI.

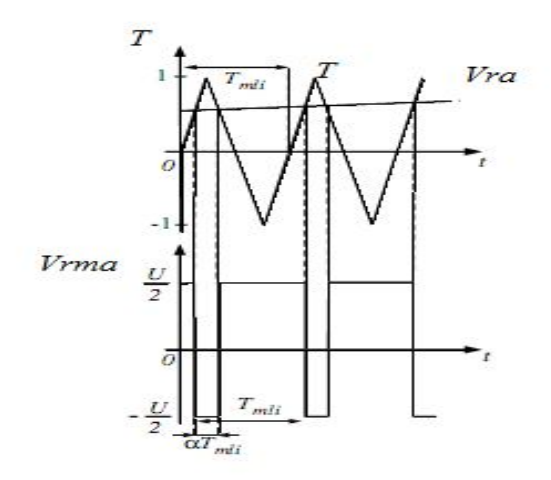

Fig3.15 Principe de la MLI

La valeur moyenne de la tension modulée sur une période MLI (T<sub>MLI</sub>) est :

$$
\overline{V_{rma}} = \frac{1}{T_{mli}} \int_{0}^{T_{mli}} (V_a - V_0) dt = \frac{1}{T_{mli}} \left[ -\frac{U}{2} \alpha T_{mli} + \frac{U}{2} (1 - \alpha) T_{mli} \right] = \frac{U}{2} (1 - 2\alpha)
$$
(3.42)

Avec :  $\alpha$  est le rapport cyclique.

Du fait que T<sub>MLI</sub> est très petite la référence V<sub>ra</sub> varie peu durant cette période et les deux premières intersections de la porteuse avec la référence nous donnent :

$$
V_{ra} = 1 - 2\alpha \tag{3.43}
$$

En combinant les équations (3.42) et (3.43) on trouve:

$$
\overline{V_{rma}} = \frac{U}{2} V_{ra} \tag{3.44}
$$

La même chose pour les deux autres phases, on aura le système suivant :

$$
\left[\frac{\overline{V_{rm}}}{\overline{V_{rm}}}\right] = \frac{U}{2} \left[\begin{matrix} V_{ra} \\ V_{rb} \\ V_{rc} \end{matrix}\right]
$$
\n(3.45)

En appliquant le principe de la conservation de puissance on écrit :

$$
U.I_{\text{m}-mac} = \left[\overline{V_{rma}} \ \overline{V_{rmb}} \ \overline{V_{rmc}}\right] \begin{bmatrix} i_{ra} \\ i_{rb} \\ i_{rc} \end{bmatrix}
$$
 (3.46)

En remplaçant les tensions moyennes par leurs valeurs on obtient:

$$
I_{m-mac} = \frac{1}{2} \left[ V_{ra} \ V_{rb} \ V_{rc} \right] \begin{bmatrix} i_{ra} \\ i_{rb} \\ i_{rc} \end{bmatrix}
$$
 (3.47)

Où:  $V_{rm}$ ,  $V_{rm}$  et  $V_{rm}$  représentent les tensions simples modulées par le convertisseur.

I<sub>m-mac</sub> représente le courant modulé par le convertisseur.

En appliquant la transformation de Park sur les tensions de référence et les tensions modulées on trouve :

$$
\begin{bmatrix} V_{rm} \\ V_{rm} \end{bmatrix} = \frac{U}{2} \begin{bmatrix} V_{rd-reg} \\ V_{rq-reg} \end{bmatrix}
$$
 (3.48)

$$
I_{m-mac} = \frac{1}{2} \left[ V_{rd-reg} \ V_{rq-reg} \right] \left[ \frac{i_{rd}}{i_{rq}} \right]
$$
 (3.49)

Où:

*Vrmd* , *Vrmq* représentent les tensions modulées dans le repère de Park.

*Vrd reg* , *Vrq reg* : Les tensions de réglage dans le repère de Park.

 $i_{rd}$ ,  $i_{rq}$ : Les courants rotoriques dans le repère de Park.

*U* : La tension du bus continu.

I<sub>m-mac</sub> : Le courant modulé par le convertisseur.

Les équations (3.48) et (3.49) qui décrient le modèle continu équivalent du convertisseur et qui va être utilisé pour tout ce qui va suivre, on ne tient pas compte donc des fréquences de commutation des convertisseurs.

### **III.9 Contrôle du convertisseur**

Le contrôle vectoriel de machine fixe des tensions de réglage que l'on appelle *Vrd reg* et *Vrq reg* à appliquer au rotor de la MADA pour qu'elle suivre les consignes de puissances.

D'après [15] et [19], la relation inverse du modèle continu équivalent du convertisseur pour une référence à un point milieu fictif de la tension du bus continu nous permet d'écrire:

$$
V_{rd-reg} = \frac{2}{U} V_{rd-reg} \tag{3.50}
$$

$$
V_{rq-reg} = \frac{2}{U} V_{rq-reg} \tag{3.51}
$$

Avec :  $V_{rd-reg}$ ,  $V_{rq-reg}$  sont les tensions de référence issues de la commande vectorielle.

### **III.10 Simulations**

Le modèle de la machine ainsi que celui du convertisseur a été implanté dans Matlab Simulink afin montrer et analyser les performances de la commande vectorielle à flux statorique orienté en faisant une comparaison des différentes méthodes étudiées auparavant.

### **III.10.1 Conditions de la simulation**

La partie mécanique n'a pas été encore introduite. La machine a été entrainée à une vitesse fixe de1350tr/min, alimentée au rotor par un convertisseur à deux niveaux. La tension du bus continu est fixée à 2000V (voir l'annexe).

### **III.10.2 Résultats obtenus**

### **III.10.2.1 Commande directe sans boucle de courant**

Les figures  $(3.16)$  et  $(3.17)$  représentent les réponses de puissance active et réactive aux échelons en appliquant la commande directe sans boucle de courant.

Les figures (3.18) et (3.19) représentent l'erreur statique des puissances active et réactive.

La composante directe et en quadrature du courant rotorique sont illustrés par la figure (3.20).

On représente aussi les courants rotorique triphasés sur la figure (3.21).

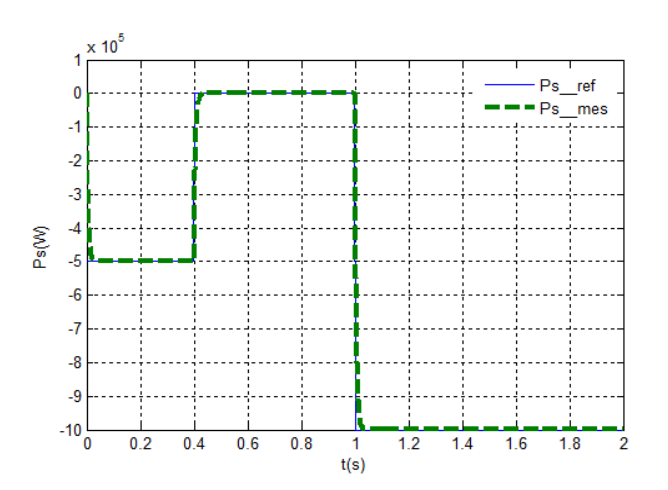

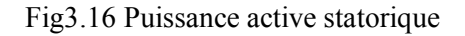

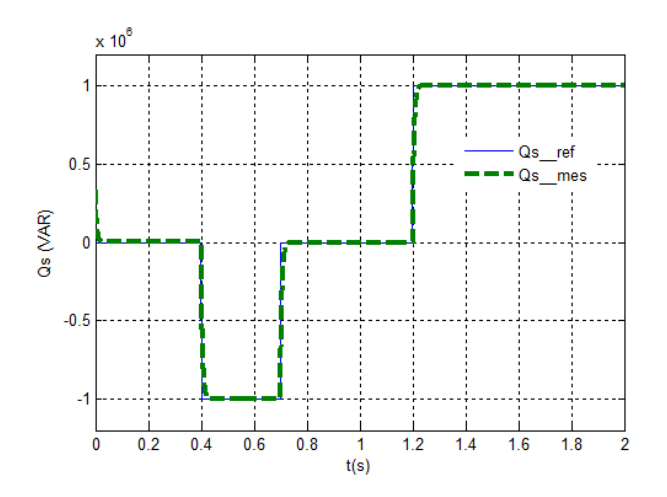

Fig3.16 Puissance active statorique Fig3.17 Puissance réactive statorique

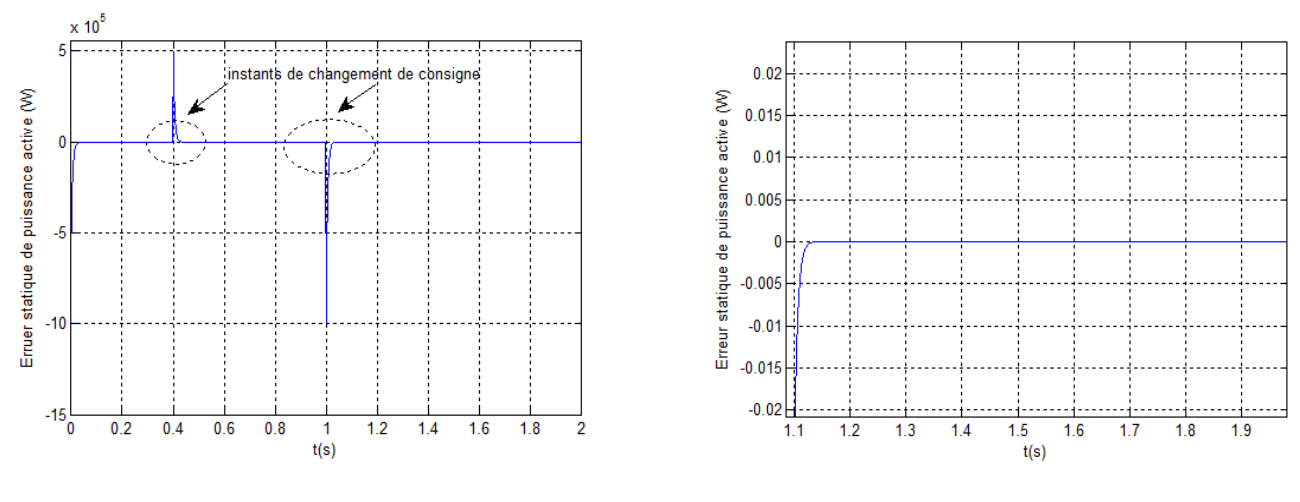

Fig3.18 L'erreur statique de puissance active avec un zoom

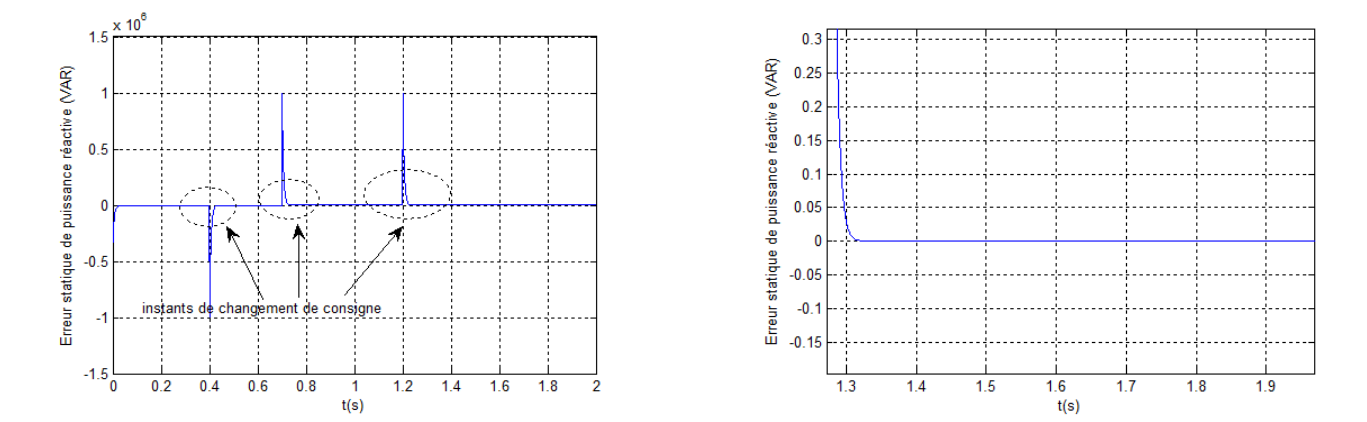

Fig3.19 L'erreur statique de puissance réactive avec un zoom

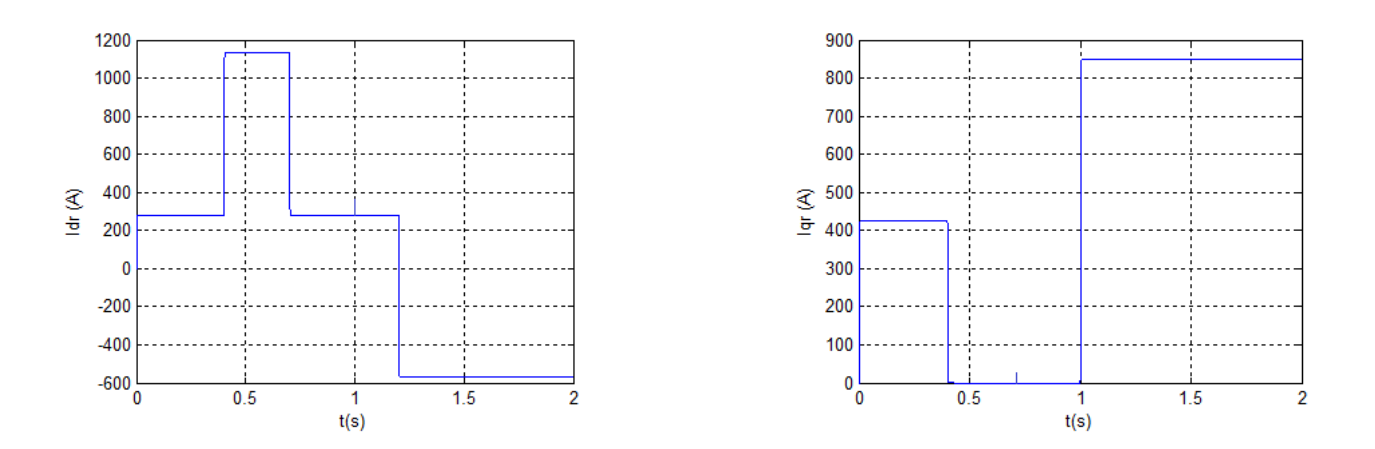

Fig3.20 Composante directe et quadratique du courant rotorique

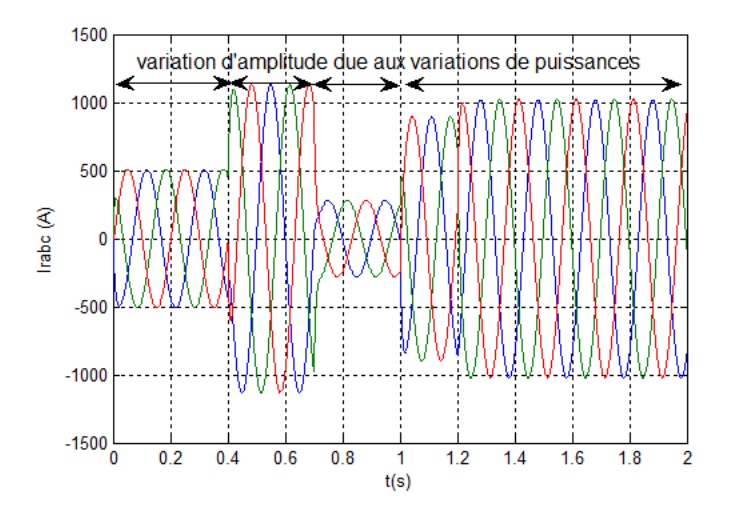

Fig3.21 Courants triphasés rotoriques

### **III.10.2.2 Interprétations :**

Nous avons soumis le système à des échelons de puissance active et réactive afin d'analyser le comportement de la régulation.

A t=0s on applique un échelon de -0.5MW de puissance active jusqu'à t=.4s la référence s'annule, puis elle passe à -1MW à t=1s.

Pour la puissance réactive on applique des consignes négative (-1VAR), nulle et positive (1VAR) respectivement aux instants 0.4, 0.7 et 1.2s.

Au regard des figures de (3.16) à (3.19) on peut remarquer que les puissances de la machine collent bien les références qu'on a lui appliqué aussi bien pour la puissance active que pour la puissance réactive. Cependant l'effet de couplage entre les deux axes est faible et du fait de la faible valeur du glissement (apparaissant dans les termes de couplage).

Le terme  $\frac{M_{sr}r_s}{I}$ *s*  $M_{sr}V_s$ *L* est constant parce qu'on a supposé que le réseau est fort, puissant et stable.

Le fonctionnement du contrôle de puissance réactive nous permet d'avoir une puissance négative (mode capacitif), nulle ou positive (mode inductif).

Au regard de la figure (3.20), il est clair que la composante directe du courant rotorique est l'image de la puissance réactive et la composante quadratique est l'image de la puissance active de la machine. La variation de l'amplitude du courant rotorique triphasé est due aux

variations des puissances de la machine dont la fréquence est imposée par le convertisseur rotorique.

## **III.10.2.3 Commande directe avec boucle de courant**

Les figues (3.22) et (3.23) représentent les puissances active et réactive ainsi que leurs références. L'erreur statique des puissances active et réactive est représentée respectivement par les figures (3.24) et (3.25).

La figure (3.26) illustre la composante directe et quadratique du courant rotorique.

Le courant triphasé rotorique est présenté par la figure (3.27).

 $t(s)$ 

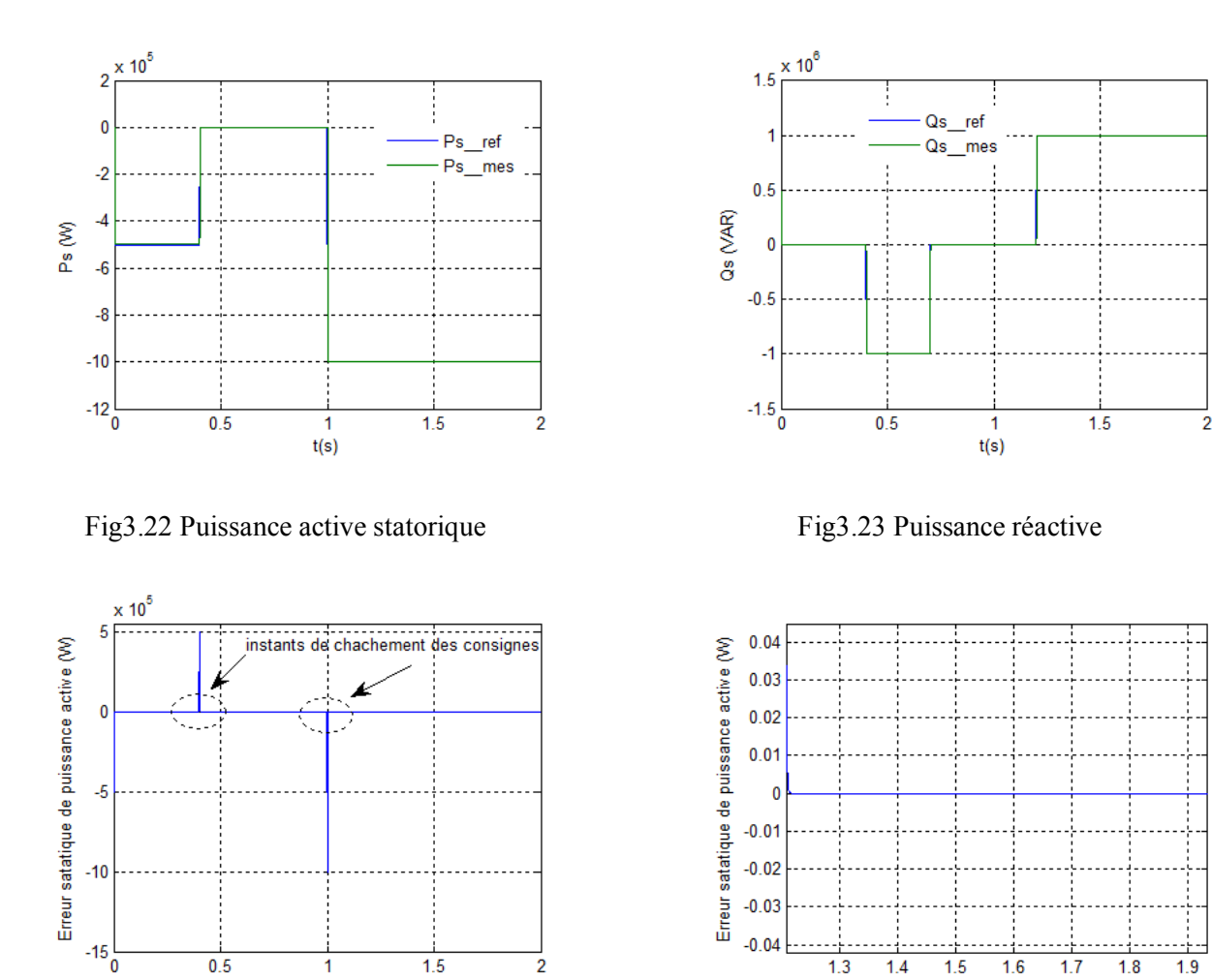

Fig3.24 L'erreur statique de puissance active avec un zoom

 $t(s)$ 

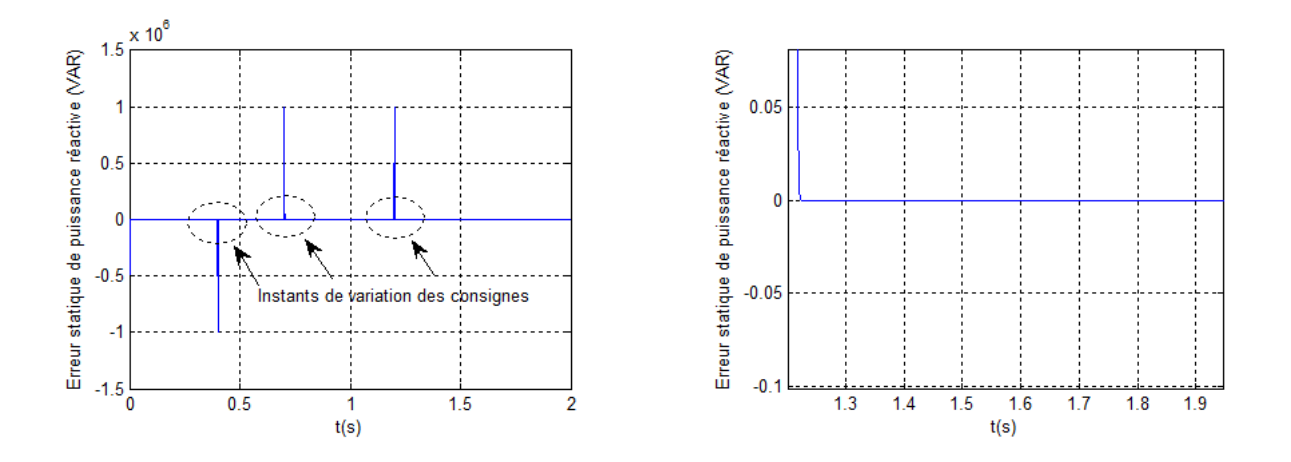

Fig3.25 L'erreur statique de puissance réactive avec un zoom

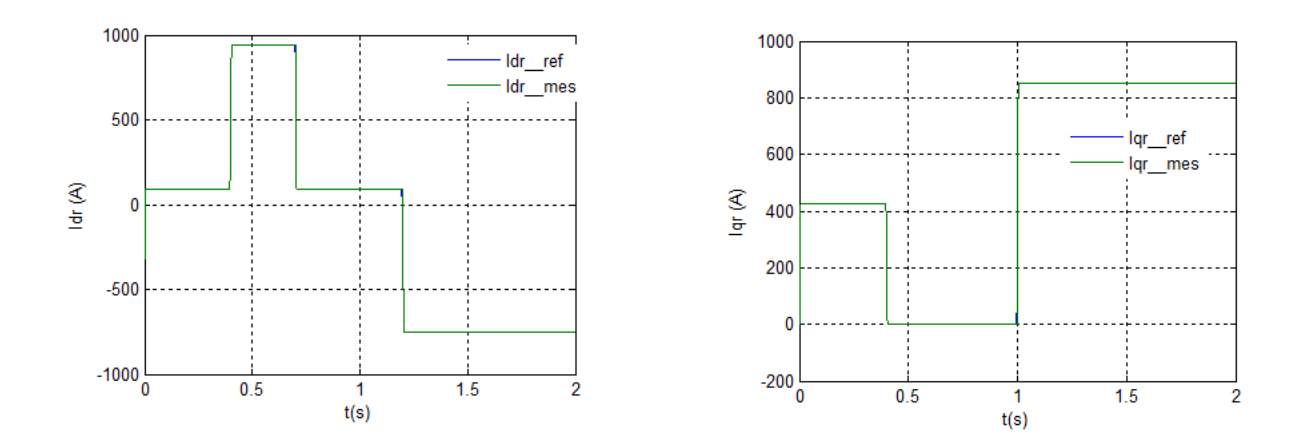

Fig3.26 Composante directe et quadratique du courant rotorique

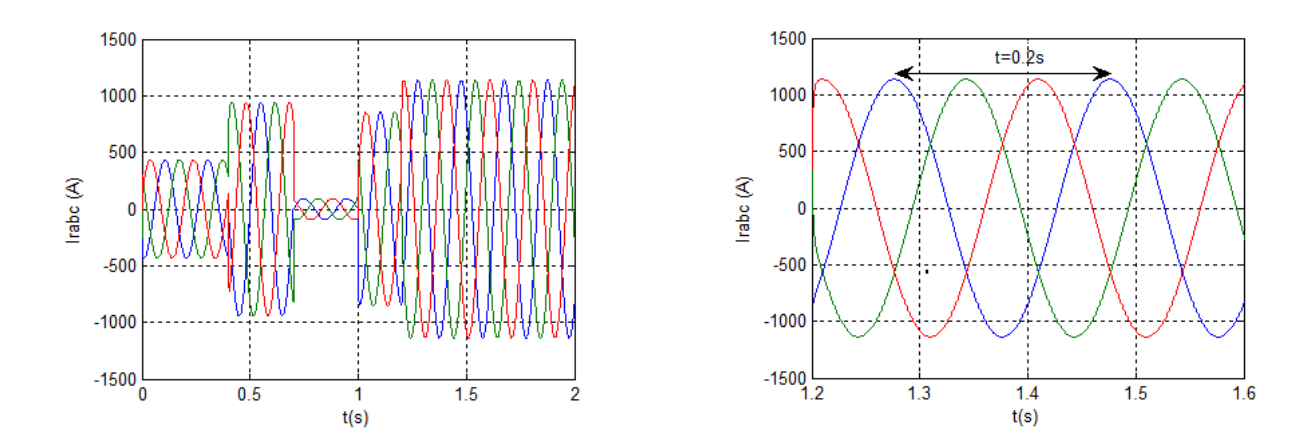

Fig3.27 Courants triphasés rotoriques avec un zoom sur deux périodes

### **III.10.2.4 Interprétations :**

Nous avons soumis le système aux mêmes échelons de puissance précédents.

L'analyse du comportement de la régulation démontre que le système présente une dynamique satisfaisante tout en préservant une erreur statique nulle que se soit pour la puissance active ou réactive ainsi pour les courants rotoriques.

Le couplage entre les deux puissances est très faible et non perceptible.

On remarque aussi la variation d'amplitude du courant rotorique triphasé qui est imposée par la commande. La fréquence rotorique est de 5Hz (1/0.2s)

### **III.10.2.5 Commande indirecte**

Les puissances active et réactive sont présentées par les figures (3.28) et (3.29).

L'erreur statique des puissances active et réactive sont présentées par les figures (3.30) et (3.31).

La figure (3.32) illustre la composante directe et en quadrature du courant rotorique.

La figure (3.33) montre le courant rotorique triphasé.

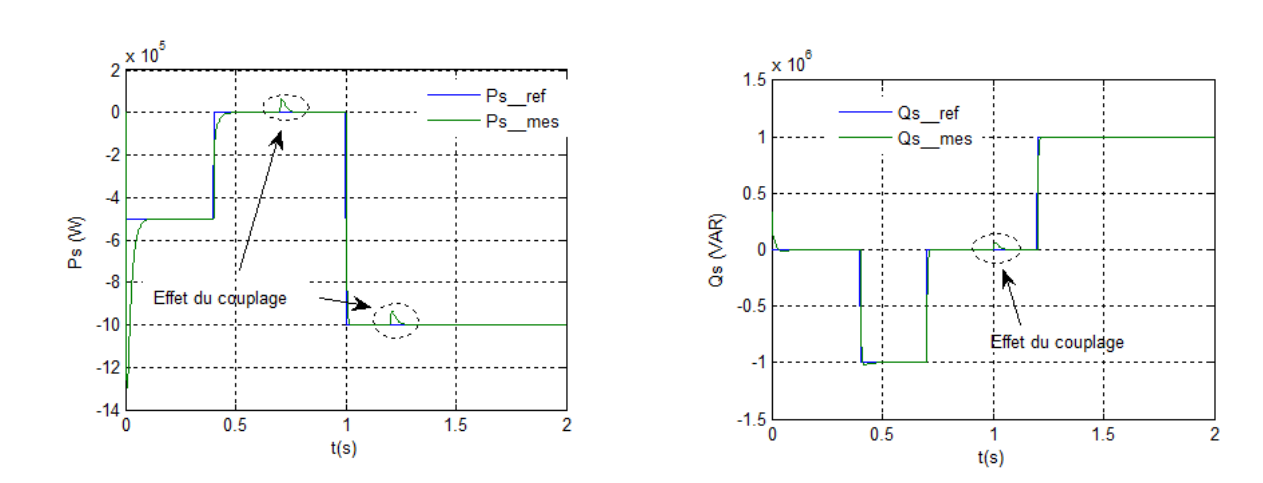

Fig3.28 Puissance active statorique Fig3.29 Puissance réactive statorique

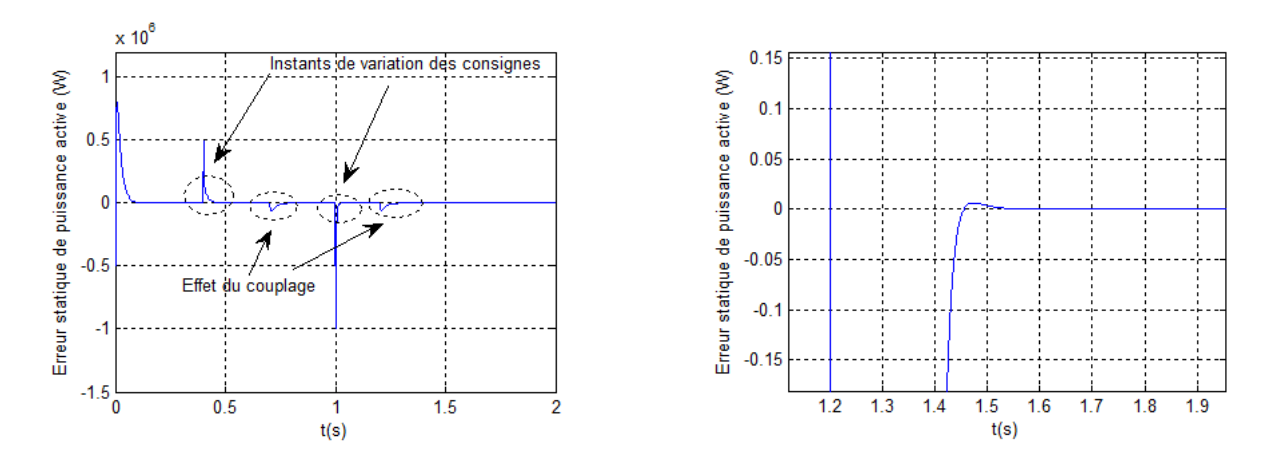

Fig3.30 L'erreur statique de puissance active avec un zoom

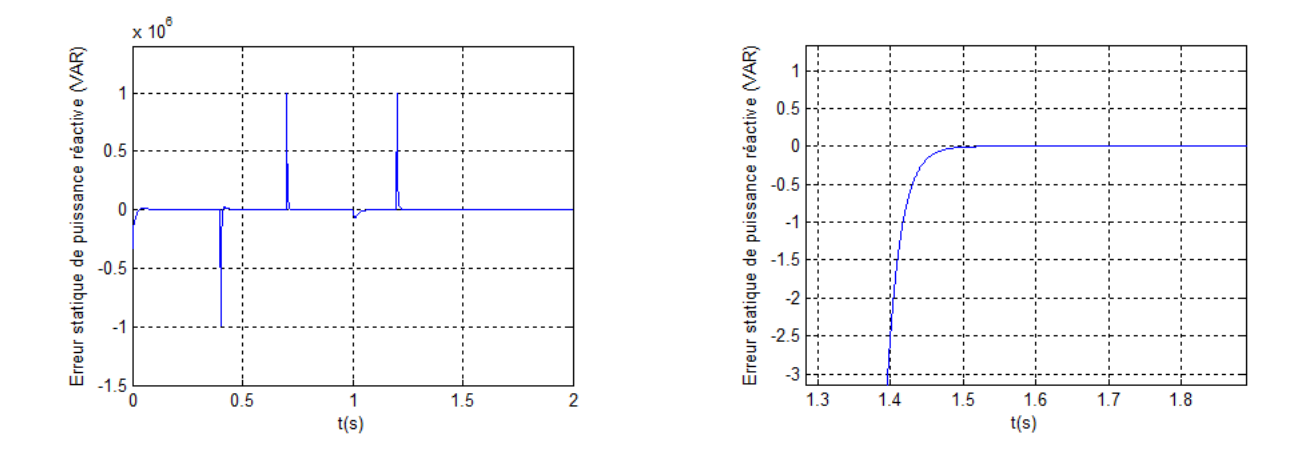

Fig3.31 L'erreur statique de puissance réactive avec un zoom

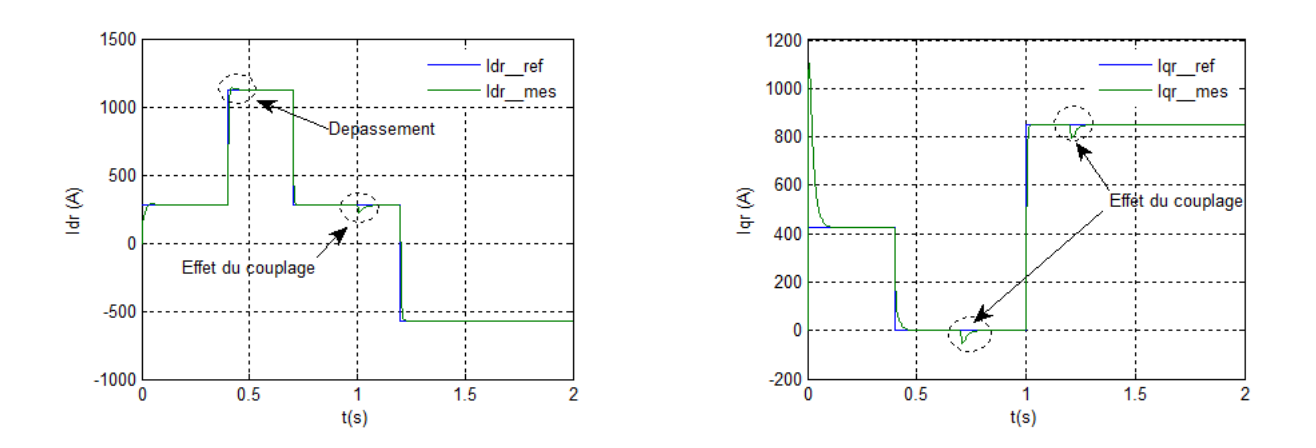

Fig3.32 Composante directe et quadratique du courant rotorique

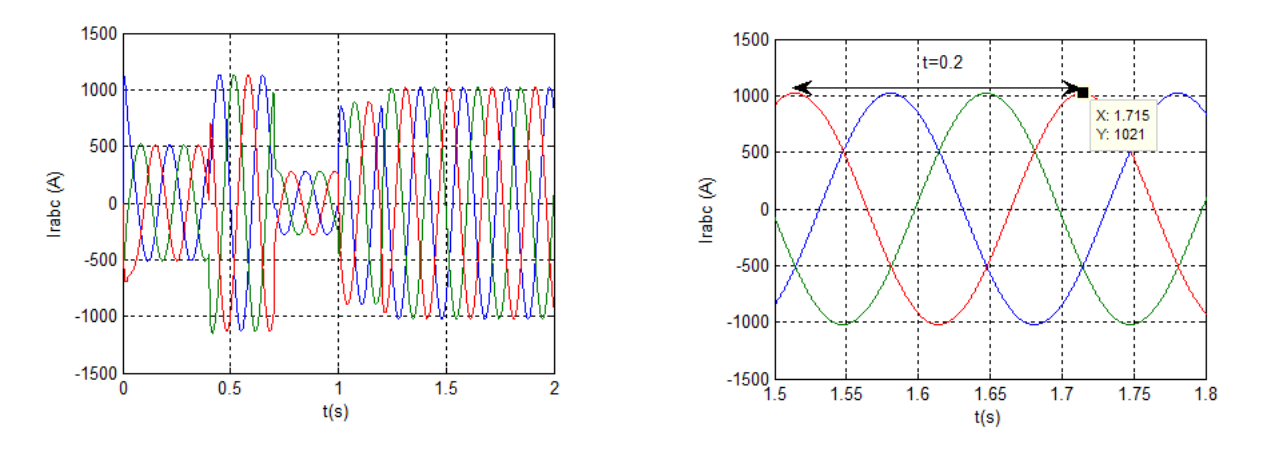

Fig3.33 Courants triphasés rotoriques avec un zoom sur deux périodes

## **III.10.2.6 Interprétations :**

On peut remarquer sur les figures une bonne dynamique et une bonne réponse aux échelons que se soit pour les puissances ou pour les courants mais il existe un effet de couplage qui est plus perceptible dans ce cas.

Le contrôle de la puissance réactive nous permet d'avoir un fonctionnement en mode capacitif ou inductif.

La fréquence rotorique est égale à 5Hz (1/0.2s), et l'amplitude des courants triphasés est imposée par la commande.

L'avantage de cette commande est qu'elle permet de mettre les courants rotoriques dans des limites à ne pas dépasser.

En comparant les trois commandes proposées, on trouve que la commande directe avec boucle de courant est la plus performante en termes de précision et rapidité. En outre elle permet la protection de la MADA des sur intensités puisqu'elle fixe des limites dans la boucle de courant, mais elle est plus complexe car elle nécessite six capteurs de courants et trois capteurs de tensions.

# **IV Conclusion**

Dans ce chapitre nous avons traité l'aspect modélisation et commande de la partie électrique de l'éolienne.

Le développement des différentes méthodes de commande de la machine asynchrone à double alimentation pour les fonctionnements en générateur a permis de mettre en évidence des aspects intéressants pour la poursuite du travail.

Nous avons vu que la commande directe sans boucle de courant, la plus simple à mettre en œuvre, présentait des résultats convenables.

En revanche, la commande directe avec boucle de courant nous permet d'obtenir un système plus performant. Cette commande est plus complexe à mettre en œuvre mais elle permet un fonctionnement optimal outre qu'elle protège la machine des surintensités

Dans la suite du travail on va associer la partie mécanique avec la partie électrique pour concevoir une chaine de conversion d'énergie éolienne complète connectée à un réseau électrique.

# Chapitre 4

# **Asservissement d'une chaine complète de conversion éolienne**

# **I. Introduction**

Notre modélisation réalisée jusqu'à maintenant est modulaire dans le but de tester chaque partie du modèle indépendamment, maintenant on va essayer de modéliser la chaine complète de conversion éolienne qui fait l'objet de ce chapitre.

Parmi les différentes structures d'alimentation de la MADA on trouve la structure dont le stator est connecté directement au réseau et le rotor est alimenté par deux convertisseurs de puissance en MLI montés en cascade via un bus continu (figure4.1).

On va étudier la liaison au réseau dont le convertisseur coté réseau est identique à celui du coté rotor (III.8), ensuite regrouper l'ensemble et finaliser le travail par des résultats de simulation pour valider le modèle complet de la chaine.

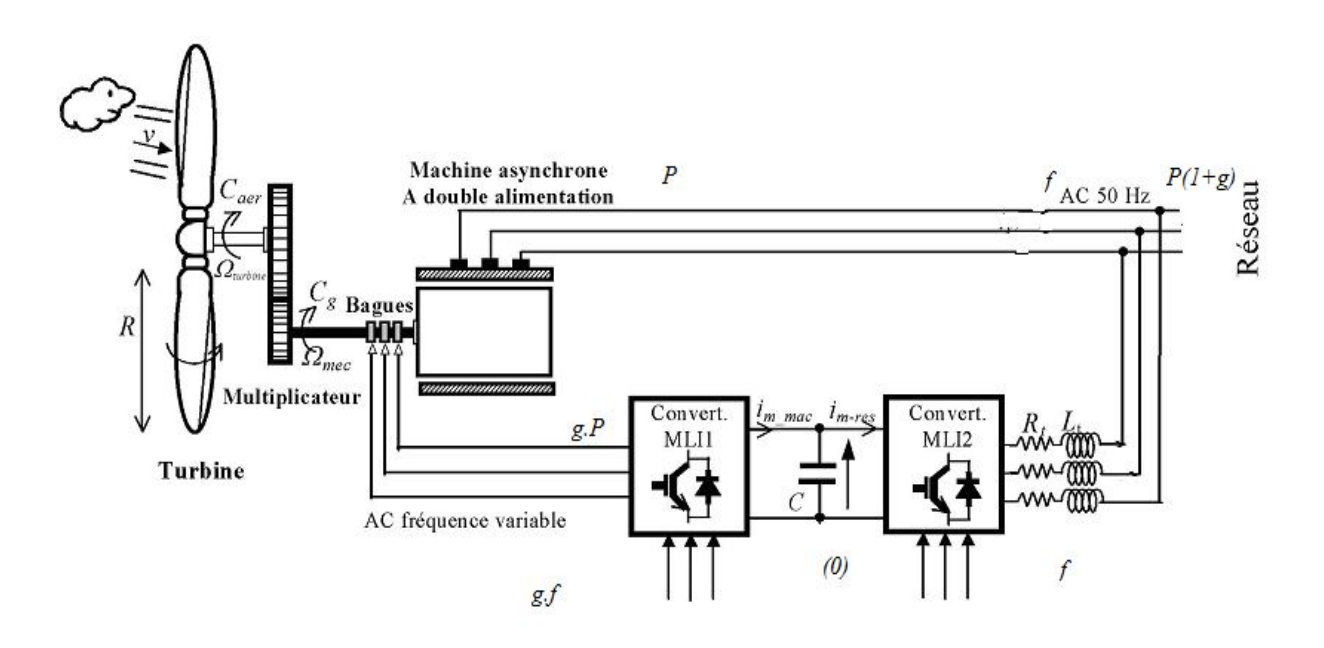

Fig4.1Structure du système étudié [19]

# **II. Les avantages de la structure**

La conversion de puissance considérée est formée par deux onduleurs de tension en cascades équipés avec des dispositifs semi-conducteurs IGBT et connectés au travers d'un bus continu. Cette cascade de convertisseurs a certains avantages par rapport à d'autres systèmes tel que le système Kramer et Scherbious [34].

Elle repose sur la marge de variation de la vitesse de rotation. Celle-ci est imposée par les limites électriques et mécaniques du système.

· Le fonctionnement autour de la vitesse de synchronisme est adéquat.

· Il y a une faible distorsion des tensions et courants du rotor ainsi que des courants du stator.

· Les commandes des puissances de la machine électrique injectées par le rotor sont indépendantes.

· Il est possible de contrôler le facteur de puissance de l'installation.

La bidirectionnalité de transit de puissance rotorique permet le fonctionnement en hyposynchrone et en hyper-synchrone dont le réseau absorbe de l'énergie du stator et du rotor à la fois ce qui fait la puissance totale produite dépasse la puissance nominale. [56]

Ainsi en gardant le glissement autour d'un pourcentage de ±30% du synchronisme, le convertisseur est dimensionné pour un tiers de la puissance nominale. [3, 4, 18]

## **III. Modèle complet du système de conversion éolien**

On adopte le modèle continu équivalent des convertisseurs représentés dans le repère de Park notamment la génératrice, le bus continu, la liaison au réseau contenant le deuxième convertisseur MLI et le filtre intermédiaire ainsi le nœud de connexion au réseau.

La figure (4.2) présente un descriptif détaillé du système visé par ce chapitre.

En regroupant la partie mécanique et la partie électrique de l'éolienne, une des algorithmes de la MPPT étudiées au chapitre deux est appliquée afin de délivrer à la génératrice la puissance active de référence tout en maintenant une référence de puissance réactive nulle pour faire fonctionner à facteur de puissance unitaire et injecter une puissance de qualité.

Les signaux de commande du convertisseur coté rotor proviennent de l'application de la commande vectorielle de la génératrice dont le convertisseur coté réseau est chargé à régler la tension de l'étape continue pour assurer toujours l'alimentation du premier et quelque soit le sens de transit de puissance.

Ce réglage de tension du bus continu fixe la puissance active de référence à échanger avec le réseau via le filtre *Rt*, *L<sup>t</sup>* intermédiaire.

On travaille à facteur unitaire coté réseau pour cela on fixe une référence réactive égal à zéro.

C'est ces deux consignes qui vont nous servir à imposer les courants de référence transités au réseau.

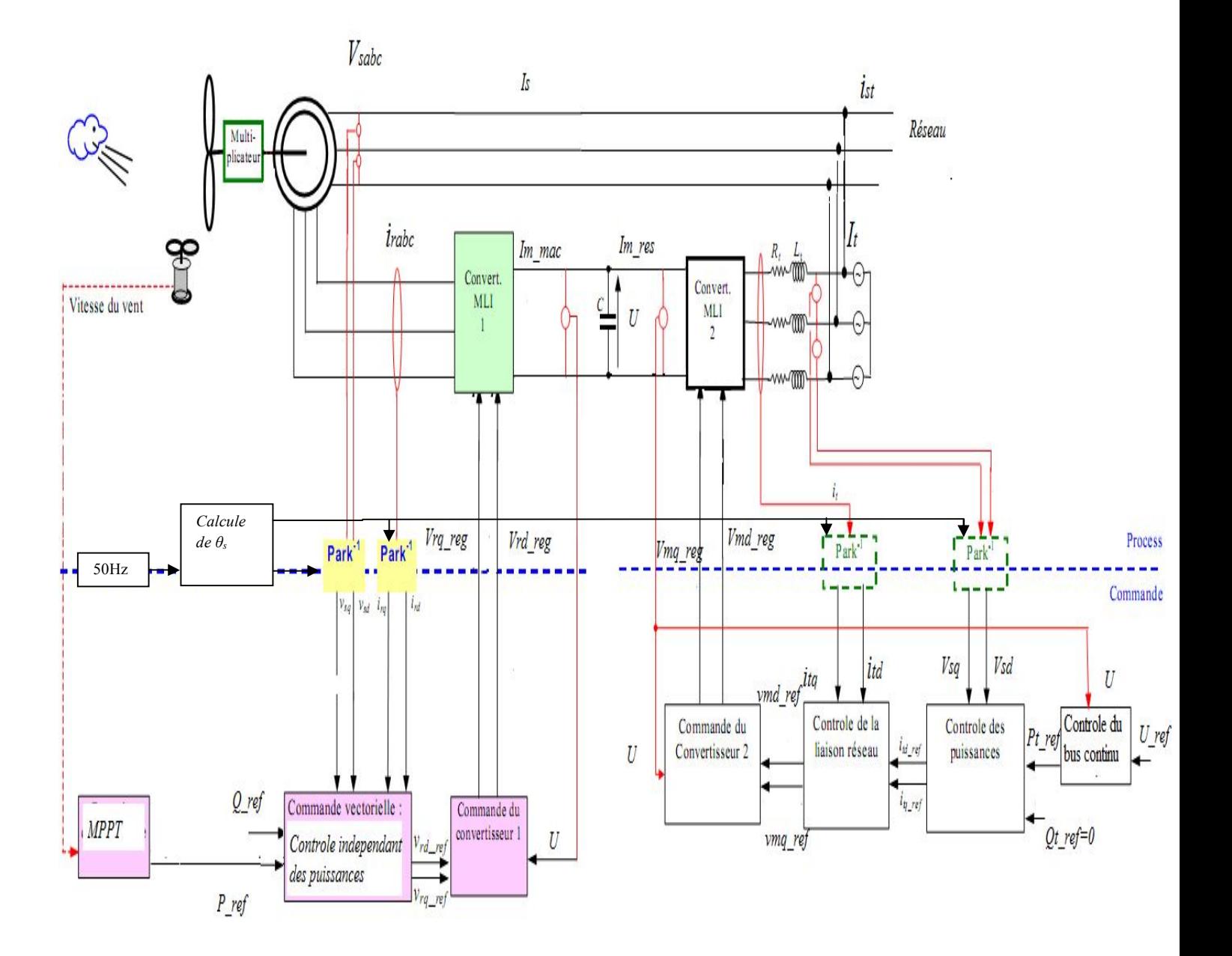

Fig4.2 Le dispositif de commande de la chaine de conversion

Plusieurs auteurs [18, 45,57] utilisent des régulateurs PI pour contrôler les courants de filtre (*Rt*, *Lt*) ce qui nous permet de fixer par la suite les tensions de réglage qu'il faut appliquer au convertisseur (coté réseau).

### **III.1 Le convertisseur coté réseau**

Le modèle du convertisseur coté réseau ainsi sa commande est identique à celui du coté rotor de la MADA étudié au chapitre précédent, nous pouvons alors écrire :

$$
\begin{bmatrix} V_{md} \\ V_{mq} \end{bmatrix} = \frac{U}{2} \begin{bmatrix} V_{md-reg} \\ V_{mq-reg} \end{bmatrix}
$$
 (4.1)

$$
\mathbf{I}_{\mathrm{m-res}} = \frac{1}{2} \begin{bmatrix} V_{md-reg} & V_{mq-reg} \end{bmatrix} \begin{bmatrix} i_{td} \\ i_{tq} \end{bmatrix} \tag{4.2}
$$

Où :*Vmd* , *Vmq* : Les tensions modulées par le convertisseur coté réseau dans le repère de Park. *Vmd reg* , *Vmq reg* : Les tensions de réglage du convertisseur dans le repère de Park.  $i_{td}$ ,  $i_{tq}$  : Les composantes directe et quadratique du courant circulant dans le filtre  $R_t$ ,  $L_t$ m I *res* : Le courant modulé par le convertisseur coté réseau.

Les tensions de réglage sont obtenues par les relations suivantes :

$$
V_{md-reg} = \frac{2}{U} V_{md-reg} \tag{4.3}
$$

$$
V_{mq-reg} = \frac{2}{U} V_{mq-ref}
$$
 (4.4)

Avec :  $V_{md-reg}$ ,  $V_{mq-reg}$  représentent les composantes directe et quadratique des tensions de références issues du contrôle de la liaison au réseau.

### **III.2 Le bus continu [15, 48, 57,58]**

En se basant sur la convention illustrée à la figure (4.2) et en intégrant le courant capacitif *I<sup>c</sup>* on trouve la tension continue *U* par :

$$
\frac{dU}{dt} = \frac{1}{C} I_c \tag{4.5}
$$

Où :

$$
I_c = I_{m-mac} - I_{m-res}
$$
 (4.6)

On trouve :

$$
U = \int \frac{dU}{dt} + U(t_0) \tag{4.7}
$$

Avec :  $U(t_0)$  représente la valeur initiale de la tension continue.

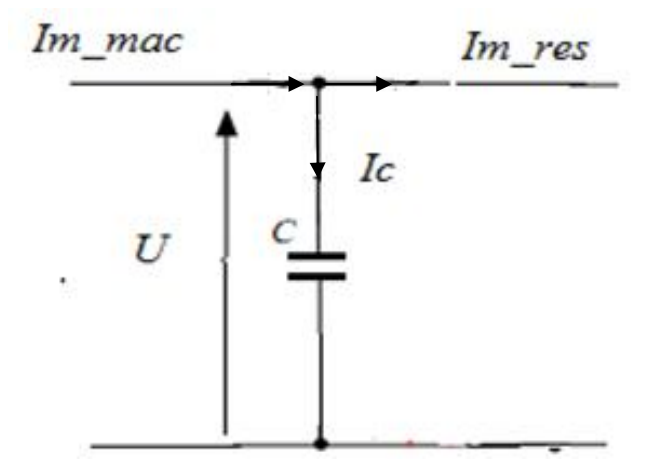

Fig4.3 Le bus continu

## **III.3 Le filtre**

Le filtre intermédiaire utilisé est de type (*R*, *L)* afin de générer au réseau des courants sinusoïdaux (voire figure 4.4).

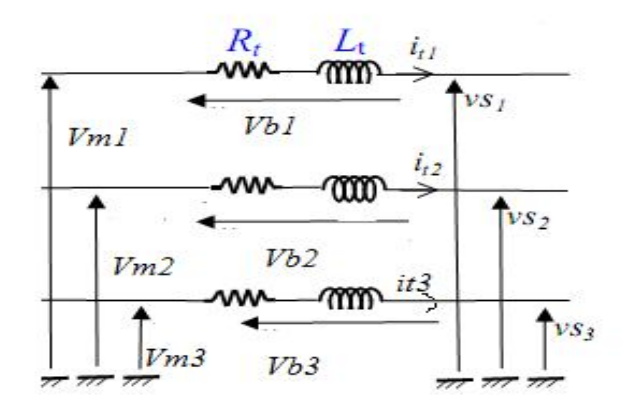

Fig4.4 Schéma du filtre.

En appliquant la loi des mailles on trouve :

$$
\begin{bmatrix} V_{m1} \\ V_{m2} \\ V_{m3} \end{bmatrix} = R_t \begin{bmatrix} i_{t1} \\ i_{t2} \\ i_{t3} \end{bmatrix} + L_t \frac{d}{dt} \begin{bmatrix} i_{t1} \\ i_{t2} \\ i_{t3} \end{bmatrix} + \begin{bmatrix} v_{s1} \\ v_{s2} \\ v_{s3} \end{bmatrix}
$$
(4.8)

Avec :  $V_{m1}$ ,  $V_{m2}$ ,  $V_{m3}$  : les tensions simples modulées par le convertisseur coté réseau dans le repère triphasé.

 $i_{t1}$ ,  $i_{t2}$ ,  $i_{t3}$ : les courants à travers le filtre.

*Rt* , *L<sup>t</sup>* : la résistance et l'inductance du filtre.

 $v_{s1}$ ,  $v_{s2}$ ,  $v_{s3}$ : les tensions simples du réseau.

En appliquant la transformation de Park au système (4.8) on trouve le système biphasé suivant :

$$
V_{md} = R_t i_{td} + L_t \frac{di_{td}}{dt} - L_t \omega_s i_{tq} + v_{sd}
$$
\n(4.9)

$$
V_{mq} = R_i i_{iq} + L_i \frac{di_{iq}}{dt} + L_i \omega_s i_{id} + v_{sq}
$$
\n(4.10)

Avec :

*Vmd* , *Vmq* : les tensions modulées par le convertisseur dans le repère de Park

*sd v* , *sq v* :les tension du réseau dans le repère de Park.

 $i_{td}$ ,  $i_{tq}$  : les composante directe et quadratique des courants de filtre.

Les tensions aux bornes des bobines  $V_{bd}$ ,  $V_{bd}$  sont exprimées par :

$$
V_{bd} = R_i i_{td} + L_t \frac{di_{td}}{dt}
$$
\n(4.11)

$$
V_{bq} = R_t i_{tq} + L_t \frac{di_{tq}}{dt}
$$
 (4.12)

Et d'autre part d'après (4.9) et (4.10) ces deux valent :

$$
V_{bd} = V_{md} - v_{sd} + L_t \omega_s i_{tq}
$$
 (4.13)

$$
V_{bq} = V_{mq} - v_{sq} - L_t \omega_s i_{td}
$$
 (4.14)

En introduisant l'opérateur de Laplace aux équations (4.11) et (4.12) nous pouvons représenter le filtre par une fonction de transfert pour chaque axe de Park dont l'entrée est la tension aux bornes des bobines et la sortie le courant à travers le filtre et on peut écrire [3,52]:

$$
G(s) = \frac{i_{td}(s)}{V_{bd}(s)} = \frac{i_{tq}(s)}{V_{bq}(s)} = \frac{1}{R_t + S.L_t}
$$
(4.15)

*S :* représente l'opérateur de Laplace.

### **III.4 Le nœud de connexion**

On travaille toujours dans le repère de Park et en appliquant la loi des nœuds on trouve :

$$
I_{\rm std} = I_{\rm sd} + i_{\rm td} \tag{4.16}
$$

$$
I_{\text{stq}} = I_{\text{sq}} + i_{\text{tq}} \tag{4.17}
$$

Avec :  $I_{std}$  et  $I_{std}$  les composantes directe et quadratique du courant total envoyé au réseau.

### **IV. Contrôle de la liaison au réseau**

Maintenant que nous avons modélisé chaque module de la liaison au réseau grâce à l'existence de l'étape continue (bus continu), nous pouvons conclure le modèle de commande de ce dernier en inversant les relations

#### **IV.1. Réglage de la tension du bus continu**

Le réglage de la tension continue se présente dans ce système par une boucle externe permettant d'imposer un courant à injecter dans le condensateur qui est noté par *Ic\_ref* et de fixer la puissance à transiter au réseau via le filtre. [45, 59, 60]

Pour qu'il y soit transit de puissance il faut que la tension du bus continu soit supérieure à la valeur maximale de la tension composée coté réseau [15, 18,57].

Inversant l'équation (4.5) on peut écrire :

$$
I_{c\_ref} = PI_U \left( U_{ref} - U \right) \tag{4.18}
$$

Avec :  $PI_U$  est le régulateur de tension continu *U* 

Le régulateur utilisé pour le réglage de la tension continue est un proportionnel intégral dont le temps de réponse est supérieur à celui de la boucle interne (chargée du réglage des courants).

#### **IV.2 Contrôle des courants de filtre [18, 16,45, 48]**

Le but de ce réglage est d'éliminer l'écart entre les courants transités au réseau et leurs références ; ces dernières sont obtenues en imposant des puissances de référence, pour cela on doit faire un bilan des puissances transitées.

En négligeant les pertes au niveau du condensateur, du convertisseur et du filtre (*Rt*, *Lt*) on peut écrire :

$$
P_{t-reg} = U.I_{m-mac} - U.I_{c-reg} \tag{4.19}
$$

La puissance réactive de référence est maintenue égale à zéro.

Et d'autre part on a:

$$
P_t = v_{sd} \dot{t}_{td} + v_{sd} \dot{t}_{tq} \tag{4.20}
$$

$$
Q_i = v_{sq} i_{td} - v_{sd} i_{tq} \tag{4.21}
$$

Pour qu'on transite ces puissances de référence les courants de références peuvent êtres tirés en combinant les équations (4.20) et (4.21) comme suite:

$$
i_{td-ref} = \frac{P_{t-ref}v_{sd} + Q_{t-ref}v_{sq}}{v_{sd}^2 + v_{sq}^2}
$$
(4.22)

$$
i_{tq-ref} = \frac{P_{t-ref} v_{sq} - Q_{t-ref} v_{sd}}{v_{sd}^2 + v_{sq}^2}
$$
(4.23)

A partir des équations (4.11) et (4.12), on trouve les courants de filtre :

$$
\frac{di_{id}}{dt} = \frac{1}{L_t}(V_{bd} - R_t i_{id})
$$
\n(4.24)

$$
\frac{di_{tq}}{dt} = \frac{1}{L_t}(V_{bq} - R_t i_{tq})
$$
\n(4.25)

En inversant les équations (4.24) et (4.25) on trouve les tensions de référence  $V_{bd-ref}$  et  $V_{bq-ref}$ (tensions non compensées) par :

$$
V_{bd-ref} = PI_i(i_{id-ref} - i_{id})
$$
(4.26)  

$$
V_{bq-ref} = PI_i(i_{iq-ref} - i_{iq})
$$
(4.27)

Avec :  $PI_i$  est le régulateur de courant dont il est calculé en annexe.

Connaissant ces deux tensions maintenant il est possible de déterminer les tensions de référence  $V_{md-reg}$  et  $V_{mq-reg}$  à partir des quelles on détermine les signaux de commande à appliquer au convertisseur.

D'après (4.13) et (4.14) on écrit :

$$
V_{md-reg} = V_{bd-reg} + v_{sd} - L_t \omega_s i_{td}
$$
\n
$$
(4.28)
$$

$$
V_{mq-ref} = V_{bq-ref} + v_{sq} + L_t \omega_s i_{tq}
$$
 (4.29)

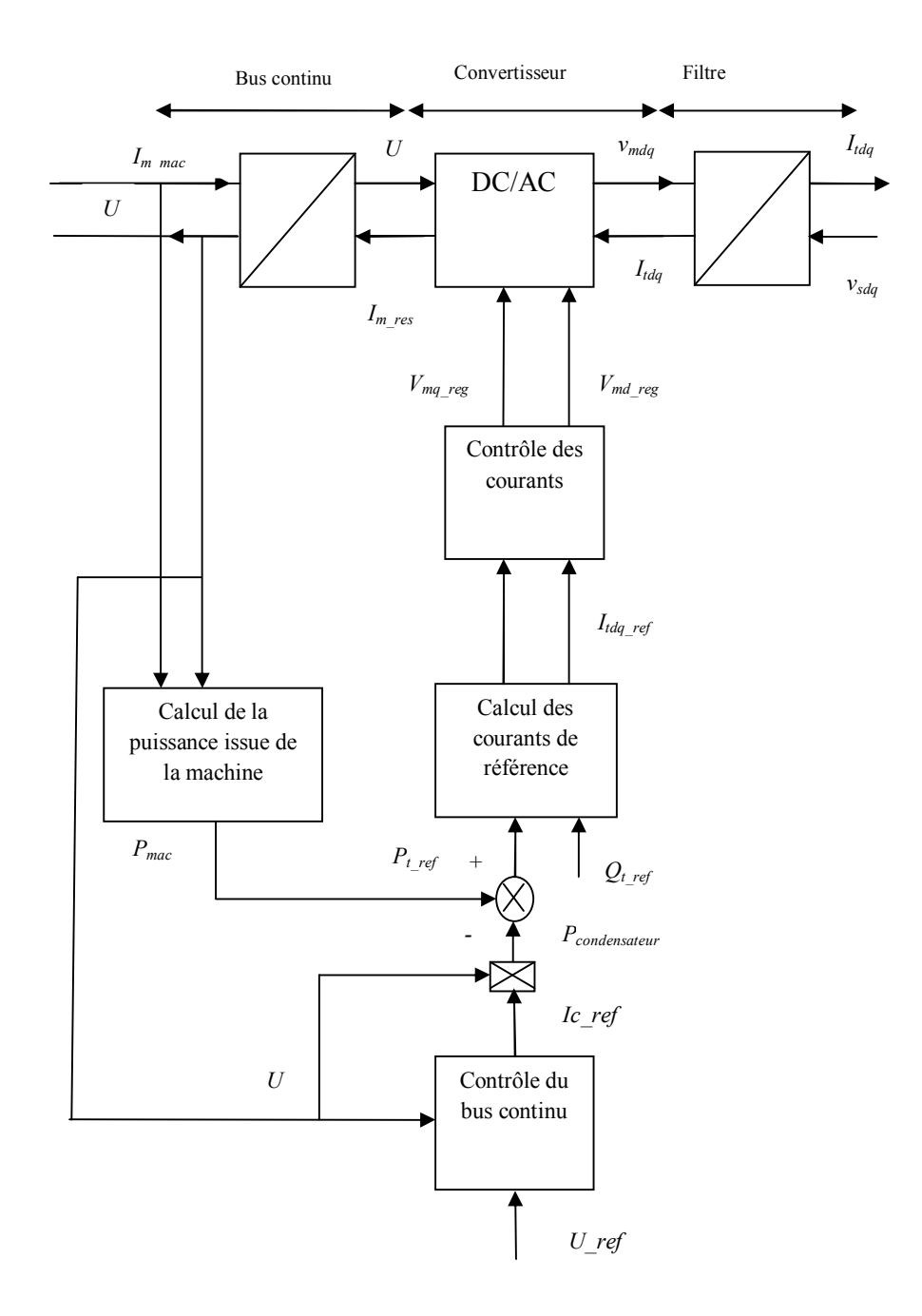

Fig4.5 Schéma de principe du contrôle de la liaison au réseau

### **V. Simulations**

Le modèle de la chaine complète de conversion éolienne est établit dont la cascade est basée sur une machine asynchrone à double alimentation. Les résultats de simulation sont obtenus à l'aide du MATLAB Simulink.

# **V.1 Conditions de la simulation**

Le profil de vent appliqué est de 12.5m/s de vitesse moyenne et est le même appliqué lors de l'étude de la partie mécanique, ainsi la MADA utilisée est celle étudiée au chapitre précédent dont les paramètres sont cités à l'annexe.

La maximisation de la puissance est obtenue avec asservissement de la vitesse mécanique de la génératrice.

# **V.2 Résultats obtenus**

Les figures (4.6), (4.7) et (4.8) représentent respectivement le profil de vent appliqué, la puissance éolienne extraite du vent et le coefficient de puissance.

La vitesse mécanique de la génératrice, les puissances active et réactive fournies au réseau sont respectivement illustrées par les figures (4.9), (4.10) et (4.11).

Le réglage de la tension de l'étape continue est ainsi présenté à la figure (4.12).

Le tracé des erreurs statiques de la puissance réactive et de la tension du bus continu est illustré respectivement par les figures (4.13) et (4.14).

La puissance transitée au réseau via le filtre ainsi le glissement de la machine sont présenté respectivement par les figures (4.15) et (4.16.

Les courants triphasés statoriques, rotoriques et ceux totaux envoyés au réseau sont montrés par les figures (4.17), (4.18) et (4.19) respectivement.

La figure (4.20) représente le contrôle des courants envoyés au réseau sur les deux axes de Park.

La tension d'alimentation statorique et le courant total envoyé au réseau sont illustrés ensemble sur la figure (4.21).

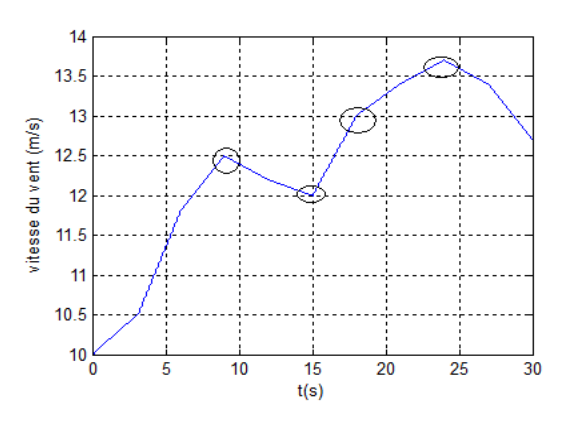

10

5

 $0.8$ 

 $0.7$ 

 $0.6$ 

 $0.5$ 

 $0.2$ 

 $0.1$ 

 $0\frac{1}{0}$ 

පි  $0.4$  $0.3$ 

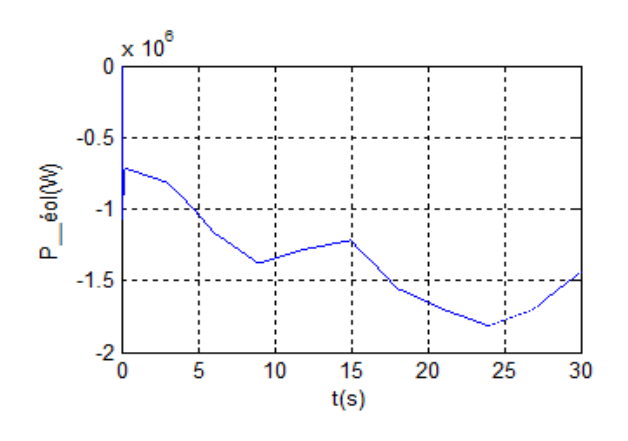

Fig4.6 Le profil de vent Fig4.7 La puissance extraite du vent

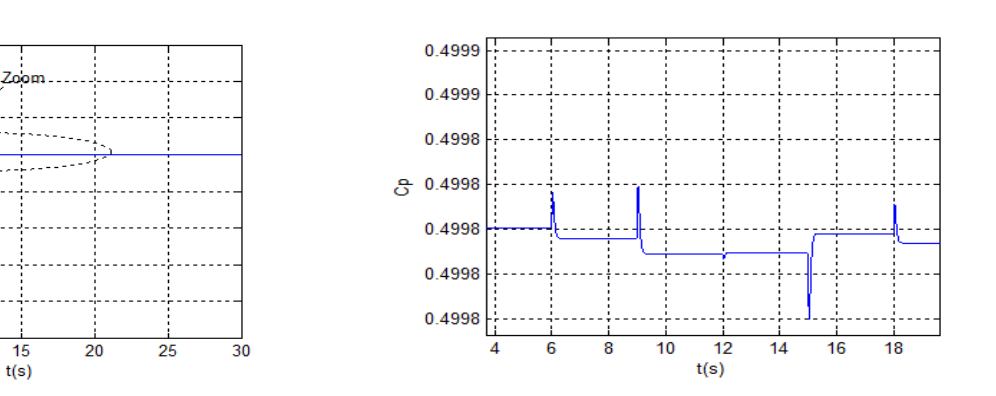

Fig4.8 Le coefficient de puissance avec un zoom

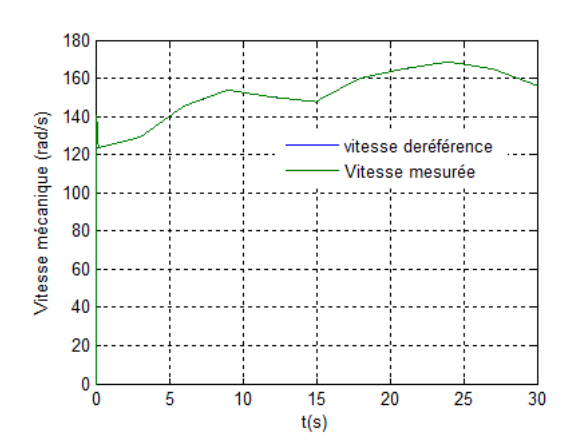

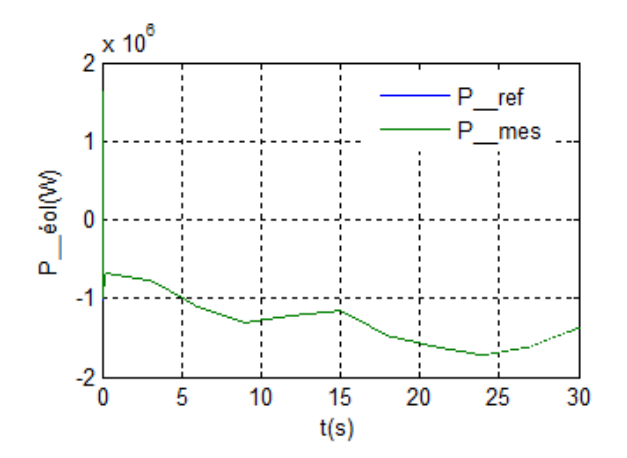

Fig4.9 La vitesse mécanique de la génératrice Fig4.10 Puissance active fournie au réseau

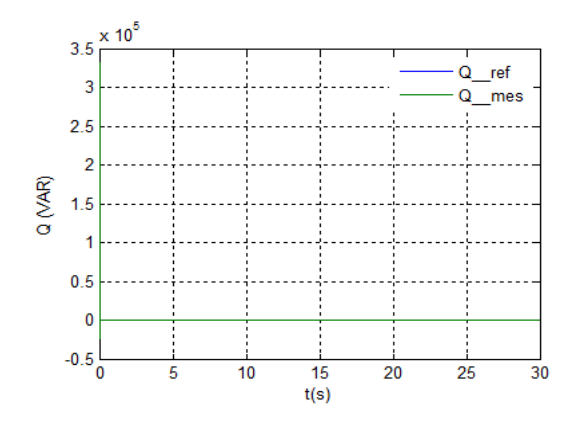

Fig4.11Puissance réactive fournie au réseau Fig4.12 La tension du bus continu

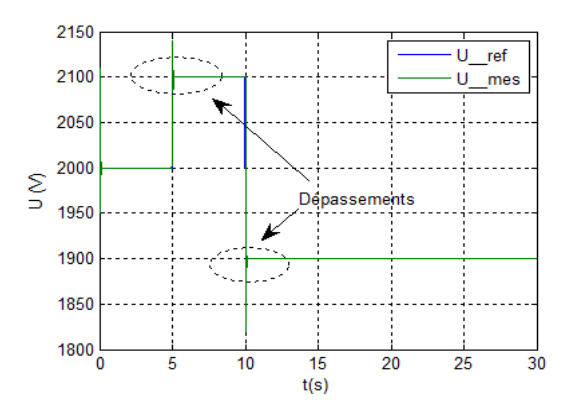

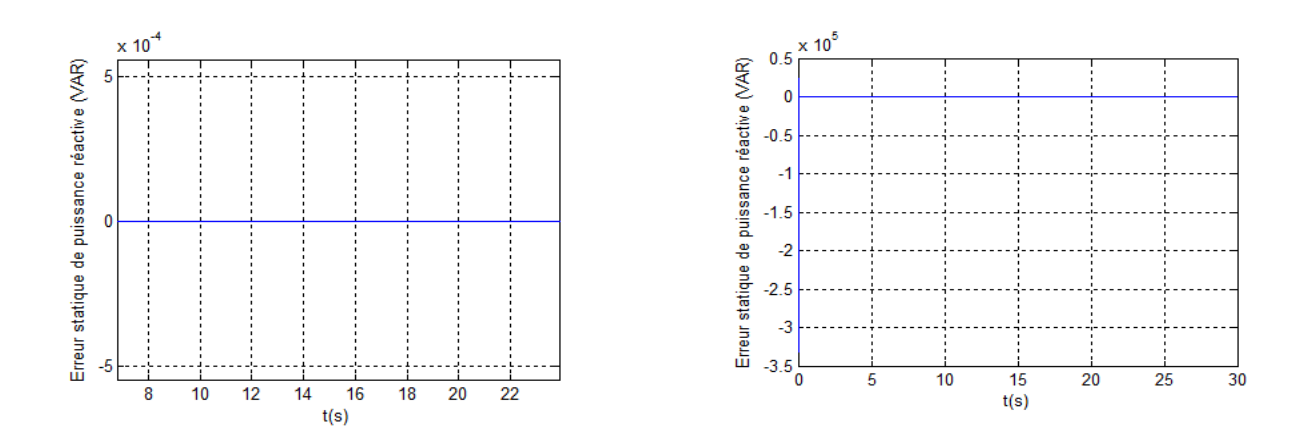

Fig4.13 L'erreur statique de puissance réactive avec un zoom

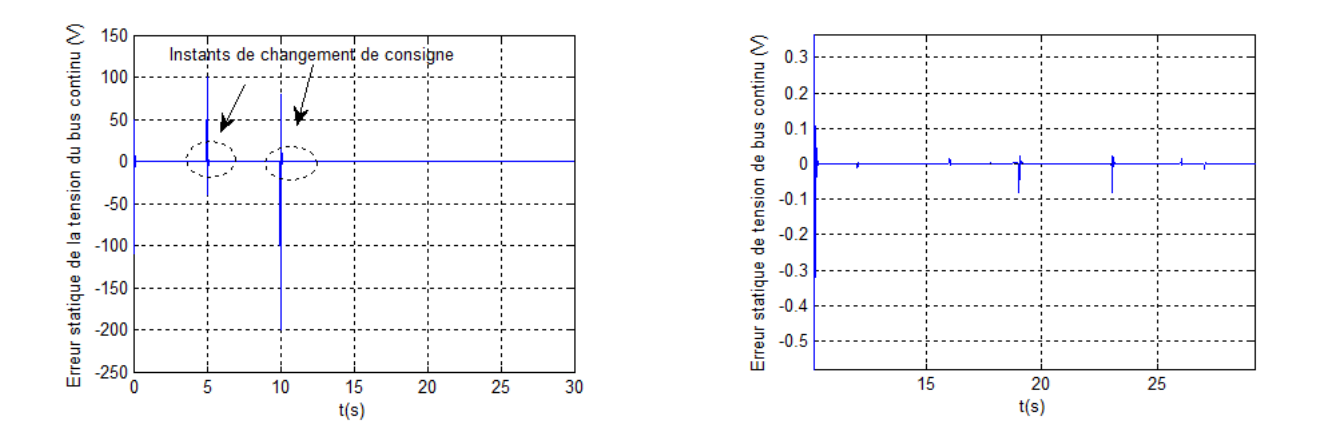

Fig4.14 L'erreur statique de la tension du bus continu avec un zoom

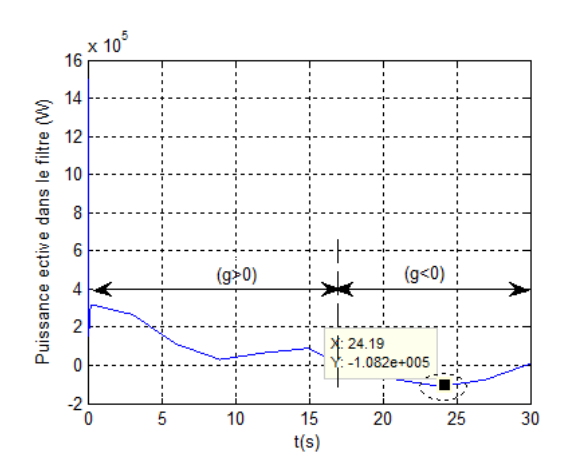

Fig4.15 Puissance transitée via le filtre Fig4.16 Glissement de la génératrice

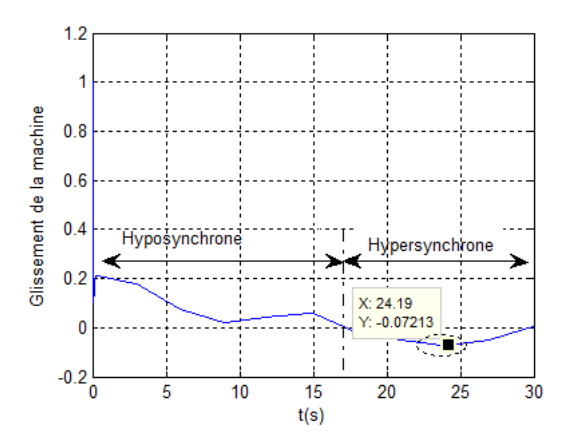

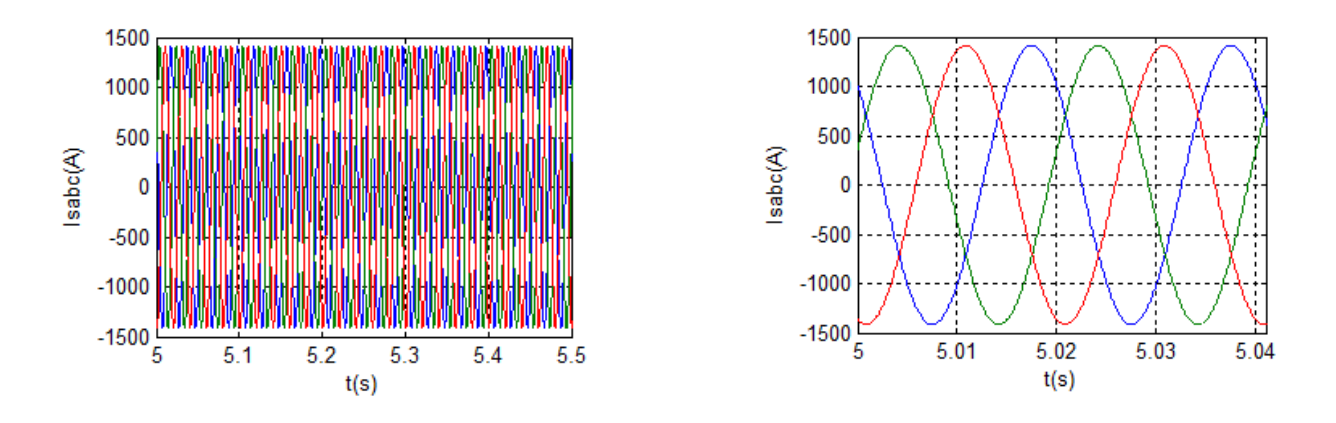

Fig4.17 Courant triphasé statorique avec un zoom sur deux périodes

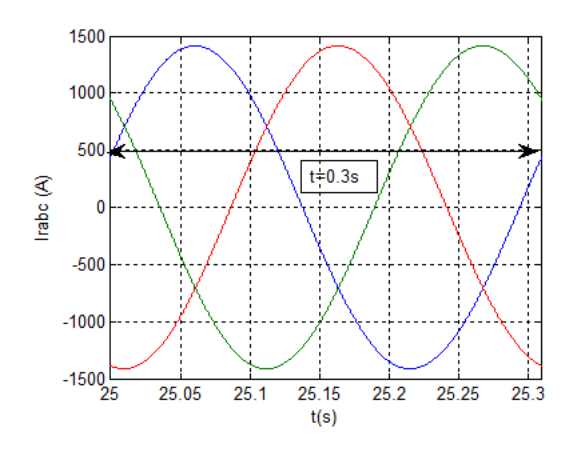

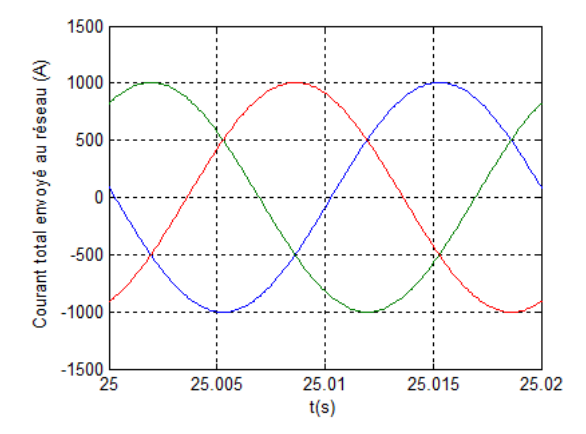

Fig4.18 Courant triphasé rotorique sur une période Fig4.19 Courant total envoyé au réseau sur une période

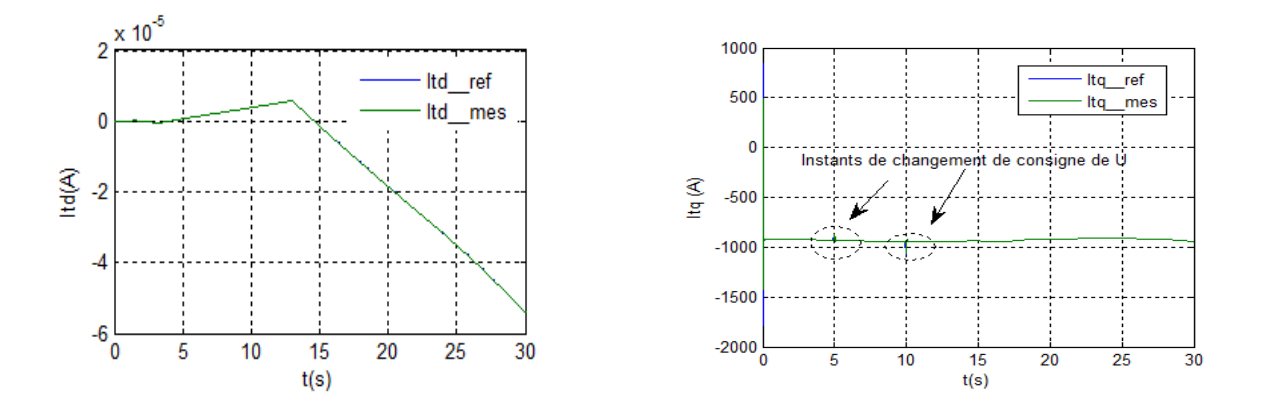

Fig4.20 Contrôle des composantes directe et quadratique du courant de filtre

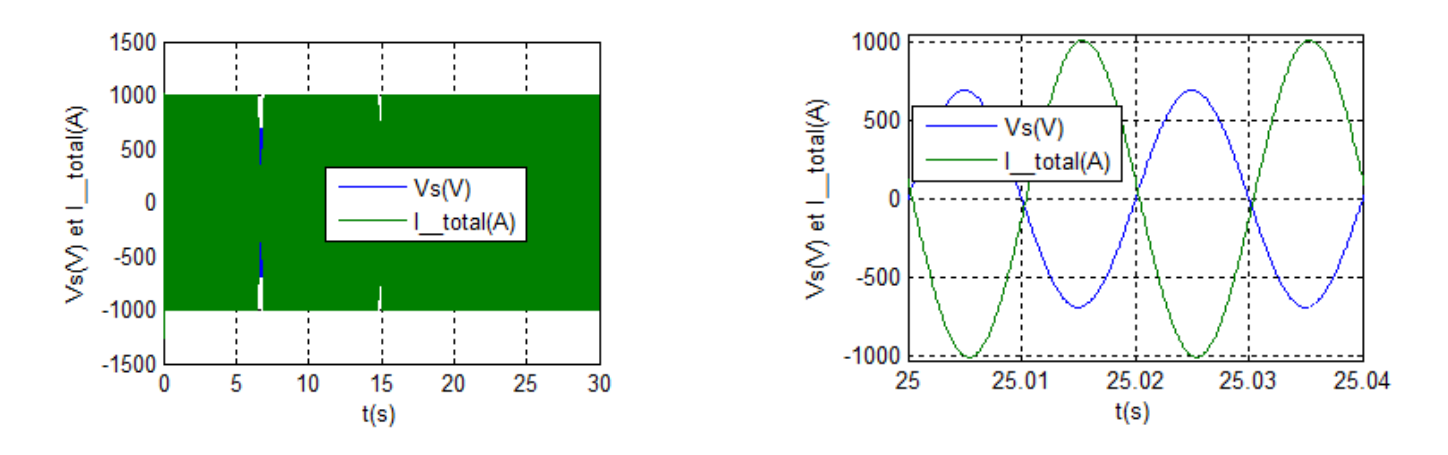

Fig4.21 Tension d'alimentation et courant total envoyé au réseau avec un zoom sur deux périodes

## **V.3 Interprétations**

La puissance produite par l'éolienne est fluctuante du fait du caractère du vent.

Le coefficient de puissance (fig4.8) qui oscille autour d'une moyenne de 0.5 prés et essaye d'être gardé à cette valeur maximale ainsi la vitesse mécanique de la génératrice qui suive les variations du vent (fig4.9) montrent que l'éolienne est entrain d'extraire le maximum de puissance (que le vent disponible dans ce cas le permet) (fig4.7) cette puissance qui est appliquée comme référence à la génératrice (fig4.10), et cela constitue un intérêt majeur pour les éoliennes de ce genre (à vitesse variable).

La puissance réactive colle de très prés sa référence qu'on a lui appliquer qui est maintenue nulle dans notre cas (fig4.11et 4.13).

Donc le contrôle indépendant des puissances de la machine est toujours valide.

Afin de tester la poursuite de la tension de l'étape continue qui doit être réglée à tout instant, on appliqué des échelons de 2000, 2100 et 1900V respectivement aux instants 0, 5 et 10s.

On constate un bon suivi de consigne pour la tension de bus continu (fig4.12 et 4.14) avec un dépassement de 50V prés.

Au regard des figures (4.7), (4.15) et (4.16), on peut remarquer que la puissance fournie par la génératrice et la puissance *P<sup>t</sup>* transitée au réseau via le filtre sont liées entre eux par le glissement de la machine. Prenant le point (sur la figure 4.15) qui correspond à un glissement de valeur absolue 0.072 prés on trouve une puissance *P<sup>t</sup>* égale à 108.2kW et qui correspond à une puissance de g. $P_n$  (≈0.072×1,5.10<sup>6</sup> W).

Comme on peut remarquer qu'au fonctionnement en hyper-synchrone (pour 18s<t<29s), la MADA puisse fournir au réseau une puissance pouvant dépasser sa puissance nominale qui correspond à une puissance égale à  $(1+g) \times P_n$ .

La comparaison entre les courants statoriques (ou du réseau) et les courants rotoriques se concentre autour de leurs fréquences qui sont liées entre eux par le glissement de la machine (figures (4.17), (4.18) et (4.19)).

On constate ainsi que les courants issus du réseau collent leurs références imposées par la commande (boucle externe) (figure 4.20).

La tension d'alimentation statorique et le courant total envoyé au réseau sont en opposition de phase étant donné que la MADA fonctionne en génératrice et que la puissance réactive est nulle (fig4.21). Comme on peut remarquer que la tension statorique est imposée par le réseau par contre le courant est imposée par la commande.

# **V.4 Essai de robustesse**

La robustesse est un point important, surtout pour les systèmes comportant plusieurs entités en interaction où on prévoie des changements de paramètres.

Nous varions les paramètres de la machine de la manière suivante : nous augmentons les résistances statoriques de 50% (cas d'échauffement des résistances) et nous varions les inductances statoriques de 50% (cas de saturation des inductances).

## **V.4.1 Résultats obtenus**

Nous évaluons la régulation des puissances et la tension du bus continu (figures 4.22, 4.23, 4.24 et 4.25).

Nous appliquons des échelons de puissance réactive de +0.5, -0.2 et 0 MVAR.

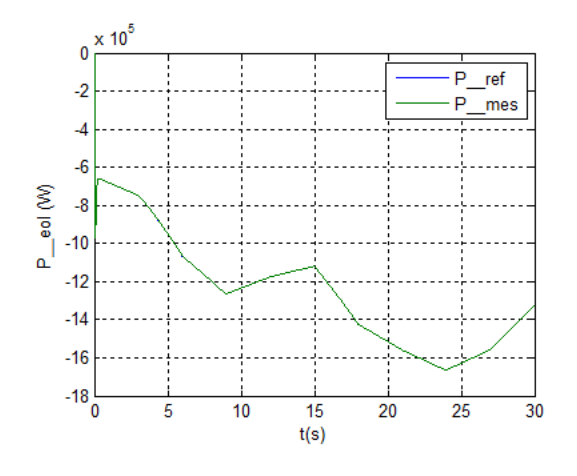

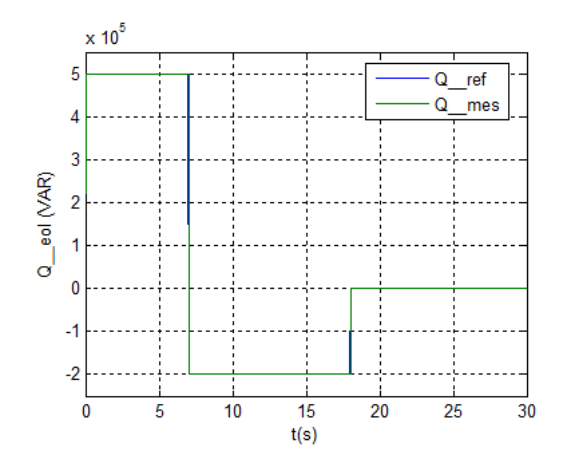

Fig4.22 Puissance active fournie au réseau Fig4.24 Puissance réactive de la génératrice

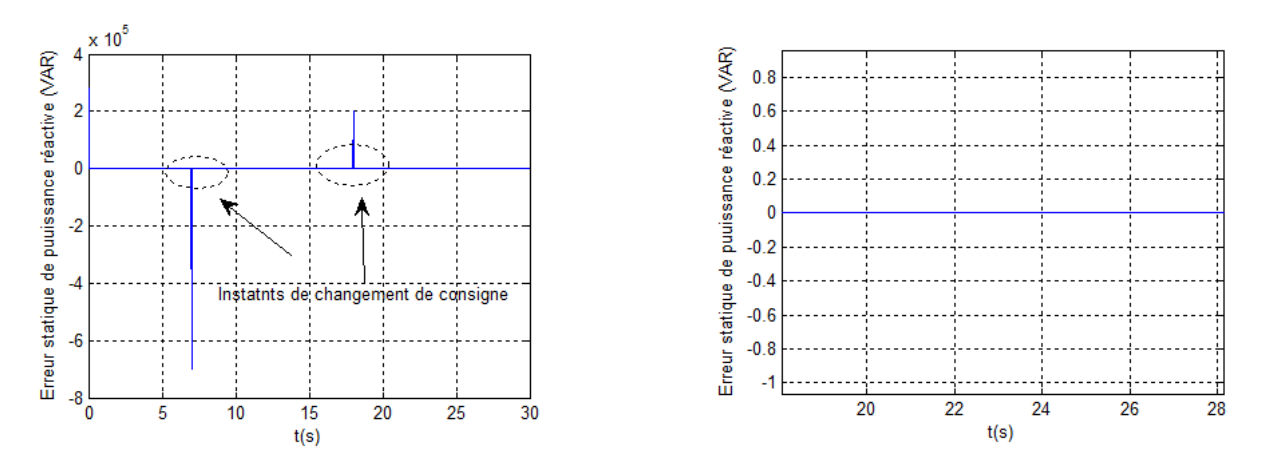

Fig4.25 L'erreur statique de la puissance réactive avec un zoom

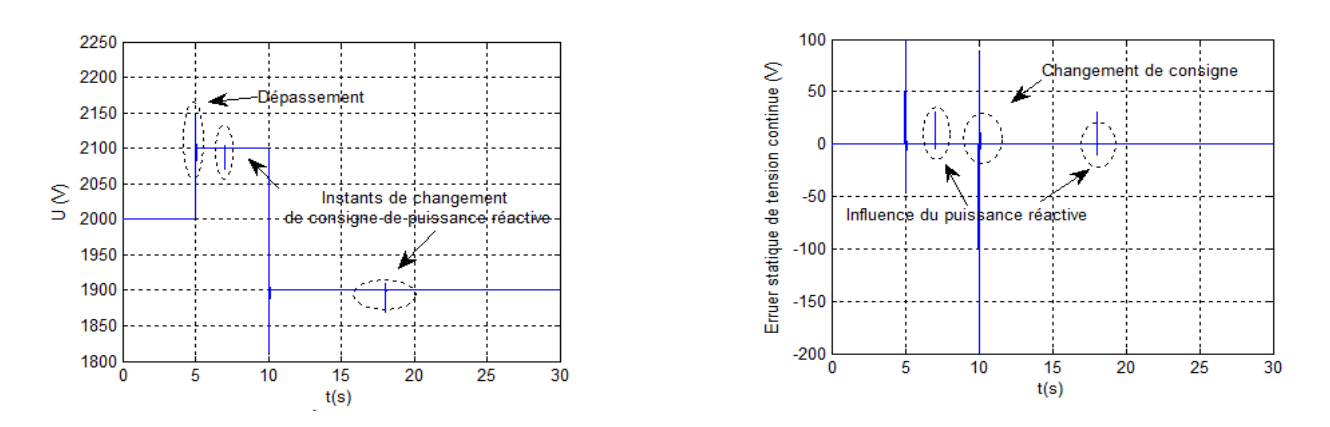

Fig4.26 La tension du bus continu avec l'erreur statique

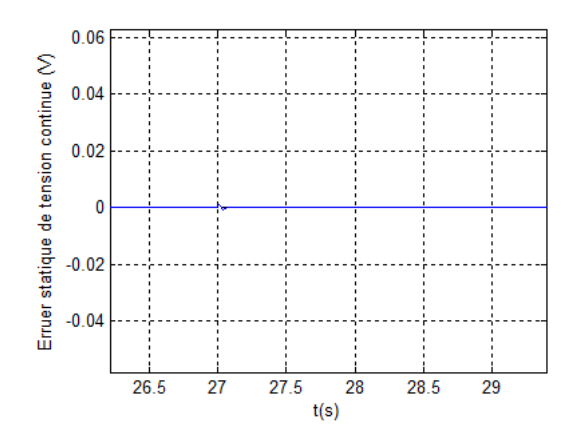

Fig4.27 Zoom de l'erreur statique de tension du bus continu

# **V.4.2 Interprétations**

On remarque que cette variation de paramètres affecte peu le système de régulation. Elle n'a quasiment aucune influence sur le fonctionnement du système qui parvient à garantir le contrôle des puissances et qui reste efficace car les deux boucles de régulation (de puissance et de courant) permettent de rattraper les erreurs dues aux termes de compensation, donc l'ensemble fonctionne convenablement.

On constate aussi un bon suivi de consigne pour la tension de bus continu qui n'est pas influencée par ce changement de paramètres (fig4.26).

Le changement de référence de la puissance réactive provoque des pics apparaissant sur l'allure de la tension continue.

Comme on peut remarquer que le temps de réponse a augmenté légèrement.

Le contrôle de puissance réactive reste efficace (fig4.24) et le fonctionnement en différents modes est possible (mode inductif et/ou capacitif).

# **VI Conclusion**

Dans ce chapitre nous avons détaillé tous les éléments constitutifs du système de conversion éolienne en associant la partie mécanique à la partie électrique, ainsi que la commande de chacun afin de faire fonctionner l'ensemble au maximum dans un état optimal.

En outre de la commande vectorielle de la MADA qui définie les signaux de commande du 1<sup>er</sup> convertisseur, et de part l'existence du bus continu nous avons étudié le contrôle de la liaison au réseau définissant la commande du 2<sup>eme</sup> convertisseur.

La commande directe avec boucle de courant (étudiée et validée au chapitre précédent) nous a permet d'avoir un ensemble avec robustesse suffisante.

Ensuite, on a regroupé l'ensemble afin d'obtenir une connexion d'une MADA de 1.5MW au réseau et dans l'objectif de valider les résultats obtenus auparavant constituant une contribution à étudier la possibilité d'intégration d'un système de stockage d'énergie qui fait l'objet du suivant chapitre.

# Chapitre 5

# **Intégration du système de stockage inertiel**

# **I. Introduction**

Parmi les inconvénients des éoliennes est que l'énergie débitée est très fluctuante [20] du fait du caractère aléatoire et intermittent du vent, mais malgré ça le développement de ce type de production est remarquable en se basant sur les statistiques envisagées.

Pour cela plusieurs études [9,16, 30,31, 58] ont été concentrées autour de régulation des puissances débitées sur le réseau afin d'assurer l'équilibre production/consommation en exploitant l'idée de stockage d'énergie.

L'objectif visé par ce chapitre est l'étude du système de stockage de type inertiel associé à la chaine de conversion éolienne raccordée au réseau électrique; dans un premier temps on présente les systèmes de stockage en général, puis on s'intéresse particulièrement au système de stockage inertiel noté SISE en détaillant le modèle mathématique de ce dernier, du convertisseur associé ainsi que leurs commandes.

Ensuite on traite l'intégration du SISE dans la chaine de conversion éolienne étudiée au chapitre précédent.

Nous clôturons ce chapitre par présentation des résultats de simulation obtenus sous MATLAB Simulink.

# **II. Importance du stockage d'énergie**

De part l'importance du rôle que peut jouer un système de stockage associé à une éolienne, le but est double [13]: stocker de l'énergie électrique pendant les périodes de fort vent pour pouvoir la restituer lorsque le vent est faible et lisser au maximum la puissance débitée par cet ensemble.

Les systèmes de stockage d'énergie peuvent être aussi utilisés pour réduire les pointes de charge dans une station d'alimentation d'énergie électrique pouvant éliminer les centrales fonctionnant seulement pendant les périodes de pointe et permette une meilleure utilisation des centrales fonctionnant en régime permanent [58].

L'électricité ne se stocke pas directement, mais elle peut se convertir en d'autres formes intermédiaires elles même stockables (potentielle, cinétique, chimique, magnétique …) [16]; c'est pour cela on peut classifier les systèmes de stockage selon le type d'énergie où on trouve: [30]

- Stockage de type capacitif (condensateur électrique, réservoir hydraulique ou pneumatique, ressort, accumulateur de chaleur...) où l'énergie stockée est de type potentielle,
- Stockage de type inertiel (inductance électrique, fluide en mouvement, masse en rotation, masse en translation...) où l'énergie stockée est de type cinétique.

Comme on peut trouver une classification selon la durée de stockage (fréquemment utilisée dans la littérature) on distingue:[13, 16, 58]

# **II.1 Stockage à court terme:** (temps de stockage inférieur à 10 min)

Avec des accumulateurs cinétiques au pied de l'éolienne constitués des volants d'inerties couplés à des machines asynchrones [13]. On trouve aussi du stockage d'énergie magnétique dans des bobines supraconductrices appelées SMES, comme on peut trouver le stockage utilisant des super-condensateurs [16].

# **II.2 Stockage à long terme:** (temps de stockage supérieur à 10 min)

Où on trouve les batteries d'accumulateurs chimiques, l'aire comprimé, la production d'hydrogène par électrolyse et restitution d'énergie par pile à combustible, ou sous forme potentielle de l'eau.

A titre de comparaison on peut dire qu'on a besoin du stockage à court terme pour lisser les fluctuations de puissance du vent à injecter au réseau assurant la régulation du réseau et on a besoin du stockage à long terme pour compenser les périodes où le vent est insuffisant.

## **III. Le système de stockage inertiel**

Dans le cadre d'une production décentralisée à partir d'énergies renouvelables, on peut envisager un système de stockage pour assurer un secours ou pour une régulation locale des flux d'énergie. Ainsi, le stockage inertiel est particulièrement bien adapté pour la production éolienne où sa capacité est de quelques minutes [16] et [30].

Les systèmes inertiels sont en grande évolution avec l'utilisation de machines rapides dont on peut les différentier selon la plage de vitesse et le matériau constituant le volant. Effectivement le stockage qui s'effectuait classiquement dans de très lourds volants d'inertie ce sont accouplés à des machines classiques, s'effectue désormais à très grande vitesse avec des machines complexes comportant plusieurs rotors concentriques à des vitesses différentes.

D'habitude, les volants lents sont métalliques et les volants rapides comportent des matériaux composites.

L'alimentation se fait par des convertisseurs permettant d'obtenir de plus grandes puissances pour stocker et restituer plusieurs dizaines de KW pendant une durée allants jusqu'à dix minutes. [9] et [58].

## **III.1 Principe de fonctionnement**

L'ensemble convertisseur, machine électrique et volant d'inertie est appelé système de stockage inertiel (fig5.1) dont le principe de fonctionnement est illustré par la figure (5.2) là où on peut voir l'existence d'une transformation d'énergie réversible suivant le chemin convertisseur électronique de puissance-machine électrique-volant d'inertie, ensuite suivant le sens inverse formant un cycle de charge/décharge ou bien stockage/déstockage.

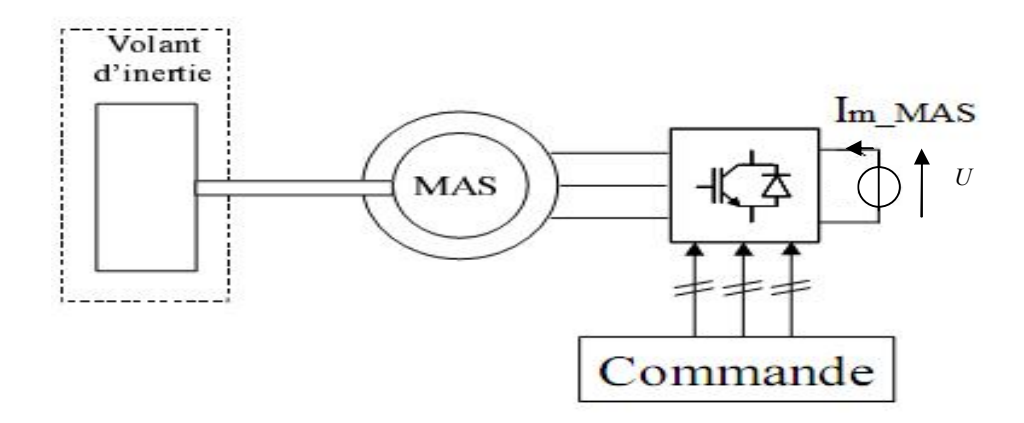

Fig5.1Structure du système de stockage considéré.

Les machines électriques utilisées pour le stockage inertiel sont tous alternatives, sans balais et à rotor robuste avec soit une architecture cylindrique ou discoïde. On retrouve alors les machines à aimants, à réluctance variable et asynchrones [9].

La machine asynchrone est choisie en fonction de ces avantages en termes de simplicité et de robustesse des parties tournantes.

La phase de stockage est caractérisée par la conversion de l'énergie électrique issue du convertisseur électronique de puissance en énergie mécanique par l'intermédiaire de la machine asynchrone fonctionnant en moteur, cette énergie va être stockée dans le volant d'inertie.

La phase de déstockage est caractérisée par la restitution de l'énergie mécanique de la masse tournante sous forme électrique en fonctionnant la machine asynchrone en générateur.

Le régime de fonctionnement de la MAS est imposé par le convertisseur d'électronique de puissance, qui impose le sens de transfert de l'énergie.

En raison de leur dynamique élevée, de leur rendement et de leur longue période de vie, ces systèmes de stockage sont bien adaptés pour stocker l'énergie pendant des périodes courtes.[57]

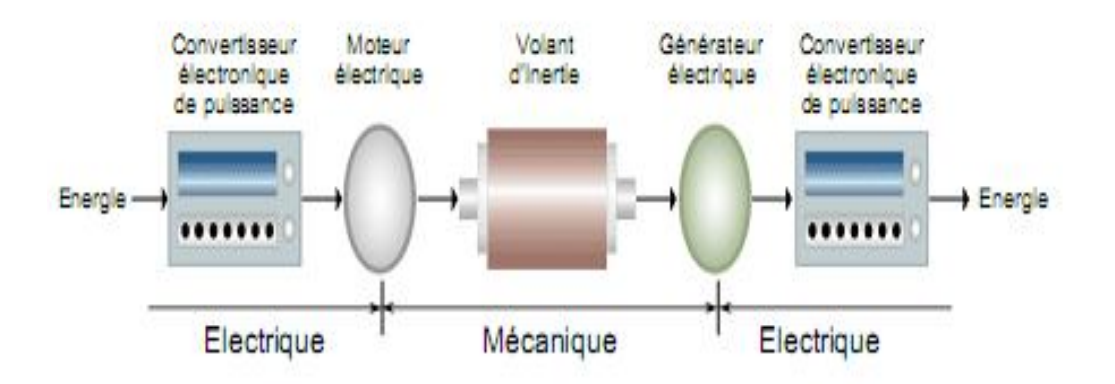

Fig5.2Transfert d'énergie dans un SISE [58]

## **III.2 Modélisation**

Le modèle du système inertiel de stockage d'énergie peut être décomposé en trois parties:

Le volant d'inertie, la machine asynchrone et le convertisseur de puissance.

### **III.2.1 Le volant d'inertie**

L'énergie cinétique emmagasinée par le volant [60] se détermine comme suit:

$$
W_{\nu} = \frac{1}{2} J_{\nu} \Omega_{\nu}^{2} \tag{5.1}
$$

Avec :

*Wv* : L'énergie stockée(J)

 $J_{\nu}$ : Moment d'inertie du volant exprimé en (kg.m<sup>2</sup>).
$\Omega_{\nu}$ : vitesse angulaire de rotation du volant (rad/s).

Le moment d'inertie du volant est un paramètre essentiel car il caractérise la capacité de stockage (ou restitution), pour cela on le détermine en fonction de la puissance stockée durant un temps voulu.

La puissance de stockage est exprimée en fonction de l'énergie par :

$$
P_v = \frac{dW_v}{dt} \tag{5.2}
$$

*Pv* : La puissance stockée par le volant égale à la puissance nominale de la machine asynchrone couplée à ce volant (W).

Comme on peut exprimer la variation d'énergie stockée durant un temps par :

$$
\frac{dW_{\nu}}{dt} = \frac{1}{2} J_{\nu} \frac{d\Omega_{\nu}^{2}}{dt}
$$
\n(5.3)

De (5.2) et (5.3) on peut écrire:

$$
P_v = \frac{1}{2} J_v \frac{d\Omega_v^2}{dt} \tag{5.4}
$$

Supposant qu'on a des petites variations l'équation (5.4) devient :

$$
P_v = \frac{1}{2} J_v \frac{\Delta \Omega_v^2}{\Delta t}
$$
\n(5.5)

 $\Delta\Omega_{v}$ : Petite variation de vitesse de rotation du volant autour d'un point de fonctionnement exprimée en (rad/s).

 $\Delta t$ : Petite variation de temps (s).

De (5.5) l'inertie vaut :

$$
J_{\nu} = \frac{2.P_{\nu} \Delta t}{\Delta \Omega_{\nu}^{2}}
$$
\n(5.6)

$$
\Delta\Omega_{\nu}^2 = \Omega_{\nu\text{max}}^2 - \Omega_{\nu\text{min}}^2 \tag{5.7}
$$

Remplaçant (5.7) dans (5.6) l'inertie vaut :

$$
J_{\nu} = \frac{2.P_{\nu} \Delta t}{\Omega_{\nu_{\text{max}}}^2 - \Omega_{\nu_{\text{min}}}^2}
$$
(5.8)

L'équation (5.1) met en évidence l'intérêt de fonctionner à très haute vitesse, car l'énergie est proportionnelle au carré de la vitesse.

En analysant l'allure de puissance et du couple en fonction de la vitesse de rotation d'une machine asynchrone (couplée au volant) on peut déterminer la zone de fonctionnement utile qui nous convient.

D'après la figure (5.3) on constate que le couple produit par la machine nous donne une puissance proportionnelle à la vitesse de rotation si cette dernière est comprise entre zéro et la vitesse nominale ; en arrivant à des vitesses supérieures à la vitesse nominale, la puissance devient proportionnelle au carré de la vitesse (elle est maximale) à la différence du couple qui tend à diminuer de manière à garder le produit (vitesse, couple) constant.

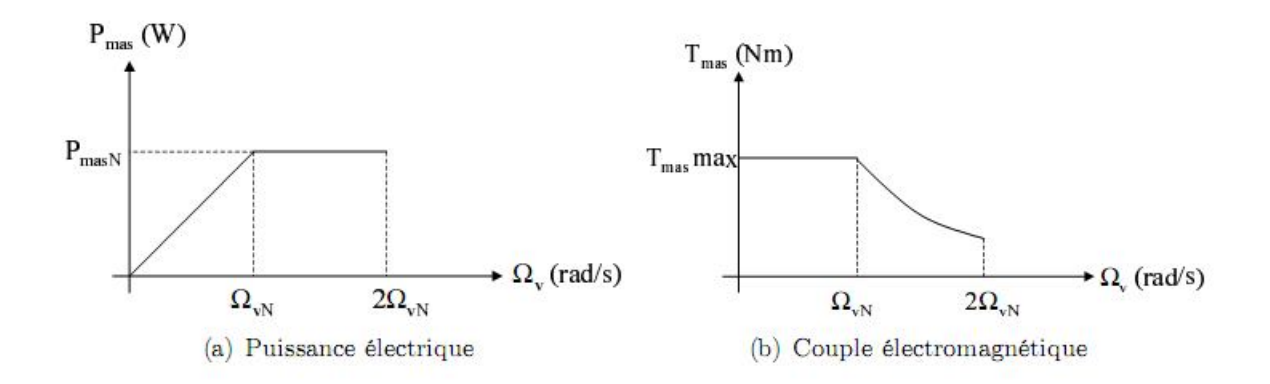

Fig5.3 Allures de puissance et du couple en fonction de la vitesse de rotation d'une MAS [30].

Donc, si l'on souhaite disposer de la puissance nominale de la machine, il est indispensable de l'utiliser au-delà de sa vitesse nominale. On suppose que l'on puisse monter jusqu'au double de la vitesse nominale, ce qui nous laisse considérer la vitesse nominale comme étant la limite basse du stockage inertiel et le double de celle-ci comme étant la limite haute. Le stockage inertiel avec machine asynchrone sera donc utilisé dans la plage de vitesse comprise entre la vitesse nominale et le double de celle-ci afin de disposer de la puissance nominale quelque soit la vitesse.

#### **III.2.2 La machine asynchrone**

### **III.2.2.1 Equations électriques dans le repère (d,q)**

On utilise le modèle de la machine asynchrone à cage dans le repère de Park [9, 30,53, 58] pour les mêmes raisons que pour la MADA et les convertisseurs étudiés aux chapitres précédents.

Le modèle de la MAS sous forme d'équations d'état dans un référentiel lié au champ tournant peut s'écrit comme suit :

$$
\frac{d}{dt} \begin{pmatrix} \varphi_{rd} \\ \varphi_{rq} \\ i_{sd} \\ i_{sq} \end{pmatrix} = \begin{pmatrix} -\frac{R_{r-M4S}}{L_{r-M4S}} & (o_s - p\Omega_v) & \frac{M.R_{r-M4S}}{L_{r-M4S}} & 0 \\ -(o_s - p\Omega_v) & -\frac{R_{r-M4S}}{L_{r-M4S}} & 0 & \frac{M.R_{r-M4S}}{L_{r-M4S}} \\ \frac{M.R_{r-M4S}}{oL_{s-M4S}L_{r-M4S}} & \frac{M.p\Omega_v}{oL_{s-M4S}L_{r-M4S}} & -\frac{R_{sr}}{oL_{s-M4S}} & o \end{pmatrix} \begin{pmatrix} 0 & 0 \\ o_{rq} \\ i_{sd} \\ i_{sq} \end{pmatrix} + \begin{pmatrix} 0 & 0 \\ 0 & 0 \\ i_{sd} \\ i_{sq} \end{pmatrix} \begin{pmatrix} v_{sd} \\ v_{rq} \\ v_{sq} \end{pmatrix}
$$
\n
$$
- \frac{M.p\Omega_v}{oL_{s-M4S}L_{r-M4S}} & \frac{M.R_{r-M4S}}{oL_{s-M4S}L_{r-M4S}} & -o_s & -\frac{R_{sr}}{oL_{s-M4S}} \end{pmatrix} \begin{pmatrix} 0 & 0 \\ o_{rq} \\ i_{sq} \end{pmatrix}
$$
\n
$$
(5.9)
$$

Avec :

 $L_{s-MAS}$ : inductance propre cyclique statorique (H).

 $L_{r-MAS}$ : inductance propre cyclique rotorique (H).

*M* : inductance cyclique mutuelle entre le stator et le rotor (H).

$$
\sigma
$$
: Coefficient de dispersion égale à :  $1 - \frac{M^2}{L_s L_r}$ 

 $R_{s-MAS}$ : résistance d'une phase statorique ( $\Omega$ ).

 $R_{r-MAS}$ : résistance d'une phase rotorique ( $\Omega$ ).

Le terme 2  $s_r - N_s - MAS$   $I_2$   $N_{r-MAS}$ *r MAS*  $R_{sr} = R_{s-MAS} + \frac{M^2}{r^2} - R_{rs}$  $\begin{bmatrix} -MAS & D_{r-MAS} & D_{r-N} \end{bmatrix}$ - $=R_{s-MAS} + -$ 

 $\varphi_{rd}$  : composante directe du flux rotorique totalisé (Web).

 $\varphi_{ra}$ : composante quadratique du flux rotorique totalisé (Web).

 $i_{sd}$ : composante directe du courant statorique (A).

*sq i* : composante quadratique du courant statorique (A).

 $v_{sd}$  : composante directe de la tension statorique (V).

 $v_{sa}$  : composante quadratique de la tension statorique (V).

*p* : le nombre de pairs de pôles de la MAS.

 $\omega_s$ : pulsation du champ dans le repère statorique (rad/s).

 $\Omega_{v}$ : vitesse mécanique de l'arbre (rad/s).

L'avantage d'utiliser ce référentiel, est d'avoir des grandeurs constantes en régime permanent.

Il est alors plus aisé d'en faire la régulation [53].

Le couple électromagnétique de la machine est obtenu par :

$$
T_{em-MAS} = \frac{p.M}{L_{r-MAS}} \left( \varphi_{rd}.i_{sq} - \varphi_{rq}.i_{sd} \right)
$$
 (5.10)

#### **III.2.2.2 Equation mécanique de la MAS**

L'équation mécanique est donnée par :

$$
J_{\nu} \frac{d\Omega_{\nu}}{dt} = T_{em-MAS} - f_{\nu} \Omega_{\nu}
$$
\n(5.11)

Avec :

 $f_v$ : Le coefficient du frottement visqueux kg.m<sup>2</sup>/s.

On ne tient pas compte au couple de frottement sec.

### **III.2.2.3 Contrôle vectoriel de la machine asynchrone**

Pour déterminer la commande (tensions de référence à appliquer au convertisseur) de la machine asynchrone, on opte le contrôle vectoriel à flux rotorique orienté parce que les équations sont plus simples par rapport au contrôle à flux statorique ou à flux d'entrefer orienté [58].

La position du référentiel est obtenue afin d'annuler la composante quadratique du flux rotorique donc faire coïncider le vecteur flux rotorique avec l'axe 'd' du repère de Park.

On pose : 
$$
\begin{cases} \varphi_{rd} = \varphi_r \\ \varphi_{rq} = 0 \end{cases}
$$
 (5.12)

$$
\begin{cases}\n\omega_r = 0\\ \n\omega_s = \omega\n\end{cases}
$$
\n(5.13)

Le système d'équations (5.9) devient :

$$
\frac{d}{dt} \begin{pmatrix} \varphi_{rd} \\ i_{sd} \\ i_{sq} \end{pmatrix} = \begin{pmatrix} -\frac{R_{r-MAS}}{L_{r-MAS}} & \frac{M.R_{r-MAS}}{L_{r-MAS}} & 0 \\ \frac{M.R_{r-MAS}}{\sigma L_{s-MAS}L_{r-MAS}} & -\frac{R_{sr}}{\sigma L_{s-MAS}} & \omega \\ -\frac{M.p\Omega_v}{\sigma L_{s-MAS}L_{r-MAS}} & -\omega & -\frac{R_{sr}}{\sigma L_{s-MAS}} \end{pmatrix} \begin{pmatrix} \varphi_{rd} \\ i_{sd} \\ i_{sq} \end{pmatrix} + \begin{pmatrix} 0 & 0 \\ \frac{1}{\sigma L_{s-MAS}} & 0 \\ 0 & \frac{1}{\sigma L_{s-MAS}} \end{pmatrix} \begin{pmatrix} v_{sd} \\ v_{sq} \end{pmatrix}
$$

$$
(5.14)
$$

Et le couple électromagnétique devient :

$$
T_{em-MAS} = \frac{p.M}{L_{r-MAS}} \varphi_{rd}.i_{sq} \tag{5.15}
$$

Posant les deux tensions *E<sup>d</sup>* et *E<sup>q</sup>* telles que :

$$
E_d = v_{sd} + \frac{M.R_{r-MAS}}{L_{r-MAS}^2} \varphi_{rd} + \sigma L_{s-MAS} \omega i_{sq}
$$
\n(5.16)

$$
E_q = v_{sq} - \frac{M.p\Omega_v}{L_{r-MAS}} \varphi_{rd} - \sigma L_{s-MAS} \omega i_{sd}
$$
\n(5.17)

D'après (5.14), (5.16), (5.17) on obtient :

$$
\frac{di_{sd}}{dt} = \frac{1}{\sigma L_s} (E_d - R_{sr} i_{sd})
$$
\n(5.18)

$$
\frac{di_{sq}}{dt} = \frac{1}{\sigma L_s} (E_q - R_{sr} i_{sq})
$$
\n(5.19)

$$
\frac{d\varphi_{rd}}{dt} = -\frac{R_{r-MAS}}{L_{r-MAS}}\varphi_{rd} + \frac{M.R_{r-MAS}}{L_{r-MAS}}i_{sd}
$$
(5.20)

En inversant les équations (5.18) et (5.19), nous obtenons les tensions de référence  $E_{d-reg}$  et  $E_{q-ref}$  comme suite :

$$
E_{d-reg} = PI_i(i_{sd-reg} - i_{sd})
$$
 (5.21)

$$
E_{q-ref} = PI_i(i_{sq-ref} - i_{sq})
$$
 (5.22)

Avec :  $PI_i$  est le correcteur des boucles de courant .il est de type proportionnel intégral et est identique pour les deux axes de Park.

Les tensions  $E_{d-ref}$  et  $E_{q-ref}$  sont les tensions de référence non compensées parce qu'elles contiennent les termes de couplage entre les axes « d » et « q ».

La mesure du flux est difficile mais on peut l'estimer en mesurant le courant direct par la fonction de transfert suivante :

$$
\varphi_{rd-est}(s) = \frac{M}{1 + \frac{L_{r-MAS}}{R_{r-MAS}} S} . i_{sd-mes}
$$
\n(5.23)

Avec : S est l'opérateur de Laplace.

Le flux de référence est déterminé à partir de la loi de défluxage de la MAS qui nous donne un flux nominale pour des vitesses de rotation inférieurs à la vitesse de vitesse de base de la machine, et pour obtenir des vitesses supérieurs le flux est réduit conformément à la non

linéarité suivante[61] : 
$$
\varphi_{r-reg}(\Omega_v) = \begin{cases} \varphi_m & \text{si } |\Omega_v| \leq \Omega_{vn} \\ \varphi_m \cdot \frac{\Omega_{vn}}{|\Omega_v|} & \text{si } |\Omega_v| > \Omega_{vn} \end{cases}
$$
 (5.24)

Avec :  $\Omega_{v_n}$  la vitesse nominale de la MAS (rad/s).

$$
\varphi_m = \frac{L_{r-MAS}}{M} . \varphi_{sn} \tag{5.25}
$$

 $\varphi_{rn}$  est le flux rotorique nominal (Web).

 $\varphi_{\scriptscriptstyle sn}$  est le flux statorique nominal (Web).

$$
\varphi_{sn} = \sqrt{3} \frac{\nu_s}{\omega_b} \tag{5.26}
$$

Avec :  $v_s$  la valeur efficace de la tension simple statorique (V).

 $\omega_b$  la pulsation du réseau égale à 314.16 rad/s.

A partir de (5.20) on écrit :

$$
i_{sd-ref} = PI_{\varphi}(\varphi_{r-ref} - \varphi_{r-est})
$$
\n(5.27)

Avec :  $PI_{\varphi}$  est le correcteur de boucle de flux dont les paramètres sont cités à l'annexe.

On souhaite contrôler la puissance de la machine asynchrone couplée au volant d'inertie, pour cela à partir d'une puissance de référence qu'on veut stocker (ou restituer) notée *Pv-ref* et une mesure de la vitesse de rotation du volant, le couple électromagnétique de référence de la MAS peut être calculé par :

$$
T_{em-MAS-ref} = \frac{P_{v-ref}}{\Omega_v} \tag{5.28}
$$

Le courant d'axe 'd' est régulé suivant une régulation du flux et le courant d'axe 'q' est régulé suivant la référence du couple électromagnétique.

On peut déterminer les références pour cette commande comme suite :

En inversant l'équation (5.15) on obtient la référence du courant quadratique et on écrit :

$$
i_{sq-ref} = \frac{T_{em-MAS-ref} \cdot L_{r-MAS}}{p \cdot M \cdot \varphi_{rd-ref}}
$$
(5.29)

On estime la pulsation statorique par la relation suivante :

$$
\omega = p\Omega_v + \frac{M.R_{r-MAS}}{L_{r-MAS}} \cdot \frac{i_{sq-ref}}{\varphi_{rd-ref}}
$$
\n(5.30)

Il reste maintenant à déterminer les tensions de référence  $v_{sd-ref}$  et  $v_{sq-ref}$  à partir des quelles on détermine les signaux de commande appliqués au convertisseur.

A partir des équations (5.16) et (5.17) on écrit :

$$
v_{sd-ref} = E_{d-ref} - \frac{M.R_{r-MAS}}{L_{r-MAS}^2} \varphi_{r-ref} - \sigma L_{s-MAS} \omega i_{sq-ref}
$$
(5.31)

$$
v_{sq-ref} = E_{q-ref} + \frac{M.p\Omega_v}{L_{r-MAS}} \varphi_{r-ref} + \sigma L_{s-MAS} \omega i_{sd-ref}
$$
(5.32)

#### **III.2.3 Le convertisseur**

On adopte le modèle continu équivalent du convertisseur représenté dans le repère de Park pour des raisons de simplicité (déjà citées auparavant); il est identique à celui étudié au chapitres trois et quatre.

Nous définissons les tensions simples modulées par le convertisseur dans le repère de Park et appliquées au stator de la MAS par le système suivant :

$$
\begin{bmatrix} v_{sd} \\ v_{sq} \end{bmatrix} = \frac{U}{2} \begin{bmatrix} V_{d-reg} \\ V_{q-reg} \end{bmatrix}
$$
 (5.33)

Avec :

*V*<sub>d-reg</sub> et *V*<sub>q-reg</sub> représentent les tensions de réglage du convertisseur dans le repère de Park.

*U* représente la tension continue alimentant le convertisseur associé à la MAS.

Ainsi le courant modulé par le convertisseur est donné par :

$$
I_{m-MAS} = \frac{1}{2} \left[ V_{d-reg} \ V_{q-reg} \right] \left[ \begin{matrix} i_{sd} \\ i_{sq} \end{matrix} \right]
$$
 (5.34)

Où :

 $i_{sd}$  et  $i_{sq}$  sont les composantes directe et quadratique du courant statorique.

La commande du convertisseur associé à la MAS est déduite en inversant le système d'équation (5.23) et les tensions de réglage valent :

$$
V_{d-reg} = \frac{2}{U} v_{sd-ref} \tag{5.35}
$$

$$
V_{q-reg} = \frac{2}{U} v_{sq-ref}
$$
\n
$$
(5.36)
$$

Avec :

 $v_{sd-ref}$  et  $v_{sq-ref}$  représentent les composantes directe et quadratique des tensions de références issues de la commande vectorielle de la MAS.

La structure et le principe de la commande du système de stockage inertiel est résumé par la figure (5.4).

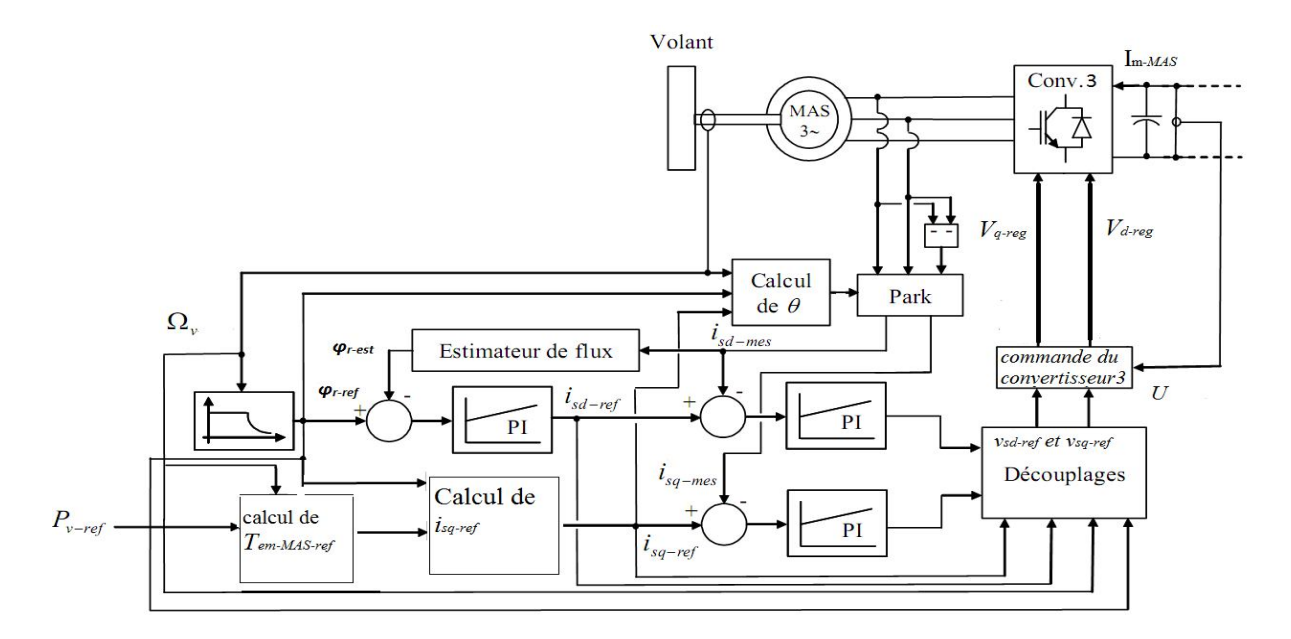

Fig 5.4 Structure de la commande du système de stockage inertiel

### **III.3 Simulations**

Le modèle de la MAS, de sa commande vectorielle, de son accouplement mécanique avec le volant d'inertie ainsi du convertisseur d'électronique de puissance a été implanté sous MATLAB Simulink afin de simuler le comportement du système de stockage en contrôlant la puissance stockée (ou restituer).

### **III.3.1 Conditions de la simulation**

En premier temps, on simule la machine en fonctionnement normal, c.à.d. à flux constant afin de voir l'évolution des grandeurs internes de la machine.

En deuxième temps, la machine tourne initialement à une vitesse de 1500tr/min et à son flux nominal. On fixe une puissance de référence égale à la puissance nominale (en valeur absolue) de la machine qui égale à 450KW.

On ne tient pas comptes des pertes.

Dans cette simulation, la vitesse varie de 1500 à 3000tr/min pendant une minute dont les paramètres sont cités à l'annexe.

### **III.3.2 Résultats obtenus**

La vitesse de rotation du volant d'inertie est illustrée par la figure (5.5).

Les différentes régulations (du flux de la machine et les composante directe et en quadrature du courant statorique) que possède la commande sont représentées par les figures (5.6), (5.7) et (5.8) respectivement.

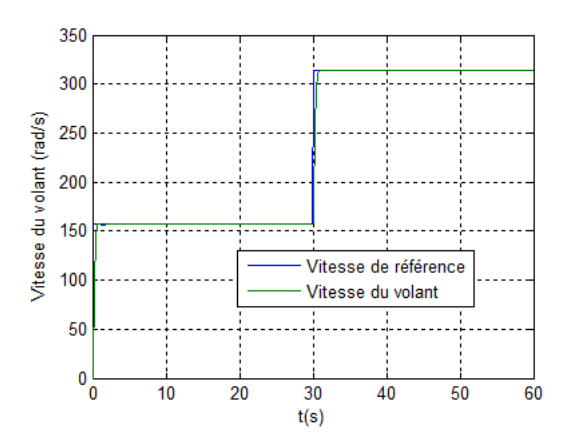

Fig5.5 Vitesse de rotation du volant d'inertie Fig5.6 Flux rotorique de la MAS

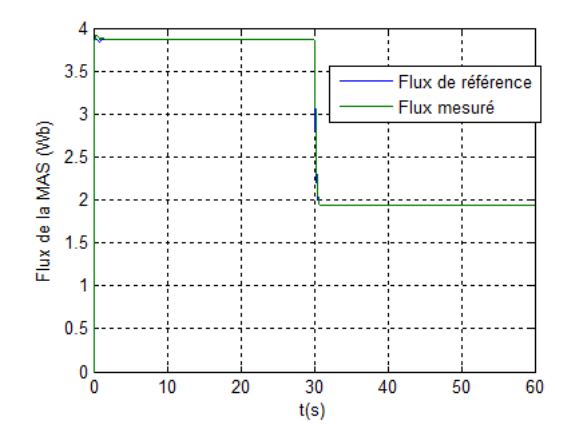

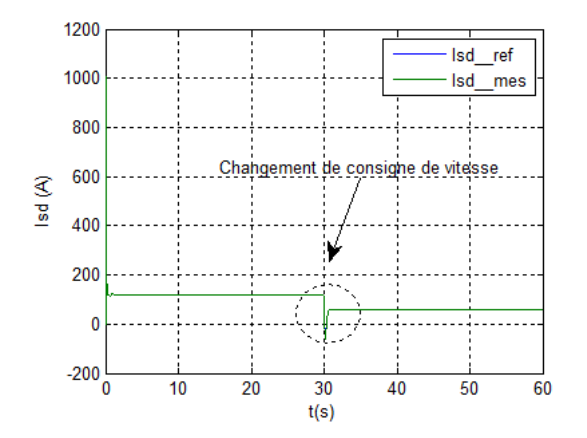

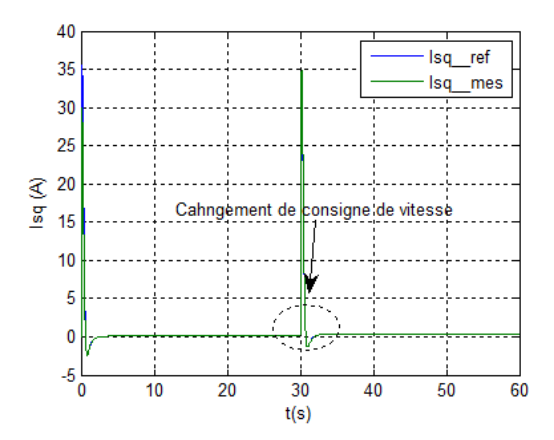

Fig5.7 Composante directe du courant statorique Fig5.8 Composante quadratique du courant statorique

### **III.3.3Interprétations**

On applique deux échelons à la machine de 157et 314 rad/s respectivement à t=0 et à t=30s.

On constate un bon suivi pour la vitesse du volant, comme on peut remarquer la machine fonctionne à flux constant jusqu'à t=30s. A ce moment, l'algorithme de dé fluxage intervient car la machine est en survitesse (fig 5.5).

Le comportement des régulateurs est satisfaisant en termes de dynamique et de précision (figures 5.6, 5.7 et 5.8).

La figure (5.9) représente la puissance du système de stockage et la figure (5.10) illustre la vitesse de rotation du volant d'inertie.

Les différentes régulations (du flux de la machine et les composante directe et en quadrature du courant statorique) que possède la commande sont représentées par les figures (5.11),  $(5.12)$  et  $(5.13)$  respectivement.

Ainsi le couple électromagnétique est présenté à la figure (5.14).

Les figures (5.15) (5.16) et (5.17) montrent la tension et le courant au stator de la MAS représentés ensemble pour différentier les deux modes de fonctionnement de la MAS pendant les deux phases (stockage et déstockage).

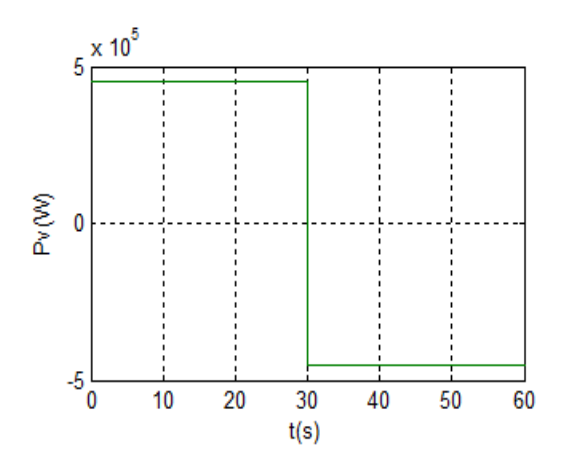

Fig 5.9 Puissance du système de stockage Fig 5.10 Vitesse du volant d'inertie

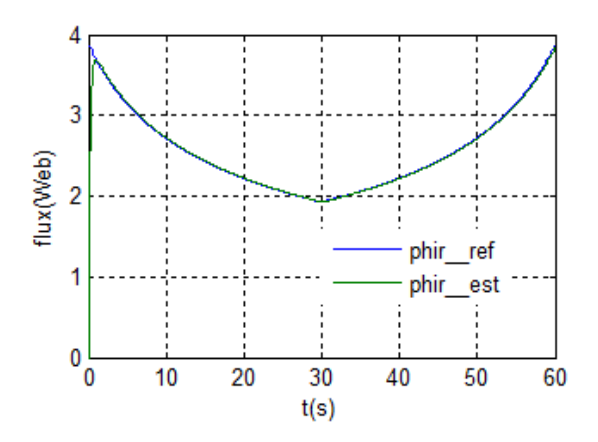

Fig 5.11 Régulation du flux rotorique Fig 5.12 Courant statorique d'axe « d»

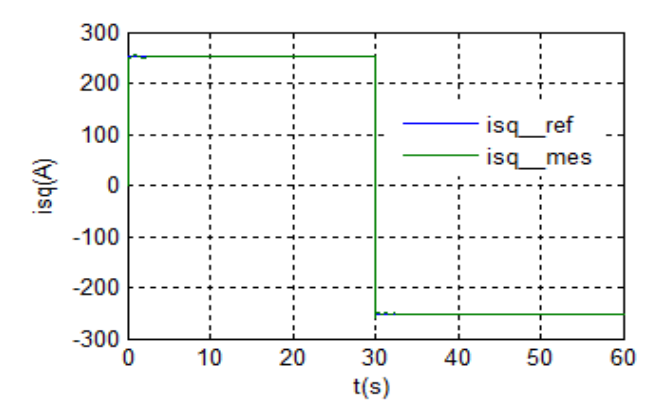

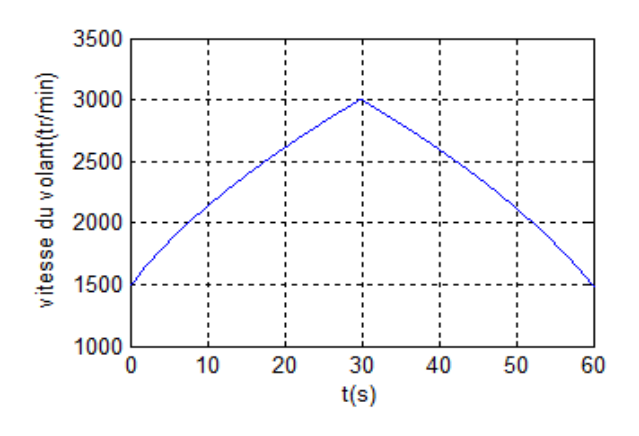

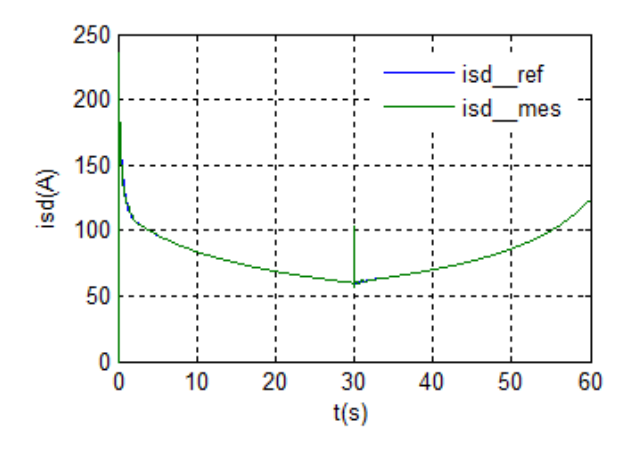

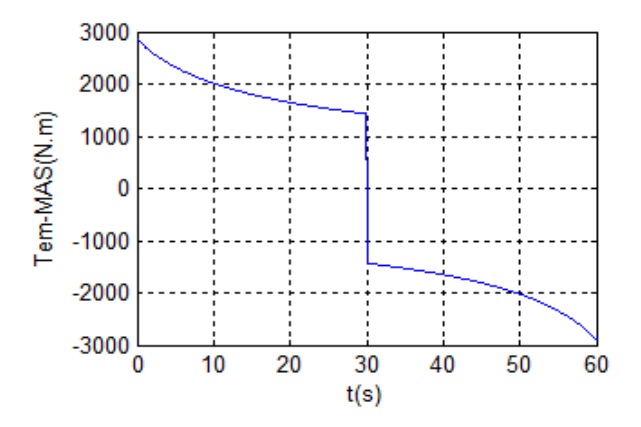

Fig 5.13 Courant statorique d'axe « q» Fig 5.14 Couple électromagnétique de la MAS

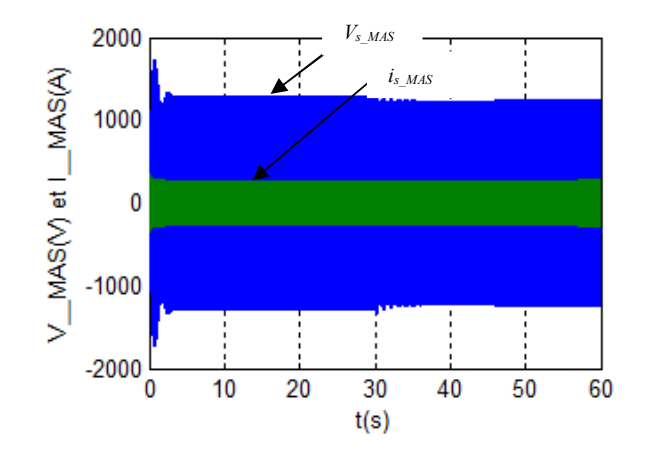

Fig 5.15 La tension et le courant au stator de la MAS

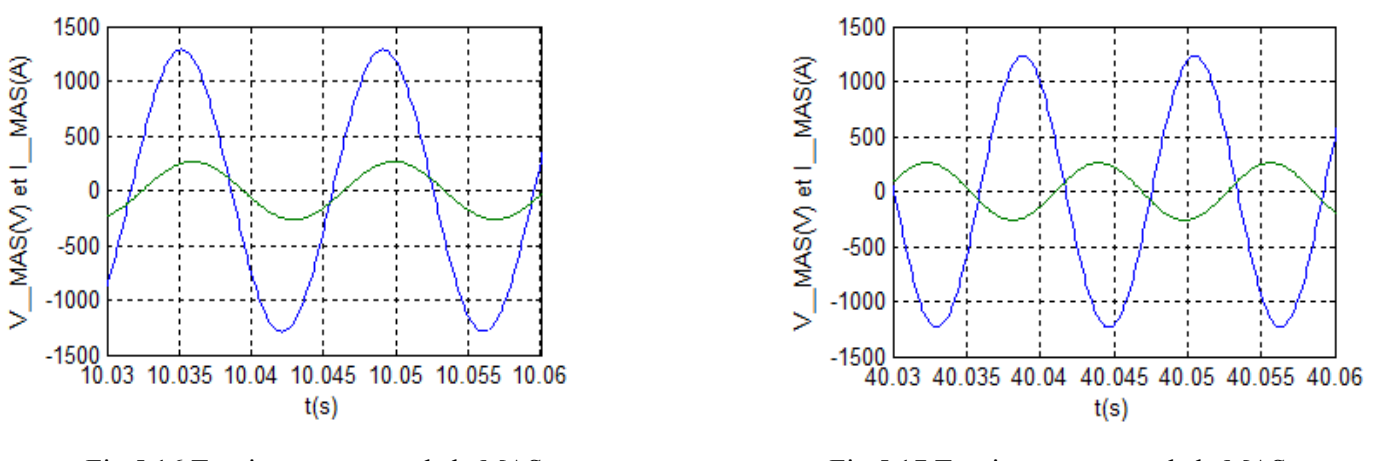

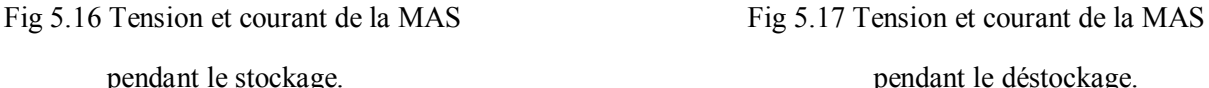

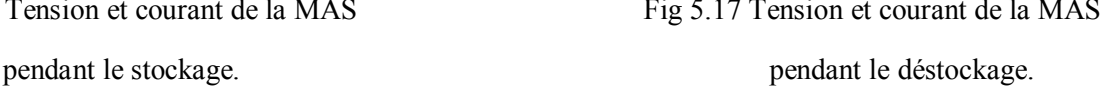

On peut remarquer que lorsque la puissance de référence (fig5.9) qu'on est demandé de stocker pendant 30 secondes (+450KW), la vitesse de rotation du volant (fig5.10) croit de 1500 à 3000tr/min. la machine fonctionne en moteur et le système de stockage stocke de l'énergie.

Les 30 secondes restantes on est demandé de restituer cette puissance (-450KW) alors la vitesse décroit de 3000 à 1500tr/min ce qui fait fonctionner la machine en génératrice.

Les figures (5.11), (5.12) et (5.13) montrent un bon suivi des consignes et une dynamique satisfaisante ce qui constitue l'un des avantages des SISE lors de les associer à des systèmes de production comme le cas des éoliennes qu'on va voir par la suite du travail.

Du fait que le courant  $i_{sd}$  est l'image du flux  $\varphi_{rd}$  on remarquer que leurs formes sont semblables (fig5.11 et 5.12).

Lors du stockage la vitesse de volant croit alors que le couple tend à diminuer pour garder ce produit constant. En revanche, si la vitesse du volant décroit on peut remarquer l'augmentation du couple pour la même raison (fig5.14).

Pour justifier les deux modes de fonctionnement de la MAS on peut voir l'état du courant statorique de la machine par rapport à la tension où il est en retard de phase pendant le stockage et la MAS fonctionne en moteur (fig5.16) ; et des que la restitution d'énergie commence, le courant est en avance de phase par rapport à la tension étant donné que la MAS fonctionne en mode générateur (fig5.17).

## **IV. Intégration du système de stockage dans la chaine de conversion éolienne**

Les premiers résultats expérimentaux concernant l'association des générateurs éoliens avec des SISEs ont été publiés vers la fin des années 80s et le début des années 90s [58].

Comme on a déjà vu précédemment, le vent est une source intermittente ce qui rend la puissance fournie par le générateur éolien fluctuante alors que le réseau exige une puissance lissée pour des raisons de stabilité ; d'autre part, la consommation est difficile à prévoir ce qui pose le problème de déséquilibre entre la production et la consommation et c'est pour cela, les applications actuelles des éoliennes sont associées à des sources classiques d'énergie.

Les études qui ont été faites sur les SISEs et dans le but de réguler la puissance débitée sur le réseau offre un meilleur contrôle de cette dernière ainsi leur dynamique élevée, leur rendement et leur longue période de vie, rend ces systèmes de stockage bien adaptés pour stocker l'énergie pendant des périodes courtes permettant l'amélioration de la qualité de l'énergie électrique envoyée au réseau.[57]

## **IV.1 Structure du système étudié**

Nous considérons le système inertiel de stockage d'énergie associé à la chaine de conversion éolienne étudiée au chapitre 4 dont la connexion du SISE est assurée par le biais du bus continu des convertisseurs électroniques de puissance comme le montre la fig5.18.où on peut voir le schéma d'une éolienne à vitesse variable avec machine asynchrone doublement alimentée et équipée d'un SISE dans le but multiple d'extraire le maximum de puissance et la

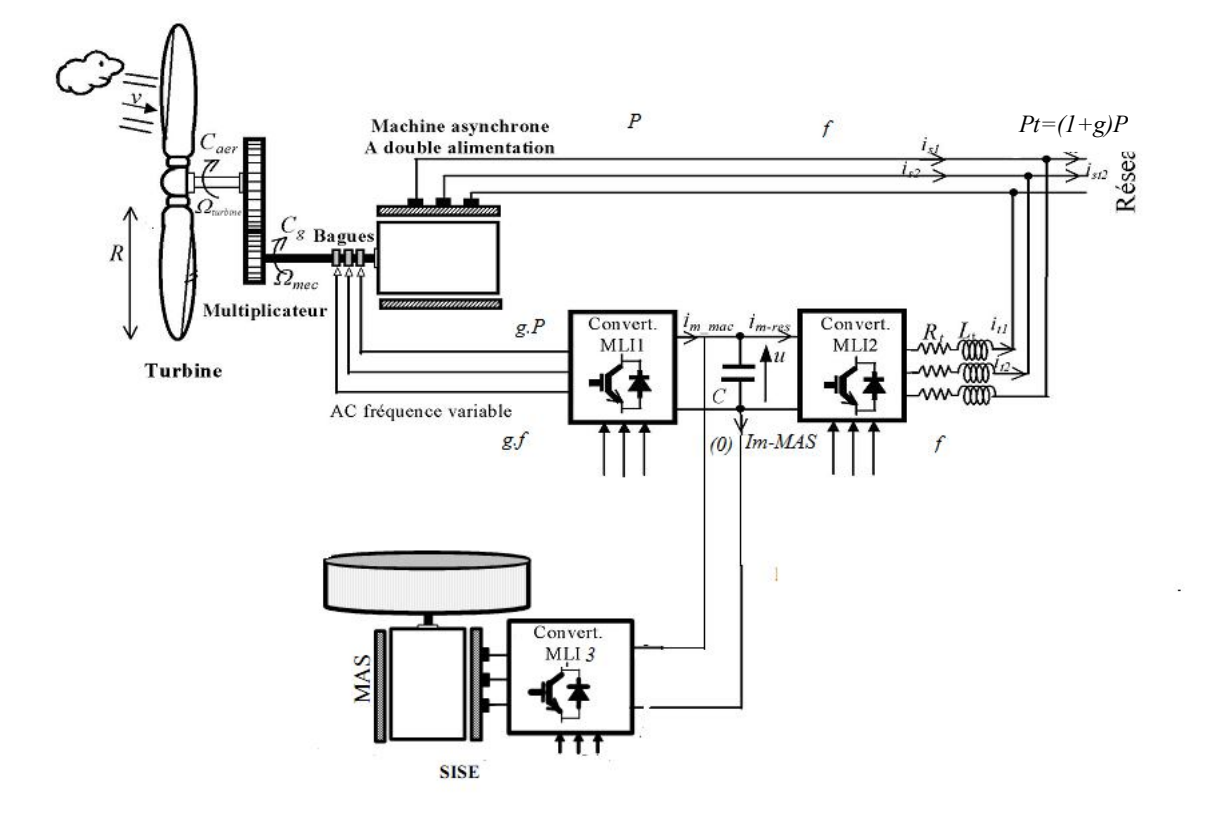

réguler avant de l'injecter au réseau.

Fig. 5.18 Structure du système étudié

Il est à noter aussi que pour ce cas, le SISE est chargé uniquement de réguler la puissance fournie par le générateur et qu'il n'intervient pas au réglage de tension du bus continu, c'est le 2<sup>ème</sup> convertisseur qui est chargé de faire. Cependant les mêmes principes de contrôle pour le SISE avec MAS étudiés auparavant sont appliqués maintenant pour le système global présenté à la figure 5.18.

### **IV.2 Modèle du bus continu [58]**

Comme il est montré à la figure 5.18, Le couplage du générateur éolien au système de stockage est fait par l'intermédiaire d'un bus continu où sont connectés tous les bus continus des convertisseurs électroniques de puissance. Chaque convertisseur exerce son influence sur le circuit, par le courant qu'il donne ou qu'il prend au condensateur.

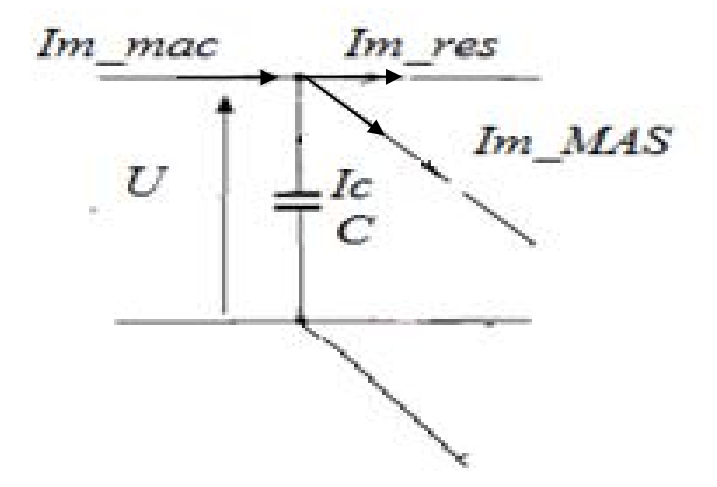

Fig. 5.19 Le bus continu

A partir de la figure 5.19 la loi des nœuds nous permet d'écrire :

$$
I_c = I_{m-mac} - I_{m-res} - I_{m-MAS}
$$
 (5.37)

En intégrant le courant capacitif  $I_c$  on trouve la tension continue  $U$  par :

$$
\frac{dU}{dt} = \frac{1}{C} I_c \tag{5.38}
$$

On trouve :

$$
U = \int \frac{dU}{dt} + U(t_0) \tag{5.39}
$$

Avec :  $U(t_0)$  est la valeur initiale de la tension continue.

### **IV.3 Principe de contrôle du SISE associé au générateur éolien**

Connaissant la puissance débitée par le générateur éolien et la puissance (constante) de référence à injecter au réseau, on peut déterminer la puissance de référence à appliquer au SISE conformément à l'expression suivante [60] :

$$
P_{v-ref} = P_{res-ref} - P_{eol} \tag{5.40}
$$

Fig. 5.20 Dispositif de commande du système global étudié

Le contrôle de la puissance de SISE à stocker à stocker de l'énergie en cas de surplus de puissance ( $P_{v-reg}$  >0) qui se traduit par un fonctionnement de la MAS en moteur et à restituer l'énergie en cas de déficit ( $P_{v-reg}$  <0) qui se traduit par le fonctionnement de la MAS en génératrice.

D'autre part cet aspect peut être expliqué en se basant sur le principe d'équilibre de puissance qui dit que toute réduction de la puissance transitée sur le réseau conduit à une augmentation de l'énergie stockée dans le condensateur et dans l'unité de stockage et inversement, toute augmentation de la puissance transitée sur le réseau conduit à une diminution de la puissance stockée.

Le modèle ainsi le dispositif de commande du système global étudié dans cette partie est représenté à la figure 5.20.

## **V. Simulations**

Le système de la figure 5.20 a été implanté sous MATLAB Simulink où on a simulé la connexion au réseau d'une éolienne de 1.5MW associée à une unité de stockage inertiel.

### **V.1 Conditions de la simulation**

Afin de montrer le comportement du système global considéré dans cette étude à différents modes de fonctionnement du générateur éolien, on a choisit un profil de vent permettant de prélever un glissement variant autour de ±0.1.

Les simulations ont été faites pour le cas où le réseau demande une puissance constante

$$
(P_{res-ref}) \text{ de } 1.5\text{MW}.
$$

Le réglage du bus continu est assuré par le convertisseur coté réseau.

Le SISE considéré est initialement chargé et maintenu dans la zone de fonctionnement à puissance constante (en limitant sa vitesse de rotation).

## **V.2 Résultats obtenus et interprétations**

Les figures (5.21), (5.22) et (5.23) représentent respectivement la vitesse du vent appliqué, le glissement et la vitesse mécanique du générateur éolien sur les quelles on peut voir les différents modes de fonctionnement de la MADA afin d'analyser le comportement du système global comprenant l'unité de stockage.

La puissance active extraite du vent par la technique MPPT est représentée à la figure (5.24). La puissance de l'éolienne (fig5.25) varie entre des valeurs inferieures et supérieures à la puissance constante que le réseau doit recevoir ( $P_{res, ref}$ =-1.5MW) sur les différentes phases de fonctionnement de la MADA.

La puissance active est transitée au réseau à facteur de puissance unitaire  $(Q_{ref}=0)$  ce qui est illustré à la figure (5.26).

La figure (5.27) montre l'erreur statique de puissance réactive.

On constate un bon suivi de consigne avec une dynamique satisfaisante aussi bien pour la puissance active que pour la puissance réactive et le système de contrôle des puissances de l'éolienne reste efficace.

Du fait que le courant total renvoyé au réseau et la tension de ce dernier sont en opposition de phase, l'écoulement de la puissance vers le réseau se fait à puissance réactive nulle (fig 5.28).

Le contrôle de la liaison au réseau est montré par la régulation de tension continue (fig.5.29) et des courants de filtre *Rt*, *L<sup>t</sup>* (fig.5.30).

Les figures (5.32), (5.33) et (5.34) montrent la tension et le courant rotorique pendant les trois phases de fonctionnement du générateur éolien ce qui explique le sens de transit de puissance échangée entre le rotor et le réseau.

Au regard de la figure (5.32), on voit que le courant rotorique est en retard de phase par rapport à la tension de ce fait la puissance s'écoule du réseau vers le rotor (le mode hyposynchrone du générateur), par contre si le courant est en avance de phase (fig5.34), l'écoulement se fait en sens inverse (c'est le mode hyper-synchrone du générateur).

Le courant et la tension rotoriques ont des valeurs continues lors du synchronisme (fig5.33).

Afin de montrer le comportement du système de stockage, la tension et le courant de la MAS sont illustrés aux figures (5.36), (5.37).

On a dit que le SISE est initialement chargé ; le courant de la MAS en avance de phase par rapport à la tension (fig5.36), la puissance de référence (*Pv-ref* ) négative appliquée au SISE (fig5.38) ainsi la vitesse du volant qui tend à diminuer durant cette phase (fig5.39) montrent qu'on est demandé de compenser le déficit de puissance de l'éolienne, c'est le mode de fonctionnement de la MAS en générateur donc restitution d'énergie correspondant au mode

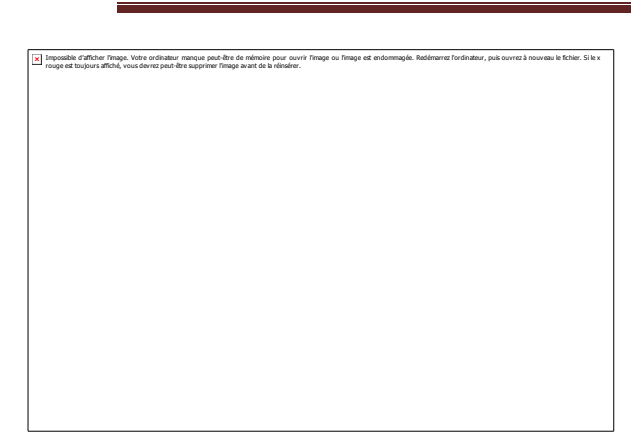

Fig5.21 Vitesse du vent appliqué Fig5.22 Glissement de la MADA

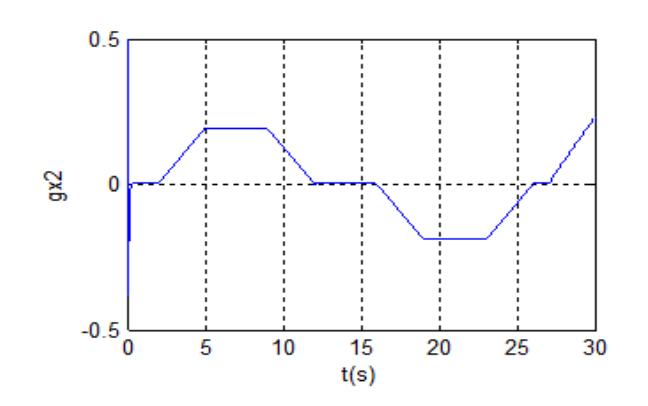

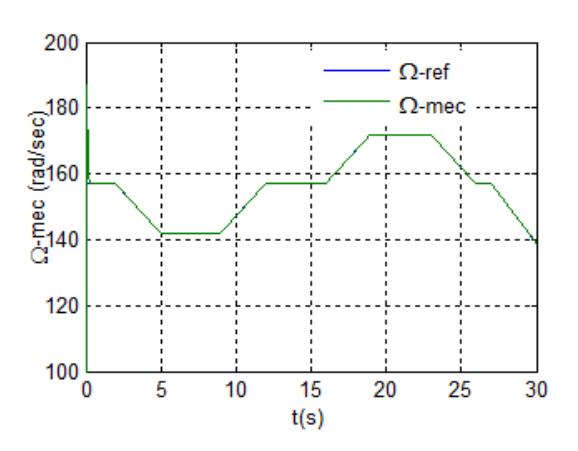

Fig5.23 Vitesse mécanique de la MADA Fig5.24 Puissance extraite du vent

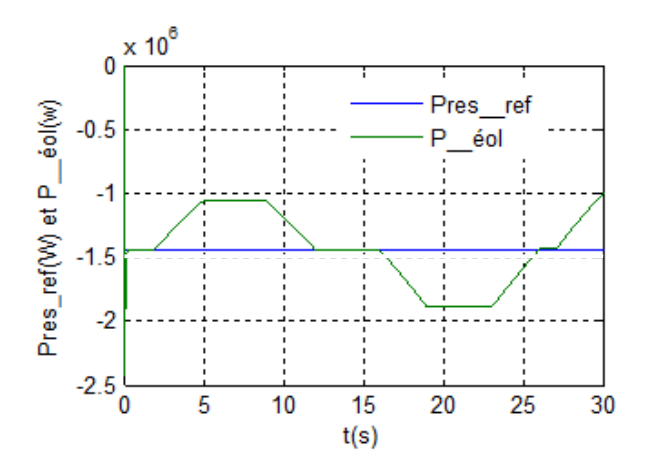

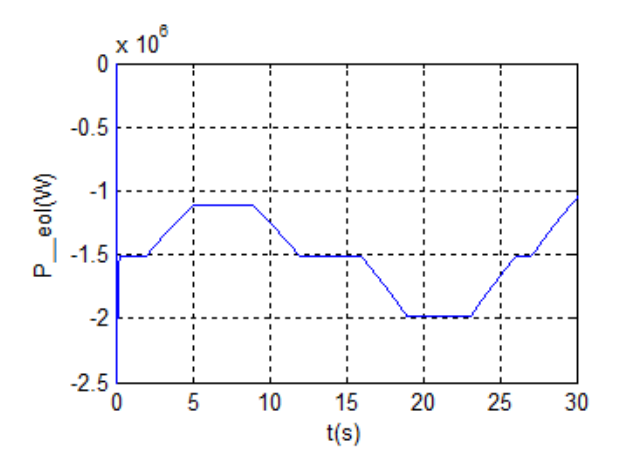

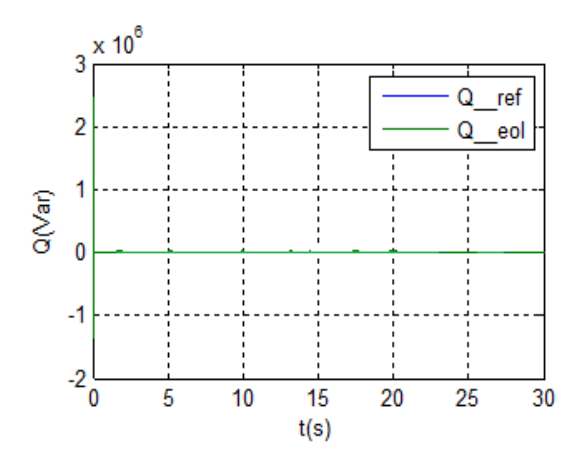

Fig5.25 Puissance active de l'éolienne Fig5.26 Puissance réactive de l'éolienne

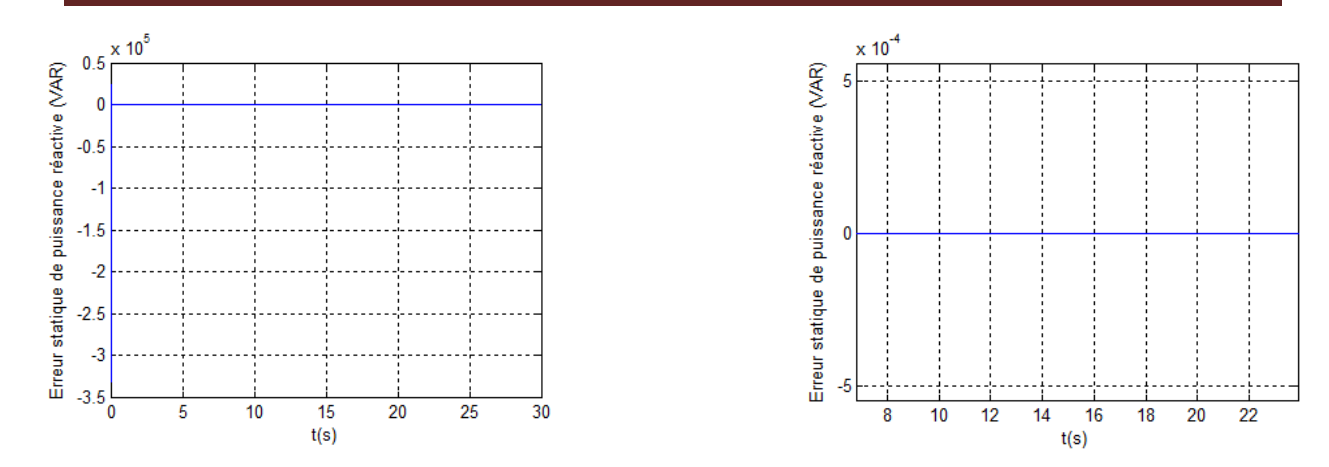

Fig5.27 L'erreur statique de la puissance réactive avec un

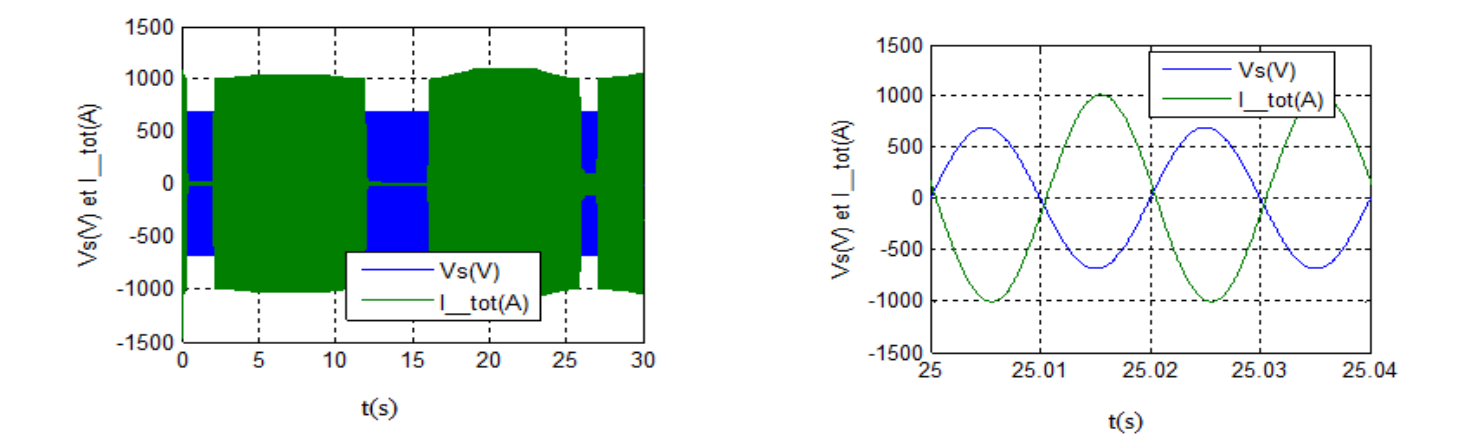

Fig5.28 Tension d'alimentation statorique et courant total avec un zoom sur deux périodes

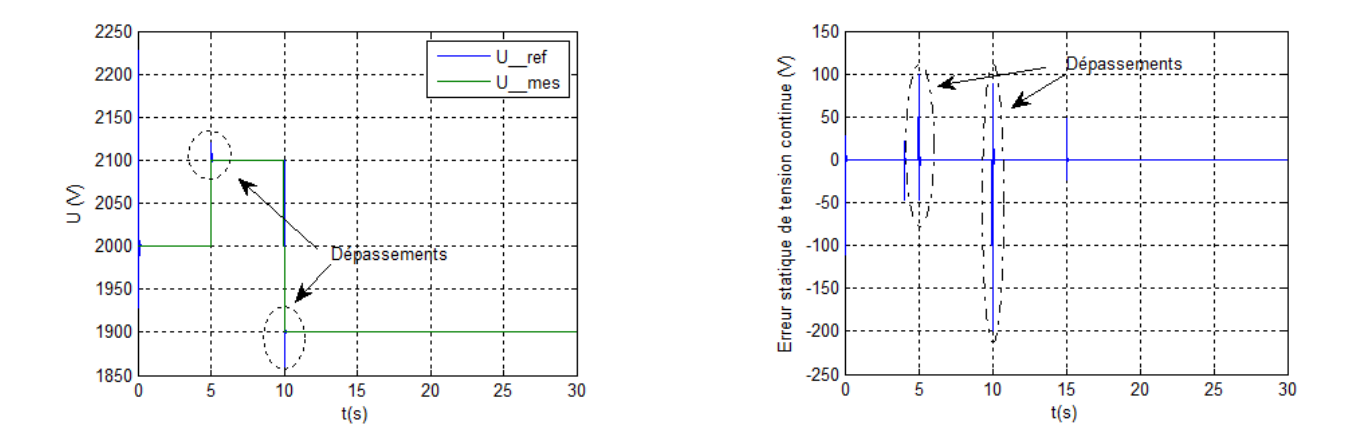

Fig5.29 Tension du bus continu avec l'erreur statique

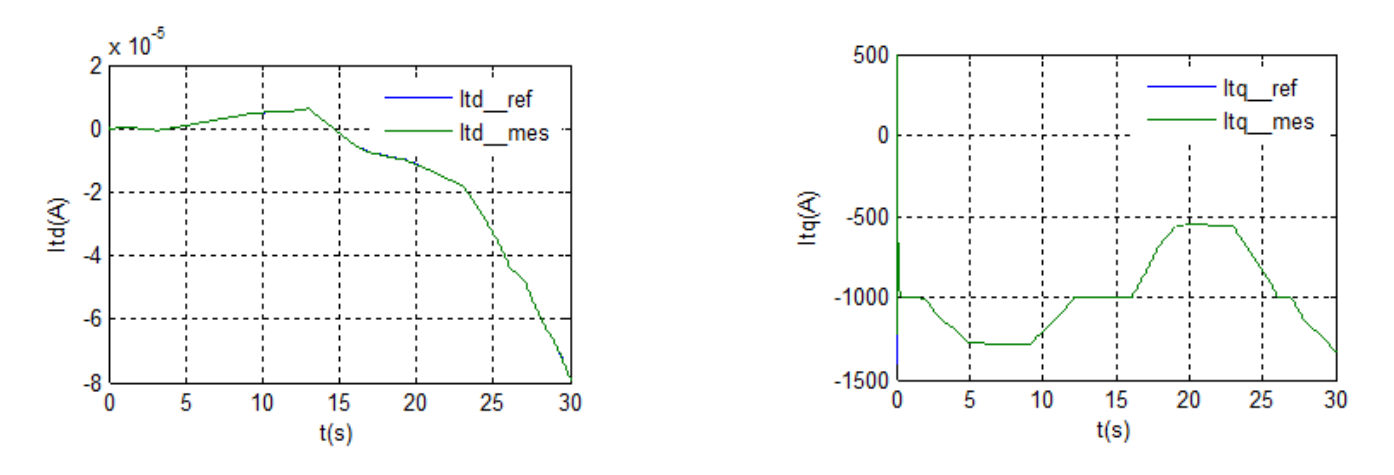

Fig5.30 Contrôle des composantes directe et quadratique du courant de filtre

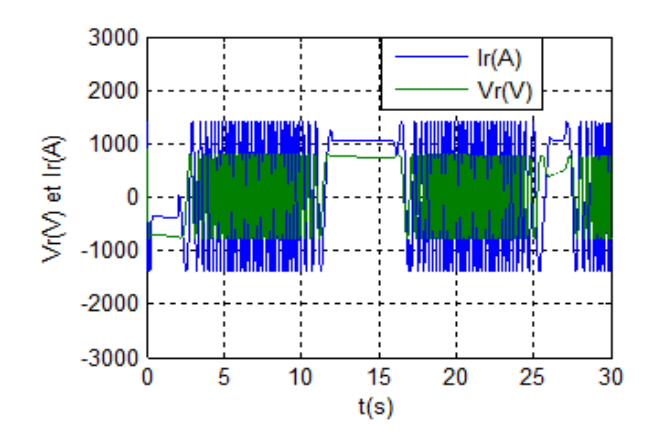

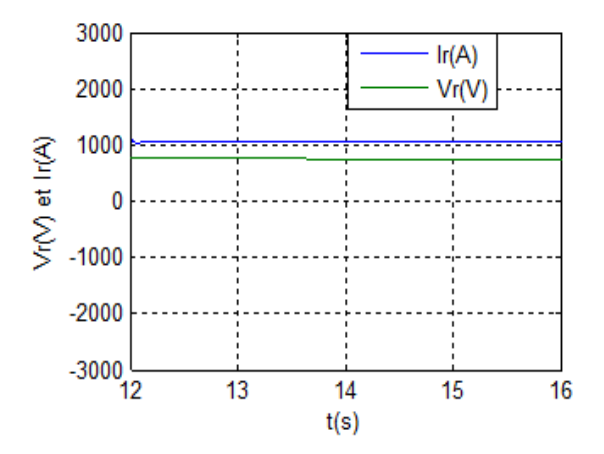

Fig5.33 Tension et courant rotorique à g=0 Fig5.34 Tension et courant rotorique à g q 0

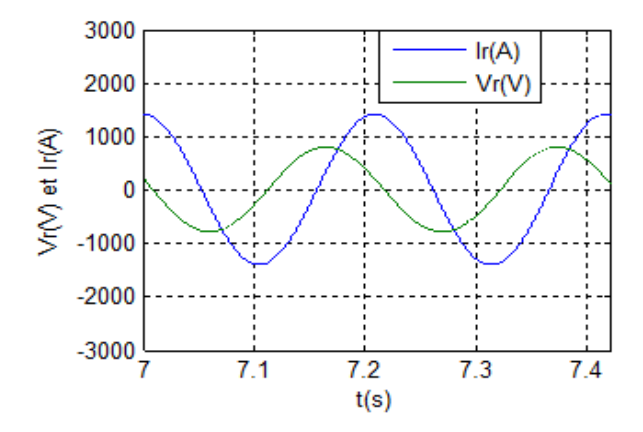

Fig5.31 Tension et courant rotorique Fig5.32 Tension et courant rotorique à g>0

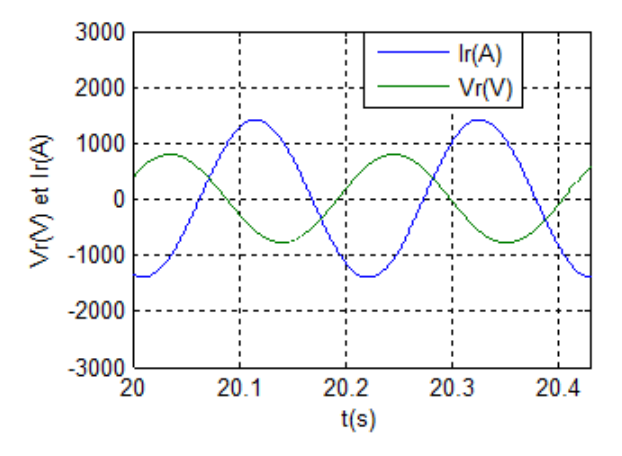

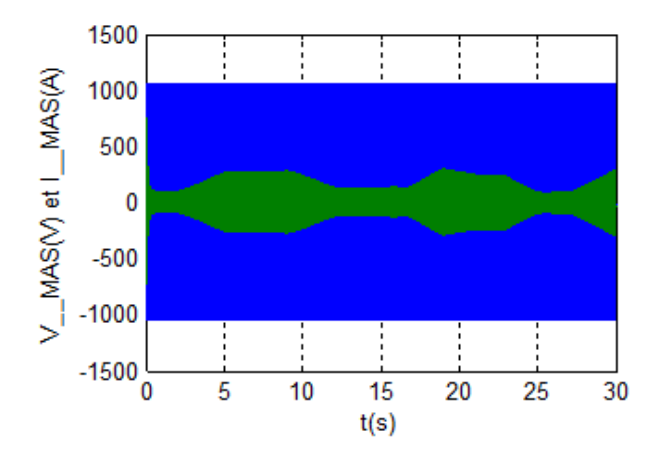

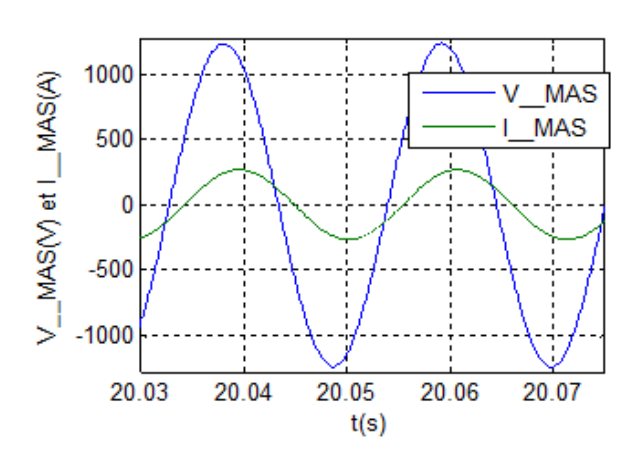

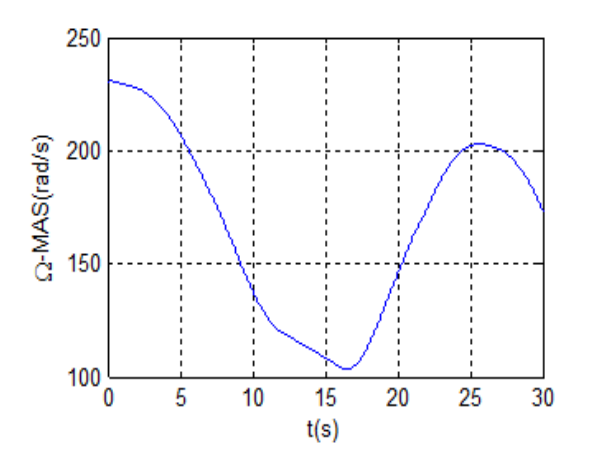

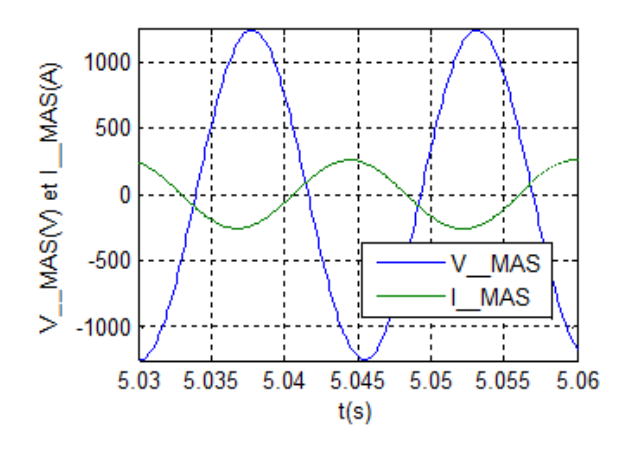

Fig5.35 Tension et courant de la MAS Fig5.36 Tension et courant de la MAS à g>0

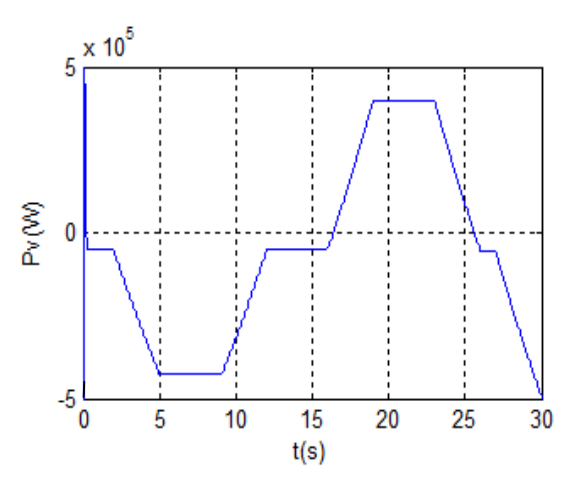

Fig5.37 Tension et courant de la MAS à g<0 Fig5.38 Puissance absorbée ou débitée par la MAS

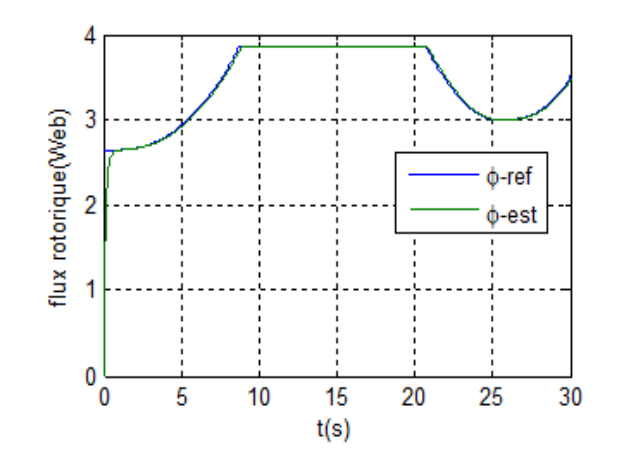

Fig5.39 Vitesse du volant Fig5.40 Régulation du flux rotorique

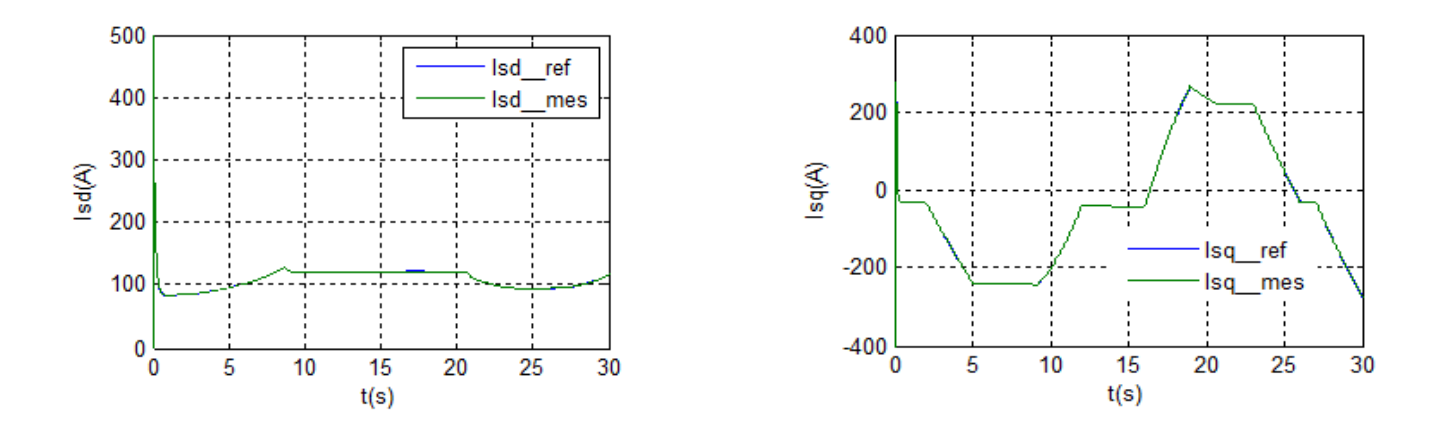

Fig5.41 Régulation des courants direct et quadratique au stator de la MAS

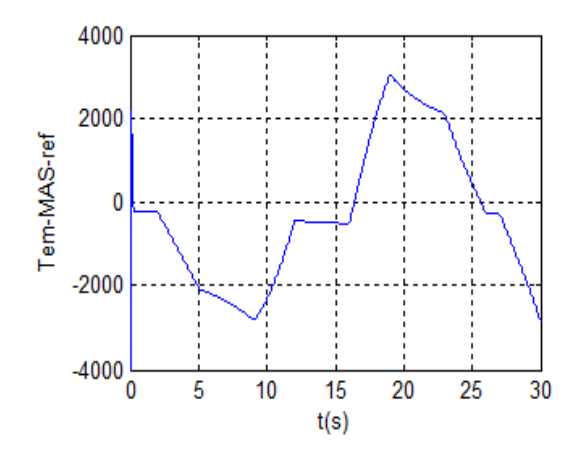

Fig5.42 Couple électromagnétique de la MAS

hypo-synchrone du générateur éolien.

Au fonctionnement hyper-synchrone de la MADA, l'excédent de puissance est remarqué, la vitesse du volant tend à augmenter progressivement et sa puissance change de signe, la MAS fonctionne en moteur caractérisant la phase de stockage et justifiant le retard de phase du courant par rapport à la tension (fig5.37).

Le contrôle de la machine asynchrone est montré par la régulation des grandeurs internes dont la figure (5.40) représente le flux rotorique de la machine.

La figure (5.41) illustre le courant direct et quadratique au stator de la MAS, ainsi le couple électromagnétique est présenté à la figure (5.42).

Au regard des figures il apparu que le courant direct est l'image du flux ainsi le courant quadratique est l'image du couple électromagnétique ainsi on constate que le comportement du contrôle du système de stockage présente des performances satisfaisantes en termes de précision et de rapidité, et ce qui améliore l' efficacité du contrôle du système global ainsi l'intégration de la chaine complète de conversion.

## **V.3 Essai à puissance active nulle**

Afin d'étudier la possibilité d'utiliser une éolienne que pour le contrôle de la puissance réactive absorbée ou injectée au réseau, une autre simulation est faite en imposant une puissance active nulle (supposant qu'on a pas de production de puissance active).

# **V.3.1 Résultats obtenus**

Les puissances active et réactive sont illustrées par les figures (5.43) et (5.44).

La figure (5.45) montre l'erreur statique de la puissance réactive.

La tension du bus continu est représentée par la figue (5.46), celle du (5.47) montre l'erreur statique.

Les composantes directe et quadratique du courant rotorique sont illustrées par la figure (5.48), celle du (5.49) représente le courant d'une phase rotorique.

Les figures (5.51), (5.52) et (5.53) montrent la tension d'une phase du réseau et le courant envoyé à ce dernier pour trois cas de transit de puissance réactive.

Le contrôle du flux rotorique et des courants statoriques de la MAS est montré respectivement aux figures (5.54), (5.55).

La figure (5.56) représente le courant d'une phase statorique de la MAS.

Ainsi on montre les tracés de la composante quadratique du flux rotorique et de la vitesse du volant respectivement sur les figures (5.57) et (5.58).

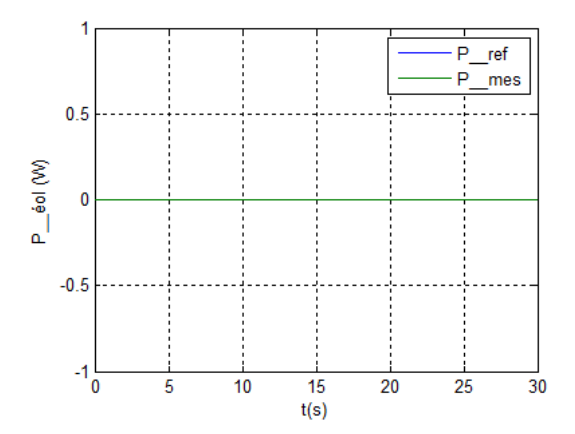

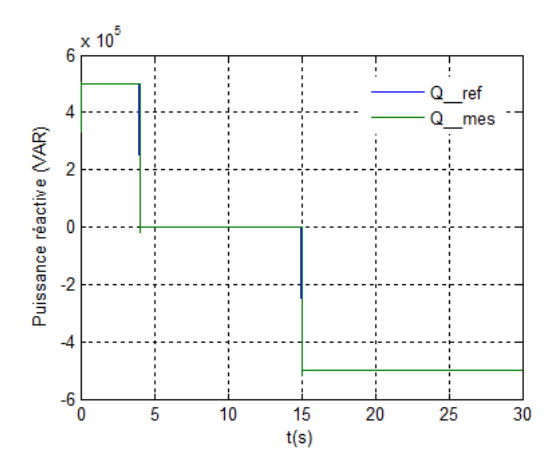

Fig5.43Puissance active de la génératrice Fig5.44 Puissance réactive de la génératrice

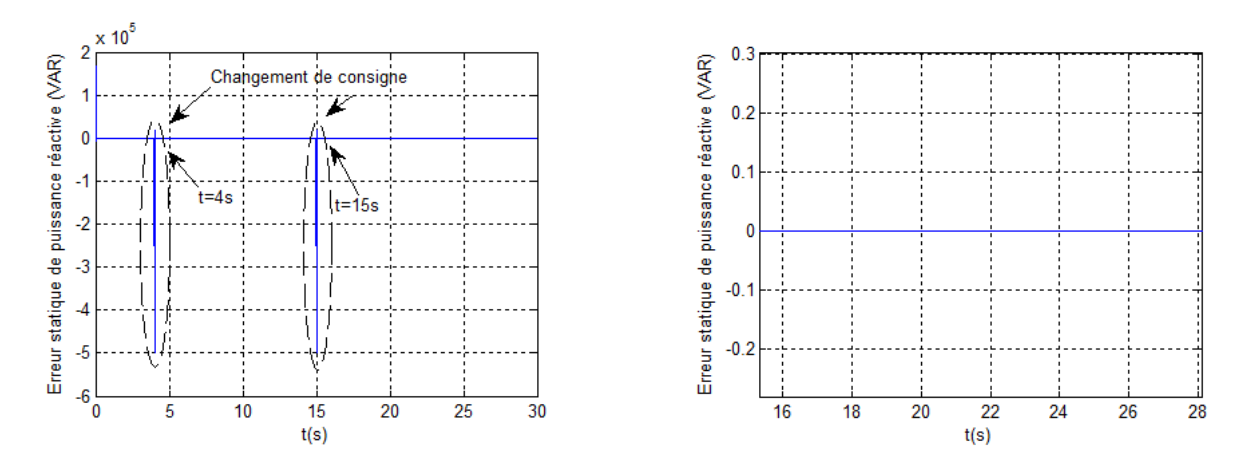

Fig5.45L'erreur statique de la puissance réactive de la génératrice

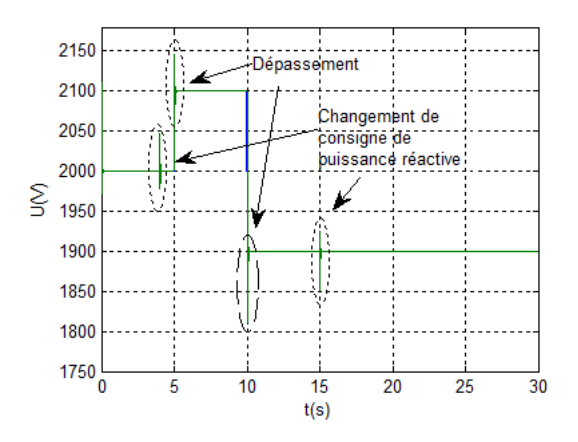

Fig5.46La tension du bus continu

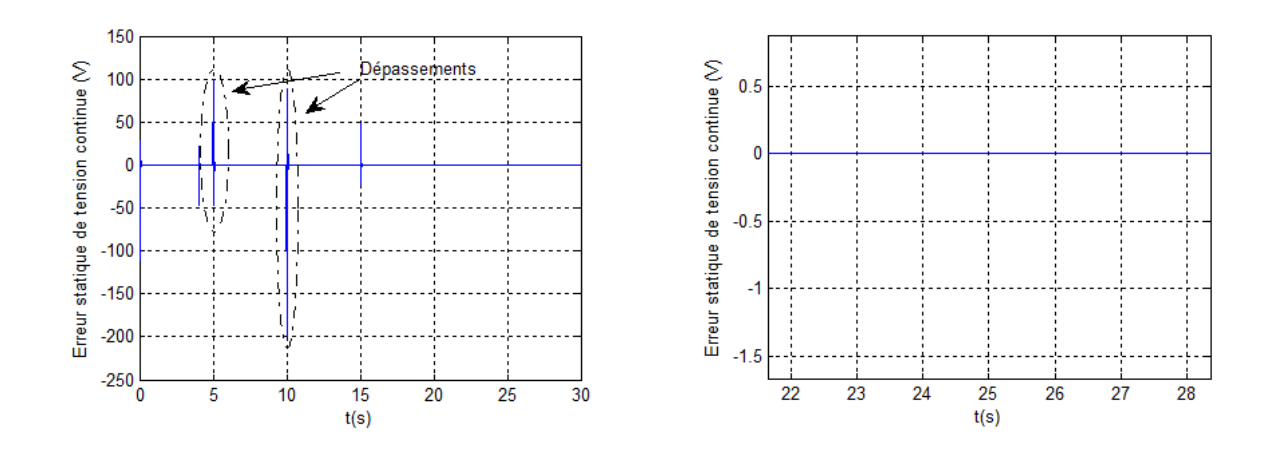

Fig5.47L'erreur statique de la tension du bus continu avec un zoom

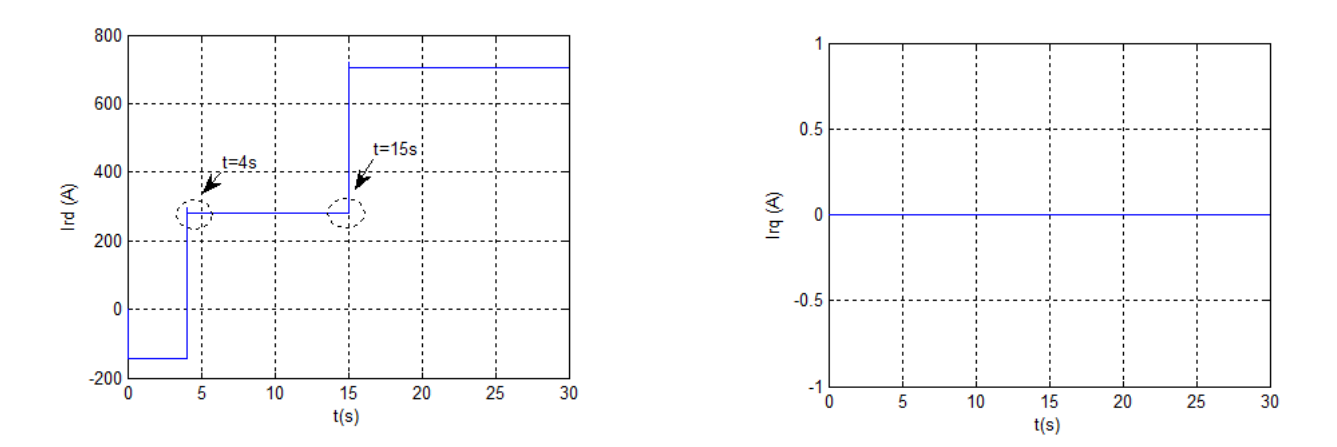

Fig5.48La composante directe et quadratique du courant rotorique

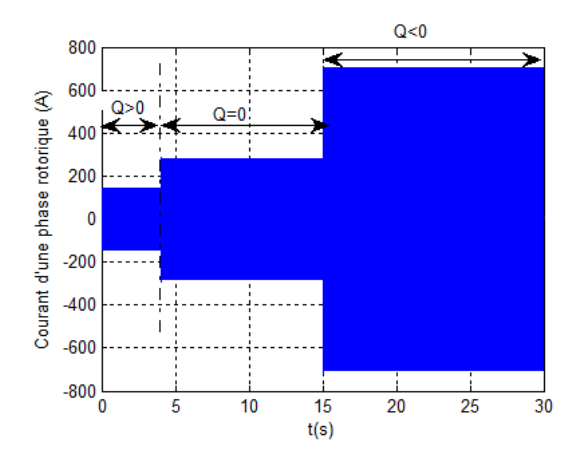

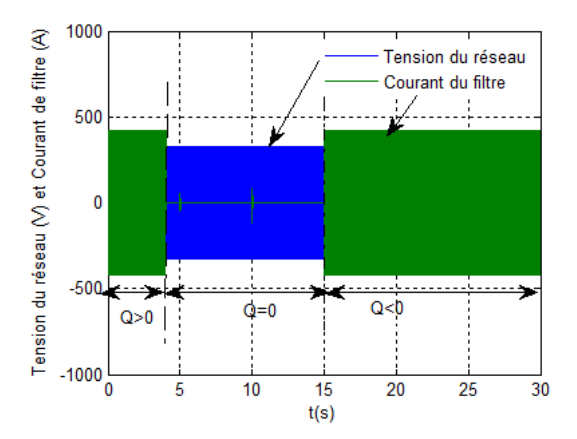

Fig5.49Le courant d'une phase rotorique Fig5.50Tension du réseau et courant dans le filtre

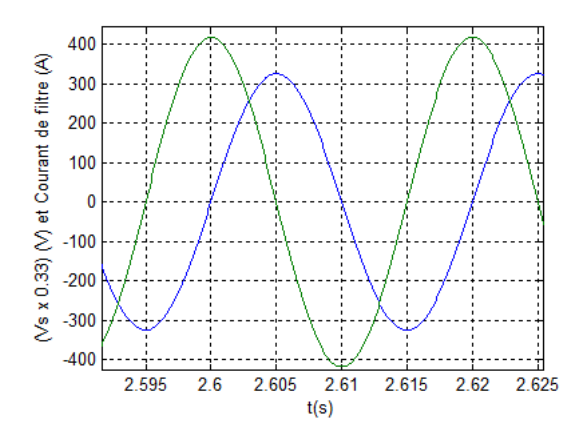

Fig5.51Tension du réseau et courant dans le filtre Fig5.52Tension du réseau et courant dans le filtre

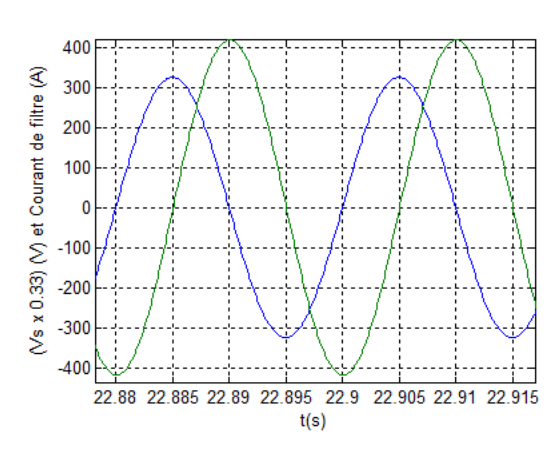

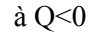

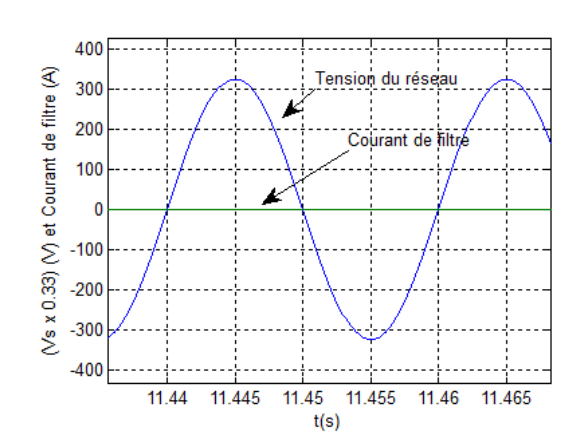

 $\dot{a}$  Q>0  $\dot{a}$  Q=0

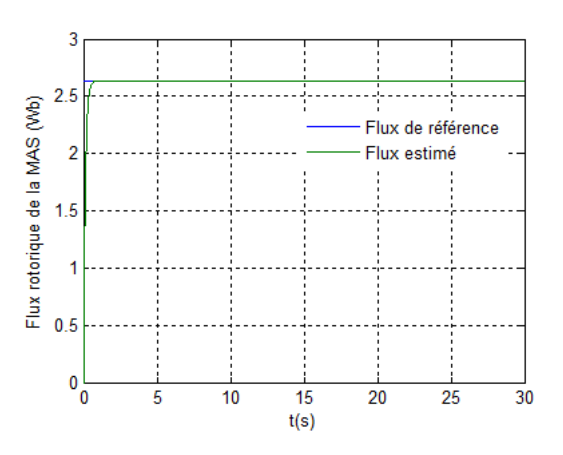

Fig5.53 Tension du réseau et courant dans le filtre Fig5.54 Contrôle du flux rotoique de la MAS

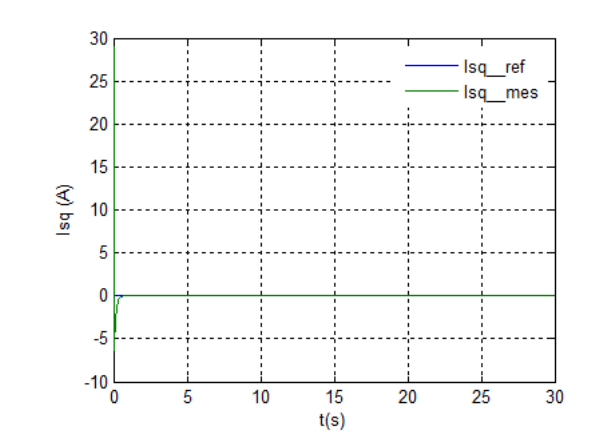

800 Isd ref 700 İsd mes 600 500 Isd (A) 400 300 200 100  $\begin{smallmatrix}0\end{smallmatrix}$  $10$ 20 25 30 15 5  $t(s)$ 

Fig5.55 Régulation des courants direct et quadratique au stator de la MAS

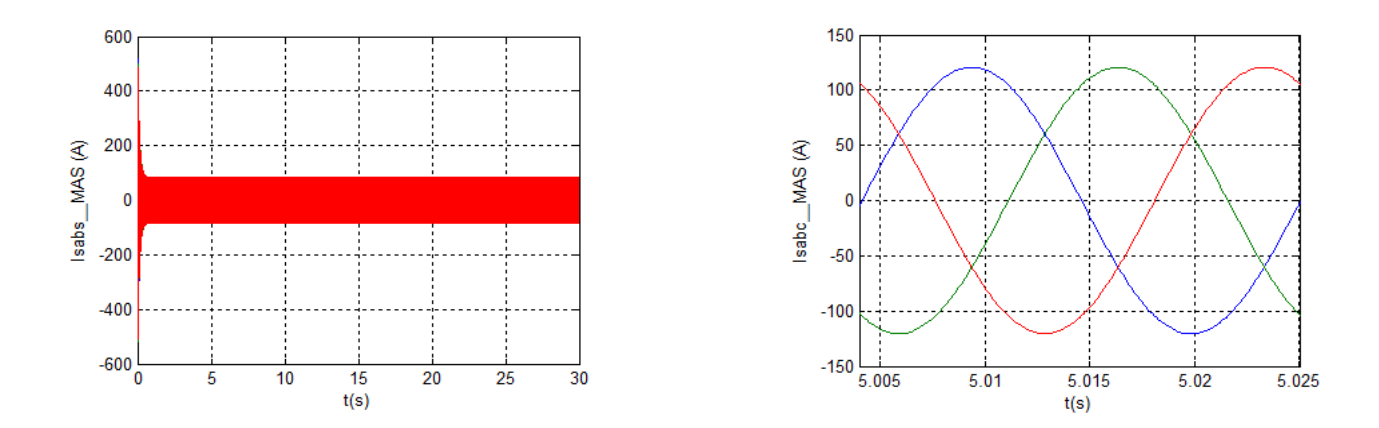

Fig5.56Le courant d'une phase statorique de la MAS

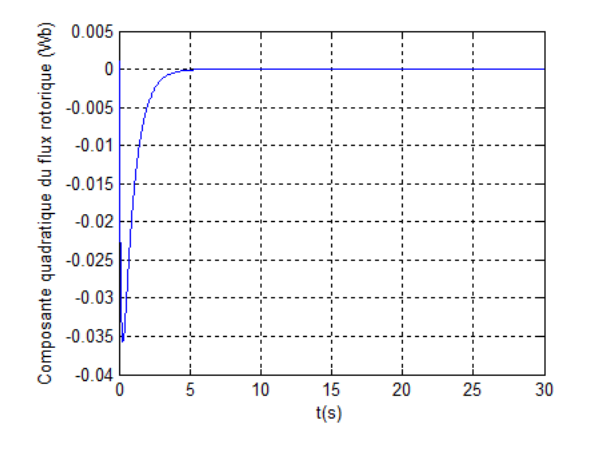

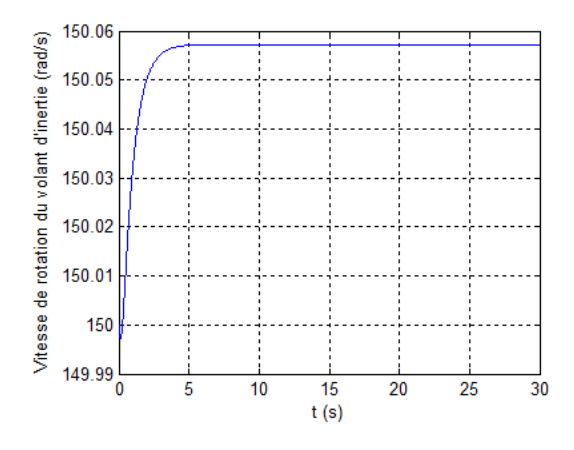

Fig5.57Composante quadratique du flux rotorique Fig5.58 Vitesse du volant

#### **V.3.2 Interprétations**

Au regard des figures (5.43), (5.44) on constate une bonne poursuite que ce soit pour les puissances active ou réactive. Ainsi pour la tension du bus continu en remarquant l'existence des dépassements (arrivant à 50V) aux instants de changement de consigne de puissance réactive (5.46).

Les courants direct et quadratique sont influencés par les puissances active et réactive de la génératrice, ce qui explique le lien entre eux (étudié auparavant) (fig5.48).

A t=0s, on a appliqué un échelon de puissance réactive de +0.5MVAR jusqu'à t=4s, le courant envoyé au réseau via le filtre est en retard de phase par rapport à la tension du réseau ce qui nous montre que le système de stockage absorbe de la puissance réactive.

A t=4s et jusqu'à 15s, la consigne de puissance réactive passe à 0VAR. le courant envoyé au réseau est pratiquement nul car on n'a pas d'échange de puissance avec le réseau.

A t=15s, la puissance réactive de référence passe à -0.5MVAR, le système de stockage débite sur le réseau une puissance réactive et l'état d'avance de phase du courant envoyé par rapport à la tension est justifié.

La puissance réactive n'influence pas le fonctionnement du SISE, car à travers le bus continu il n'y a que de la puissance active (qui est nulle dans ce cas), la raison pour la quelle la vitesse du volant reste constante.

De plus, la composante quadratique du flux rotorique de la MAS est nulle, cela justifie la commande à flux rotorique orienté.

Le contrôle en général reste efficace et nous offre l'avantage de pouvoir fonctionner en compensateur de puissance réactive.

Il est à noter que la fourniture de la puissance réactive est limitée car les inductances du filtre intermédiaire participent à la consommation de cette dernière.

# **V.4 Essai d'autres cas possibles**

Afin d'étudier les différents cas possibles de la production éolienne, d'autres simulations ont été faites selon les exigences possibles du gestionnaire que se soit pour la puissance active ou réactive.

Le profil du vent considéré est celui appliqué aux chapitres 3 et 4 en utilisant l'algorithme MPPT.

# **V.4.1 Résultats obtenus**

La figure (5.59) représente le profil du vent appliqué.

La puissance active extraite du vent par la technique MPPT est représentée à la figure (5.60).

Cette puissance est représentée avec la puissance de référence demandée par le réseau sur la figure  $(5.61)$ 

Les figures (5.62) et (5.63) montrent respectivement le contrôle de la puissance réactive et l'erreur statique de cette dernière.

Les composantes directe et quadratique du courant rotorique sont illustrées à la figure (5.64)

Le réglage de la tension du bus continu est montré par la figure (5.65).

Les figures (5.67) et (5.68) montrent la tension d'une phase du réseau et le courant de filtre pour les deux cas de transit de puissance réactive.

Le courant et la tension au stator de la MAS sont représentés par les figures (5.69), (5.70) et (5.71) pour différentes phases de fonctionnement.

Le contrôle du flux rotorique et des courants statoriques de la MAS ainsi le couple électromagnétique est montré respectivement aux figures (5.72), (5.73), (5.74) et (5.75).

Ainsi on montre les tracés de la composante quadratique du flux rotorique et de la vitesse du volant respectivement sur les figures (5.76) et (5.77).

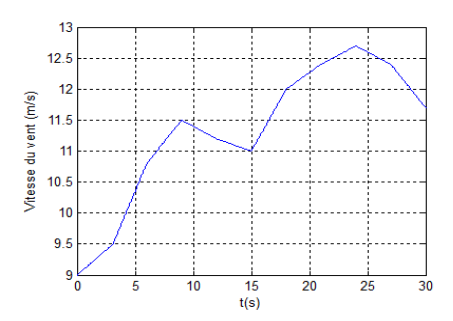

Fig5.59 Vitesse du vent appliqué Fig5.60 Puissance extraite du vent

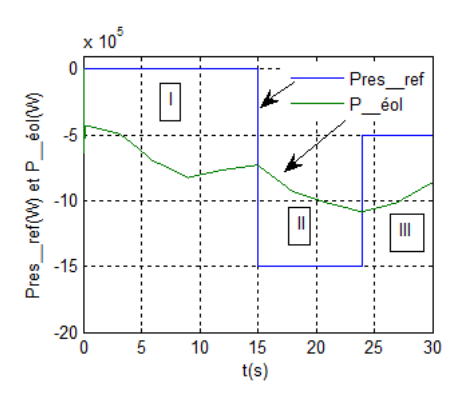

Fig5.61 Puissance active de l'éolienne Fig5.62 Puissance réactive

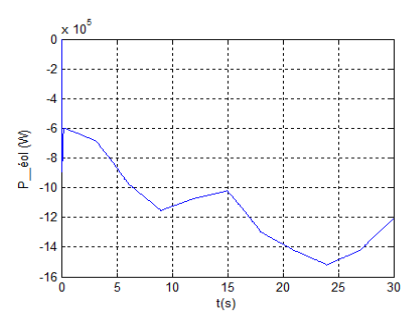

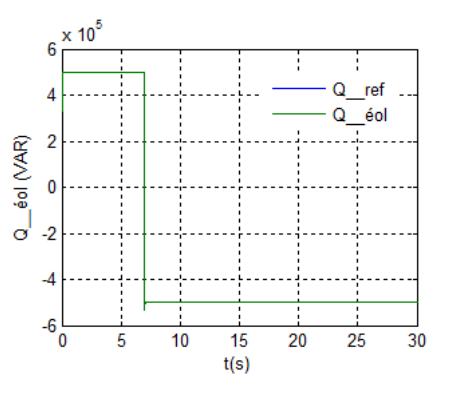

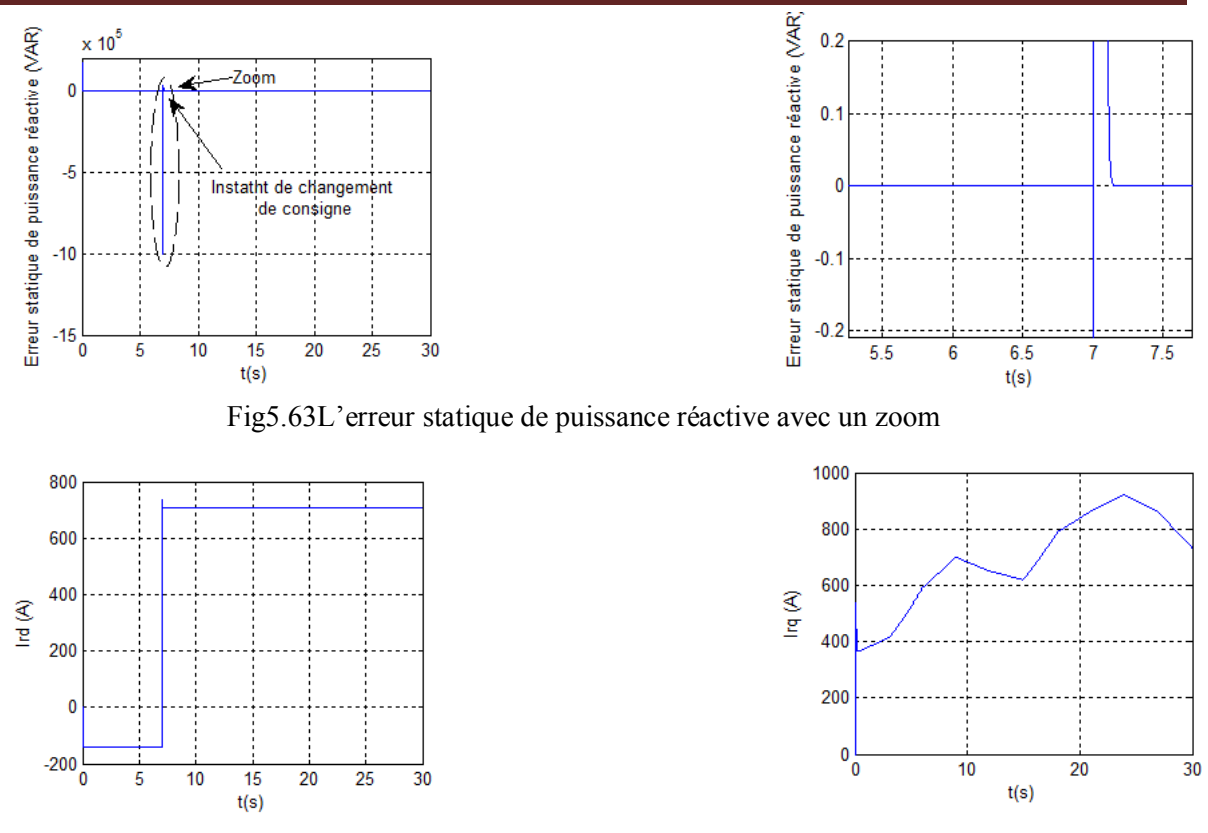

Fig5.64Les composantes directe et quadratique du courant rotorique

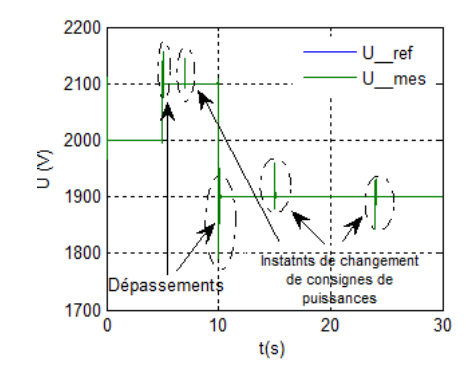

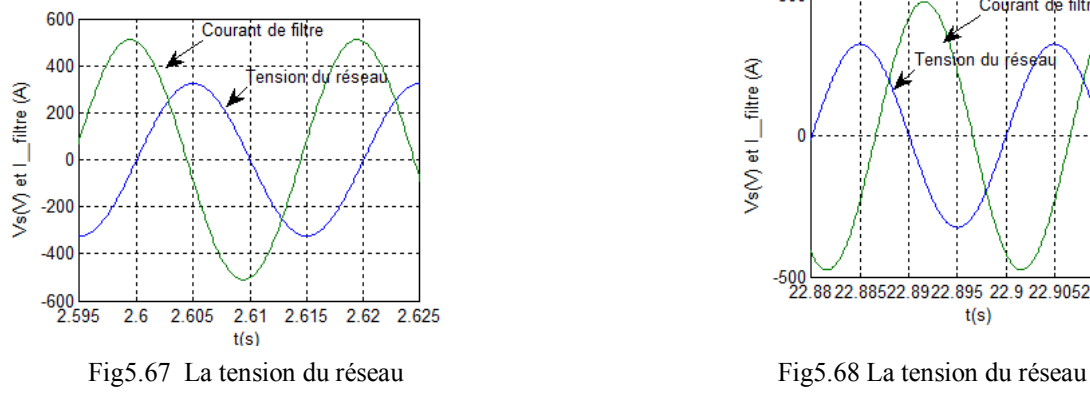

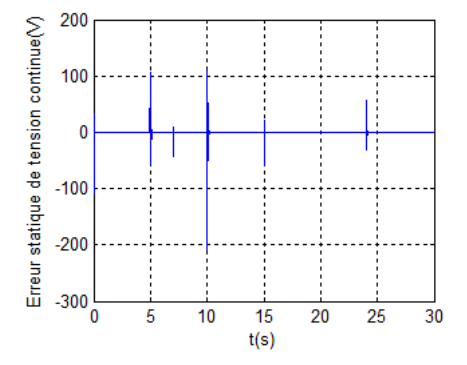

Fig5.65 La tension continue Fig5.66L'erreur statique de tension continue

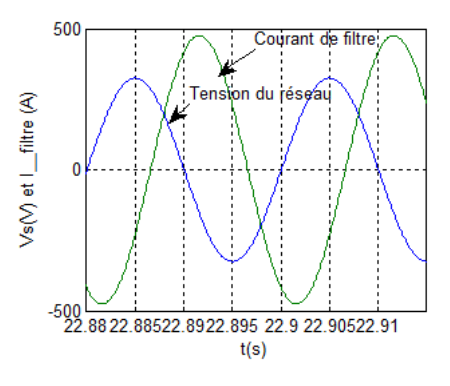

et courant de filtre pour Q>0 et courant de filtre pour Q>0

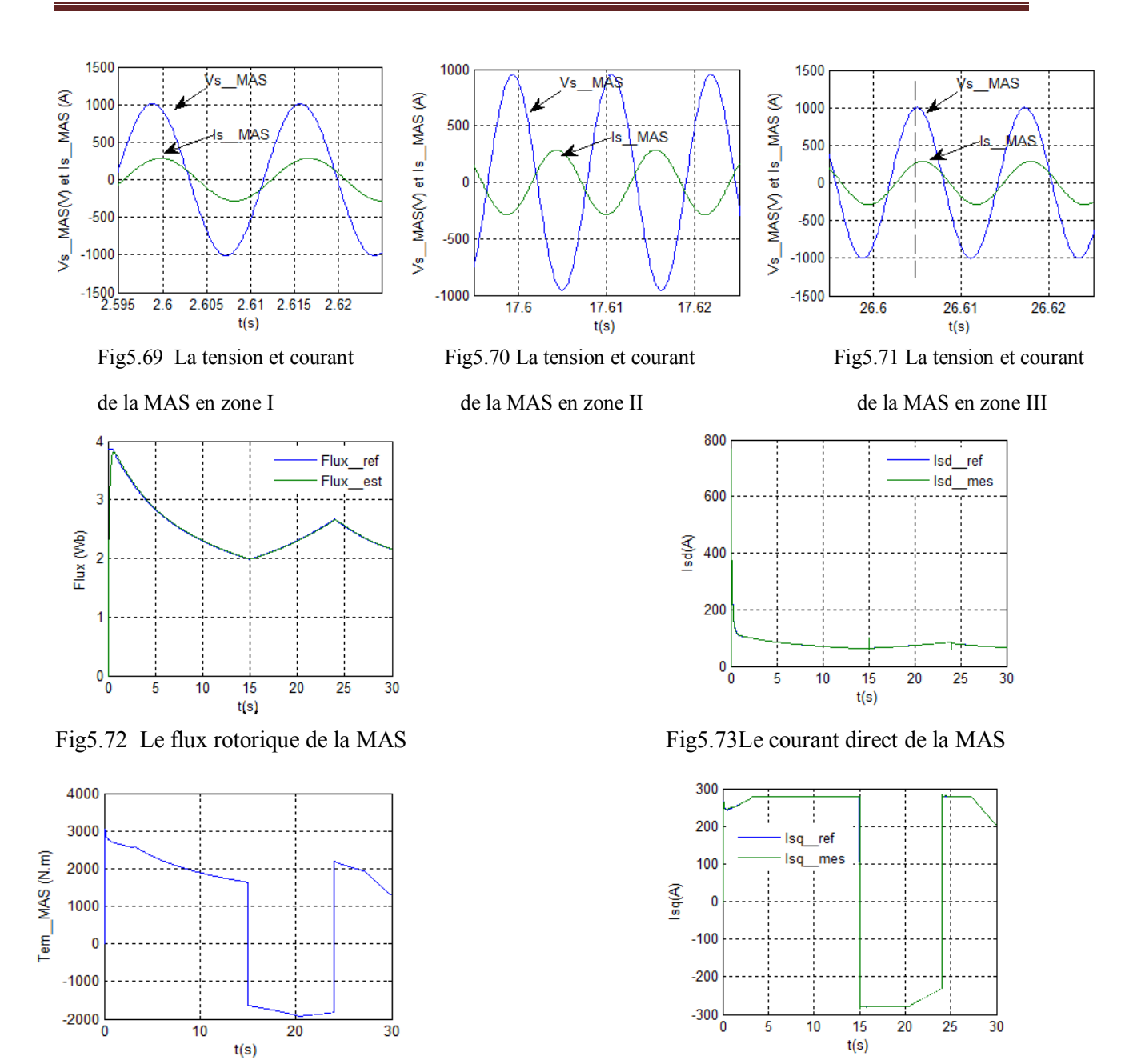

Fig5.74 Le couple électromagnétique de la MAS Fig5.75Le courant quadratique de la MAS

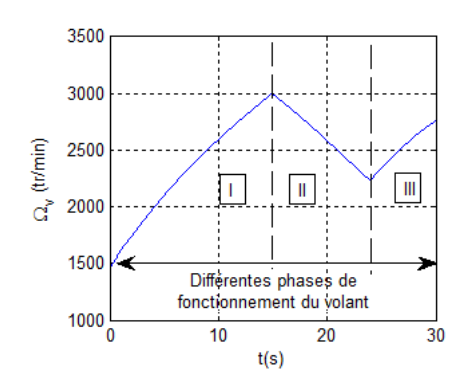

Fig5.76 Le couple électromagnétique de la MAS Fig5.77Le courant quadratique de la MAS

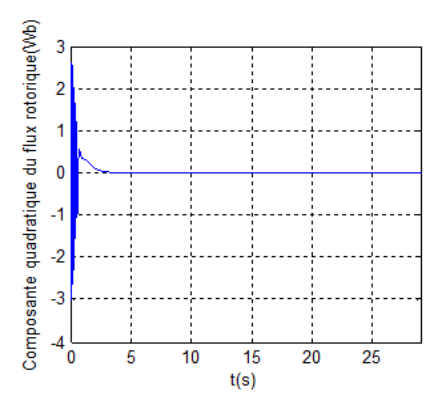

### **V.4.2 Interprétations**

Au regard de la figure 5.61, la puissance extraite du vent (en utilisant l'algorithme MPPT) passe par des valeurs supérieurs et inférieurs à des puissances de référence demandée au réseau à chaque intervalle du temps.

D'après la figure 5.64, on peut constater le lien entre le courants quadratique rotorique et la puissance active de l'éolienne d'une part, et d'autre part le courant directe et la puissance réactive dont le contrôle en puissance de l'éolienne est toujours efficace.

Pour  $0 \lt t \lt 15$ s, la puissance active de référence  $P_{res, ref} = 0$ , ce qui fait toute la puissance produite va être stockée (le stockage atteint sa limite supérieure dés qu'il arrive à sa puissance maximale), donc la MAS fonctionne en moteur et ce qui est justifié par l'état de retard de phase du courant statorique par rapport à la tension.

Pour 15<t<24s, la puissance demandée passe à -1.5MW, la puissance développée par l'éolienne est inférieur, le système de stockage intervient pour compenser le déficit de puissance en fonctionnant en générateur et c'est pour ça que le courant est en avance de phase par rapport à la tension de la MAS.

Pour 24<t<30s, on diminue la puissance  $P_{res~ref}$  à -1MW, à cet instant l'éolienne débite une puissance dépassant cette consigne et le surplus est stocké à nouveau en fonctionnant la MAS en moteur et justifiant le retard de phase du courant par rapport à la tension (fig5.71).

Le tracé de la vitesse de rotation du volant valide les interprétations précédentes.

La vitesse augmente lors de la phase de stockage (zone I et III) et elle diminue lors du restitution (zone II).

La possibilité de compenser la puissance réactive est aussi perceptible d'où :

Pour 0<t<7s, la consigne de la puissance réactive est 0.5MVAR, dans ce cas le courant de filtre est en retard par rapport à la tension du réseau, et dés que la consigne passe à

-0.5MVAR, c'est la tension qui sera en retard (fig5.67 et 5.68).

D'après les figures 5.72, 5.73, 5.74 et 5.75, on constate que durant touts les variations des consignes des puissances, le contrôle des grandeurs internes du système de stockage reste toujours efficace et ainsi l'annulation de la composante en quadrature du flux rotorique de la machine est claire.

# **VI Conclusion**

Dans ce chapitre, le modèle du système de stockage inertiel est étudié comprenant la machine asynchrone qui fait l'élément de base en tant qu'élément de conversion d'énergie, la volant d'inertie qui est la masse tournante dans la quelle l'énergie est stockée et le convertisseur électronique de puissance qui impose le sens de transit de la puissance.

On a présenté aussi les principes de contrôle du SISE ou on a envisagé le contrôle vectoriel de la MAS.

Pour valider ces modèles on a présenté des résultats de simulation.

Après validation du SISE seul, et par le biais du bus continu qui a été également modélisé, on a étudié l'association de l'élément de stockage à une éolienne afin de réguler la puissance débitée sur le réseau dont les résultats de simulation ont montré un comportement satisfaisant.

Le fonctionnement du contrôle de l'éolienne en puissance réactive nous a permet d'avoir une puissance négative (comportement capacitif), nulle et positive (comportement inductif).

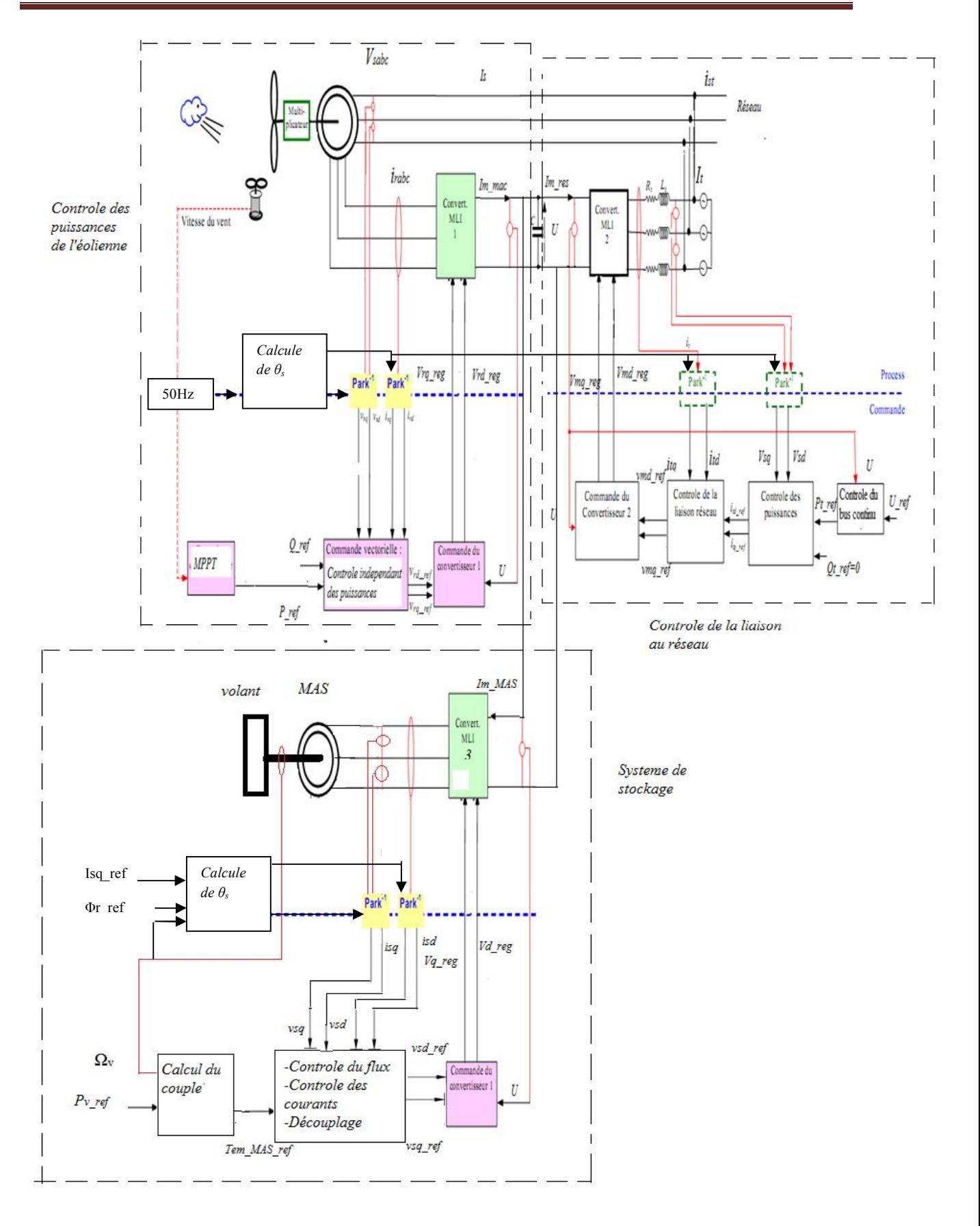

Fig. 5.20 Dispositif de commande du système global étudié
Notre étude nous a permis de réaliser une modélisation complète et globale d'un système de génération électrique d'origine éolienne. Partant de la partie mécanique qui fait appel aux calculs pour déterminer les relations à partir de la vitesse du vent arrivant à la production de la puissance.

L'ensemble obtenu est conçu autour de la machine asynchrone à double alimentation qui nous offre un meilleur intérêt raison pour la quelle l'ensemble a été contrôlé de manière à maximiser en permanence la puissance produite en recherchant le point de fonctionnement à puissance maximum communément appelée MPPT dont trois algorithmes ont été validés par des résultats de simulation.

Le contrôle indépendant des puissances de la machine a été fait en exposant deux méthodes ; la méthode dite directe consistant à agir directement sur les puissances sans prendre en compte les couplages internes, cette méthode est facile à mettre en œuvre. La méthode directe avec bouclage de puissance qui s'occupe d'abord du réglage des courants rotoriques ensuite une boucle de commande des puissances est appliquée. Malgré la complexité de cette dernière, les simulations ont montré qu'elle est plus performante de plus qu'elle constitue un moyen de protection de la machine du fait qu'elle s'occupe au réglage des courants rotorique de la MADA.

Ensuite nous avons établie le modèle continu équivalent ainsi le dispositif de commande d'une chaine de conversion éolienne basée sur la MADA pilotée par le rotor au moyen de deux convertisseurs de puissance relié entre eux via un bus continu et au réseau via un filtre intermédiaire.

Le contrôle de la liaison au réseau avec la régulation du bus continue ont été décrits.

Dans le but de faciliter l'insertion du système considéré et donc augmenter la part de production il faut penser au problème de stabilité qui se pose (réglage de la puissance débitée), pour cela la mise en place d'un système de stockage inertiel été judicieuse car cette solution a permis d'obtenir un système de production pouvant fournir au réseau une puissance constante.

En guise de perspective de recherche, nous envisageons :

· L'étude et l'application des convertisseurs multi niveaux dans une chaîne de conversion éolienne y compris du SISE ;

· L'établissement d'un modèle de la MADA prenant en compte la saturation magnétique ;

· L'utilisation d'un algorithme de maximisation de la puissance captée par différentes techniques : logique flou, réseaux de neurones…

. Afin d'augmenter le transit de puissance au réseau effectuer l'étude sur des fermes éoliennes.

## *Références*

[1] A.Mirecki, Etude Comparative de chaînes de Conversion d'Energie Dédiées à une Eolienne de Petite Puissance. Thèse de Doctorat en Génie électrique, Institut Nationale Polytechnique de Toulouse, 2005.

[2] C.Belfedal, Commande d'une machine asynchrone à double alimentation en vue de son application dans le domaine de l'énergie éolienne - Etude et Expérimentation -, thèse de doctorat en électrotechnique, Université des Sciences et de la Technologie d'Oran Mohamed BOUDIAF, 2007.

[3] F.Akel, Etude et Réalisation d'un Emulateur de Turbine Eolienne, thèse de magister en systèmes électrotechniques, EMP d'Alger, 2009.

[4] F.Poitiers, Etude et Commande de Génératrice Asynchrones pour l'Utilisation de l'Energie Eolienne-Machine Asynchrone à Cage Autonome-Machine Asynchrone à Double Alimentation Reliée au Réseau, Thèse de Doctorat d'Etat en Electronique et Génie Electrique, Ecole Polytechnique de l'Université de Nantes, 2003.

[5] J. Martin, Energies éoliennes, Techniques de l'Ingénieur, traité de Génie énergétique, pp. B 8 585 1- B 8 585 21.

[6] H. Vihrälä, Control of variable speed Wind turbines, these, 2002, soutenue à Tampere University of Technology Department of Electrical Engineering Institute of Electromagnetic.

[7] Revue Deutscland N° 2, Avril/mai, 2006.

[8] A.S. Laxson, E.B. Muljadi, P.W. Carlin, The History and State of the Art of Variable-Speed Wind Turbine Technology, National Renewable Energy Laboratory, 2001.

[9] A. Davigny, Participation aux services système de fermes d'éoliennes à vitesse variable intégrant du stockage inertiel d'énergie, thèse de doctorat en génie électrique, Université des Sciences et Technologies de Lille, 2004.

[10] B. François, B. Robyns, E. De Jaeger, F. Minne, Technologies d'éolienne de forte puissance connectée au réseau de moyenne tension, REE, n°5, pp 65-74, mai 2005.

[11] C. Larouci, L'énergie éolienne : état de l'art, Revue 3EI, n°40, Mars 2005, pp. 33-40.

[12] B. Multon, X.Roboam, B.Dakyo, C.Nichita, O.Gergaud, H.Ben Ahmed, Aérogénérateurs électriques, Techniques de l'ingénieur, D3960, 2004.

[13] A. Boyette, Contrôle-Commande d'un Générateur Asynchrone à Double Alimentation avec Système de Stockage pour la Production Eolienne, Thèse de Doctorat De l'Université Henri Poincaré, Nancy I, Décembre 2006.

[14] L.Miguel, Contribution à l'Optimisation d'un Système de Conversion Eolien pour une Unité de Production Isolée, thèse de doctorat en physique, Ecole Doctorale Sciences et Technologies de l'Information des Télécommunications et des Systèmes, université Pari sud 11.

[15] S. EL Aimani, modélisation des différentes technologies d'éoliennes intégrées dans un réseau de moyenne tension, thèse de doctorat 2005.

[16] V. Courtecuisse, Supervision d'une centrale multi sources à base d'éoliennes et de stockage d'énergie connectée au réseau électrique, thèse de doctorat en génie électrique, l'École Nationale Supérieure d'Arts et Métiers, 2008.

[17] D. Schreiber, State of art of variable speed wind turbines,  $11<sup>th</sup>$  International symposium on power electronics –Epe 2001, Novi Sad, Oct.-Nov. 2001.

[18] F.Merrahi, Alimentation et Commande d'une Machine Asynchrone à Double Alimentation: Application à l'Energie Eolienne, Mémoire de Magister, ENSP d'Alger, 2007.

[19] F.Bruno, cours : Master Sciences et Technologies, Spécialité: Énergie Électrique et Développement Durable (E2D2), université de Lille.

[20] K. Ghedamsi, Contribution à la modélisation et la commande d'un convertisseur direct de fréquence Application à la conduite de la machine asynchrone, thèse de doctorat en électrotechnique, ENSP Alger, 2008.

[21] K.Ghedamsi, D.Aouzellag, E.M.Berkouk, Control of wind generator associated to a flywheel energy storage system, Elsevier, Renewable energy journal, 33, pp: 2145-2156, 2008.

[22] K.Ghedamsi, D.Aouzellag, E.M.Berkouk, Performance Analysis of a Flywheel Storage System Associated to a Variable Speed Wind Generator, Journal of Electrical Systems, ISSN1112-5205, pp: 248-258, Issue2, Volume4, June2008.

[23] D.Aouzellag, K.Ghedamsi, E.M. Berkouk, Modeling of Doubly Fed Induction Generator with Variable Speed Wind turbine for Network Power Flow Control, WSEAS Journal, Issue12, Volume1, December 2006, pp1995-2000, ISSN 1790-5060.

[24] D.Aouzellag, K.Ghedamsi, E.M.Berkouk, Modelling of Doubly Fed Induction Generator with Variable Speed Wind for Network Power Flow Control, JTEA'06, Tunis.

[25] D.Aouzellag, K.Ghedamsi, E.M.Berkouk, Power Control of a Variable Speed Wind Turbine Driving a DFIG, CREPQ'06, Spain.

[26] D.Aouzellag, K.Ghedamsi, E.M.Berkouk, Network Power Flow Control of The Wind Generator, Elsevier, Renewable Energy, inpress, 2009.

[27] D.Aouzellag, K.Ghedamsi, E.M.Berkouk, Network Power Flow Control of Variable Speed Wind Turbine, IEEE, POWERENG2007, April12-14, 2007, Setubal, Portugal

[28] G.Esmaili, Application of Advanced Power Electronics in Renewable Energy Sources and Hybrid Generating Systems, Degree Doctor of Philosophy thesis, Ohio State University, 2006.

[29] L.Khetteche, Etude et Commande d'un Système Eolien à Base d'une Machine Electrique Double Alimentée, thèse de Magister en électrotechnique, université de Batna, 2007.

[30] L.Leclercq, Apport du stockage inertiel associé à des éoliennes dans un réseau électrique en vue d'assurer des services systèmes, Thèse de doctorat. Ecole doctorale sciences pour l'ingénieur, Université des Sciences et Technologie de Lille, 2004.

[31] T.Zhou, Commande et Supervision Energétique d'un Générateur Hybride Actif Eolien incluant du Stockage sous forme d'Hydrogène et des Super-Condensateurs pour l'Intégration dans le Système Electrique d'un Micro Réseau, thèse de doctorat en Génie électrique, Ecole Centale de Lille,2009.

[32] F.Poitiers, T.Bouaouiche, M.Machmoum, Advanced control of a doubly-fed induction generator for wind energy conversion, Electric Power Systems Research 79 1085–1096, 2009.

[33] H. E. M.LOPEZ, Maximum Power Tracking Control Scheme for Wind Generator Systems, Master of Science in Electrical Engineering, Texas A&M University, 2007.

[34] H.Camblong, Minimisation de l'Impact des Perturbations d'Origine Eolienne dans la Génération d'Electricité par des Aérogénérateurs à vitesse variable, Thèse de Doctorat d'Etat en Automatique, Ecole Nationale Supérieure d'Arts et Métiers, 2003.

[35] L.Ralf, J.Simon, André Knop, Friedrich W. Fuchs, Analysis of Three Phase Grid Failure and Doubly Fed Induction Generator Ride-through using Crowbars, 24143 Kiel, Germany, 2004.

[36] G.Tapia , A.O. Tapia, Optimization of the Wind Generation: Comparison Between

Two Algorithms, Product Engineering, 445–472, Springer 2004.

[37] H.Li, M.Steurer, K.L.Shi, S.Woodruff, D.Zhang, Development of a Unified Design, Test, and Research Platform for Wind Energy Systems Based on Hardware-in-the-LoopReal-Time Simulation IEEE transactions on industrial electronics, vol.53, n°4, Auguest, 2006.

[38] F.Zhang, X.Wang, L2 Robust Control for Brushless Doubly-Fed Wind Power Generator, Proceedings of the IEEE International Conference on Automation and Logistics Shenyang, China August 2009.

[39] Nicholas P. W. Strachan, J.Dragan, Improving Wind Power Quality using an Integrated Wind Energy Conversion and Storage System (WECSS), IEEE 2009.

[40] T. Aboul-Seoud, A. M. Sharaf, A Novel Dynamic Voltage Regulator Compensation Scheme for a Standalone Village Electricity Wind Energy Conversion System, pp: 117-121, IEEE, 2009.

[41] T.Senjyu,Y.Ochi,Y.Kikunaga, M.Tokudome, A.Yona, E.B.Muhando, N.Urasaki , T.Funabashi, Sensor-less maximum power point tracking control for wind generation system with squirrel cage induction generator, Renewable Energy 34 994–999, 2009.

[42] A.Gaillard, P.Poure, S.Saadate, M.Machmoum, Variable speed DFIG wind energy system for power generation and harmonic current mitigation, Renewable Energy 34 1545– 1553, 2009.

[43] H. Godfroid, A. Mirzaian, D. Ramuz, Machine Synchrone pour Procédés exigeants, Revue Internationale de Génie Electrique, Volume 1, n° 1, 1998, pp. 9-35.

[44] R.Azaizia, Etude et Commande d'une Machine Asynchrone à Double Alimentaion Alimentée par un Convertisseur Multiniveaux, thèse de Magister en Génie électrique, Université de boumerdes, 2008.

[45] T.Ghennam, E.M.Berkouk, B.Francois, Modeling and Control of a Doubly Fed Induction Generator (DFIG) Based Wind Conversion System, IEEE transaction, 2009.

[46] T. Ghennam, E.M.Berkouk, B. Francois, DC-link Voltage Balancing Algorithm Using a Space-Vector Hysteresis Current Control for Three-level VSI Applied for Wind Conversion System, IEEE, 2009.

[47] S.El.KHOJET, Commande Vectorielle d'une Machine Asynchrone Doublement Alimentée (MADA) Optimisation des pertes dans les convertisseurs Reconfiguration de la commande pour un fonctionnement sécurisé, thèse de doctorat en génie électrique, Ecole doctorale GEET de l'institut national polytechnique de Toulouse, 2006.

[48] A. Gaillard, P. Poure, S. Saadate, Active Filtering Capability of WECS with DFIG for Grid Power Quality Improvement, pp:2365-2370, IEEE 2008.

[49] R. Datta , V. T. Ranganathan, A Simple Position-Sensorless Algorithm for Rotor-Side Field-Oriented Control of Wound-Rotor Induction Machine, IEEE Transactions on Industrial Electronics, Vol. 48, No. 4, August 2001.

[50] N. Laverdure, Sur l'Intégration des Générateurs Eoliens dans les Réseaux Faibles ou Insulaires, Thèse de Doctorat, Institut National Polytechnique de Grenoble, décembre 2005.

[51] T. Petru, Modeling of Wind Turbines for Power System Studies, Thesis for the Degree of Doctor of Philosophy, Chalmers University of Technology, Göteborg, Sweden 2003.

[52] Hacil, A. Khezzar, A. L. Nemmour, M. Boucherma, Filtrage Actif d'Harmoniques des Réseaux Electriques à l'aide d'une Machine Asynchrone à Double Alimentation.

[53] L.Baghli, Contribution à la commande de la machine asynchrone, utilisation de la logique floue, des réseaux de neurones, et des algorithmes génétiques, thèse de doctorat en génie électrique, université Henri Poincaré, Nancy-I, 1999.

[54] R. Pena, J.C.Clare, G.M.Asher, Doubly fed induction Generator Using Back-to-Back PWM Converters and its Application to Variable-Speed Wind-Energy Generation, IEEE Proc.Electric. Power Appl., Vol. 143, No. 3, May 1996.

[55] B. Boukhezzar, L. Lupu, H. Siguerdidjane, M. Hand, Multivariable control Strategy for Variable Speed, Variable Pitch Wind Turbine, Renewable Energy 32, 1273-1287, 2007.

[56] M.Machmoum. Contribution à l'étude de la commande numérique de l'ensemble Cycloconvertisseur triphasé-Machine Asynchrone à Double Alimentation, Thèse de doctorat, Institut Nationale Polytechnique de Lorraine, 1989.

[57] O.Bouhali, contribution des convertisseurs multi niveaux au raccordement de la production d'origine éolienne sur un réseau électrique, thèse de doctorat en génie électrique, Ecole Nationale Polytechnique et Ecole Centrale de Lille, 2007.

[58] G.Cimuca, Système inertiel de stockage d'énergie associé a des générateurs éoliens, Thèse de doctorat, université de Lille, 2004.

[59] Y.Tang, L.Xu, A Flexible Active and Reactive Power Control Strategy for a Variable Speed Constant Frequency Generating System, IEEE transactions on power electronics, vol. 10, n°4, 1995.

[60] L.Jerbi, L.Krichen, A.Ouali, A fuzzy logic supervisor for active and reactive power control of a variable speed wind energy conversion system associated to a flywheel storagesystem, Electric Power Systems Research 79 919–925, 2009.

[61] M.Chebre, M.Zerikat, Y.BENDAHA, Adaptation des Paramètres d'un Contrôleur PI par un FLC Appliqué à un Moteur Asynchrone, 4th International Conference on Computer Integrated Manufacturing CIP'2007.

### **ANNEXES**

#### **I. Paramètres de la chaine de conversion**

#### **I.1. La turbine**

Nombre de pales=3

Rayon de la turbine : R=35.25 m

Gain du multiplicateur de vitesse : G=90

Inertie de l'arbre (Turbine+MADA) : *J<sub>tot</sub>*= 1000 kg/m<sup>2</sup>

Densité volumique de l'air  $\rho = 1.22 \text{ Kg/m}^3$ 

#### **I.2 la machine asynchrone à double alimentation**

Puissance nominale :  $P_{\text{MADA}}$ =1.5MW

Résistance statorique : *R<sup>s</sup>* =0.012Ω

Résistance rotorique :  $R_r = 0.021 \Omega$ 

Inductance de fuite statorique : *ls-fuite*=2.037.10-4 H

Inductance de fuite rotorique :  $l_{r_{\text{finite}}}$  =1.75.10<sup>-4</sup> H

Inductance mutuelle :  $M<sub>sr</sub> = 0.035$  H

Inductance statorique :  $L_s = 0.035 + 2.037.10^4$  H

Inductance rotorique :  $L_r = 0.035 + 1.75.10^{4}$  H

Le nombre de paire de pôles : *P*=2

Le coefficient de frottement de la MADA : *f*=0.0024 N.m.s/rd

La tension délivrée par le réseau *Vs=*690V à fréquence de 50Hz.

#### **I.3 La liaison au réseau**

Pulsation du réseau :  $\omega_s$  =314 rad/s

Résistance de filtre :  $R_t = 0.002.10^{-3} \Omega$ 

Inductance de filtre :  $L_t = 5.10^{-3}$  H

Capacité du bus continu : *C*=4400µ*f*

#### **II. Paramètres du système de stockage**

#### **II.1 La machine asynchrone**

Tension statorique :  $v_s$ =690V

Puissance nominale :  $P_v = 450$ kW

Résistance statorique :  $R_{s-MAS} = 0.051 \Omega$ 

Résistance rotorique :  $R_{r-MAS}$  = 0.051  $\Omega$ 

Inductance statorique :  $L<sub>s-M4S</sub> = 40.71.10<sup>-3</sup>$  H

Inductance rotorique :  $L$ <sub>*r*-MAS</sub> = 40.71.10<sup>-3</sup> H

Inductance mutuelle :  $M = 40.1.10^{3}$ H

Le nombre de paire de pôles : *p*=2

#### **II.2 Le volant d'inertie**

Le coefficient de frottement : *fv*=0.008 N.m.s/rd

 $L$ 'inertie (MAS+volant) :  $J_v = 250 \text{ kg/m}^2$ 

#### **III. Calcul des régulateurs utilisés**

Pour la régulation de notre système global contenant onze boucles de régulation dont on s'intéresse au contrôle de :

La vitesse de la turbine ;

Puissances  $P_s$  et  $Q_s$  ainsi les courants rotoriques  $I_{dr}$  et  $I_{qr}$  de la MADA;

 La tension du bus continue *U* ainsi les courants transitant le filtre en ce qui concerne la liaison au réseau ;

Le flux  $\varphi_{rd}$  ainsi les courant statoriques  $i_{sd}$  et  $i_{sd}$  de la MAS ;

Les régulateurs utilisés sont de type Proportionnel-intégrale (PI) pour sa simplicité et sa facilité à mettre en œuvre (fig.A.1).

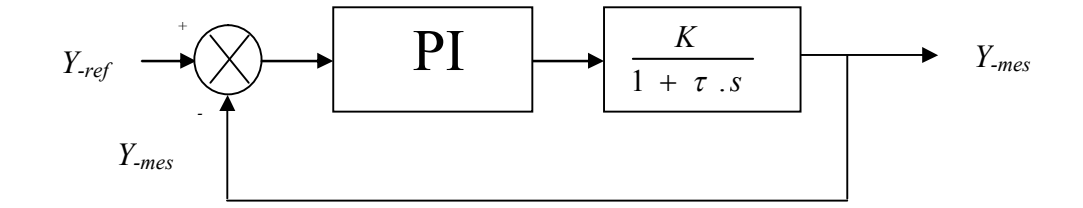

Fig.A.1 Schéma de régulation avec un PI

La fonction de transfert du régulateur PI est donnée par :

$$
C(s) = K_p + \frac{K_i}{s}
$$

Avec :

*Kp* : Gain proportionnel du correcteur

*Ki* : Gain intégral du correcteur

Considérant le système à corriger de fonction de transfert *F*(s) tel que :

$$
F(s) = \frac{K}{1 + \tau \cdot s}
$$

La fonction de transfert du système en boucle ouverte s'écrit :

$$
F_{b_o}(s) = \frac{K(K_p + \frac{K_i}{s})}{1 + \tau.s} = \frac{K(K_p s + K_i)}{s(1 + \tau.s)} = K.K_i \cdot \frac{1 + \frac{K_p}{K_i} s}{s(1 + \tau.s)}
$$

Compensant la constante du temps du processus  $\tau$  avec la constante du temps du correcteur *p i K K* nous obtenons la fonction de transfert en boucle fermée comme suit :

$$
F_{bf}(s) = \frac{1}{1 + \frac{1}{K_i \cdot K} \cdot s}
$$

Le temps de réponse du système à 5% prés de la consigne est de trois fois la constante du temps.

On écrit :

$$
t_r = 3 \cdot \frac{1}{K_i.K}
$$

Remplaçant *K<sup>i</sup>* par sa valeur on trouve :

$$
t_r = 3 \cdot \frac{\tau}{K_p \cdot K}
$$

En fin les gains du correcteur sont trouvés par :

$$
K_p = 3 \frac{\tau}{t_r \cdot K}
$$
 et  $K_i = \frac{3}{t_r \cdot K}$ 

Il est à noter que les gains des correcteurs pour les boucles de puissances et des courants rotoriques de la MADA, des courants de filtre, du flux rotorique de la MAS ainsi les courants statoriques de la MAS sont calculés de la même manière.

On donne les constantes de temps en boucle fermée sur le tableau ci-dessous :

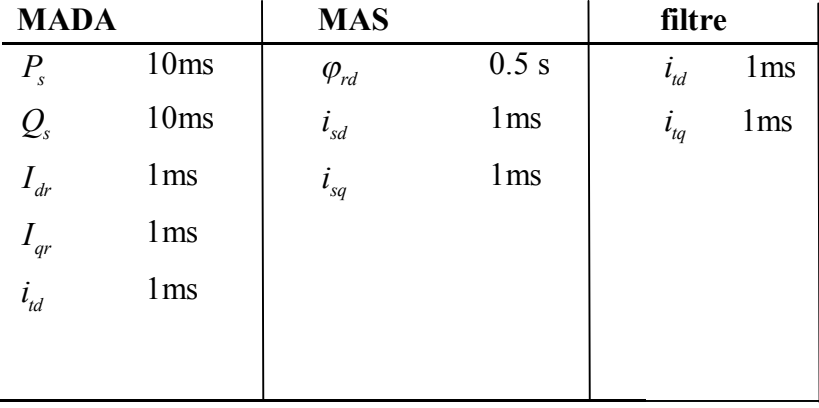

Comme on a vu au CH2 en ce qui concerne la maximisation de puissance avec asservissement de vitesse de la turbine le régulateur doit atténuer le couple de l'éolienne qui constitue une entrée de perturbation. Sa fonction de transfert est :

$$
C_{\Omega}(s) = K_{p\Omega} + \frac{K_{i\Omega}}{s}
$$

Avec :

*K<sup>p</sup>* : Gain proportionnel du correcteur

*K<sup>i</sup>* : Gain intégral du correcteur

Le processus a pour fonction de transfert :

$$
F_{\Omega}(s) = \frac{1}{J.s + f}
$$

La fonction de transfert en boucle ouverte du système à corriger est :

$$
F_{bo}(s) = \frac{K_{p\Omega}.s + K_{i\Omega}}{J.s^2 + f.s}
$$

La fonction de transfert en boucle fermée est :

$$
F_{bf}(s) = \frac{K_{p\Omega}.s + K_{i\Omega}}{\frac{J}{K_{i\Omega}.s^{2} + (\frac{f + K_{p\Omega}}{K_{i\Omega}).s + 1}}
$$

En identifiant à un second ordre :  $\frac{1}{\omega^2}$   $s^2$  $\frac{1}{2}.s^2 + \frac{2\zeta}{s}$ .  $s + 1$  $\omega_n$  $s^2 + \frac{2\zeta}{s}$ . *s* +  $\omega_n^2$   $\omega_n$  $+\frac{25}{3}$  s + 1, on a :

$$
K_{i\Omega} = \omega_n^2 J
$$
 et  $K_{p\Omega} = \frac{2\zeta K_{i\Omega}}{\omega_n} - f$ 

Imposant un tau d'amortissement unitaire et un temps de repense égal à 0.1s (*tr*≈  $3 - \frac{1}{2}$  $\omega_{n} \zeta$ )

Le régulateur de la tension du bus continu est calculé de la même manière avec un temps de réponse en boucle fermée de 0.1s

#### **IV. Calcul de la tension du bus continu**

Pour calculer la tension continue, on utilise le schéma équivalent d'une phase de la liaison au réseau dont on suppose le convertisseur coté réseau et le réseau comme deux sources de tension (figA.2)

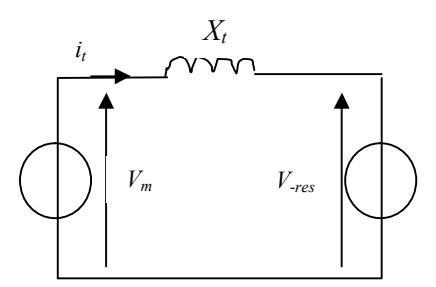

FigA.2 La liaison au réseau

Avec :

*Vm* la valeur efficace de la tension simple modulée par le convertisseur coté réseau

*V-res* la valeur efficace de la tension simple du réseau

#### *Xt* l'impédance du filtre

Les puissances active et réactive transitées au réseau via le filtre s'écrivent comme suit :

$$
P_t = 3.V_{res}.i_t \cdot \cos \varphi
$$
  

$$
Q_t = 3.V_{res}.i_t \cdot \sin \varphi
$$

Le diagramme vectoriel correspondant est montré par la fig A.3 où on peut faire les projections du vecteur  $X_t$   $i_t$  sur l'axe porté par  $V_{res}$  et l'axe perpendiculaire.

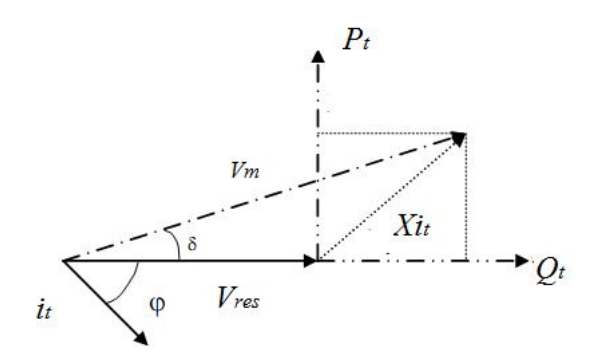

FigA.3 Diagramme vectoriel de la liaison au réseau

On remplace la quantité  $i_t$  par sa valeur dans les deux équations de puissance on trouve :

$$
P_t = \frac{3.V_{res}V_m \cdot \sin \delta}{X_t}
$$
  

$$
Q_t = \frac{3.V_{res}(V_{res} - V_m \cdot \cos \delta)}{X_t}
$$

On définit le tau de modulation par :

$$
r = \frac{V_m \sqrt{2}}{U/2}
$$

Le paramètre α (sans dimension) est introduit pour le dimensionnement de la tension du bus continu [15] :

$$
U=2.\sqrt{2}.\alpha.V_{res}
$$

On déduit la tension simple modulée :

 $V_m = r \cdot \alpha V_{res}$ 

Remplaçons *V<sup>m</sup>* dans les équations des puissances, on trouve :

$$
P_{t} = \frac{3.V_{res}^{2} \cdot \sin \delta.r.\alpha}{X_{t}}
$$

$$
Q_{t} = \frac{3.V_{res}^{2} (1 - r.\alpha \cos \delta)}{X_{t}}
$$

Pour le fonctionnement à facteur unitaire il faut que :  $r.\alpha \cos \delta = 1$ 

**Donc**: 
$$
P_t = \frac{3.V_{res}^2 \sqrt{r^2 \cdot \alpha^2 - 1}}{X_t}
$$

Et pour transférer le maximum de puissance au réseau il faut que :  $r = 1$ 

$$
Donc: P_t = \frac{3.V_{res}^2 \sqrt{\alpha^2 - 1}}{X_t}
$$

Le paramètre  $\alpha$  peut être calculé maintenant et on trouve la tension du bus continu (égale à 1966.11) qu'on va fixer comme référence à 2000V.

# **Sommaire**

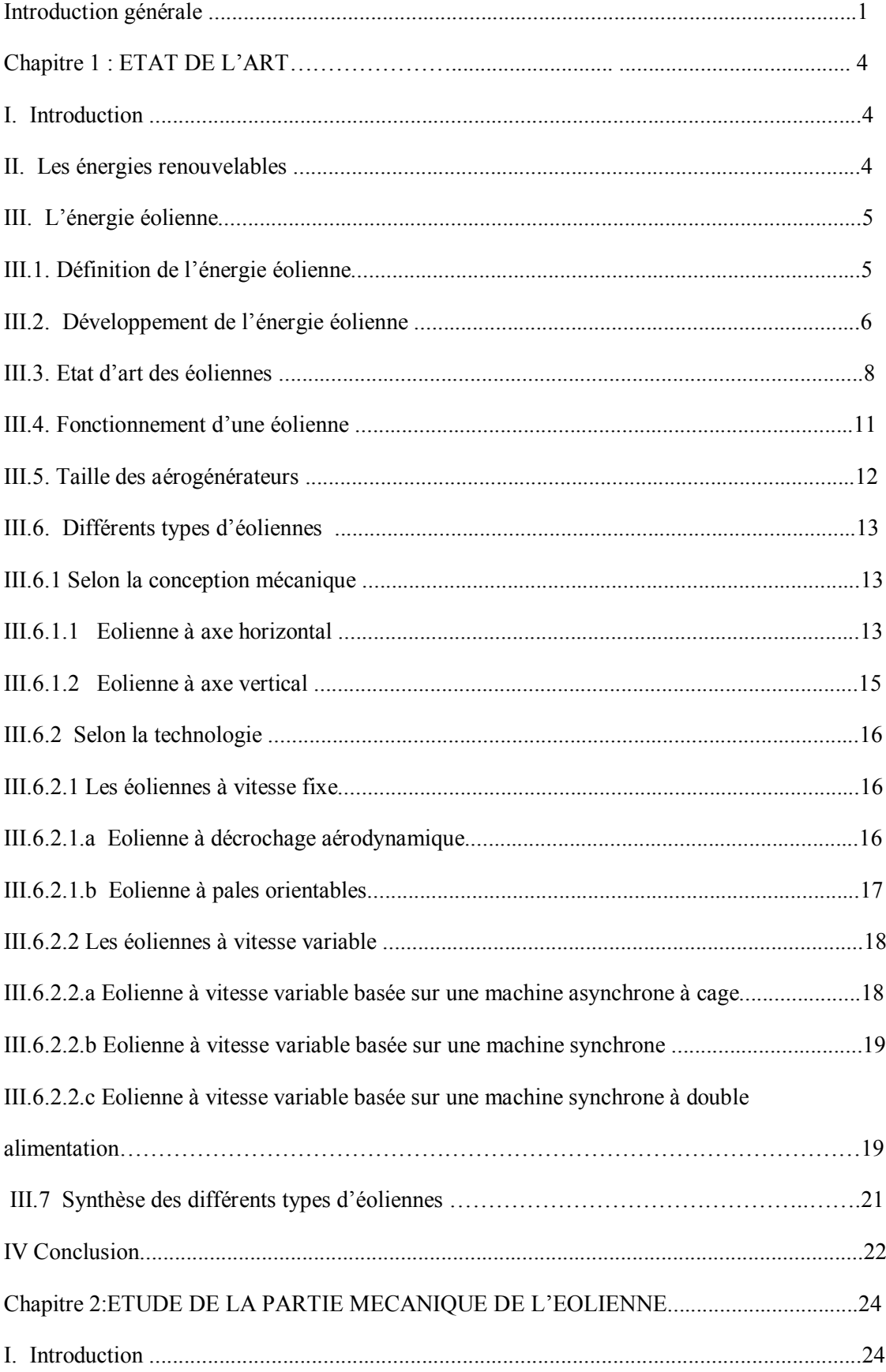

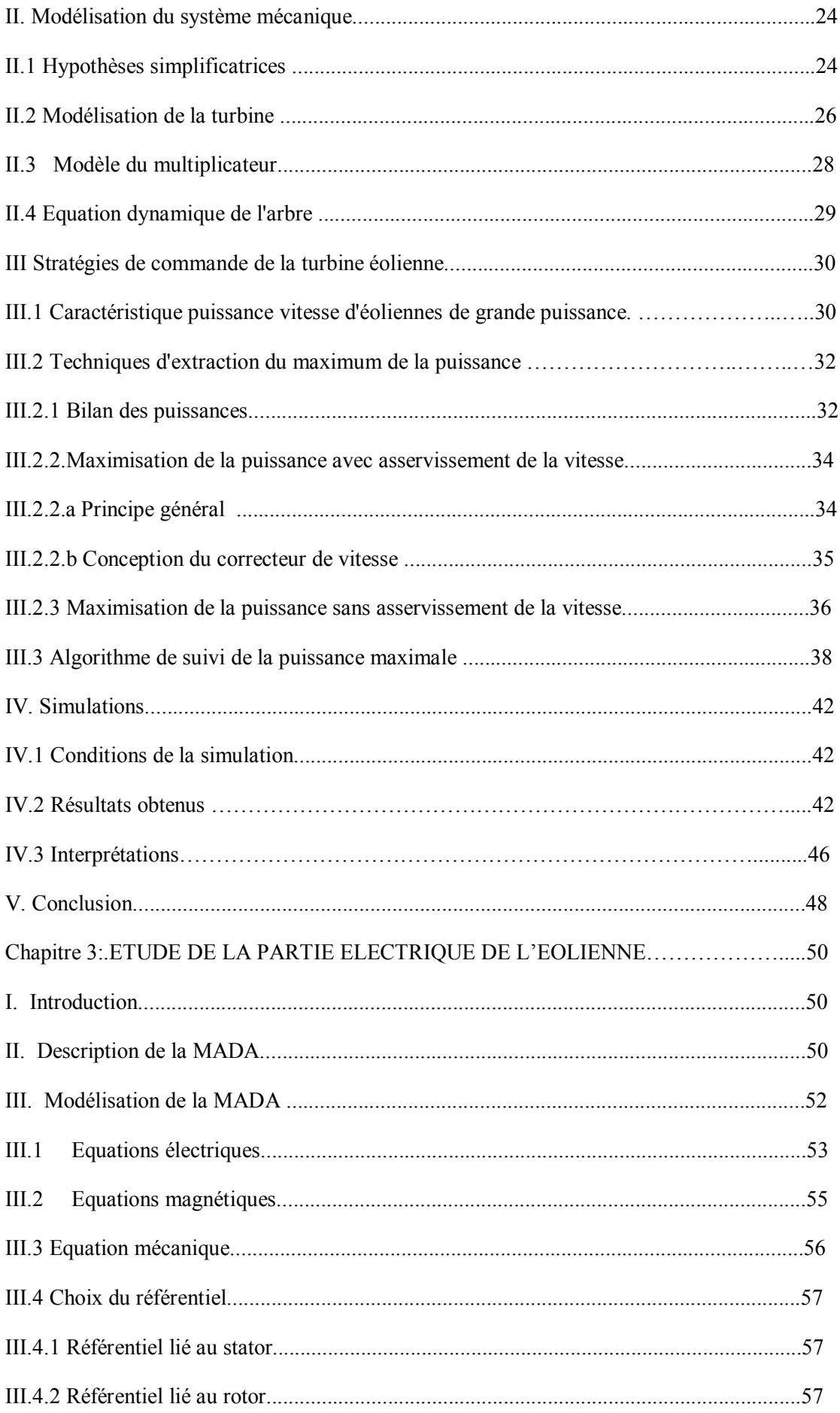

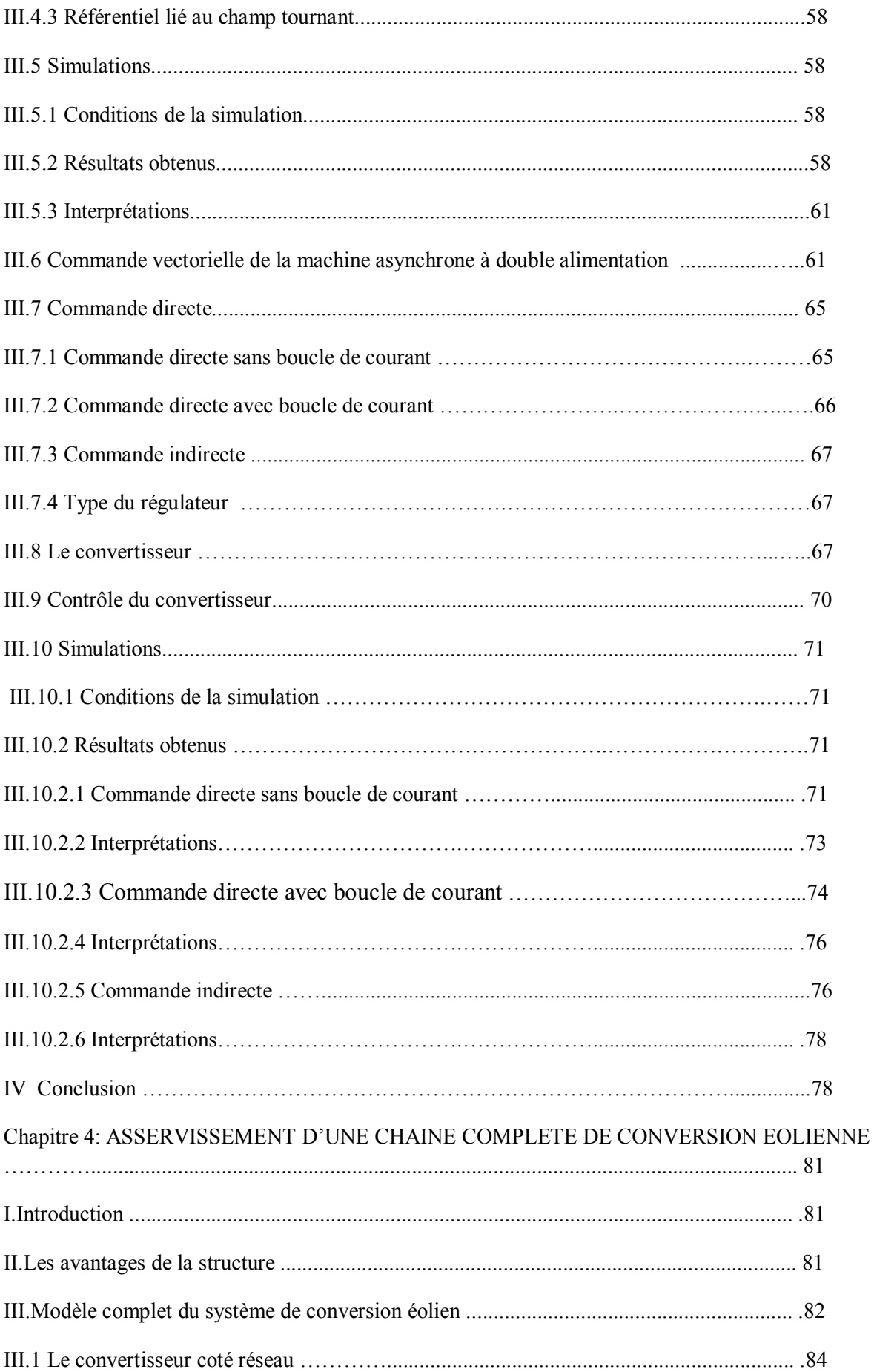

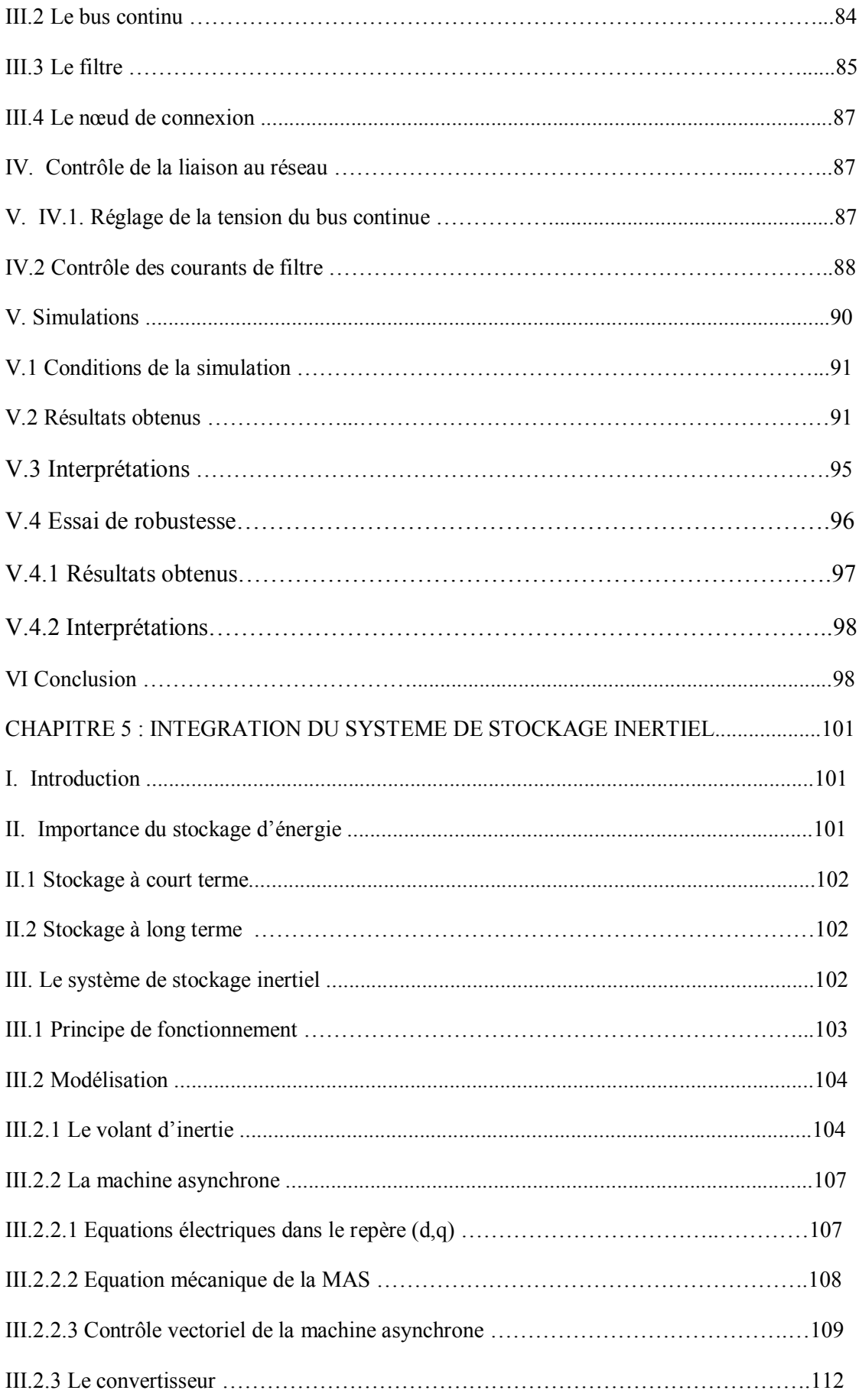

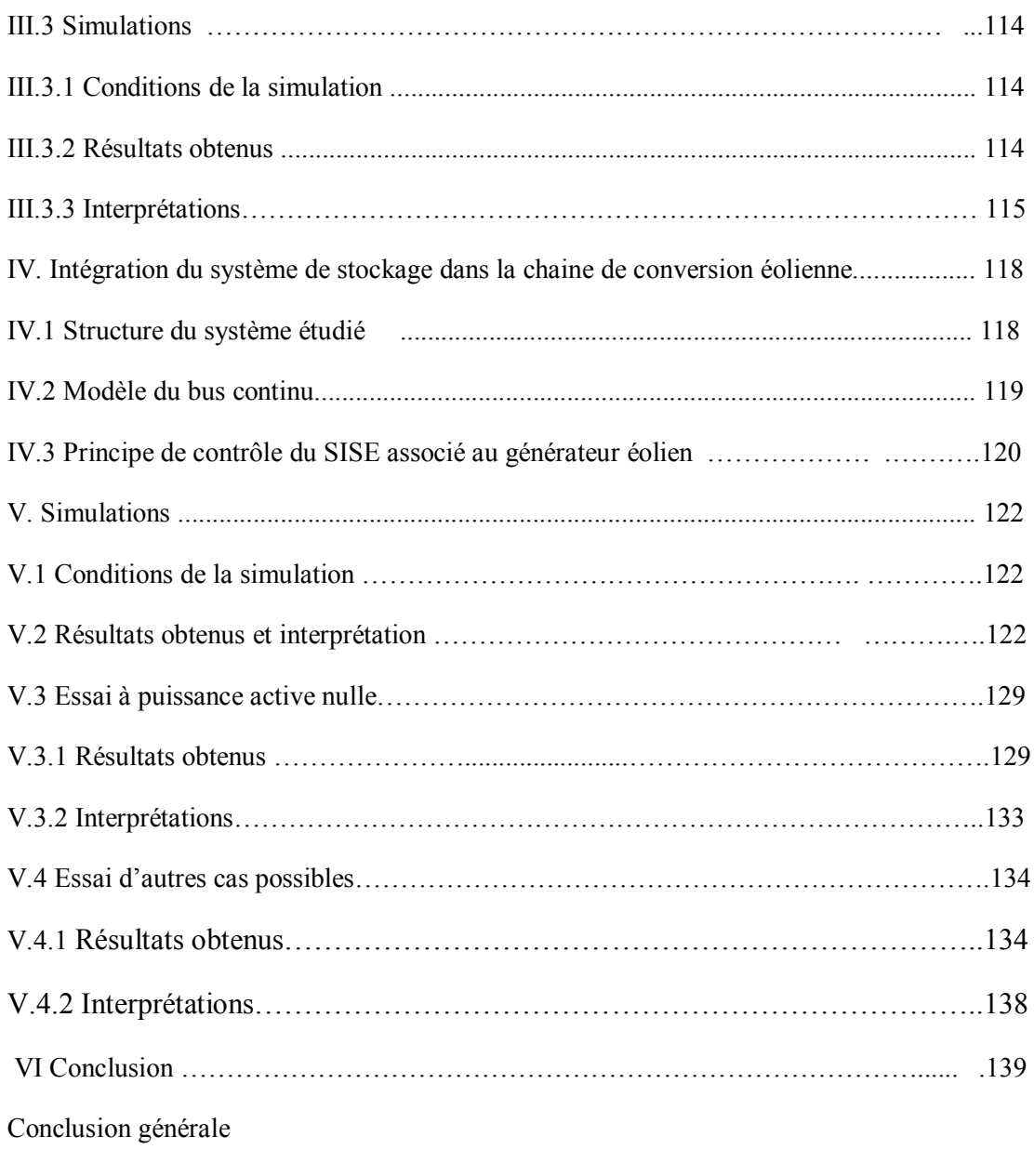

Références

Annexes